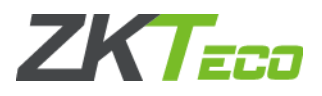

# **ZKTeco Standalone SDK Development**

# **Manual**

**Version: 2.1, Rev. A.2**

**Date: 2018.04.25**

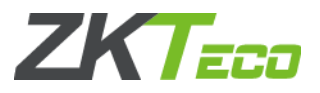

# **Copyright**

©ZKTECO CO., LTD. 2018.All rights reserved.

This document may not be reproduced, disseminated or republished in any form without the prior written permission of ZKTECO.

## **Release history**

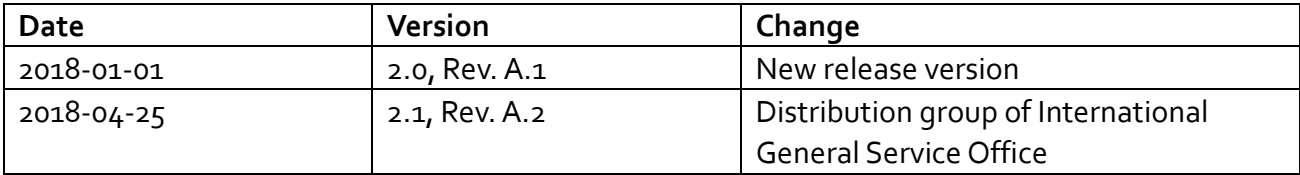

## **Contacts**

No. 8, Room 2001, Chengyi North

Street,TheThird Period Of Software

Park, Xiamen, Fujian, China

Tel:+86 592-7791134

For additional offices around the world, see [www.zkteco.com](http://www.zkteco.com/) corporate offices.

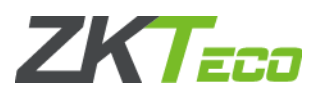

# **Contents**

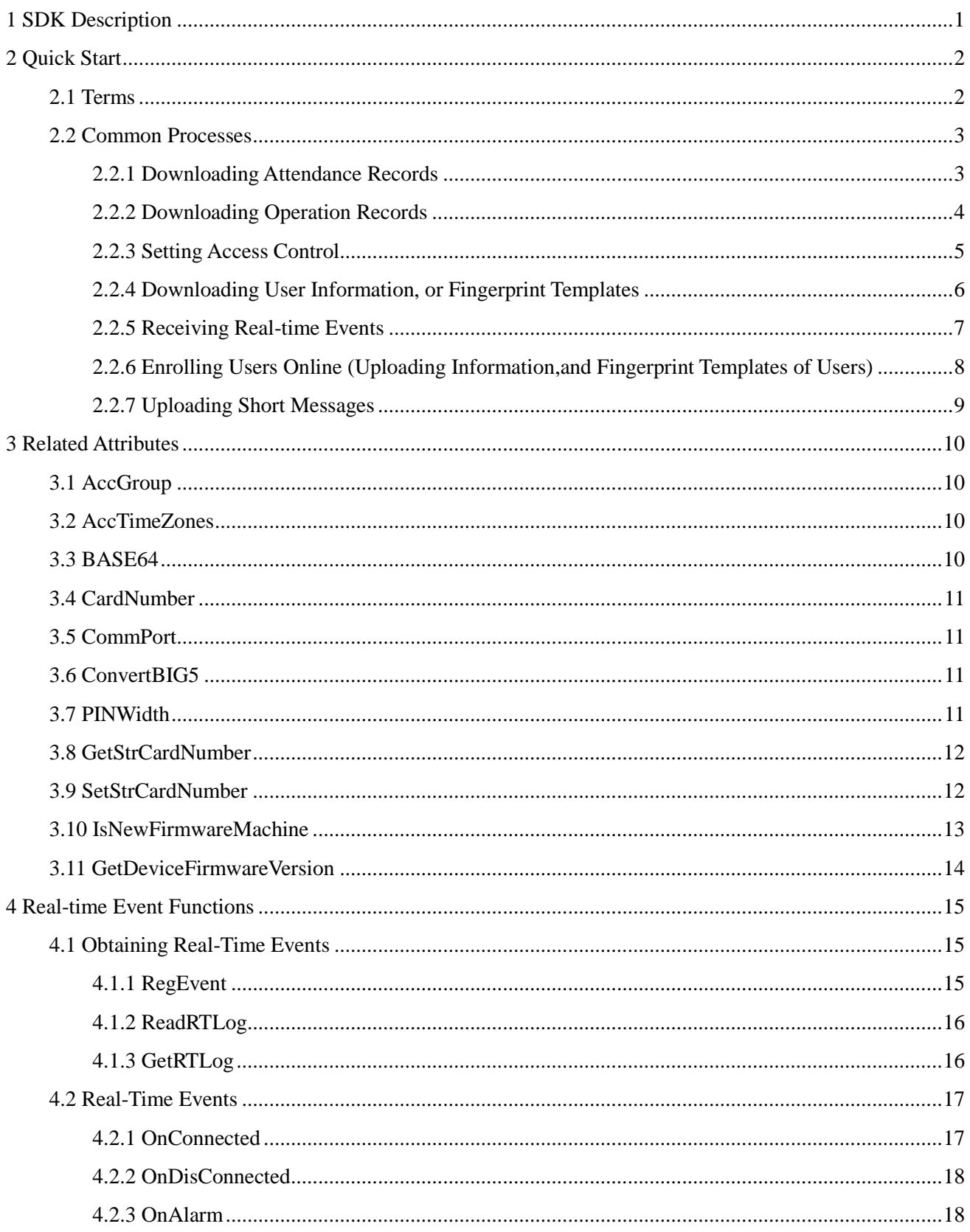

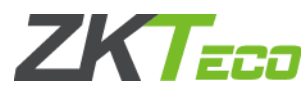

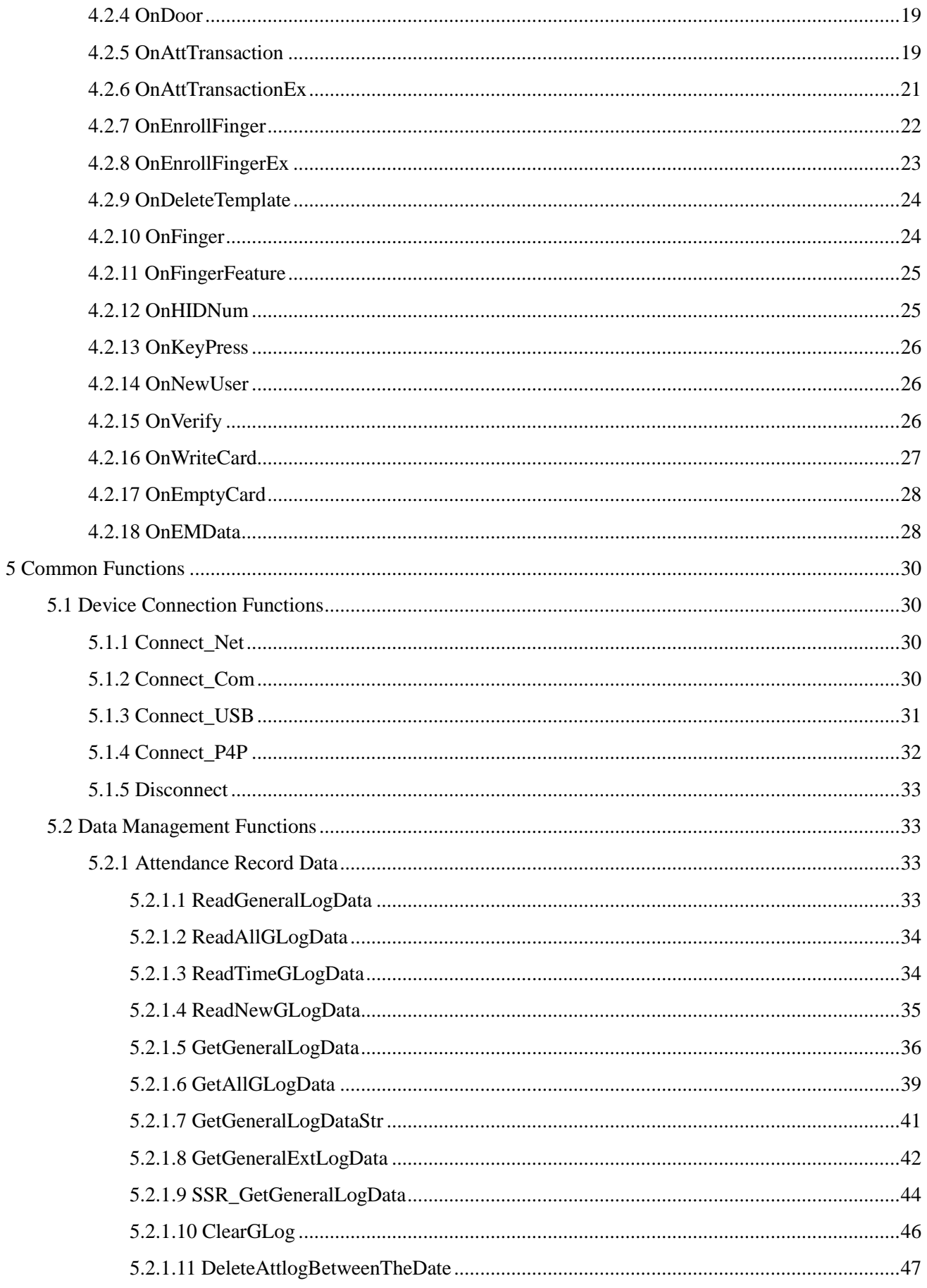

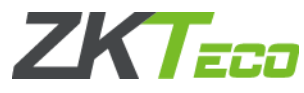

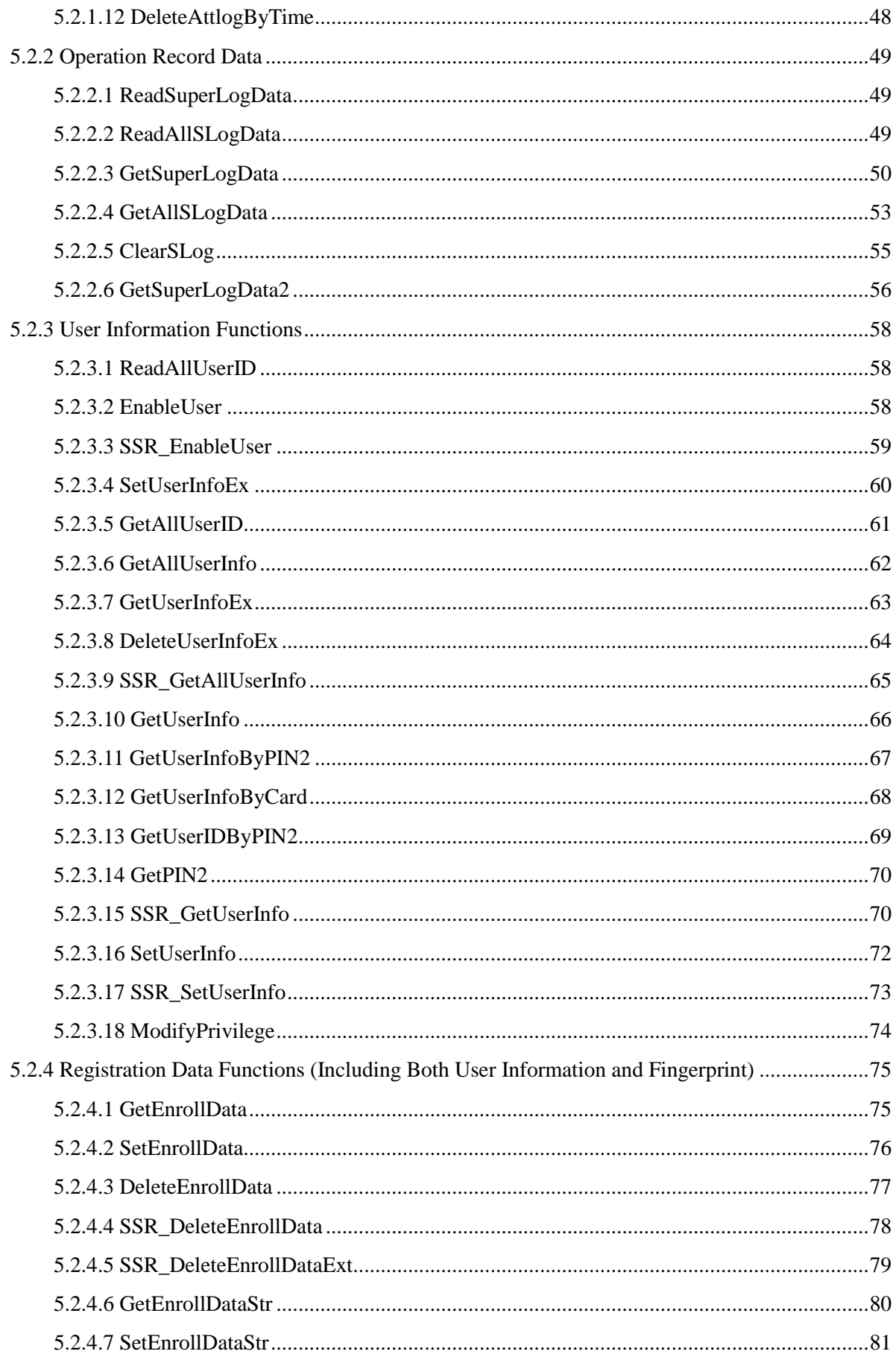

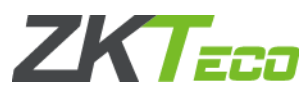

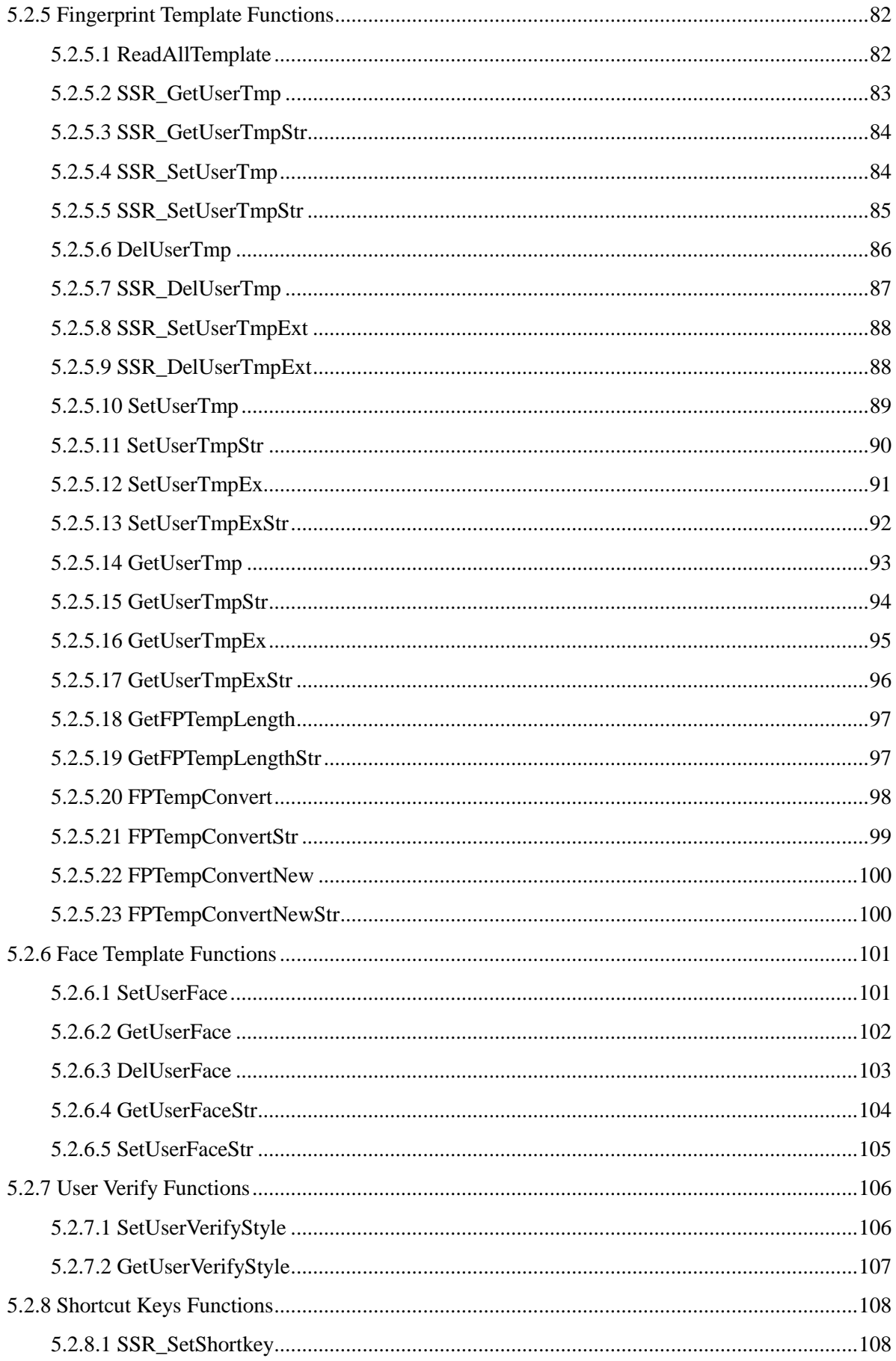

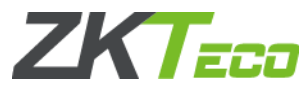

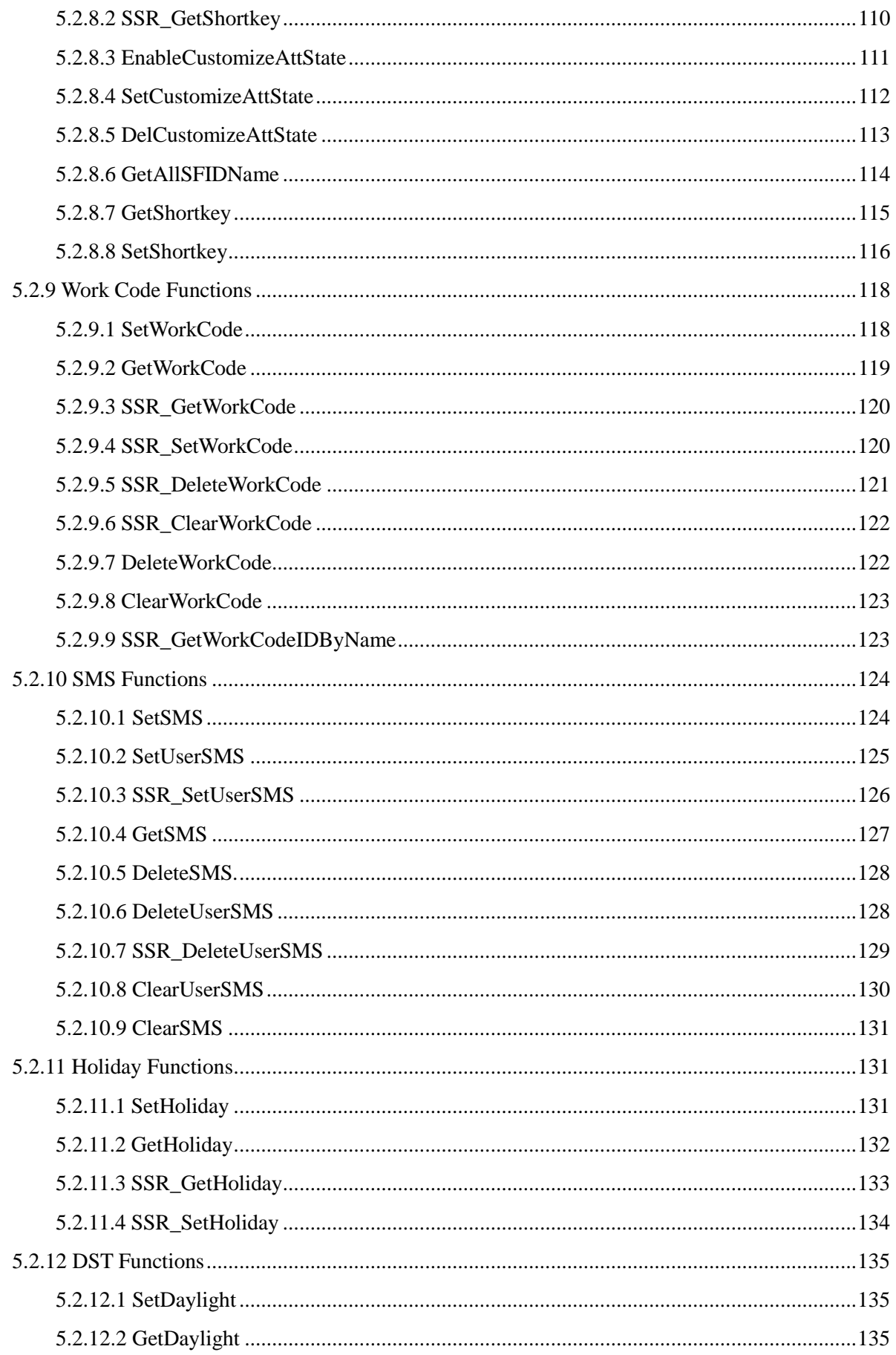

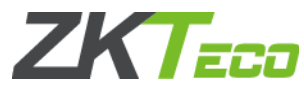

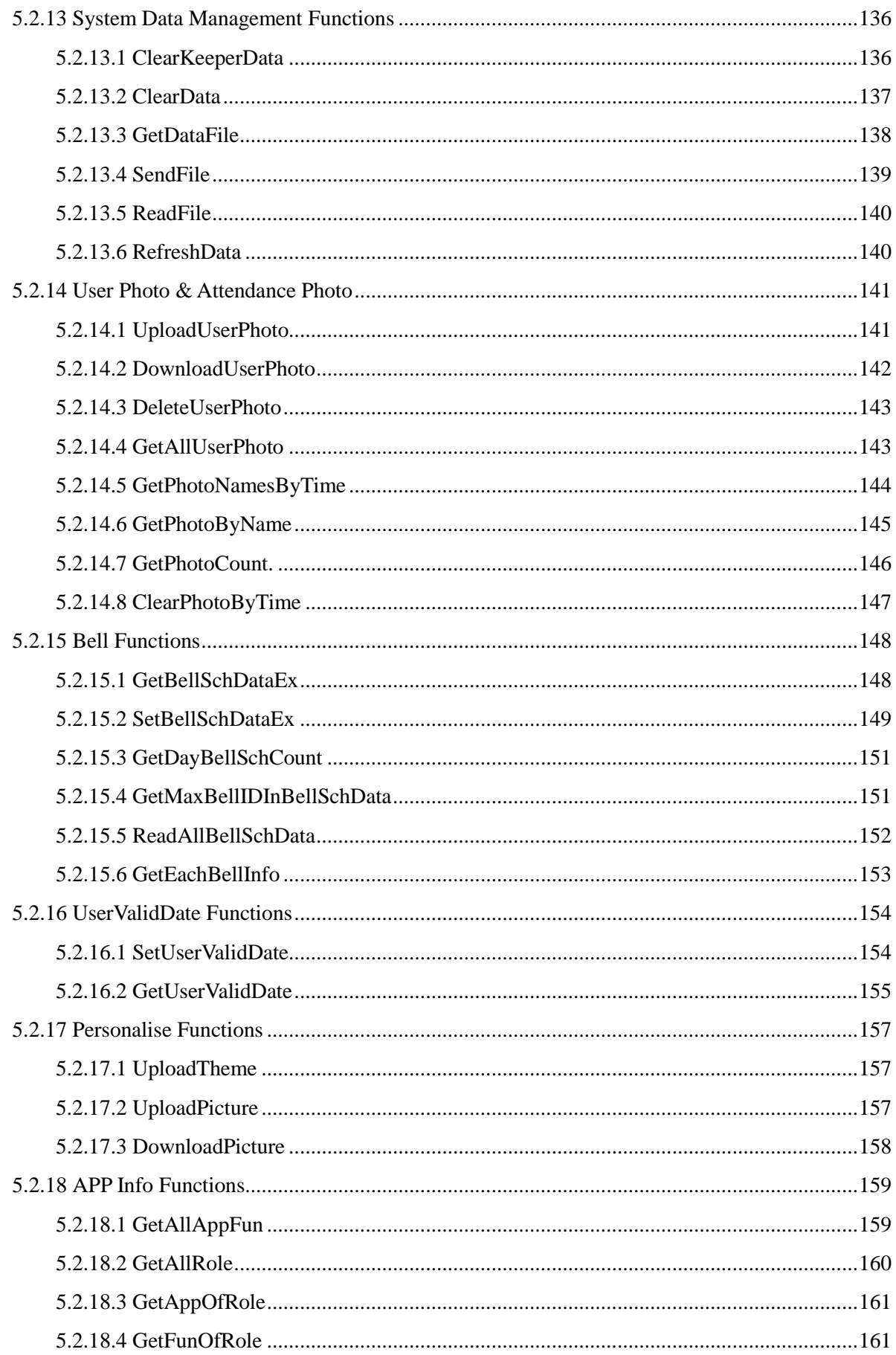

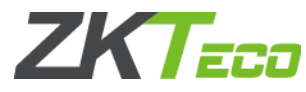

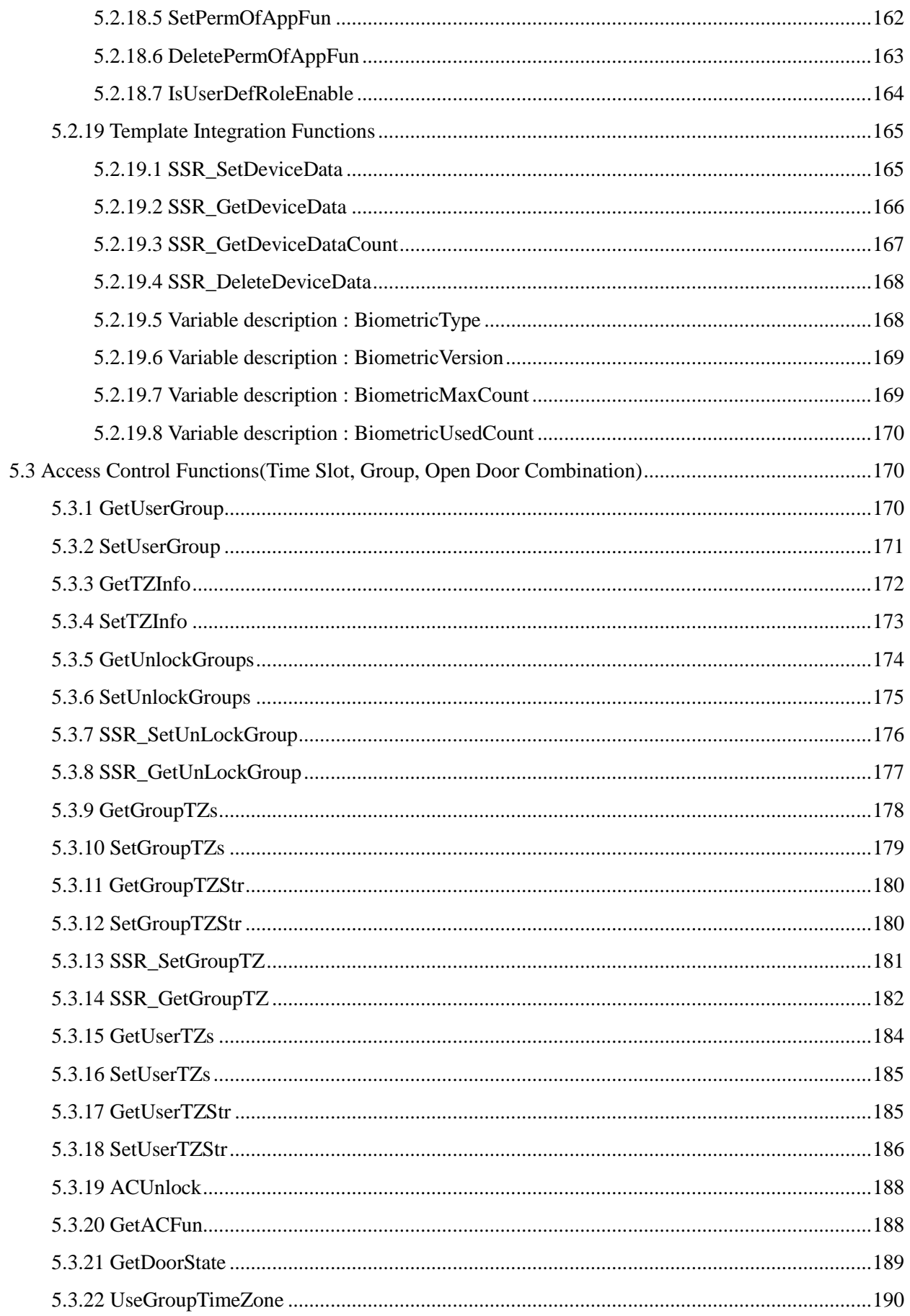

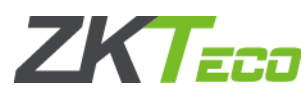

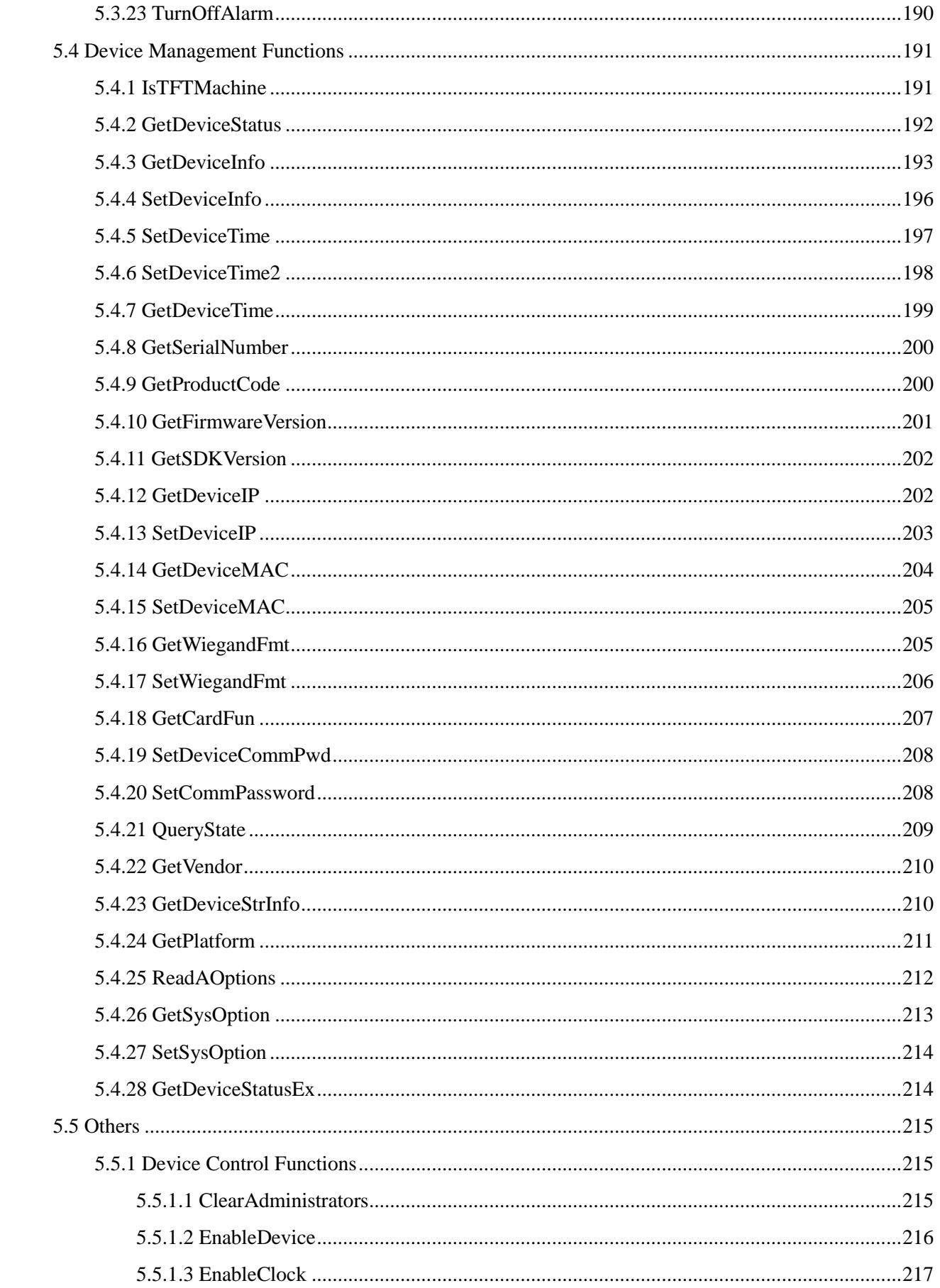

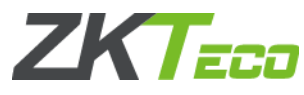

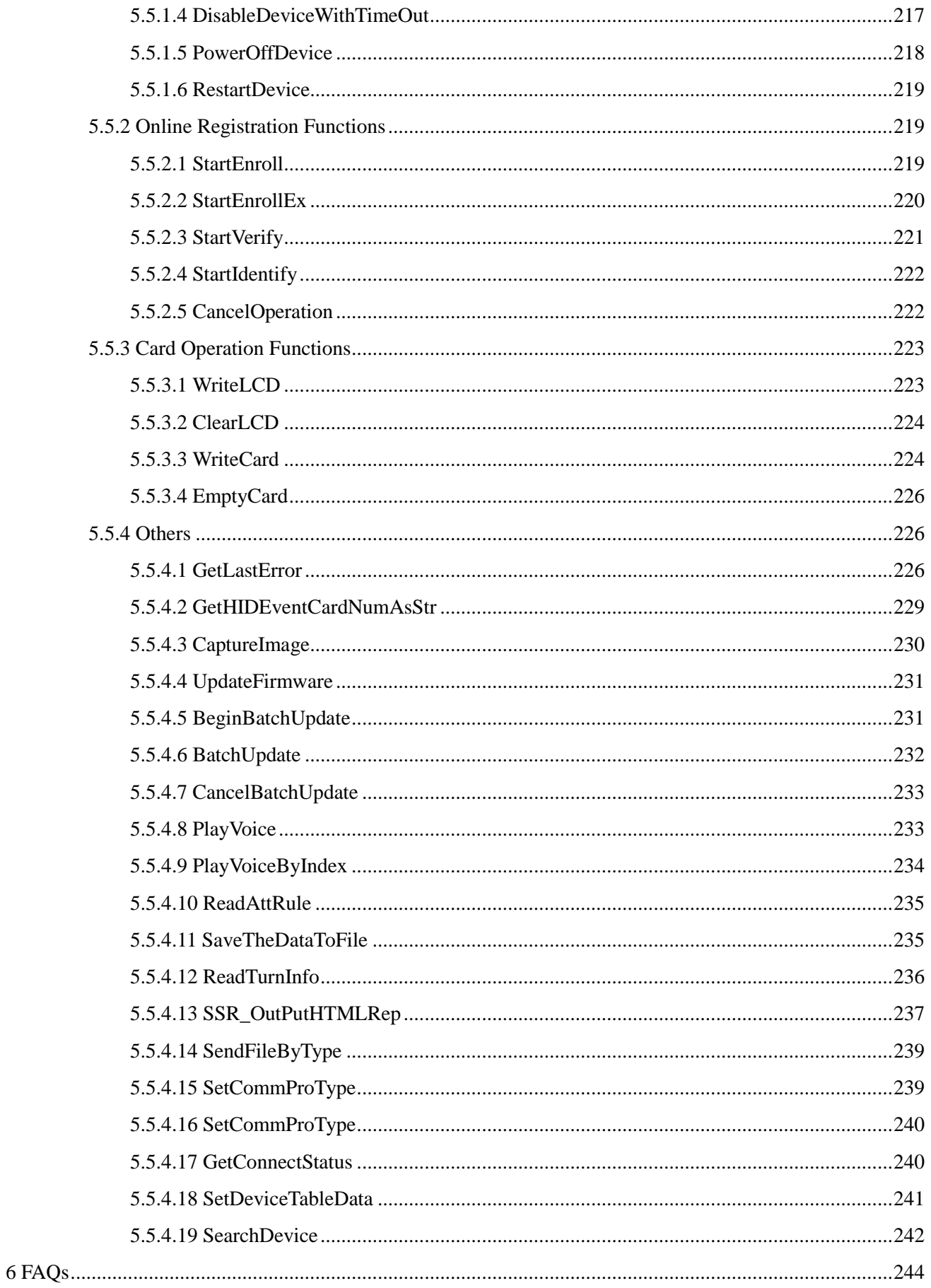

# **ZKTECO**

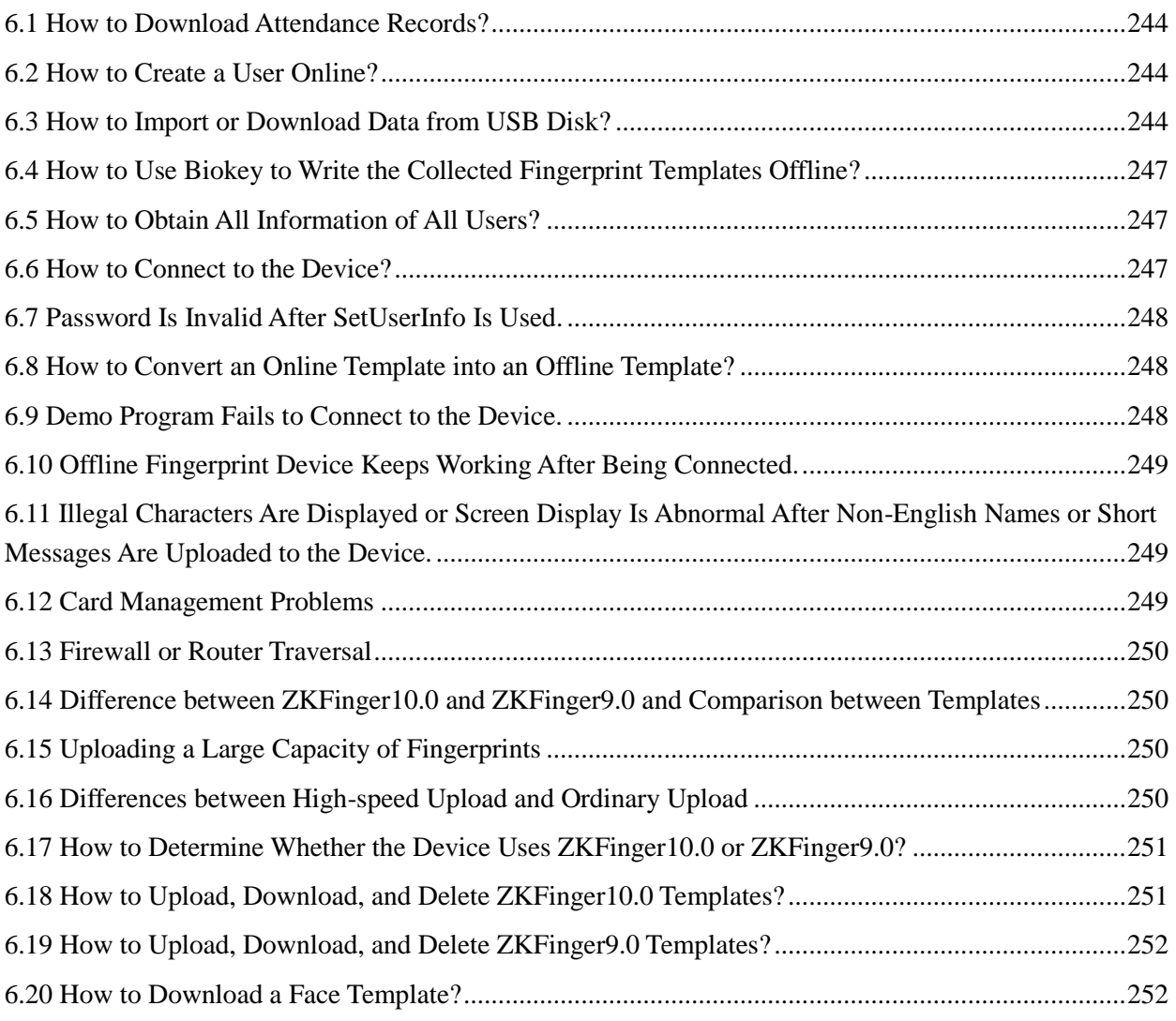

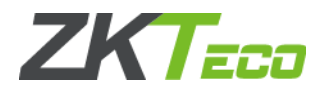

# <span id="page-12-0"></span>**1 SDK Description**

The offline communication SDK is an interface for data communication with offline fingerprint devices, access control devices, and RFID card devices. It can be used to conveniently manage user information and fingerprints, download attendance records, operation records, user information, and fingerprint templates, set devices, and configure access control. The SDK is used to:

- 1. Download attendance records.
- 2. Upload and download user information, card information, fingerprints, and face information.
- 3. Set access control rules of access control devices.
- 4. Set device time, match thresholds, etc.
- 5. Trigger various events of devices in real time, for example, fingerprint verification.
- 6. Directly enroll users online.
- 7. Set SMS and work code (available only on devices that support this function) of users.
- 8. Set personalized prompt tones, function keys, etc.

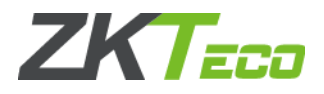

# <span id="page-13-0"></span>**2 Quick Start**

# <span id="page-13-1"></span>**2.1 Terms**

1. Real-time event

After the SDK and the device communicate with each other successfully, some operations on the device (for example, connecting to the device, verifying a user, and enrolling a user) trigger corresponding events in real time, and data is transmitted to the PC (host computer). The triggered events are called real-time events. Users can monitor device states and user operations in real time through real-time events.

2. FP

Shortened form of "fingerprint".

3. Fingerprint algorithm

A fingerprint algorithm refers to the algorithm used to generate and verify fingerprint templates. At present, ZKFinger 9.0 is the latest fingerprint algorithm used by ZKSoftware black & white devices. It is a high-speed algorithm with higher performance. For details, see FAQs.

4. High-speed buffer

A high-speed buffer refers to the memory requested by the SDK on a PC during usage. In the data upload or download process, data is first saved in the buffer before being processed.

5. Time slot, group, open door combination

These three terms are the most important concepts of access control.

A time slot is a time range. A time slot includes the time information of one week, and a time range is specified for each day of this week. For example, the following expression indicates a time range from 00:00 to 22:11 in each day of one week:

00002211000022110000221100002211000022110000221100002211. Generally, 50 time slots can be set in the device.

A group is a collection. When many users have the same access control privileges, these users can be added to the same group and use the group time slot. Then, time slots can be set for the group.

An open door combination refers to the groups that are required for unlock. If the open door combination contains only one group, it indicates that the door is opened when any of the users in this group passes verification. If the open door combination contains two or more groups, the door is opened only after all groups pass verification. For example, an open door combination contains groups A and B, the door is opened only after a member of group A and a member of group B pass verification.

The following figure shows the relationship of the three concepts:

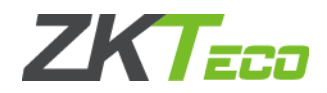

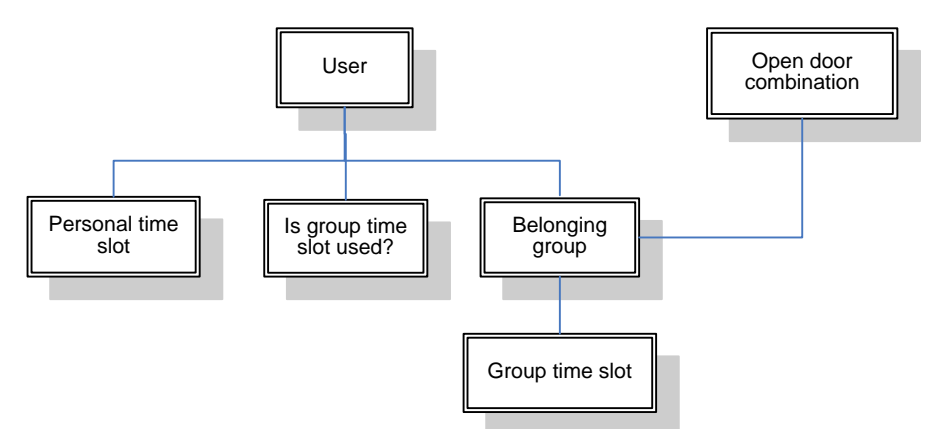

6. Operation record

An operation record, also called management record, is a record generated when users or administrators operate on the device, for example, powering on/off the device and enrolling a user.

# <span id="page-14-0"></span>**2.2 Common Processes**

For details, see the descriptions of the demo program.

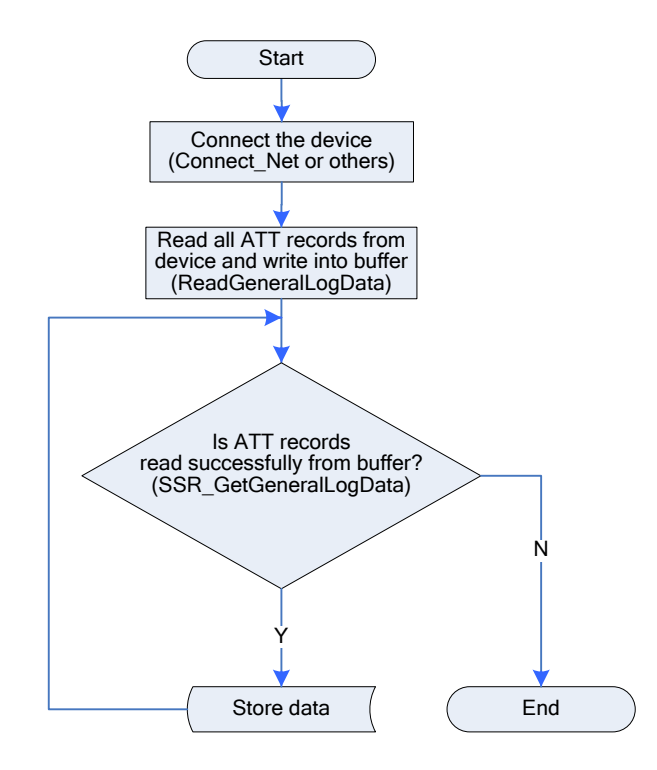

## <span id="page-14-1"></span>**2.2.1 Downloading Attendance Records**

**Note**

BW device use GetGeneralLogData instead of SSR\_GetGeneralLogData.

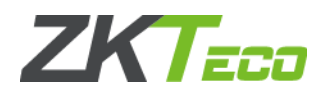

# <span id="page-15-0"></span>**2.2.2 Downloading Operation Records**

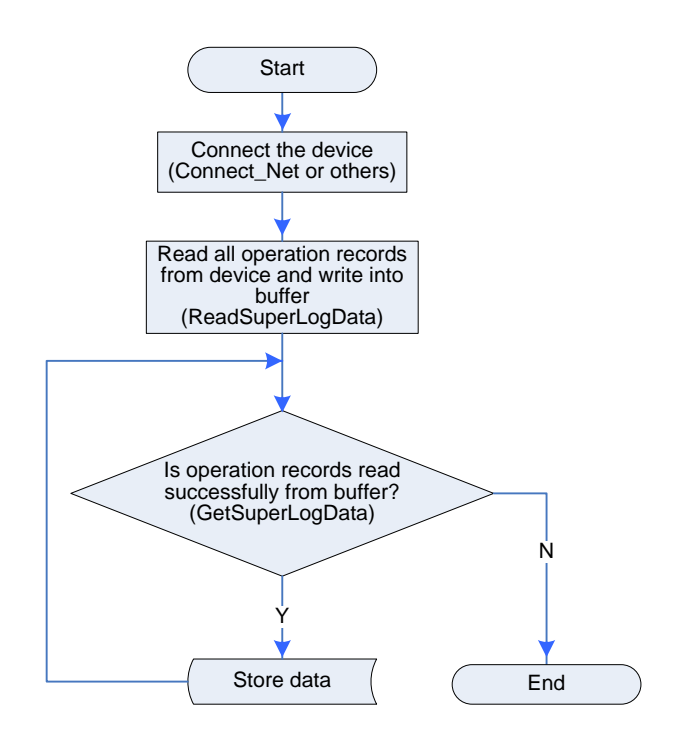

**Note**

Applicable to BW, TFT and IFACE devices.

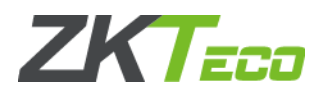

# <span id="page-16-0"></span>**2.2.3 Setting Access Control**

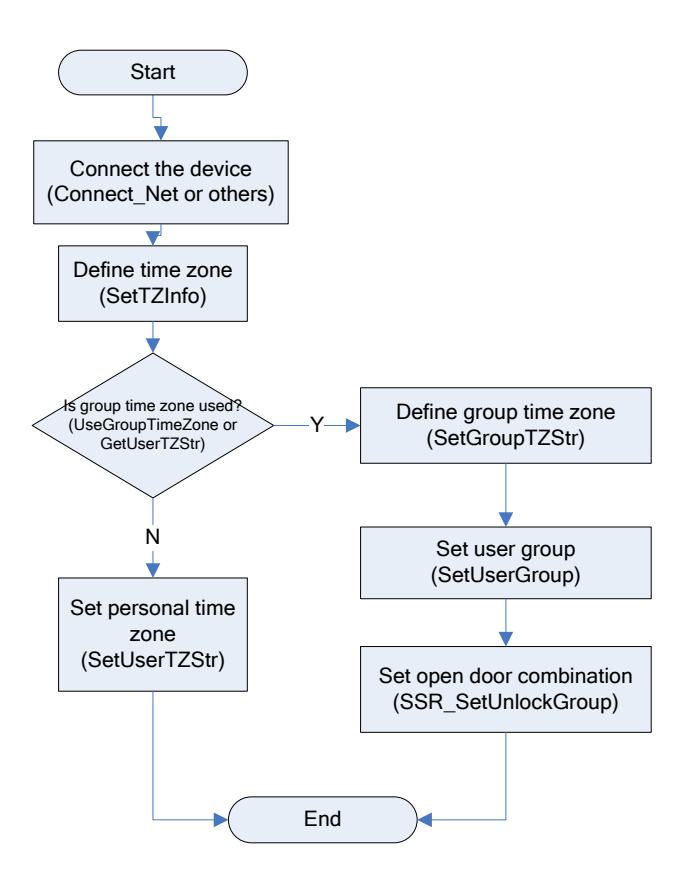

#### **Note**

BW device use SetUnlockGroups instead of SSR\_SetUnlockGroup.

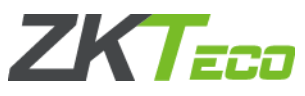

# <span id="page-17-0"></span>**2.2.4 Downloading User Information, or Fingerprint Templates**

The left diagram shows the process of downloading the information of all users. The right diagram shows the process of downloading the information of a specified user.

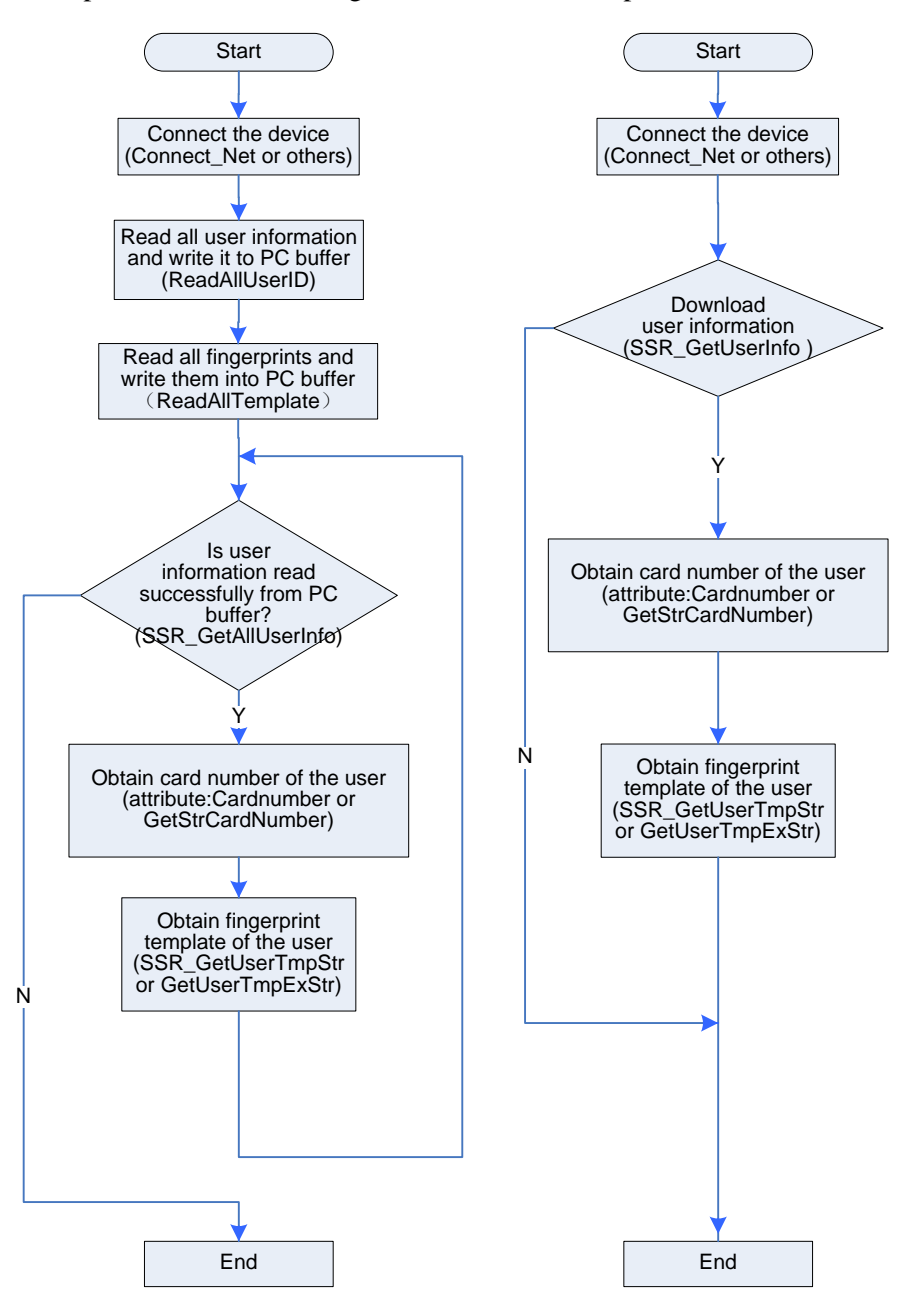

**Note**

BW device use GetAllUserInfo instead of SSR\_GetAllUserInfo, GetUserTmpStr instead of SSR\_GetUserTmpStr, GetUserInfo instead of SSR\_GetUserInfo.

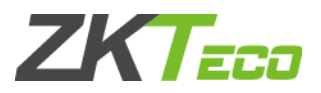

# <span id="page-18-0"></span>**2.2.5 Receiving Real-time Events**

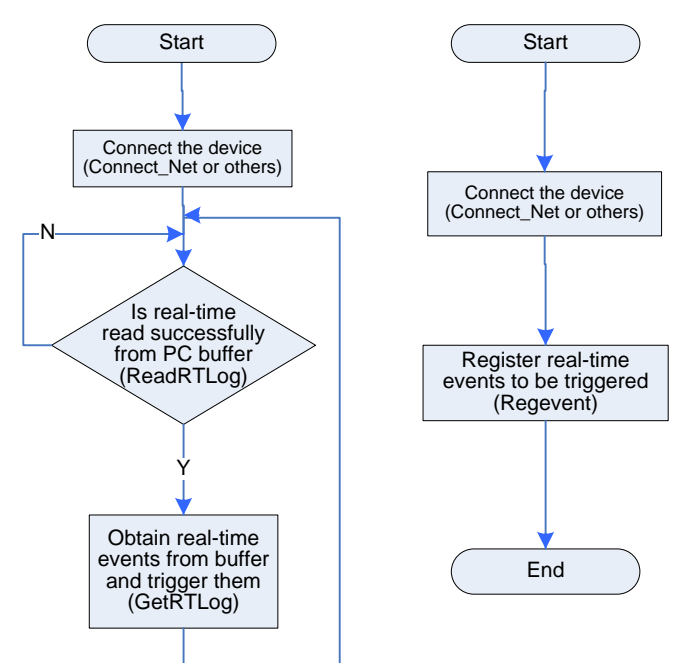

Real-time events can be received in two modes. The second mode is recommended.

**Note**

Applicable to BW, TFT and IFACE devices

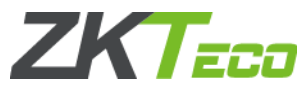

# <span id="page-19-0"></span>**2.2.6 Enrolling Users Online (Uploading Information,and Fingerprint Templates of Users)**

There are two online user enrollment modes. The left diagram shows the process in which the device accesses the enrollment interface to enroll a user after being connected. The right diagram shows the process of creating a user on the device and uploading the card number, password, and fingerprint information for the user (that is, enrolling a card user, a password user, and a fingerprint user).

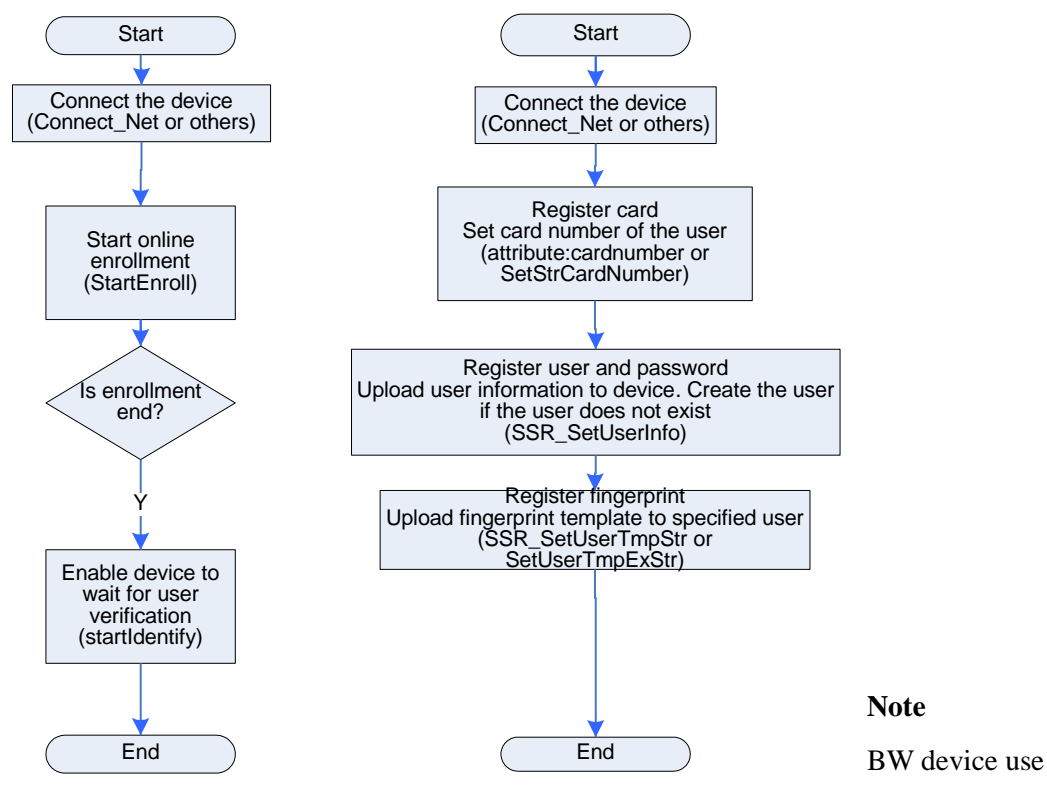

SetUserInfo instead of SSR\_SetUserInfo, SetUserTmpStr instead of SSR\_SetUserTmpStr.

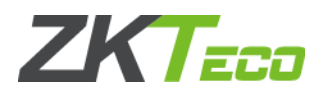

# <span id="page-20-0"></span>**2.2.7 Uploading Short Messages**

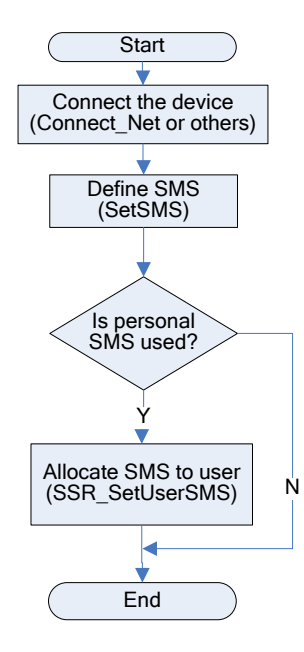

**Note**

BW device use SetUserSMS instead of SSR\_SetUserSMS.

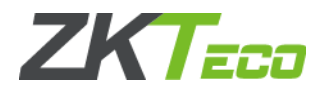

# <span id="page-21-0"></span>**3 Related Attributes**

# <span id="page-21-1"></span>**3.1 AccGroup**

To set or query the group to which a specified user belongs.

**Type:** LONG

#### **See also**

### **Attention**

If this attribute is set before uploading the user, set the group to which this user belongs when invoking SetUserInfo. Otherwise, the default group 1 takes effect. This attribute is configurable.

**Note**

Applicable to BW, TFT and IFACE devices

# <span id="page-21-2"></span>**3.2 AccTimeZones**

To set the usage period of a user.

#### **Type:** LONG

#### **See also**

#### **Attention**

1. If this attribute is set before uploading the user, set the usage period of the user when invoking SetUserInfo.

2.This attribute is of the LONG\* type. It is a LONG-type array with the subscript 3. This attribute is configurable.

#### **Note**

Applicable to BW, TFT and IFACE devices

# <span id="page-21-3"></span>**3.3 BASE64**

To set the code type.

#### **Type:** LONG

**See also**

#### **Attention**

If this attribute is set to True, the SDK will output a Base64 code when outputting the character string template. Otherwise, it will output a hexadecimal code.

#### **Note**

Applicable to BW, TFT and IFACE devices

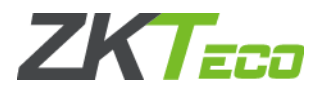

# <span id="page-22-0"></span>**3.4 CardNumber**

To set or read the card number of a user.

**Type:** LONG

#### **See also**

#### **Attention**

If this attribute cannot be used, invoke GetStrCardnumber and SetStrCardnumber. This attribute is configurable.

#### **Note**

Applicable to BW, TFT and IFACE devices

# <span id="page-22-1"></span>**3.5 CommPort**

To set a serial port number, or a port number used for RS485 connection.

**Type:** LONG

#### **See also**

#### **Attention**

The attribute is of the LONG type and is configurable.

**Note**

Applicable to BW, TFT and IFACE devices

# <span id="page-22-2"></span>**3.6 ConvertBIG5**

To convert simplified Chinese characters into traditional Chinese characters.

**Type:** LONG

#### **See also**

#### **Attention**

1. If the value of this attribute is set to True, the SDK will automatically convert simplified Chinese characters into traditional Chinese characters for further development. This function is invalid on a multi-language machine. Therefore, do not set this attribute.

2.This attribute is invalid on a multi-language machine and later versions. Therefore, do not set this attribute. You do not need to modify this attribute in versions later than ZEM100 5.22 and ZEM200 5.30.

#### **Note**

Applicable to BW, TFT and IFACE devices

# <span id="page-22-3"></span>**3.7 PINWidth**

To label the maximum length of the user code, which is an Arabic numeral.

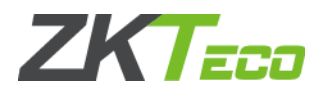

#### **Type:** LONG

#### **See also**

#### **Attention**

The attribute is of the LONG type and is read-only.

#### **Note**

Applicable to BW, TFT and IFACE devices

# <span id="page-23-0"></span>**3.8 GetStrCardNumber**

#### **VARIANT\_BOOL GetStrCardNumber(BSTR\* ACardNumber)**

To query the value of the SDK attribute cardnumber. You can invoke this function to query the card number of a user after obtaining the information about this user.

#### **Parameters**

Parameter description:

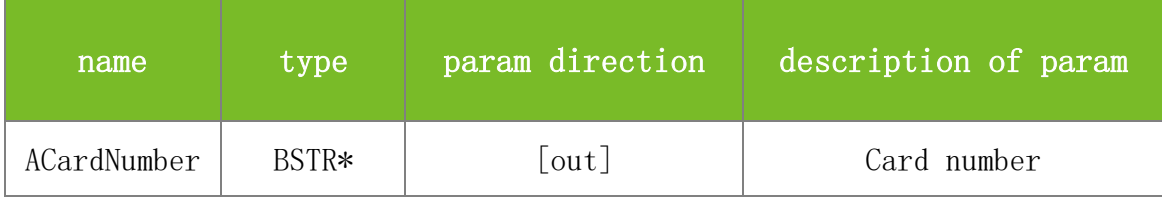

**Returns**

Value description:

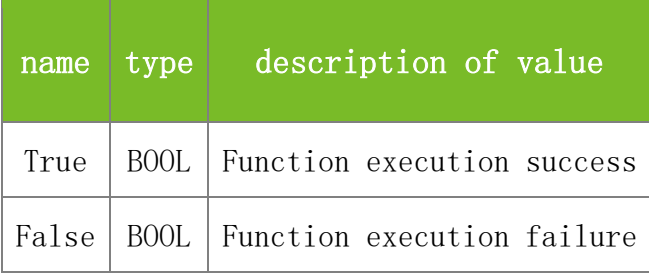

**See also**

#### **Attention**

**Note**

Applicable to BW

# <span id="page-23-1"></span>**3.9 SetStrCardNumber**

#### **VARIANT\_BOOL SetStrCardNumber(BSTR ACardNumber)**

To set the value of the SDK attribute cardnumber. Before setting user information, you are advised to invoke this function to set the card number of the user.

#### **Parameters**

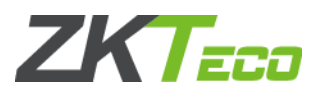

Parameter description:

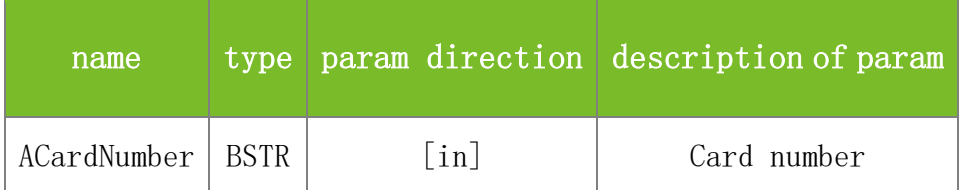

**Returns**

Value description:

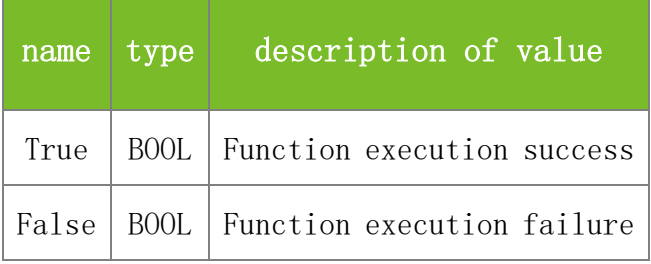

**See also**

#### **Attention**

**Note**

Applicable to BW

# <span id="page-24-0"></span>**3.10 IsNewFirmwareMachine**

#### **VARIANT\_BOOL IsNewFirmwareMachine(LONG dwMachineNumber)**

To identify whether the current device firmware are new architecture firmware.

#### **Parameters**

Parameter description:

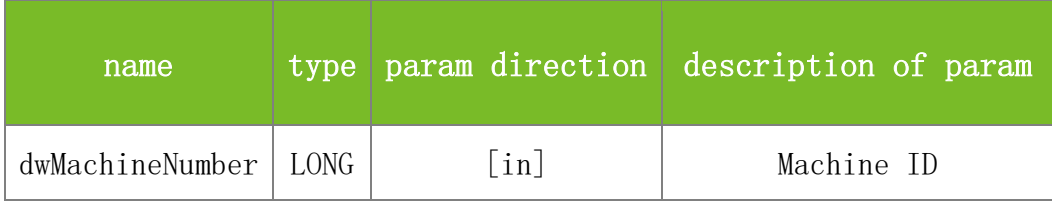

**Returns**

Value description:

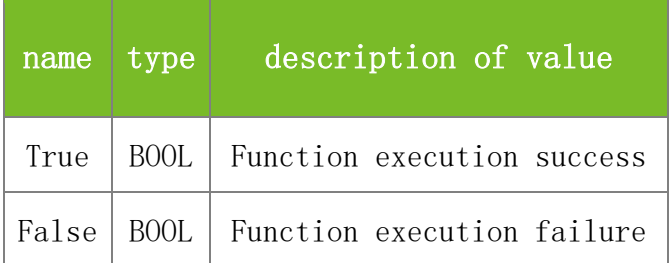

**See also**

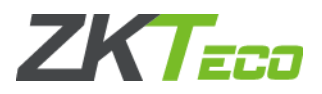

### **Attention**

#### **Note**

Apply to BW, TFT, IFACE devices

# <span id="page-25-0"></span>**3.11 GetDeviceFirmwareVersion**

#### **VARIANT\_BOOL GetDeviceFirmwareVersion(LONG dwMachineNumber, BSTR\* strVersion)**

To query the firmware version.

#### **Parameters**

Parameter description:

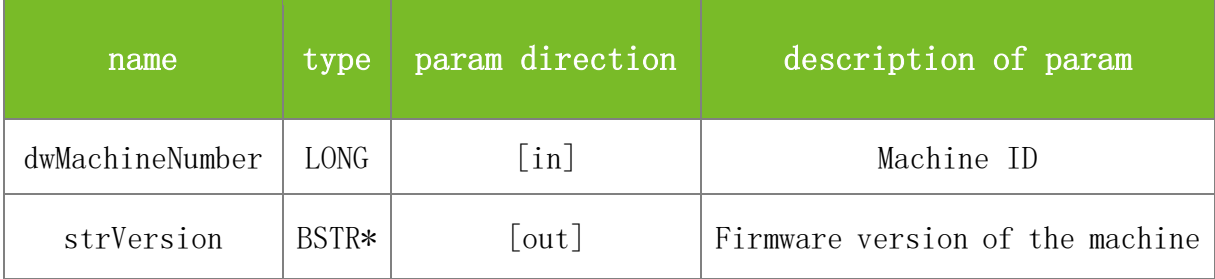

#### **Returns**

Value description:

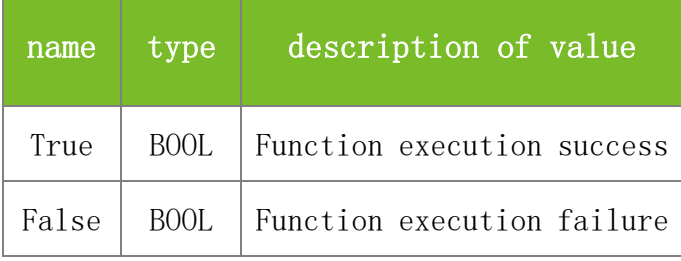

## **See also**

#### **Attention**

#### **Note**

This interface is applicable to the new architecture firmware.

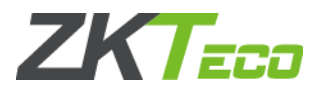

# <span id="page-26-0"></span>**4 Real-time Event Functions**

# <span id="page-26-1"></span>**4.1 Obtaining Real-Time Events**

## <span id="page-26-2"></span>4.1.1 **RegEvent**

#### **VARIANT\_BOOL RegEvent(LONG dwMachineNumber, LONG EventMask)**

To register a real-time event to be triggered.

#### **Parameters**

Parameter description:

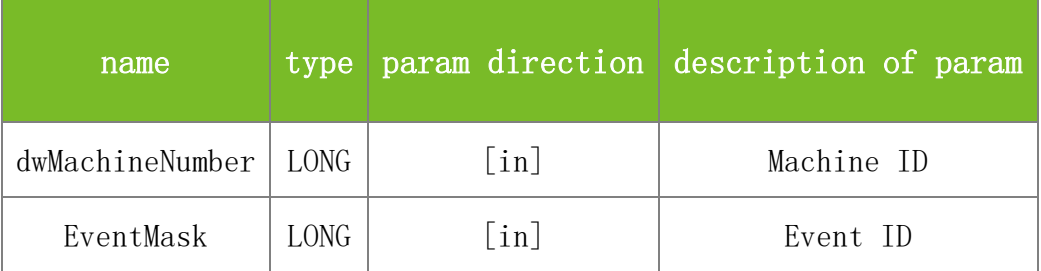

#### **Returns**

Value description:

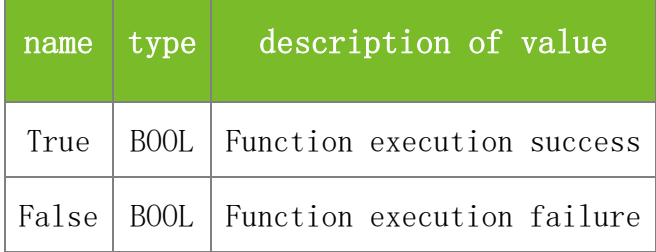

#### **See also**

#### **Attention**

The event IDs are described as follows: 1 OnAttTransaction OnAttTransactionEx  $2(1<1)$  OnFinger 4(1<<2) OnNewUser 8(1<<3) OnEnrollFinger OnEnrollFingerEx 16(1<<4) OnKeyPress 256(1<<7) OnVerify 512(1<<8) OnFingerFeature 1024(1<<9) OnDoor OnAlarm 2048(1<<10) OnHIDNum 4096(1<<11) OnWriteCard 8192(1<<12) OnEmptyCard 16384(1<<13) OnDeleteTemplate

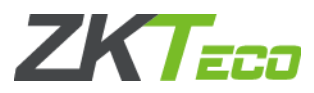

To register multiple real-time events, perform the OR operation for the binary event IDs. To register all real-time events, set EventMask to 65535.

**Note**

Applicable to BW, TFT and IFACE devices

# <span id="page-27-0"></span>4.1.2 **ReadRTLog**

#### **VARIANT\_BOOL ReadRTLog(LONG dwMachineNumber)**

To read real-time events to the buffer of the PC.

#### **Parameters**

Parameter description:

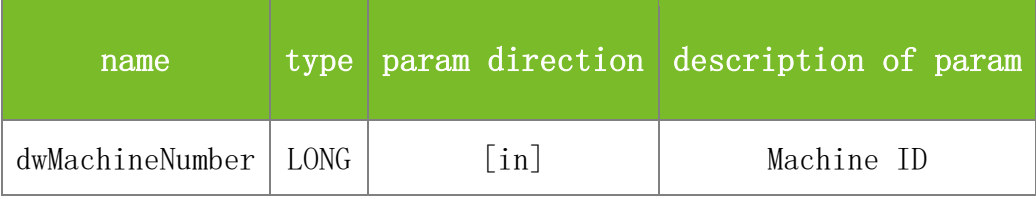

**Returns**

Value description:

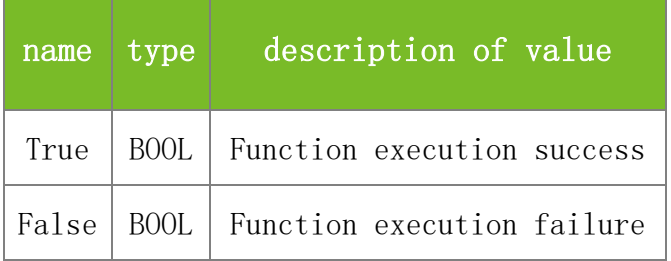

#### **Attention**

This function can be used together with GetRTLog to actively obtain real-time events from the machine after the machine is connected successfully.

**Note**

Applicable to BW, TFT and IFACE devices

# <span id="page-27-1"></span>4.1.3 **GetRTLog**

#### **VARIANT\_BOOL GetRTLog(LONG dwMachineNumber)**

To get a real-time event from the buffer of the PC and trigger this event.

#### **Parameters**

Parameter description:

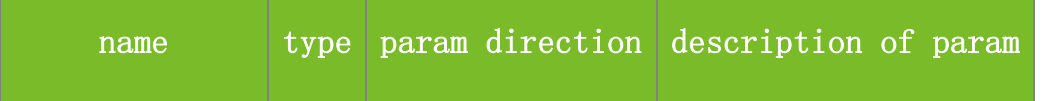

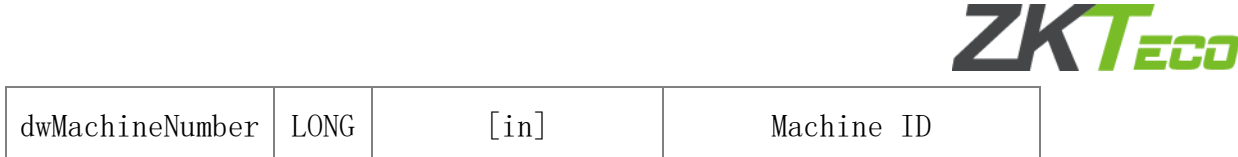

#### **Returns**

Value description:

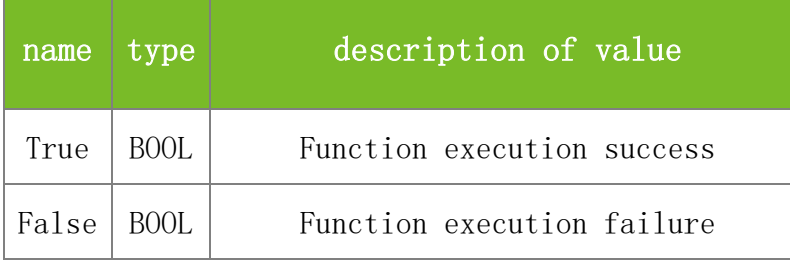

#### **See also**

#### **Attention**

This function can be used together with ReadRTLog to actively obtain real-time events from the machine after the machine is connected successfully.

#### **Note**

Applicable to BW, TFT and IFACE devices

# <span id="page-28-0"></span>**4.2 Real-Time Events**

## <span id="page-28-1"></span>4.2.1 **OnConnected**

#### **OnConnected(LONG MachineNumber)**

To trigger this event when the machine is connected successfully.

## **Parameters**

Parameter description:

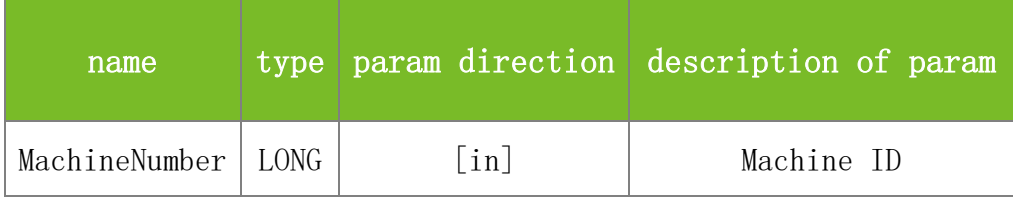

#### **Returns**

None

#### **See also**

#### **Attention**

**Note**

Applicable to BW, TFT and IFACE devices

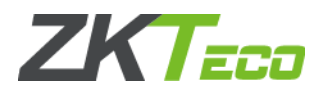

# <span id="page-29-0"></span>4.2.2 **OnDisConnected**

#### **OnDisConnected(LONG MachineNumber)**

To trigger this event when the machine is disconnected.

#### **Parameters**

Parameter description:

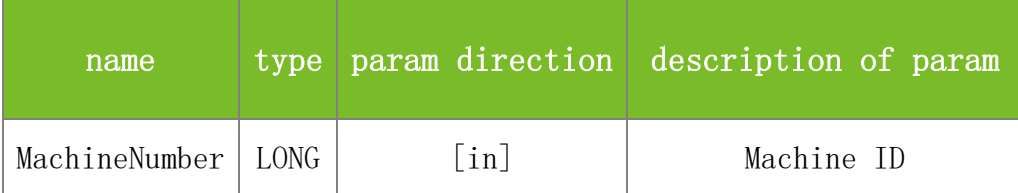

#### **Returns**

None

#### **See also**

#### **Attention**

#### **Note**

Applicable to BW, TFT and IFACE devices

## <span id="page-29-1"></span>4.2.3 **OnAlarm**

#### **OnAlarm (LONG AlarmType, LONG EnrollNumber, LONG Verified)**

To trigger this event when the machine raises an alarm.

#### **Parameters**

Parameter description:

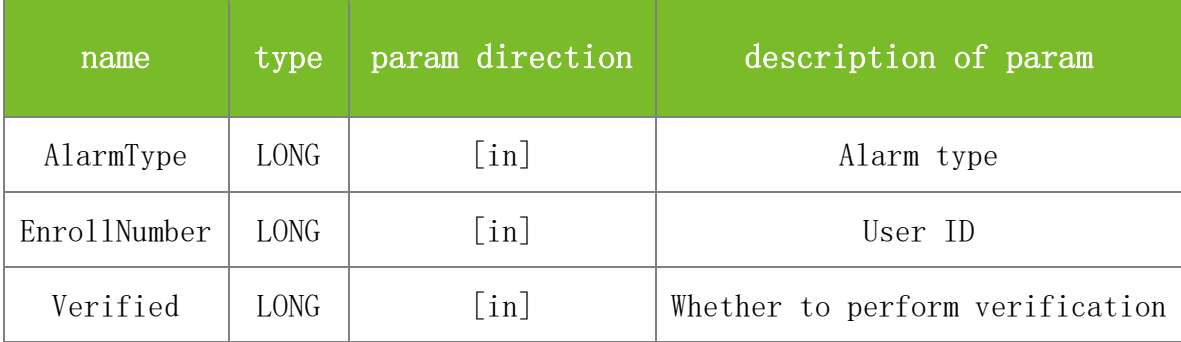

#### **Returns**

None

#### **See also**

#### **Attention**

1. Alarm Type: alarm type. The value 55 indicates a tamper alarm, 58 misoperation alarm, 32 duress alarm, and 34 passback alarm.

2.EnrollNumber: user ID. The value is 0 if the alarm is a tamper alarm, misoperation alarm, or

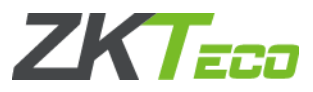

duress key alarm. The value is the user ID if the alarm is another type of duress alarm or a passback alarm.

3.Verified: whether to perform verification. The value is 0 when the alarm is a tamper or misoperation alarm, and is 1 if the alarm is of other types.

#### **Note**

Applicable to BW, TFT and IFACE devices

## <span id="page-30-0"></span>4.2.4 **OnDoor**

#### **OnDoor (LONG EventType)**

To trigger this event when the machine opens the door.

#### **Parameters**

Parameter description:

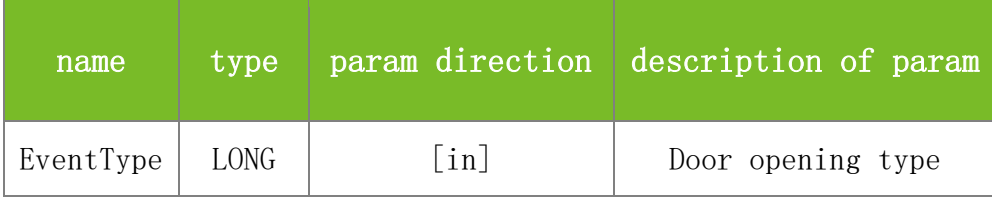

## **Returns**

None

#### **See also**

#### **Attention**

EventType: specifies the door opening type. The value 4 indicates that the door is not closed properly or has been opened, 53 indicates an exit button, 5 indicates that the door has been closed, and 1 indicates that the door is opened unexpectedly.

#### **Note**

Applicable to BW, TFT and IFACE devices

## <span id="page-30-1"></span>4.2.5 **OnAttTransaction**

**OnAttTransaction(LONG EnrollNumber, LONG IsInValid, LONG AttState, LONG VerifyMethod, LONG Year, LONG Month, LONG Day, LONG Hour, LONG Minute, LONG Second, LONG WorkCode)**

To trigger this event when the verification is passed.

#### **Parameters**

Parameter description:

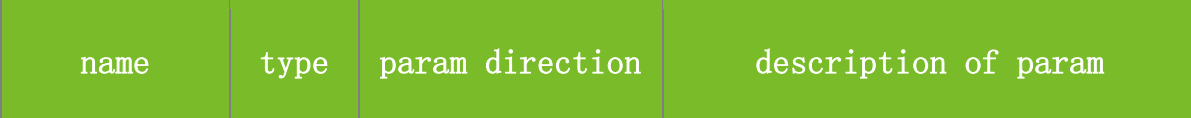

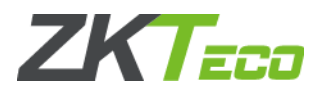

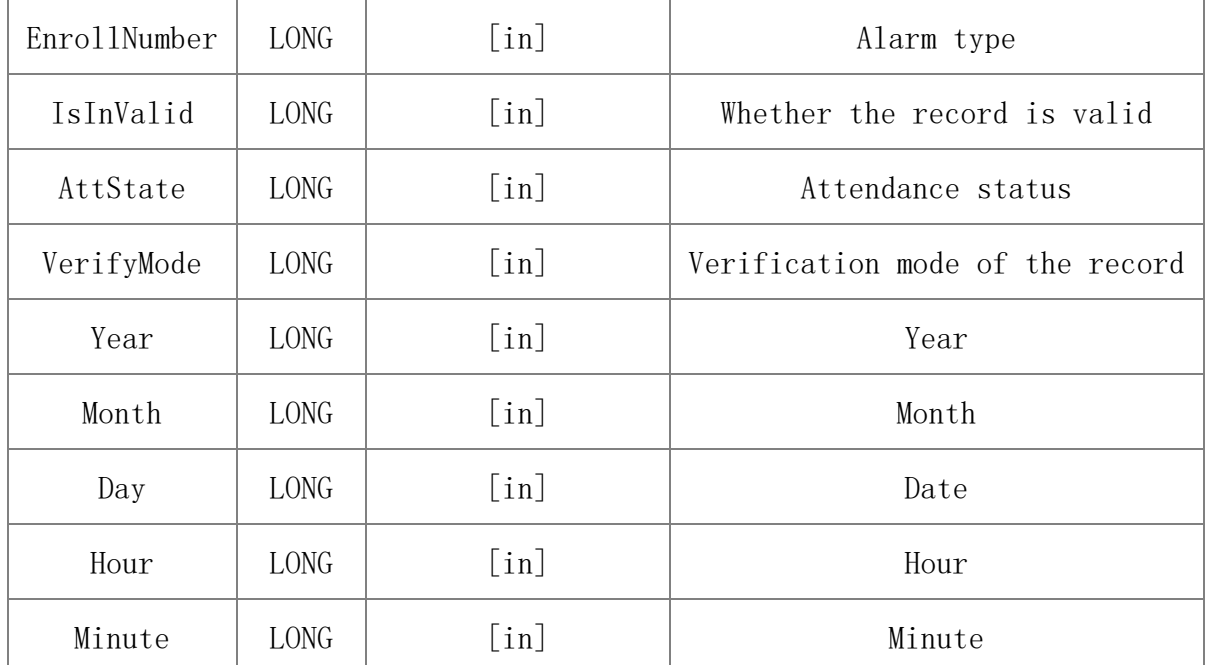

#### **Returns**

None

#### **See also**

### **Attention**

1. The VerifyMode parameter specifies the verification mode. The values are described as follows: Under normal conditions:

0 indicates password verification, 1 fingerprint verification, and 2 card verification. Under multiple verification modes:

FP\_OR\_PW\_OR\_RF 0 FP 1 PIN 2 PW 3 RF 4 FP\_OR\_PW 5 FP\_OR\_RF 6 PW\_OR\_RF 7 PIN\_AND\_FP 8 FP\_AND\_PW 9 FP\_AND\_RF 10 PW\_AND\_RF 11 FP\_AND\_PW\_AND\_RF 12 PIN\_AND\_FP\_AND\_PW 13 FP\_AND\_RF\_OR\_PIN 14

2.The AttState parameter specifies the attendance status. The values are described as follows: 0-Check-In Default 1-Check-Out

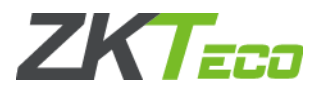

2-Break-Out 3-Break-In 4-OT-In 5-OT-Out

**Note**

Applicable to BW

# <span id="page-32-0"></span>4.2.6 **OnAttTransactionEx**

# **OnAttTransactionEx(BSTR EnrollNumber, LONG IsInValid, LONG AttState, LONG VerifyMethod, LONG Year, LONG Month, LONG Day, LONG Hour, LONG Minute, LONG Second, LONG WorkCode)**

To trigger this event when the verification is passed.

#### **Parameters**

Parameter description:

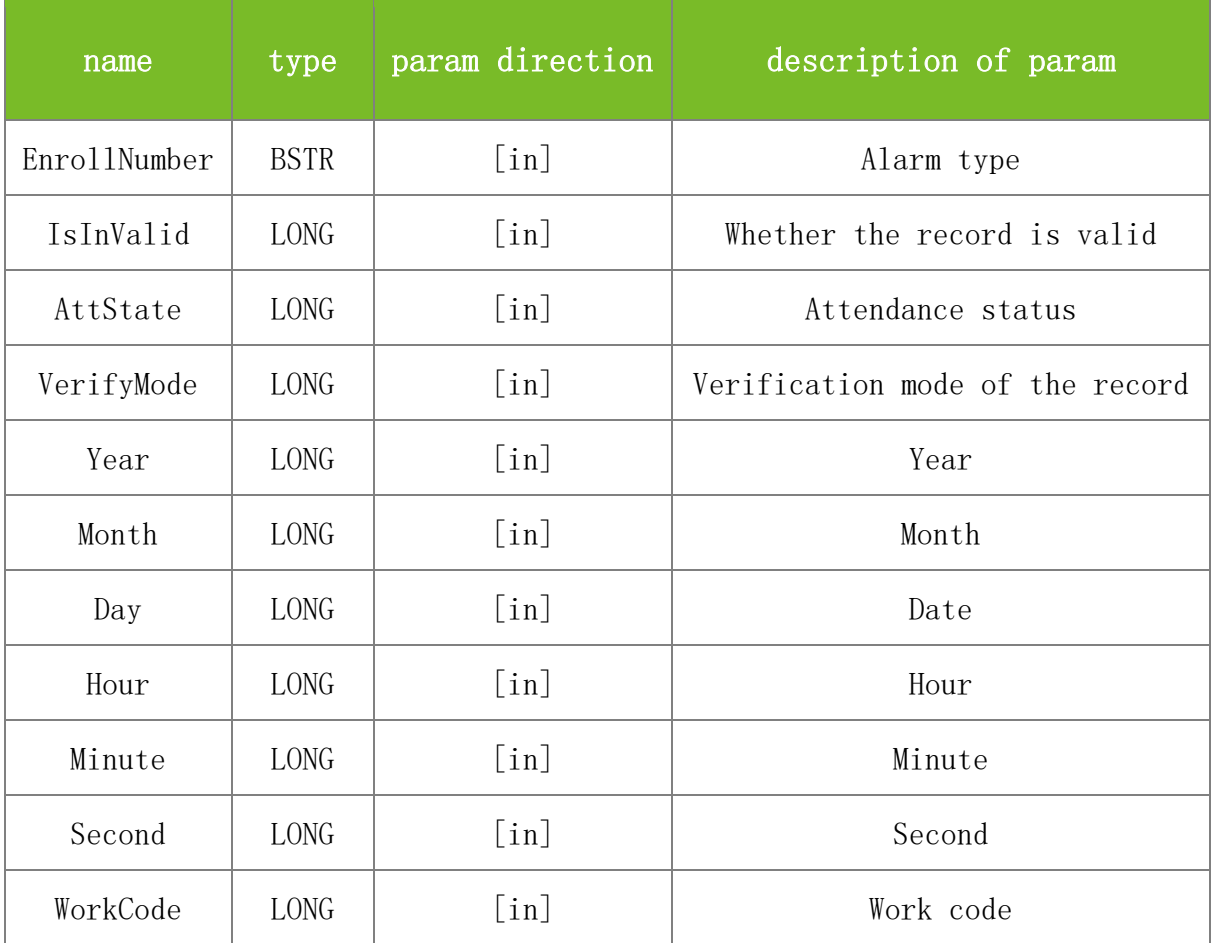

#### **Returns**

None

**See also**

**Attention**

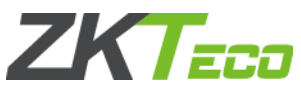

1. The VerifyMode parameter specifies the verification mode. The values are described as follows: Under normal conditions: 0 indicates password verification, 1 fingerprint verification, and 2 card verification. Under multiple verification modes: FP\_OR\_PW\_OR\_RF 0 FP 1 PIN 2 PW 3 RF 4 FP\_OR\_PW 5 FP\_OR\_RF 6 PW\_OR\_RF 7 PIN\_AND\_FP 8 FP\_AND\_PW 9 FP\_AND\_RF 10 PW\_AND\_RF 11 FP\_AND\_PW\_AND\_RF 12 PIN\_AND\_FP\_AND\_PW 13 FP\_AND\_RF\_OR\_PIN 14

2.The AttState parameter specifies the attendance status. The values are described as follows: 0-Check-In Default 1-Check-Out 2-Break-Out 3-Break-In 4-OT-In 5-OT-Out

The WorkCode parameter specifies the work code. If the machine does not support the work code, 0 is returned.

#### **Note**

Applicable to BW, TFT and IFACE devices

## <span id="page-33-0"></span>4.2.7 **OnEnrollFinger**

## **OnEnrollFinger(LONG EnrollNumber, LONG FingerIndex, LONG ActionResult, LONG TemplateLength)**

To trigger this event when registering a fingerprint.

#### **Parameters**

Parameter description:

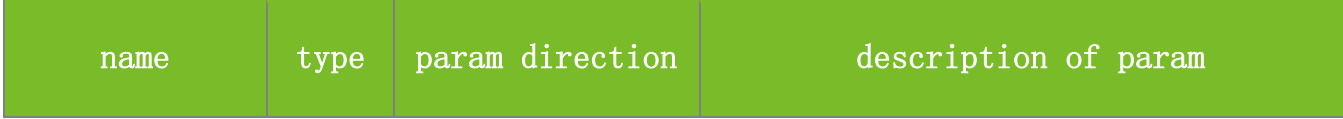

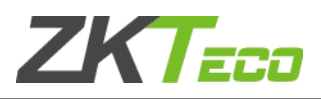

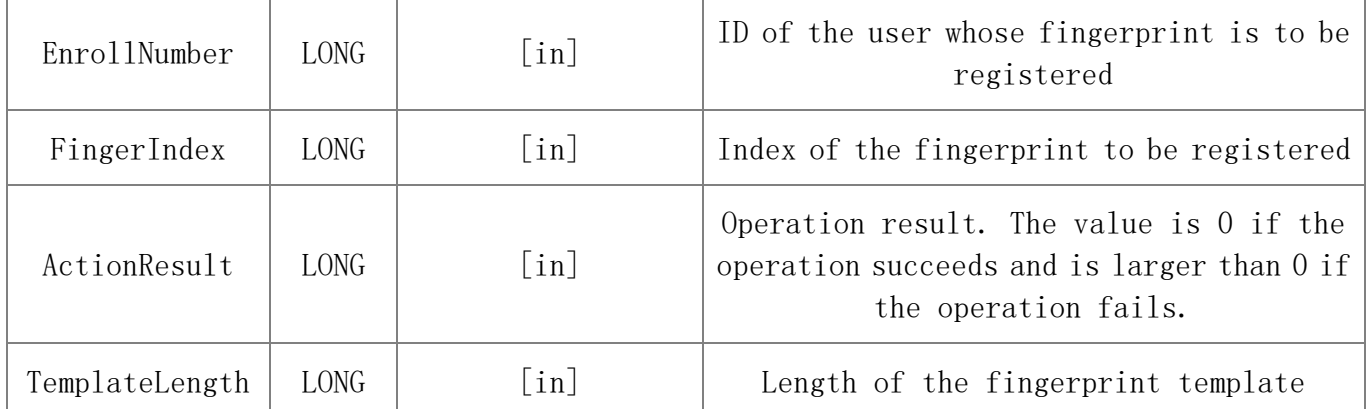

#### **Returns**

None

#### **See also**

#### **Attention**

Use under certain circumstances of 9-digit job width and 5-digit job width

## **Note**

Applicable to BW,IFACE devices

# <span id="page-34-0"></span>4.2.8 **OnEnrollFingerEx**

# **OnEnrollFinger(**BSTR **EnrollNumber, LONG FingerIndex, LONG ActionResult, LONG TemplateLength)**

To trigger this event when registering a fingerprint.

### **Parameters**

Parameter description:

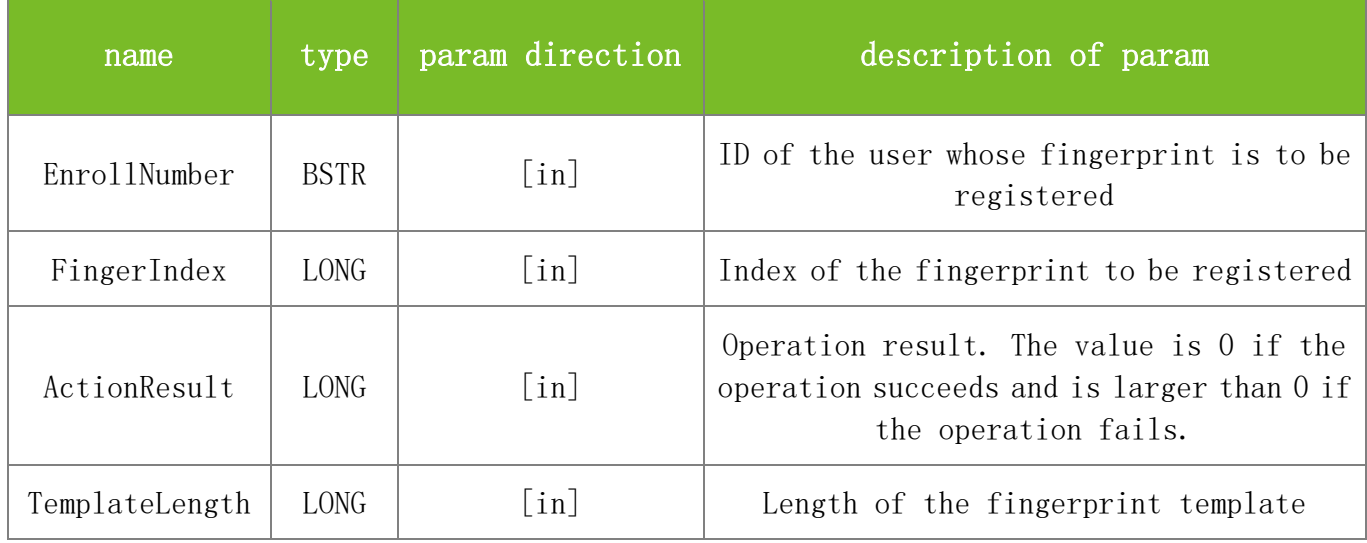

#### **Returns**

None

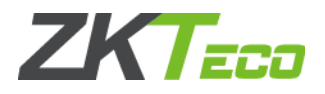

#### **See also**

#### **Attention**

#### **Note**

Applicable to TFT and IFACE devices

## <span id="page-35-0"></span>4.2.9 **OnDeleteTemplate**

#### **OnDeleteTemplate(LONG EnrollNumber, LONG FingerIndex)**

To trigger this event when deleting a fingerprint template on the machine.

#### **Parameters**

Parameter description:

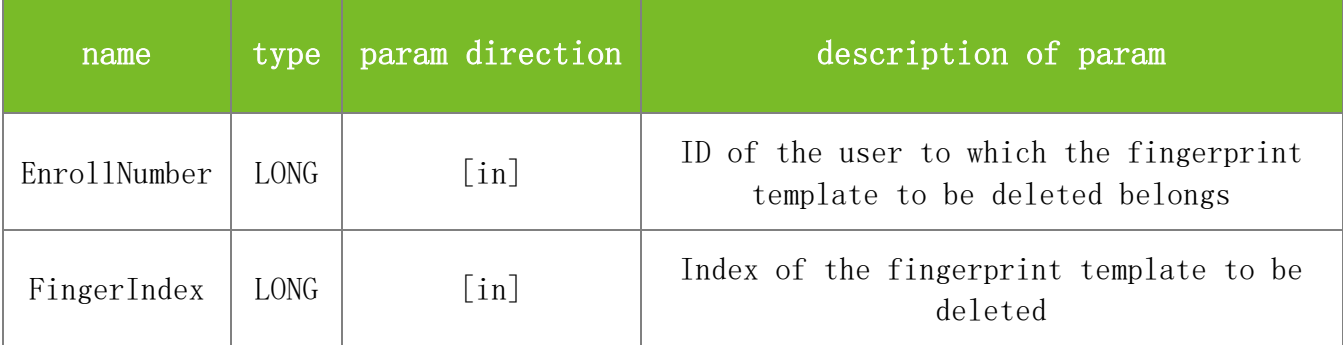

#### **Returns**

None

#### **See also**

#### **Attention**

#### **Note**

Applicable to BW, TFT and IFACE devices

# <span id="page-35-1"></span>4.2.10 **OnFinger**

#### **OnFinger()**

To trigger this message when a fingerprint is scanned by the machine.

#### **Parameters**

None

#### **Returns**

None

### **See also**

#### **Attention**

#### **Note**

Applicable to BW, TFT and IFACE devices
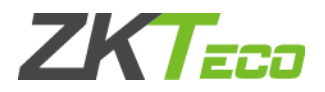

## 4.2.11 **OnFingerFeature**

#### **OnFingerFeature(LONG Score)**

To trigger this message if a finger is pressed onto the fingerprint reader when registering user fingerprints.

### **Parameters**

Parameter description:

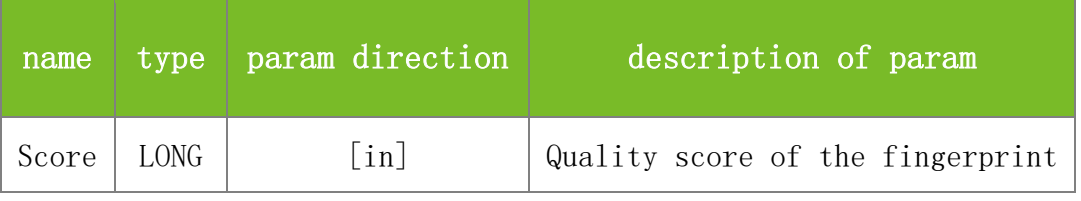

#### **Returns**

None

## **See also**

#### **Attention**

### **Note**

Applicable to BW, TFT and IFACE devices

## 4.2.12 **OnHIDNum**

## **OnHIDNum (LONG CardNumber)**

To trigger this message when punching a card.

#### **Parameters**

Parameter description:

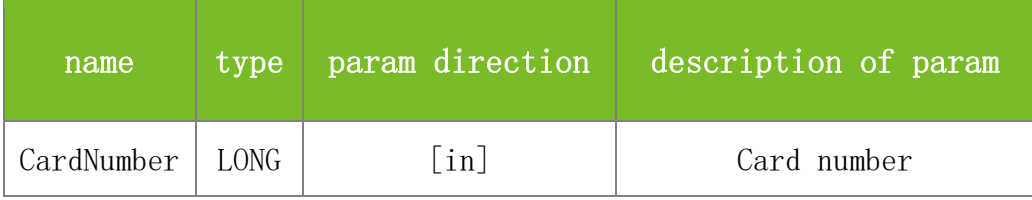

#### **Returns**

None

## **See also**

#### **Attention**

The card can be an ID card or HID card. For an MIFARE card, this event will be triggered only when it is used as an ID card.

### **Note**

Applicable to BW, TFT and IFACE devices

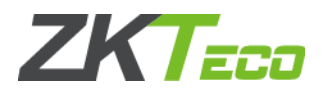

## 4.2.13 **OnKeyPress**

## **OnKeyPress(LONG Key)**

To trigger this message when a key is available.

#### **Parameters**

Parameter description:

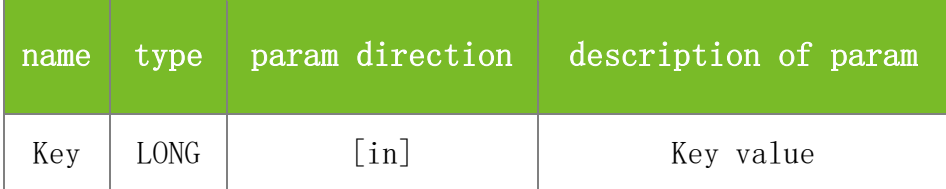

## **Returns**

None

## **See also**

### **Attention**

### **Note**

Applicable to BW, TFT and IFACE devices

## 4.2.14 **OnNewUser**

#### **OnNewUser (LONG EnrollNumber)**

To trigger this message when a new user is registered successfully.

## **Parameters**

Parameter description:

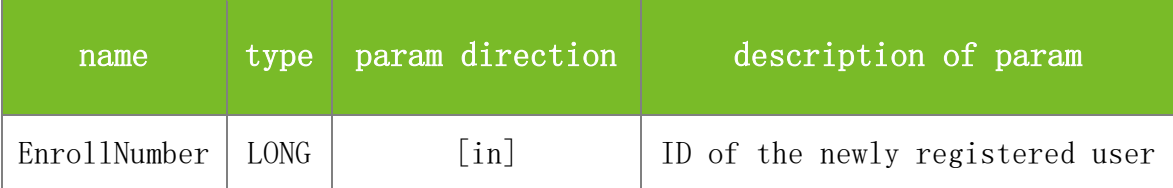

## **Returns**

None

## **See also**

## **Attention**

**Note**

Applicable to BW, TFT and IFACE devices

## 4.2.15 **OnVerify**

#### **OnVerify (LONG UserID)**

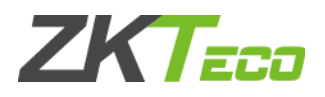

To trigger this message during user verification.

## **Parameters**

Parameter description:

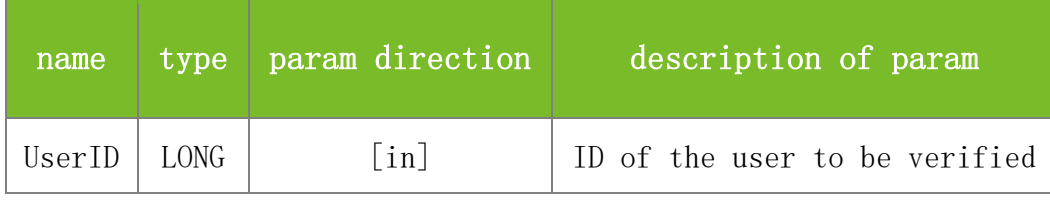

### **Returns**

None

#### **See also**

### **Attention**

**Note**

Applicable to BW, TFT and IFACE devices

## 4.2.16 **OnWriteCard**

### **OnWriteCard (LONG EnrollNumber, LONG ActionResult, LONG Length)**

To trigger this event when the machine writes data to a card.

#### **Parameters**

Parameter description:

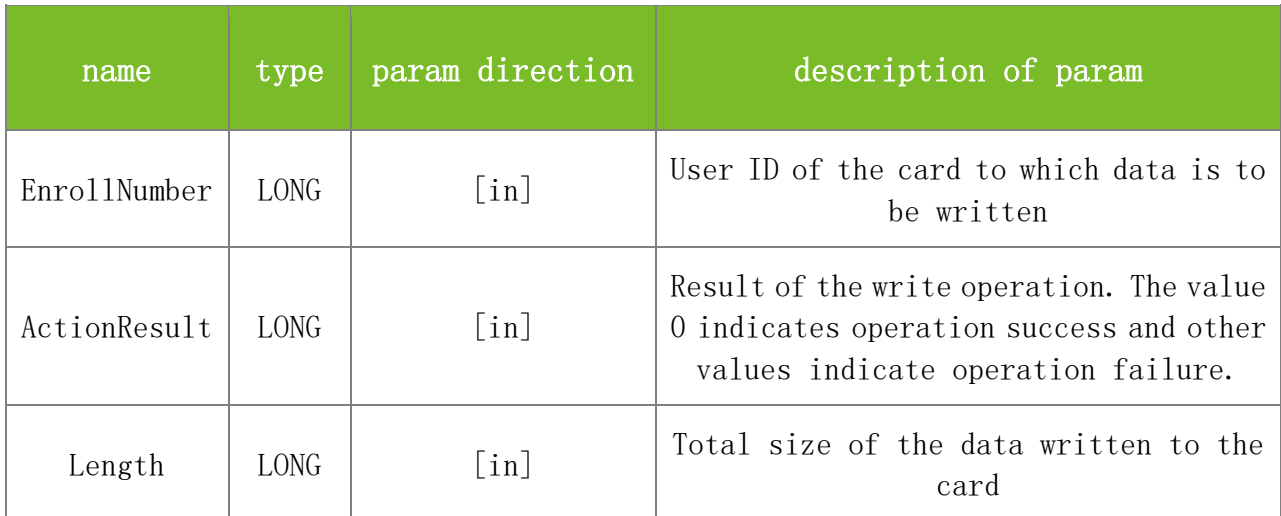

### **Returns**

None

## **See also**

#### **Attention**

### **Note**

Applicable to BW, TFT and IFACE devices

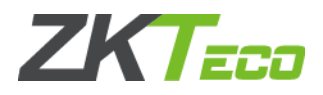

## 4.2.17 **OnEmptyCard**

### **OnEmptyCard (LONG ActionResult)**

To trigger this event when the machine writes data to a card.

#### **Parameters**

Parameter description:

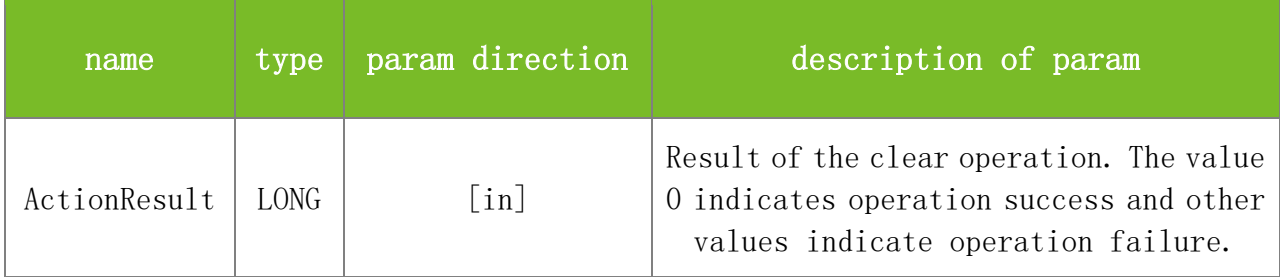

## **Returns**

None

## **See also**

#### **Attention**

## **Note**

Applicable to BW, TFT and IFACE devices

## 4.2.18 **OnEMData**

### **OnEMData (LONG DataType, LONG DataLen, CHAR\* DataBuffer)**

To trigger this event when the machine sends an unknown event to the SDK.

### **Parameters**

Parameter description:

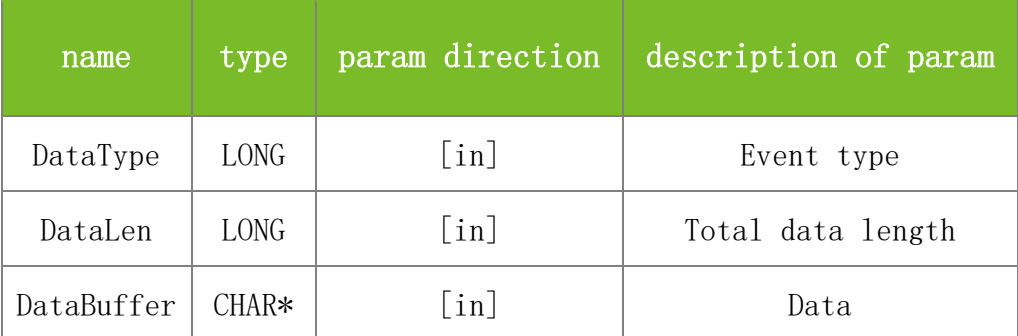

## **Returns**

None

**See also**

### **Attention**

**Note**

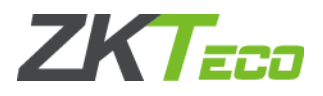

Applicable to BW, TFT and IFACE devices

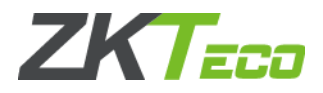

# **5 Common Functions**

## **5.1 Device Connection Functions**

## 5.1.1 **Connect\_Net**

#### **VARIANT\_BOOL Connect\_Net(BSTR IPAdd, LONG Portl)**

To connect to the machine to set up a network connection with the machine by using an IP address.

#### **Parameters**

Parameter description:

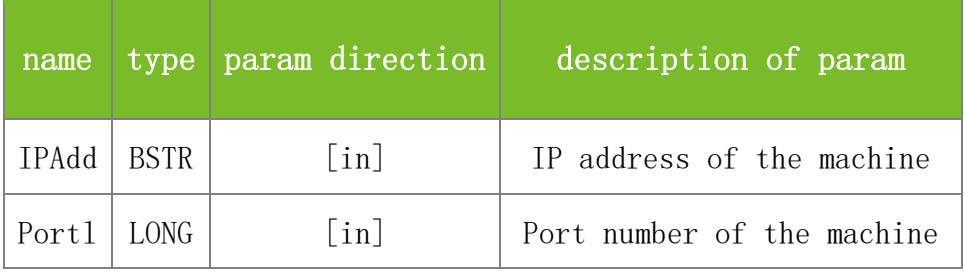

#### **Returns**

Value description:

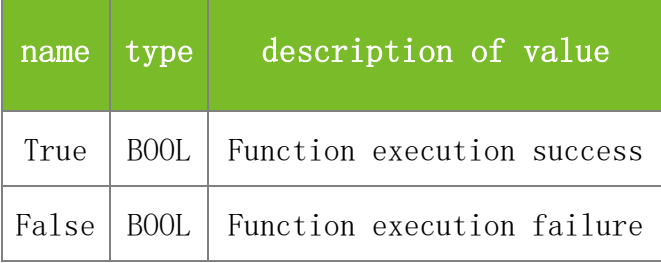

#### **See also**

#### **Attention**

The default port number for connecting to the machine is 4370.

#### **Note**

Applicable to BW, TFT and IFACE devices

## 5.1.2 **Connect\_Com**

#### **VARIANT\_BOOL Connect\_Com(LONG ComPort, LONG MachineNumber, LONG BaudRate)**

To connect to the machine through a serial port, that is, the RS232 RS485 port.

#### **Parameters**

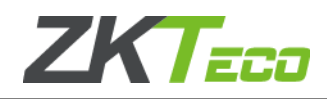

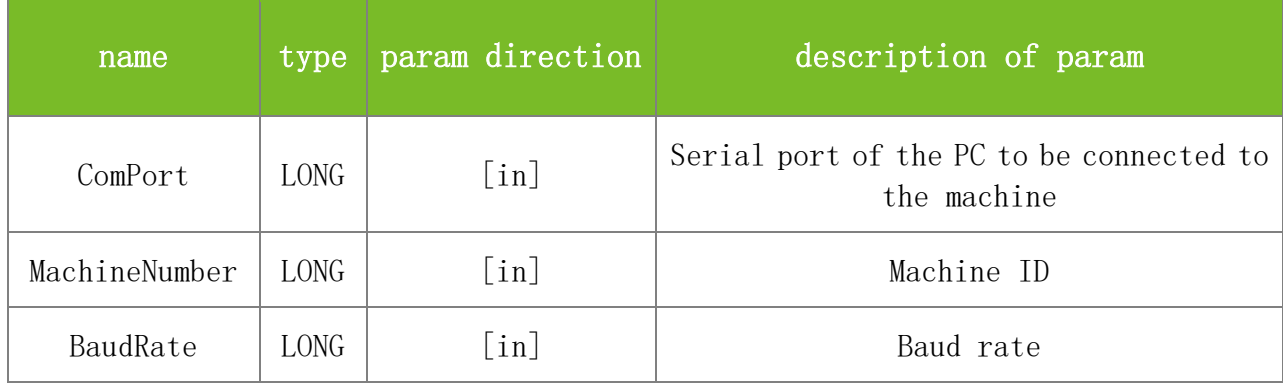

Value description:

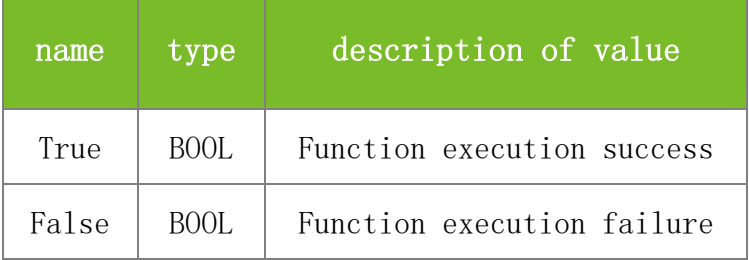

**See also**

## **Attention**

This function is also used when a machine communicates with a PC by using a USB client. The precondition is that the USB client drive is installed beforehand to simulate a virtual serial port, which can be viewed in the device manager on the PC. The program can also search for this serial port. For details, see the description of USBClient in DEMO.

## **Note**

Applicable to BW, TFT and IFACE devices

## 5.1.3 **Connect\_USB**

## **VARIANT\_BOOL Connect\_USB(LONG MachineNumber)**

To connect to the machine through a USB port.

## **Parameters**

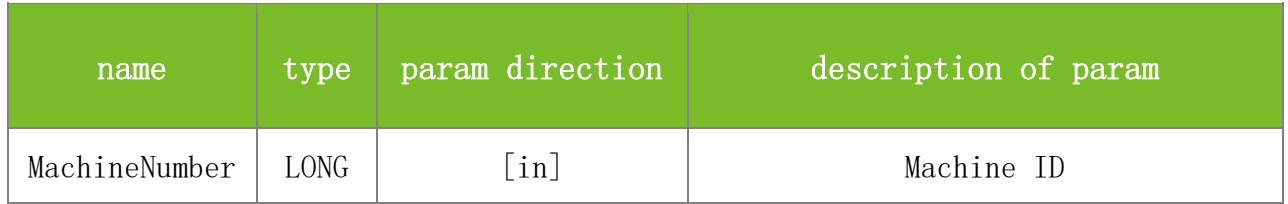

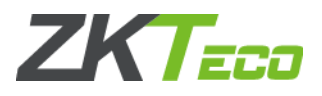

Value description:

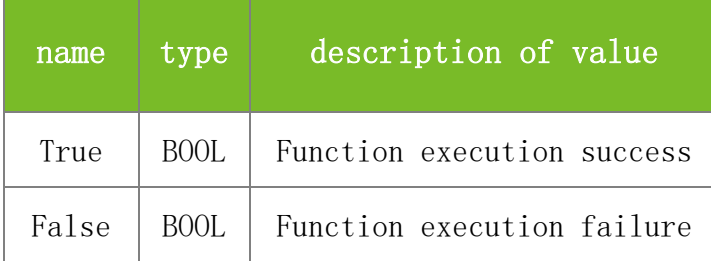

#### **See also**

[Connect\\_Com](mk:@MSITStore:C:/Users/Hess/Desktop/clone/standalonesdk/release/sdk-6.3.1.34-doc-1.0.4-demo-1.1.15/Doc-Ver1.0.4/SDKAPI-en.chm::/1_8_terminal_8h.html#a7325d3e70d7e4e25c9c43b08ae063298)

#### **Attention**

This function applies only to H series machines and cannot be used in the communication conducted through a USB client. For details about the communication conducted through a USB client, see the description of Connect\_Com.

### **Note**

Applicable to BW

## 5.1.4 **Connect\_P4P**

## **VARIANT\_BOOL Connect\_P4P(BSTR uid)**

To connect P2P devices.

### **Parameters**

Parameter description:

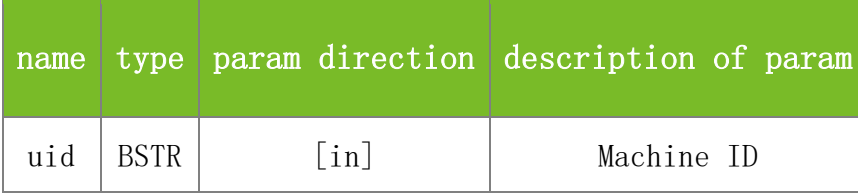

**Returns**

Value description:

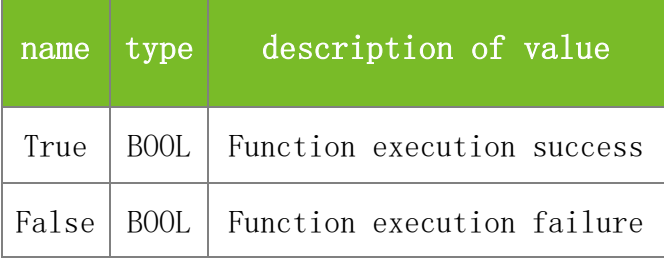

**See also**

**Attention**

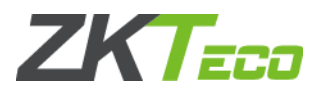

uid is the factory number, used as the identify ID of the P2P devices

#### **Note**

Applicable to some P2P devices, such as the K Pro series attendace machine

## 5.1.5 **Disconnect**

#### **Disconnect()**

To disconnect from the machine to release relevant resources.

#### **Parameters**

None

### **Returns**

None

### **See also**

## **Attention**

**Note**

Applicable to BW, TFT and IFACE devices

## **5.2 Data Management Functions**

## 5.2.1 **Attendance Record Data**

## **5.2.1.1 ReadGeneralLogData**

## **VARIANT\_BOOL ReadGeneralLogData(LONG dwMachineNumber)**

To read attendance records to the internal buffer of the PC. The function is the same as ReadAllGLogData.

#### **Parameters**

Parameter description:

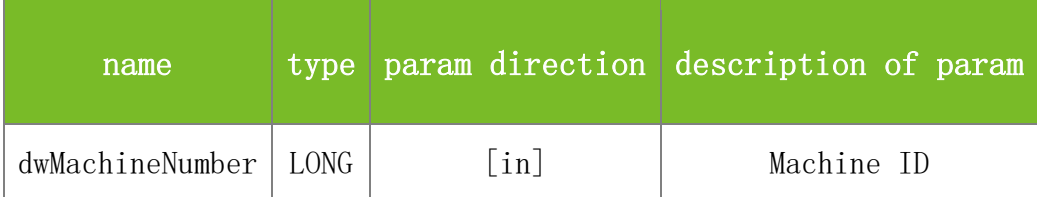

#### **Returns**

Value description:

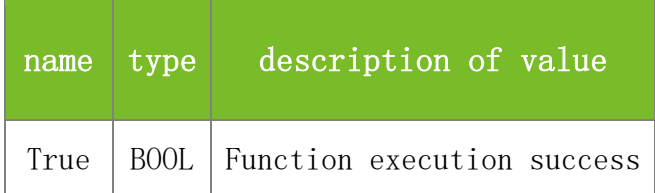

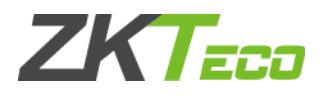

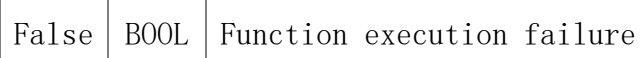

#### **See also**

#### **Attention**

### **Note**

Applicable to BW, TFT and IFACE devices

#### **5.2.1.2 ReadAllGLogData**

#### **VARIANT\_BOOL ReadAllGLogData(LONG dwMachineNumber)**

To read attendance records to the internal buffer of the PC. The function is the same as ReadGeneralLogData.

### **Parameters**

Parameter description:

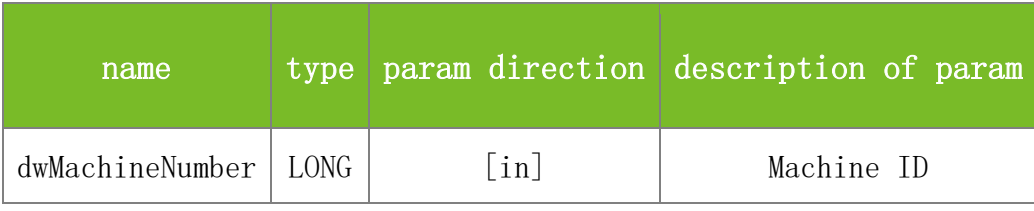

#### **Returns**

Value description:

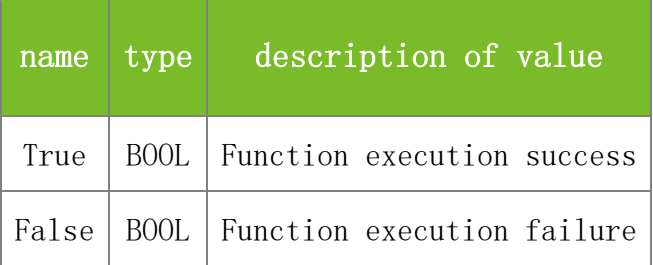

#### **See also**

#### **Attention**

#### **Note**

Applicable to BW, TFT and IFACE devices

#### **5.2.1.3 ReadTimeGLogData**

#### **VARIANT\_BOOL ReadTimeGLogData(LONG dwMachineNumber, BSTR sTime, BSTR eTime)**

To download attendance records based on the specified start time and end time, accurate to seconds.

#### **Parameters**

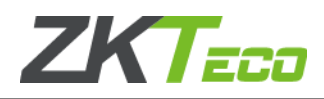

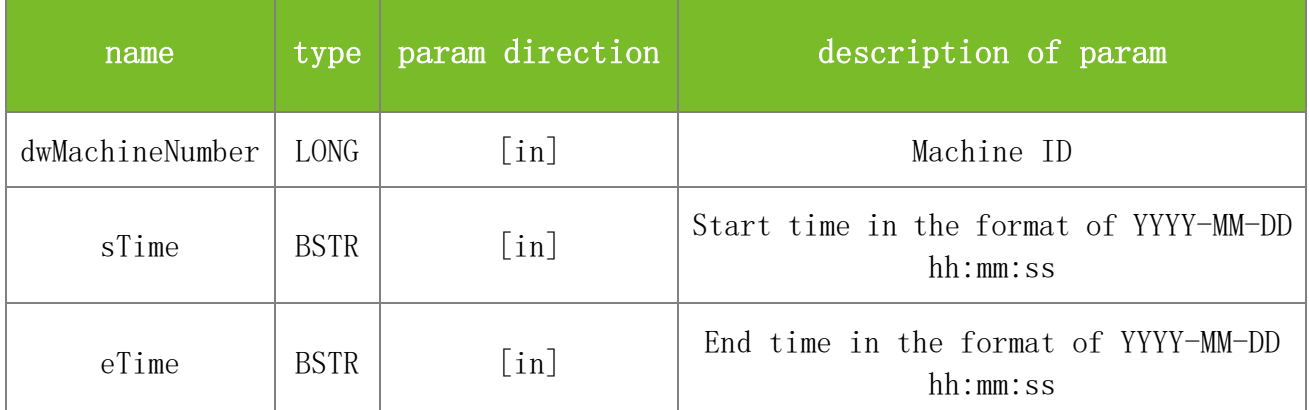

Value description:

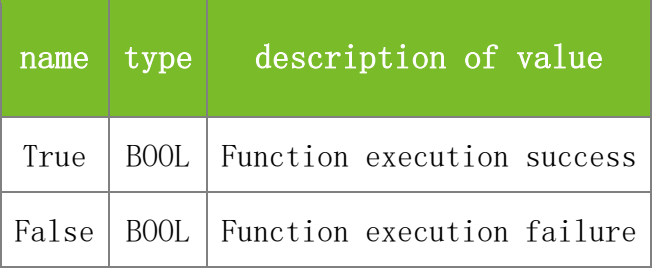

## **See also**

#### **Attention**

### **Note**

This interface is applicable to the new architecture firmware.

## **5.2.1.4 ReadNewGLogData**

## **VARIANT\_BOOL ReadNewGLogData(LONG dwMachineNumber)**

To download the new generated attendance records.

### **Parameters**

Parameter description:

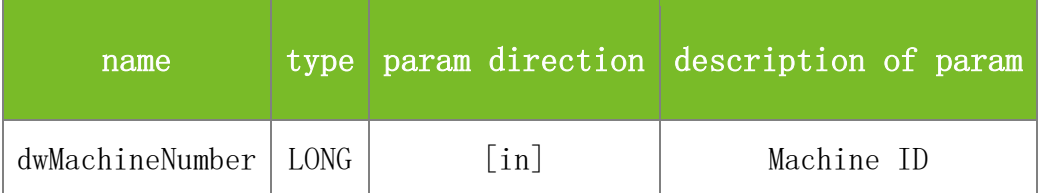

#### **Returns**

Value description:

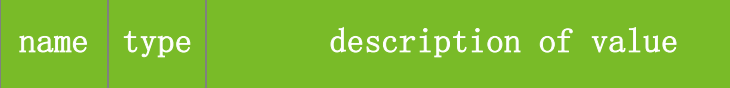

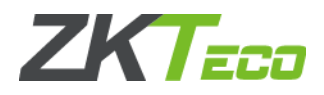

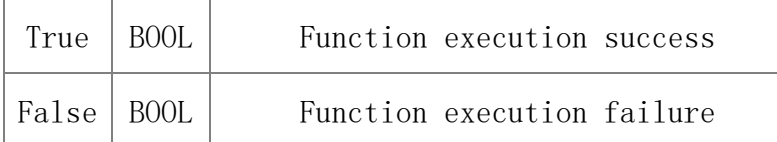

**See also**

### **Attention**

**Note**

This interface is applicable to the new architecture firmware.

## **5.2.1.5 GetGeneralLogData**

## **VARIANT\_BOOL GetGeneralLogData(LONG dwMachineNumber, LONG\* dwTMachineNumber, LONG\* dwEnrollNumber, LONG\* dwEMachineNumber, LONG\* dwVerifyMode, LONG\* dwInOutMode, LONG\* dwYear, LONG\* dwMonth, LONG\* dwDay, LONG\* dwHour, LONG\* dwMinute)**

To read attendance records from the internal buffer one by one. Before using this function, execute ReadAllGLogData or ReadGeneralLogData to read the attendance records from the machine to the internal buffer of the PC. Each time this function is executed, the pointer moves to the next attendance record. This function is the same as GetAllGLogData. They differ only in the interface name for compatibility.

### **Parameters**

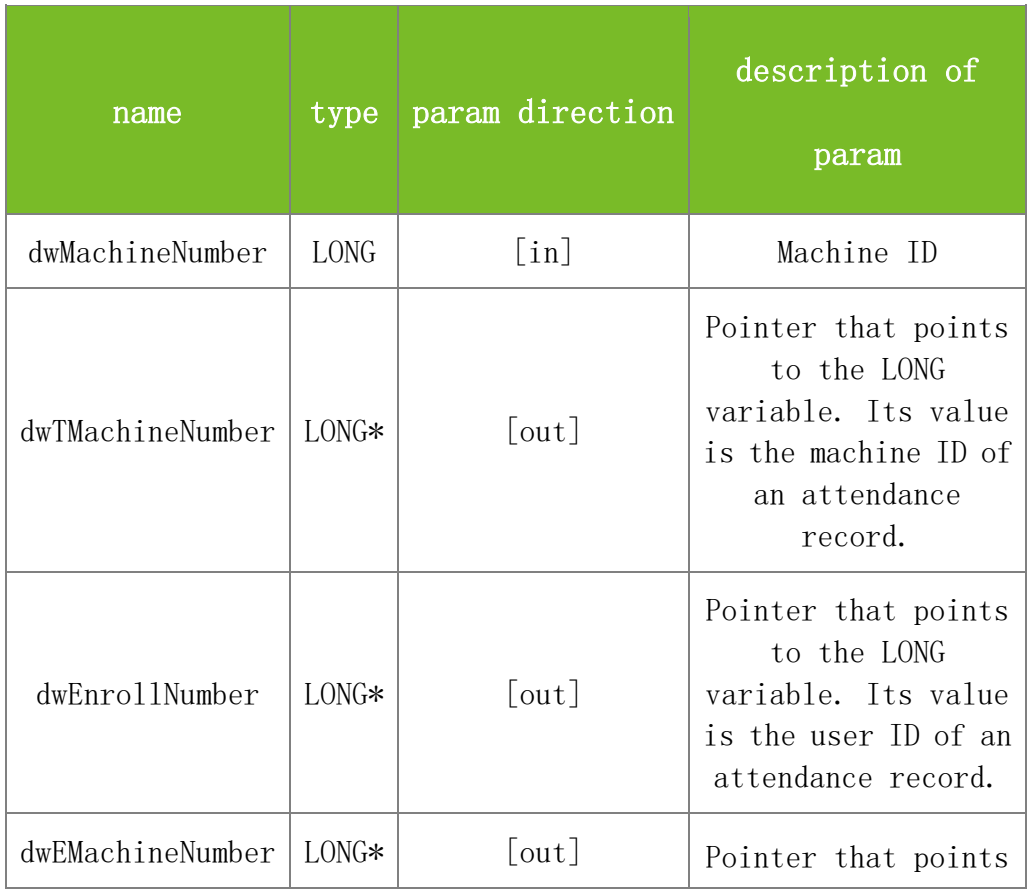

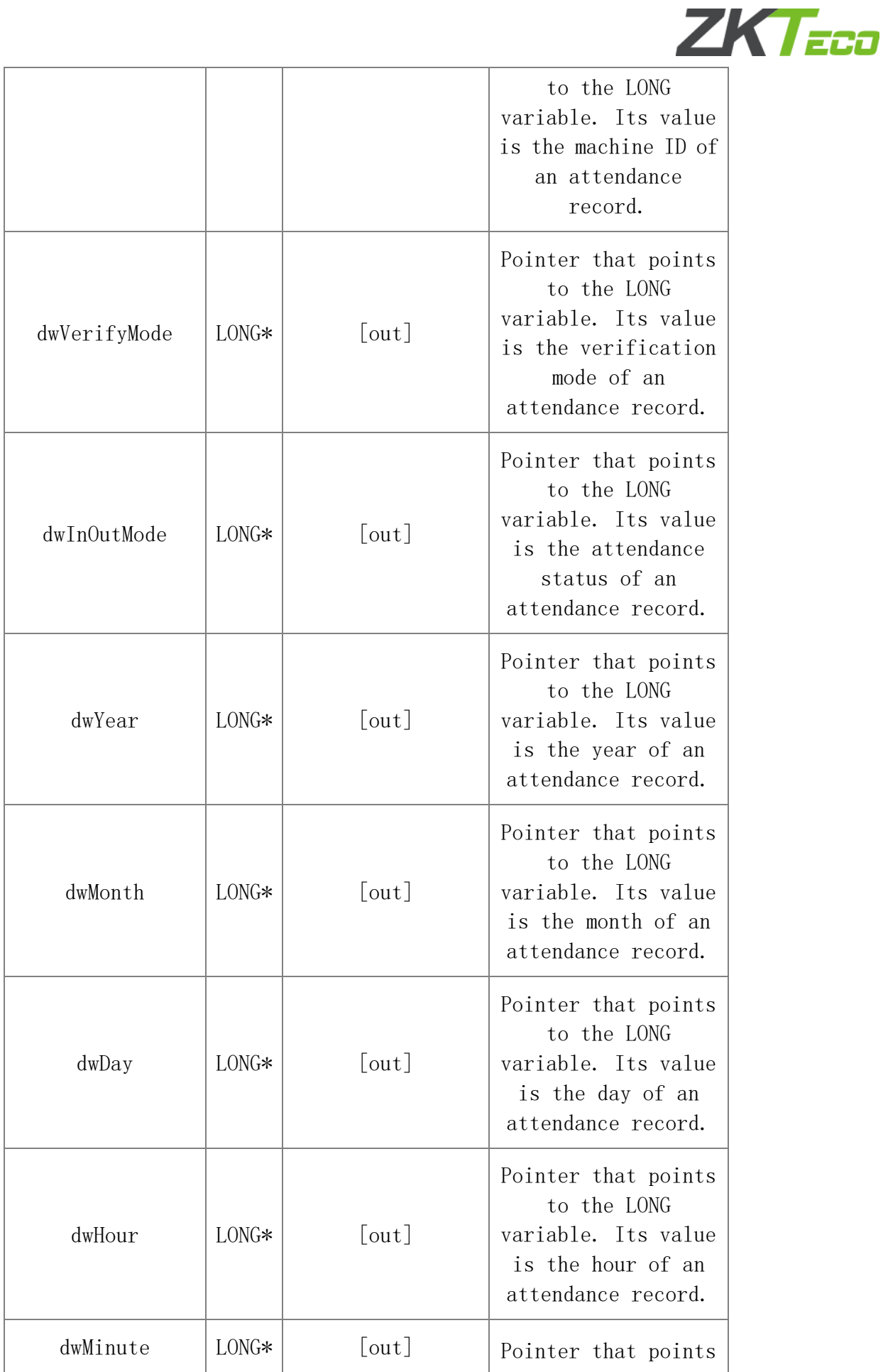

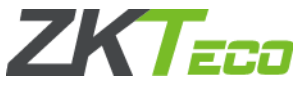

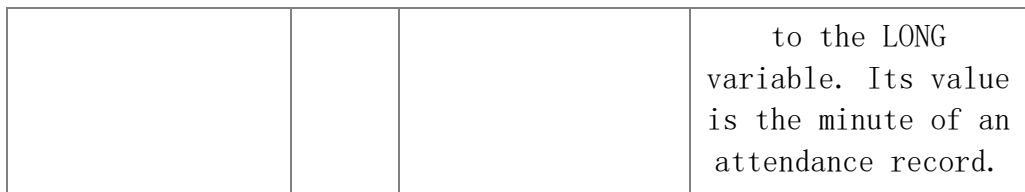

Value description:

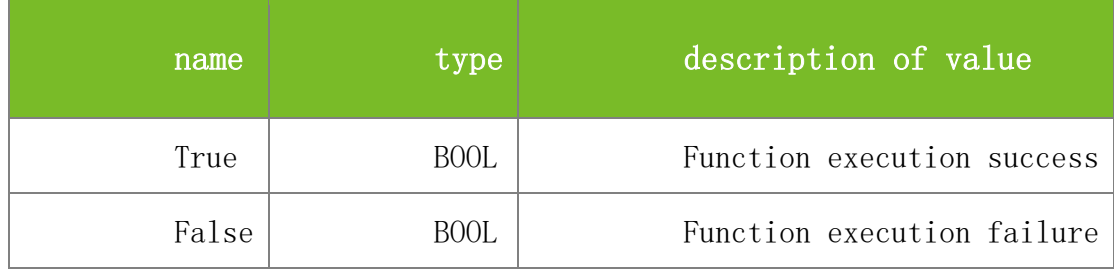

### **See also**

### **Attention**

1. The dwVerifyMode parameter specifies the verification mode. The values are described as follows:

Generally:

0 indicates password verification, 1 indicates fingerprint verification and 2 indicates card verification.

Under multiple verification modes:

FP\_OR\_PW\_OR\_RF 0 FP 1 PIN 2 PW 3 RF 4 FP\_OR\_PW 5 FP\_OR\_RF 6 PW\_OR\_RF 7 PIN\_AND\_FP 8 FP\_AND\_PW 9 FP\_AND\_RF 10 PW\_AND\_RF 11 FP\_AND\_PW\_AND\_RF 12 PIN\_AND\_FP\_AND\_PW 13 FP\_AND\_RF\_OR\_PIN 14

2. The dwInOutMode parameter specifies the attendance status. The values are described as follows: 0-Check-In Default 1-Check-Out 2-Break-Out 3-Break-In

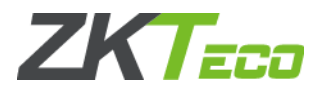

4-OT-In 5-OT-Out

**Note**

Applicable to BW

## **5.2.1.6 GetAllGLogData**

**VARIANT\_BOOL GetAllGLogData(LONGdwMachineNumber , LONG\* dwTMachineNumber, LONG\* dwEnrollNumber,LONG\* dwEMachineNumber, LONG\* dwVerifyMode, LONG\*** 

**dwInOutMode, LONG\*dwYear, LONG\* dwMonth,LONG\* dwDay, LONG\* dwHour,LONG\***

### **dwMinute)**

To read attendance records from the internal buffer one by one. Before using this function, execute ReadAllGLogData or ReadGeneralLogData to read the attendance records from the machine to the internal buffer of the PC. Each time this function is executed, the pointer moves to the next attendance record. This function is the same as GetGeneralLogData. They differ only in the interface name for compatibility.

## **Parameters**

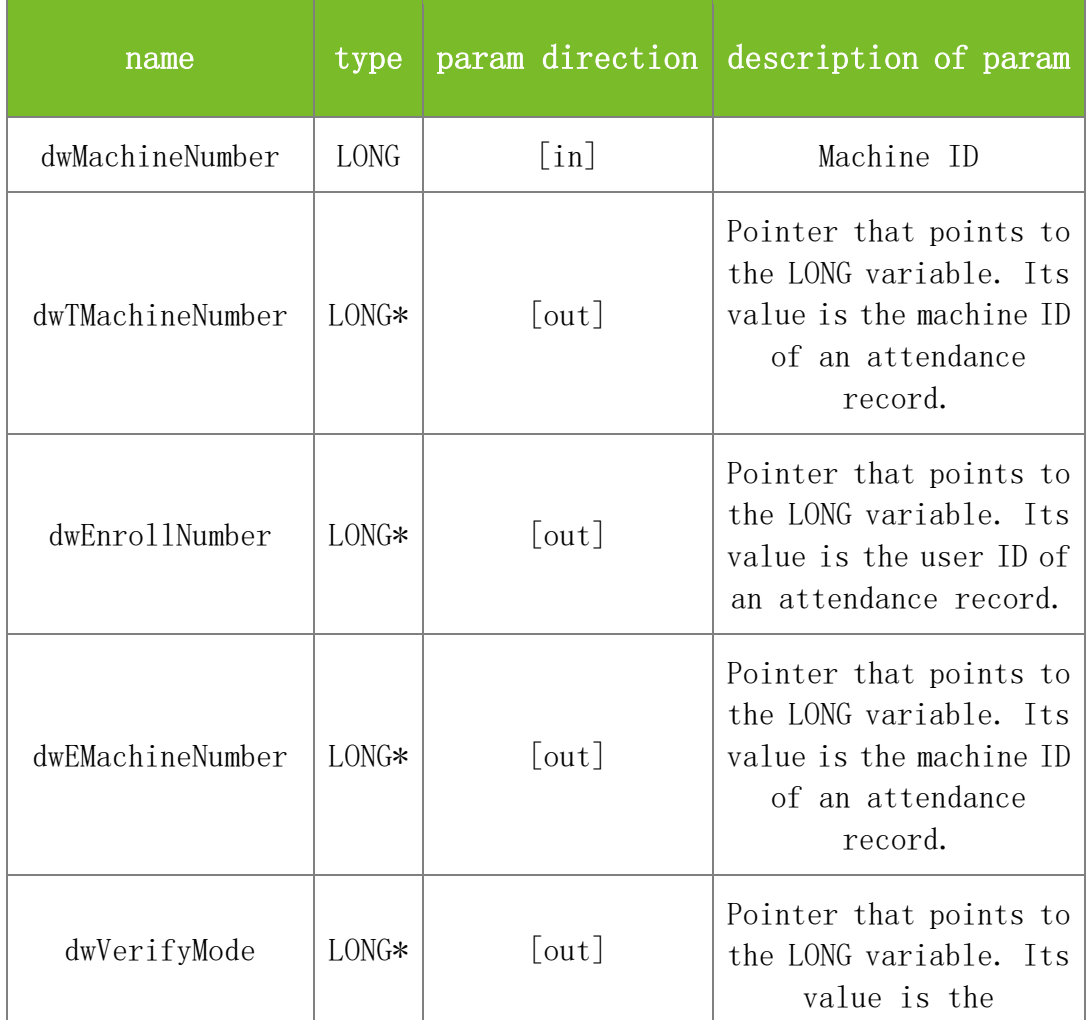

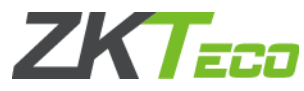

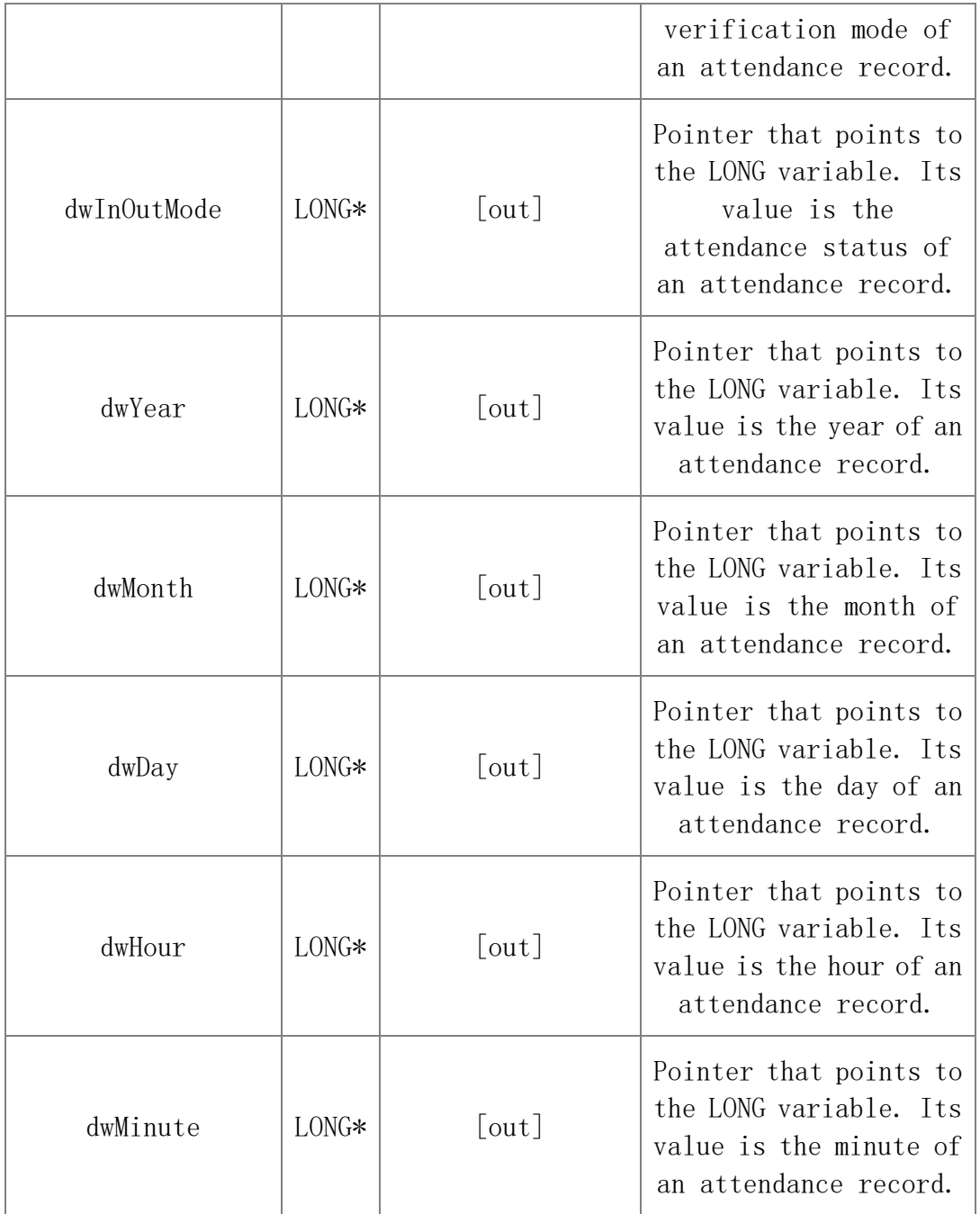

Value description:

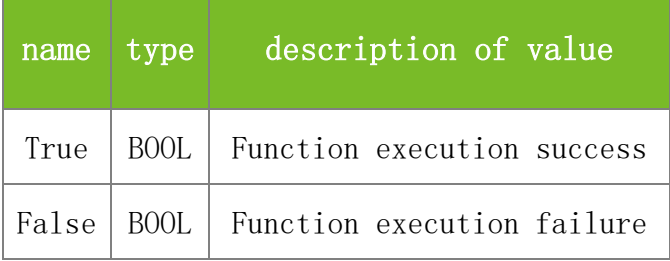

**See also**

[GetGeneralLogData](mk:@MSITStore:C:/Users/Administrator/AppData/Local/kingsoft/WPS%20Cloud%20Files/userdata/qing/filecache/lst的云文档/团队文档/6.PULL，脱机SDK文档整理/SDKAPI-en.chm::/3_802_8_data-_record_8h.html#a84d2e60405001aaf8de986791f2daca2)

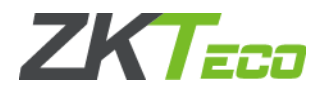

## **Attention**

1. The dwVerifyMode parameter specifies the verification mode. The meanings of the values are the same as those of the GetGeneralLogData parameter.

2. The dwInOutMode parameter specifies the attendance status. The meanings of the values are the same as those of the GetGeneralLogData parameter.

### **Note**

Applicable to BW

## **5.2.1.7 GetGeneralLogDataStr**

## **VARIANT\_BOOL GetGeneralLogDataStr(LONG dwMachineNumber, LONG\* dwEnrollNumber, LONG\* dwVerifyMode, LONG\* dwInOutMode, BSTR\* TimeStr)**

To read attendance records from the internal buffer one by one. Before using this function, execute ReadAllGLogData or ReadGeneralLogData to read the attendance records from the machine to the internal buffer of the PC. Each time this function is executed, the pointer moves to the next attendance record. This function is the same as GetGeneralLogData. They differ in the format of time in the returned values.

### **Parameters**

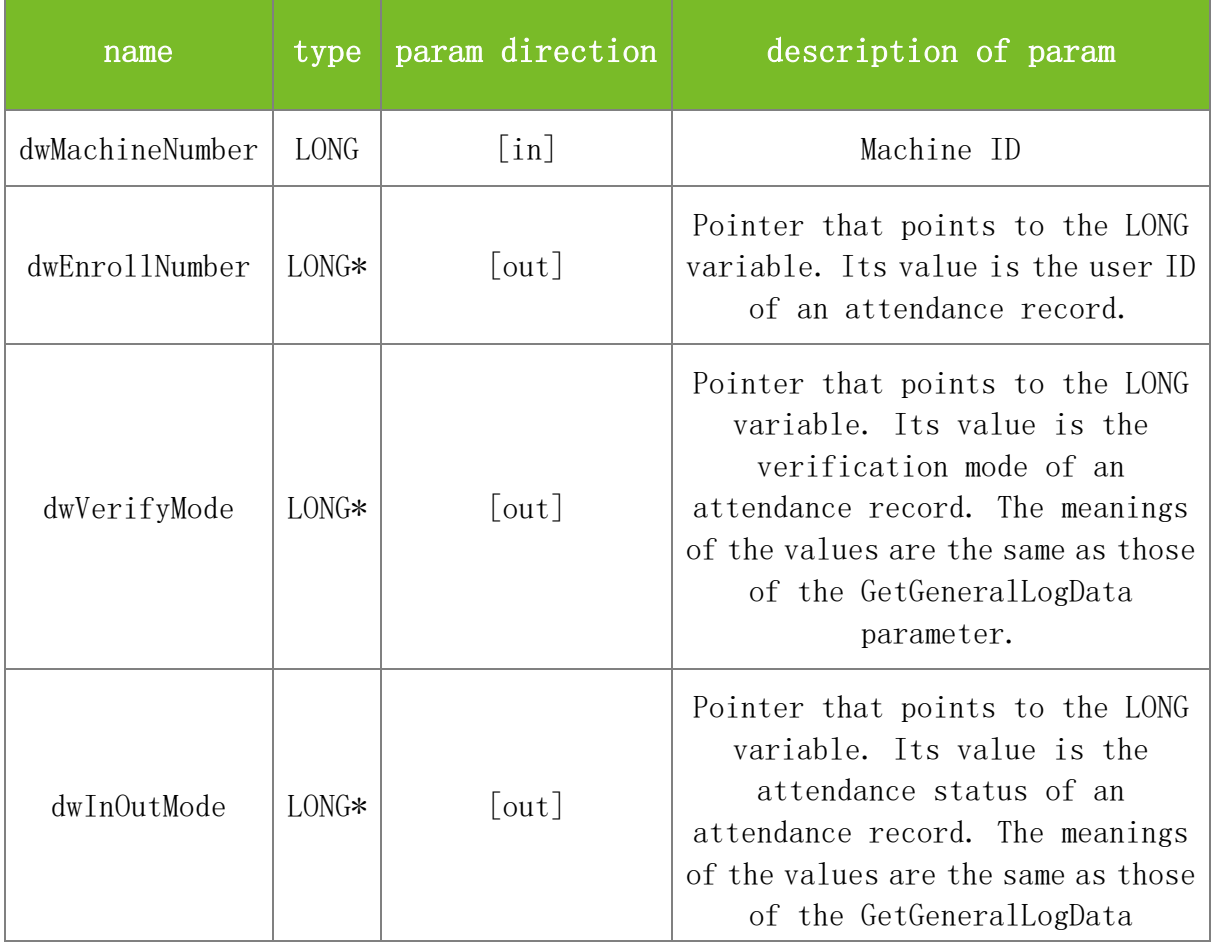

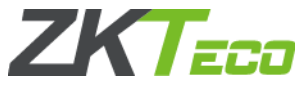

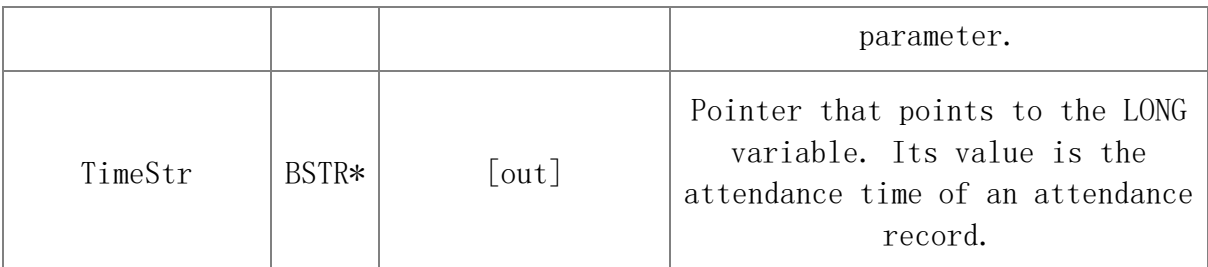

Value description:

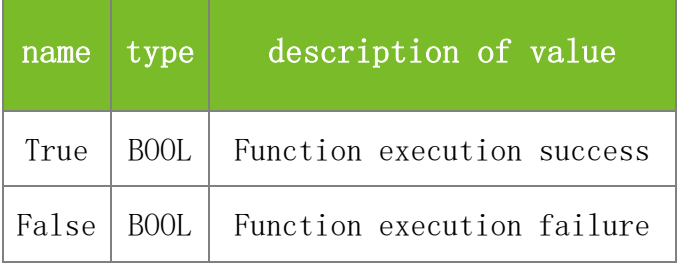

### **See also**

[GetGeneralLogData](mk:@MSITStore:C:/Users/Hess/Desktop/clone/standalonesdk/release/sdk-6.3.1.34-doc-1.0.4-demo-1.1.15/Doc-Ver1.0.4/SDKAPI-en.chm::/3_802_8_data-_record_8h.html#a84d2e60405001aaf8de986791f2daca2)

#### **Attention**

1. The dwVerifyMode parameter specifies the verification mode. The meanings of the values are the same as those of the GetGeneralLogData parameter.

2. The dwInOutMode parameter specifies the attendance status. The meanings of the values are the same as those of the GetGeneralLogData parameter.

#### **Note**

Applicable to BW

## **5.2.1.8 GetGeneralExtLogData**

## **VARIANT\_BOOL GetGeneralExtLogData(LONG dwMachineNumber, LONG\* dwEnrollNumber, LONG\* dwVerifyMode, LONG\* dwInOutMode, LONG\* dwYear, LONG\* dwMonth, LONG\* dwDay, LONG\* dwHour, LONG\* dwMinute, LONG\* dwSecond, LONG\* dwWorkCode, LONG\* dwReserved)**

To read attendance records from the internal buffer one by one. Before using this function, execute ReadAllGLogData or ReadGeneralLogData to read the attendance records from the machine to the internal buffer of the PC. Each time this function is executed, the pointer moves to the next attendance record. This function is an enhanced version of GetGeneralLogData. They are compatible.

#### **Parameters**

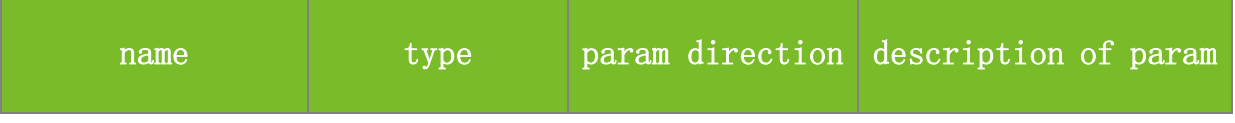

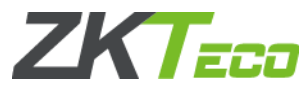

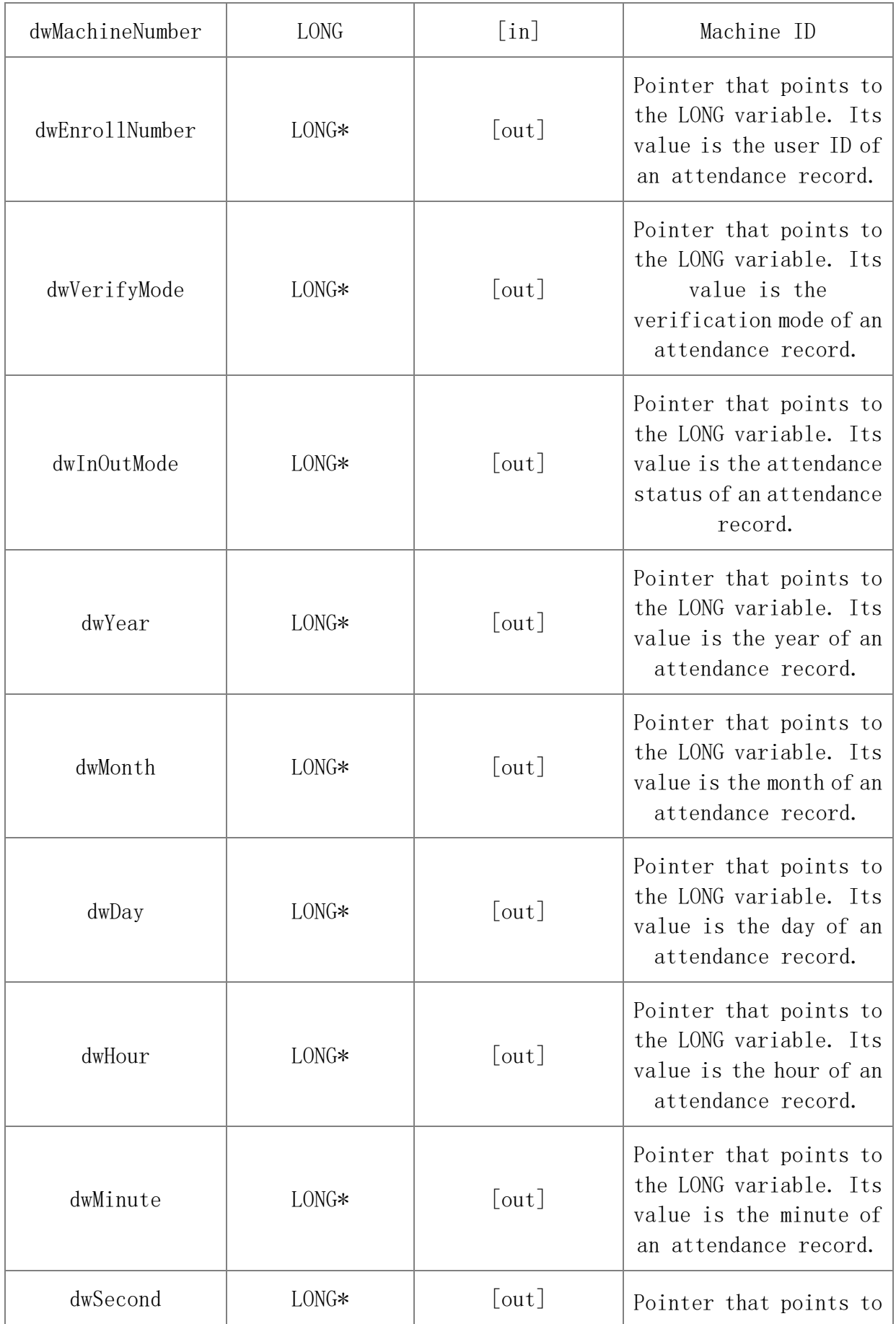

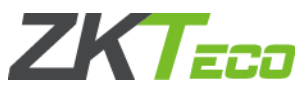

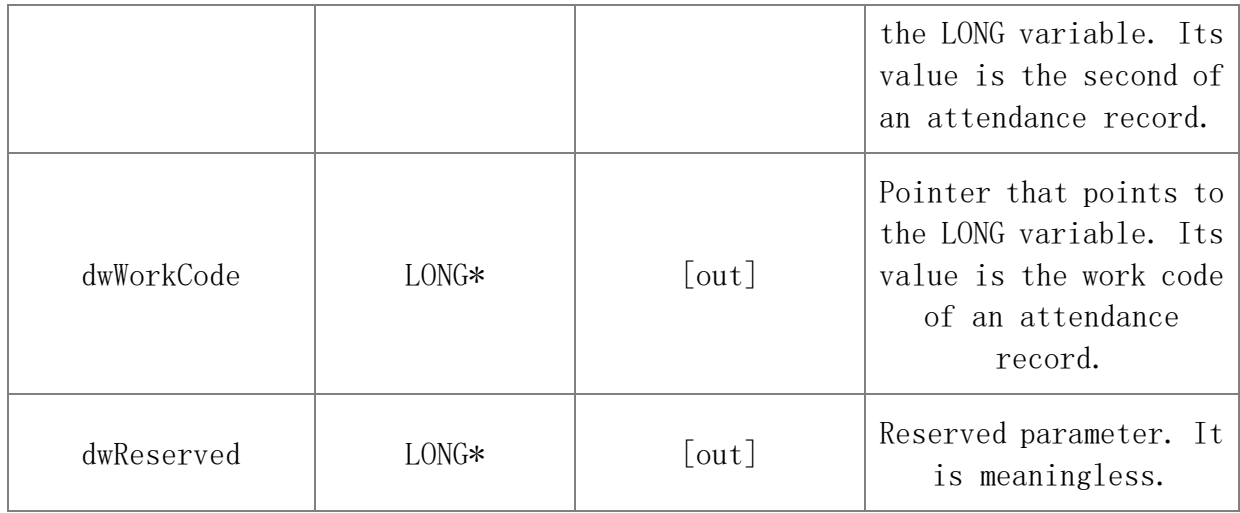

Value description:

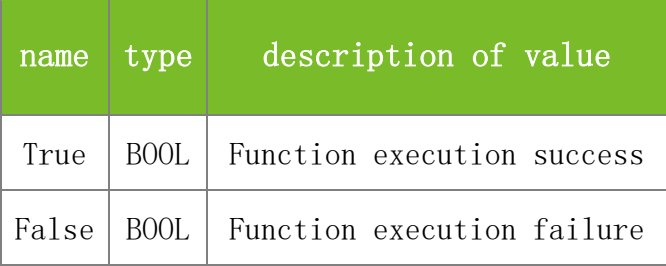

#### **See also**

[GetGeneralLogData](mk:@MSITStore:C:/Users/Hess/Desktop/clone/standalonesdk/release/sdk-6.3.1.34-doc-1.0.4-demo-1.1.15/Doc-Ver1.0.4/SDKAPI-en.chm::/3_802_8_data-_record_8h.html#a84d2e60405001aaf8de986791f2daca2)

#### **Attention**

1. The dwVerifyMode parameter specifies the verification mode. The meanings of the values are the same as those of the GetGeneralLogData parameter.

2. The dwInOutMode parameter specifies the attendance status. The meanings of the values are the same as those of the GetGeneralLogData parameter.

#### **Note**

Applicable to BW

## **5.2.1.9 SSR\_GetGeneralLogData**

**VARIANT\_BOOL SSR\_GetGeneralLogData(LONG dwMachineNumber, BSTR\* dwEnrollNumber, LONG\* dwVerifyMode, LONG\* dwInOutMode, LONG\* dwYear, LONG\* dwMonth, LONG\* dwDay, LONG\* dwHour, LONG\* dwMinute, LONG\* dwSecond, LONG\* dwWorkcode)**

To read attendance records from the internal buffer one by one. Before using this function, execute ReadAllGLogData or ReadGeneralLogData to read the attendance records from the machine to the internal buffer of the PC. Each time this function is executed, the pointer moves to the next attendance record. This function is the same as GetGeneralLogData. The difference is that this function applies to color-screen machines.

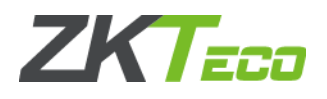

## **Parameters**

Parameter description:

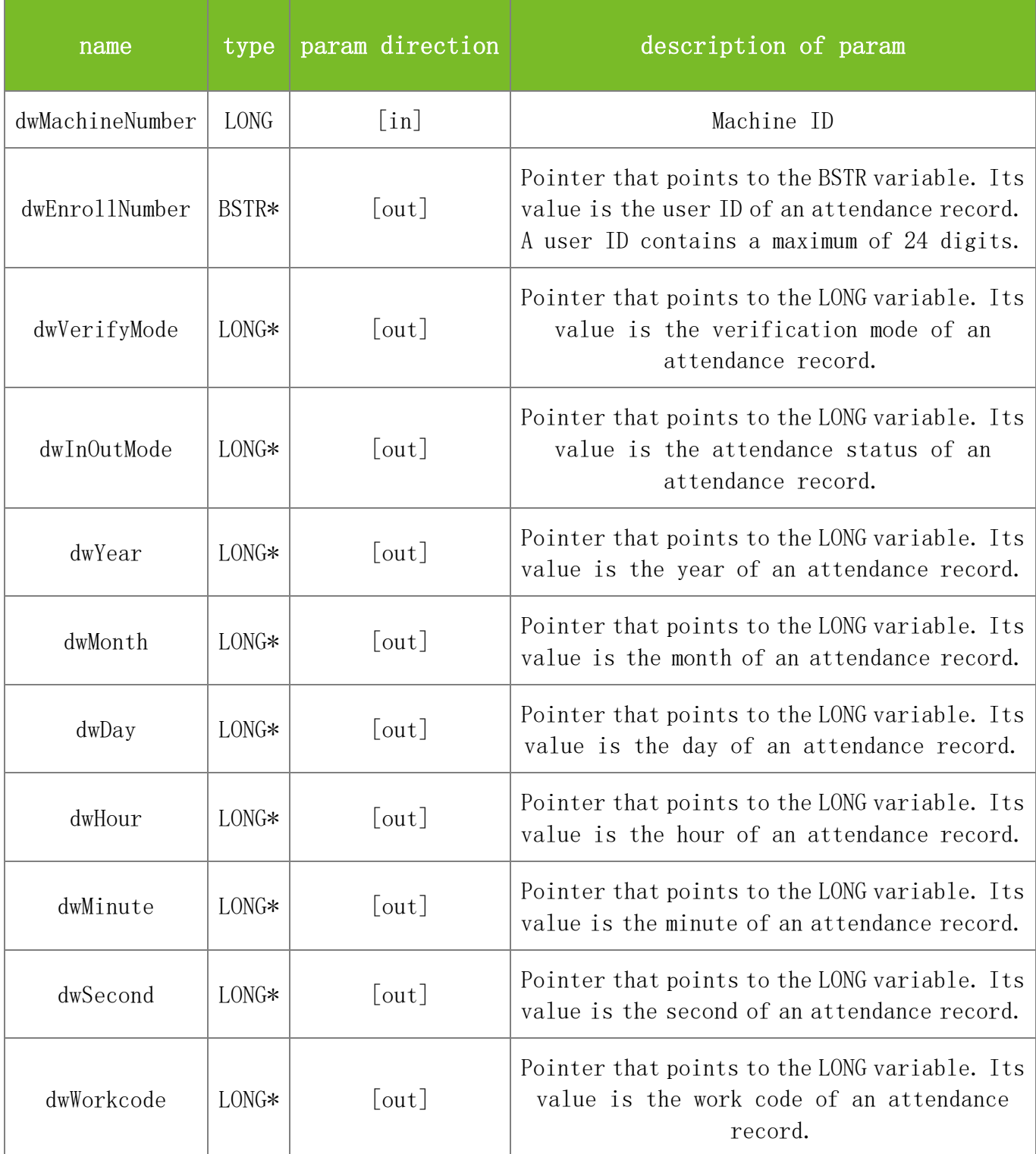

## **Returns**

Value description:

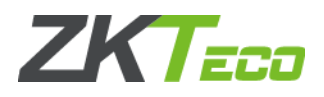

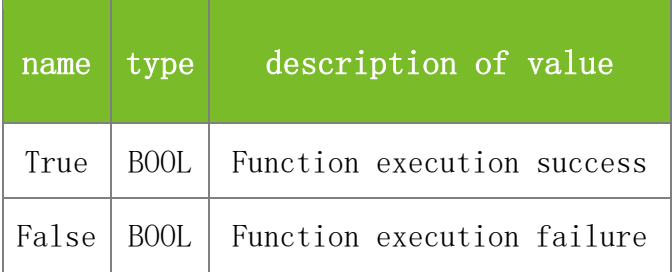

#### **See also**

#### **Attention**

1. The dwVerifyMode parameter specifies the verification mode. The values are described as follows:

Generally:

0 indicates password verification, 1 indicates fingerprint verification and 2 indicates card verification.

Under multiple verification modes:

FP\_OR\_PW\_OR\_RF 0 FP 1 PIN 2 PW 3 RF 4 FP\_OR\_PW 5 FP\_OR\_RF 6 PW\_OR\_RF 7 PIN\_AND\_FP 8 FP\_AND\_PW 9 FP\_AND\_RF 10 PW\_AND\_RF 11 FP\_AND\_PW\_AND\_RF 12 PIN\_AND\_FP\_AND\_PW 13 FP\_AND\_RF\_OR\_PIN 14

2. The dwInOutMode parameter specifies the attendance status. The values are described as follows: 0-Check-In Default 1-Check-Out 2-Break-Out

3-Break-In

4-OT-In

5-OT-Out

## **Note**

Applicable to TFT and IFACE devices

## **5.2.1.10 ClearGLog**

## **VARIANT\_BOOL ClearGLog(long dwMachineNumber)**

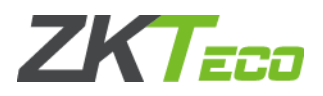

To clear all attendance records on the machine.

#### **Parameters**

Parameter description:

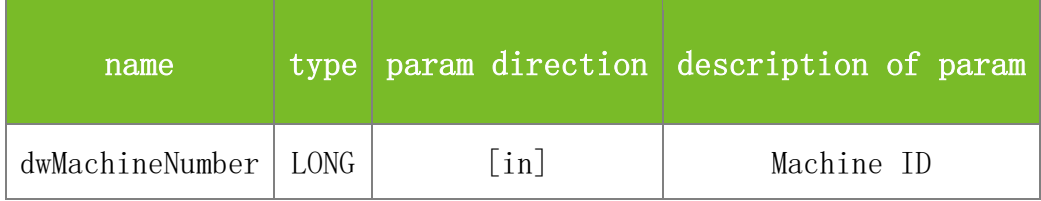

### **Returns**

Value description:

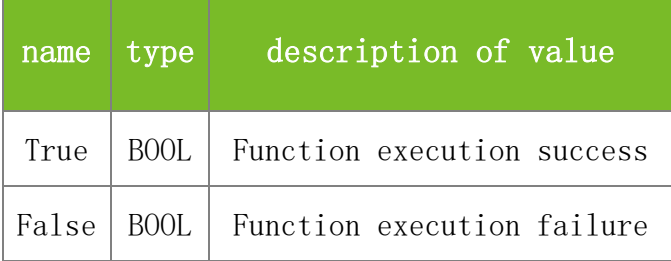

## **See also**

## **Attention**

## **Note**

Applicable to BW, TFT and IFACE devices

## **5.2.1.11 DeleteAttlogBetweenTheDate**

## **VARIANT\_BOOL DeleteAttlogBetweenTheDate(LONG dwMachineNumber, BSTR sTime, BSTR eTime)**

To delete attendance records based on the specified start time and end time, accurate to seconds.

## **Parameters**

Parameter description:

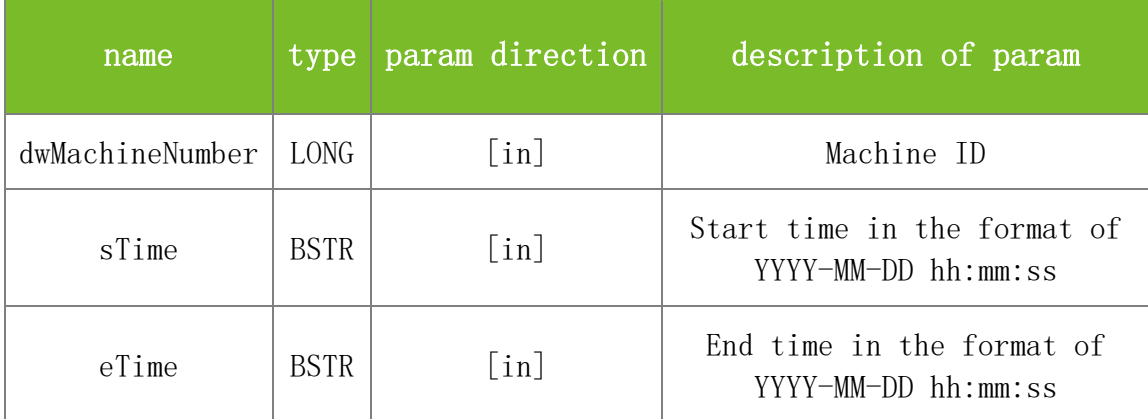

**Returns**

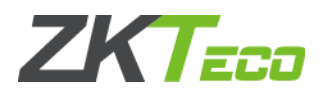

Value description:

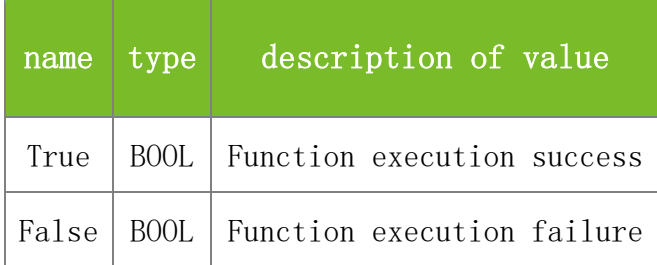

#### **See also**

### **Attention**

#### **Note**

This interface is applicable to the new architecture firmware.

## **5.2.1.12 DeleteAttlogByTime**

## **VARIANT\_BOOL DeleteAttlogByTime(LONG dwMachineNumber, BSTR sTime)**

To delete all attendance records generated before the specified time point, accurate to seconds.

#### **Parameters**

Parameter description:

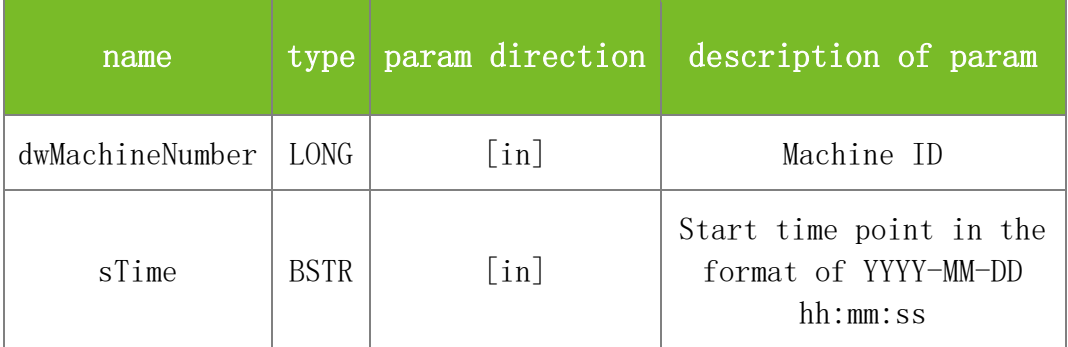

#### **Returns**

Value description:

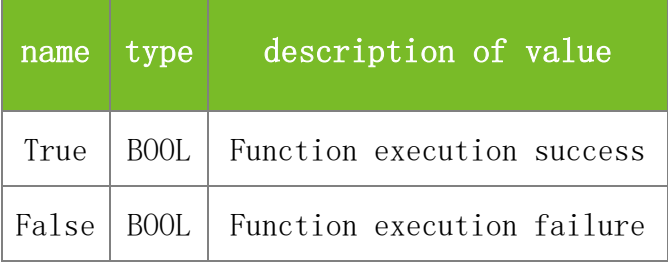

### **See also**

**Attention**

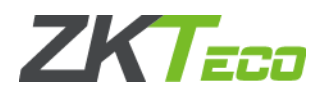

#### **Note**

This interface is applicable to the new architecture firmware.

## 5.2.2 **Operation Record Data**

### **5.2.2.1 ReadSuperLogData**

#### **VARIANT\_BOOL ReadSuperLogData(long dwMachineNumber)**

To read operation records to the internal buffer of the PC. The function is the same as ReadAllSLogData.

## **Parameters**

Parameter description:

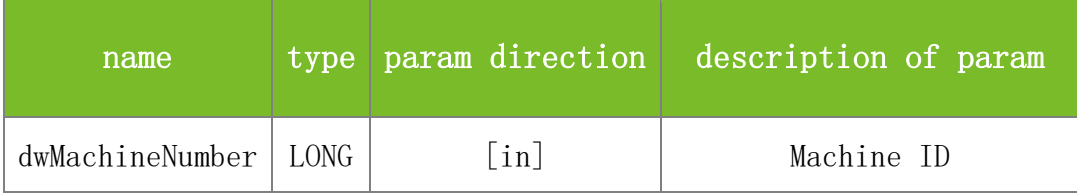

#### **Returns**

Value description:

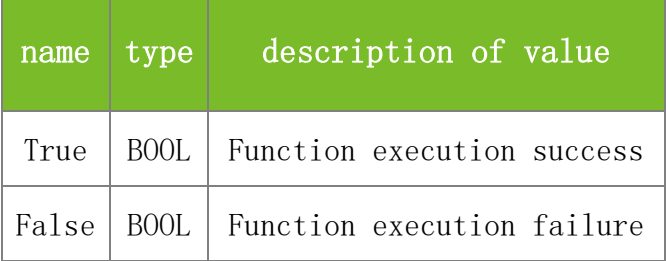

#### **See also**

#### **Attention**

#### **Note**

Applicable to BW, TFT and IFACE devices

### **5.2.2.2 ReadAllSLogData**

#### **VARIANT\_BOOL ReadAllSLogData(long dwMachineNumber)**

To read operation records to the internal buffer of the PC. The function is the same as ReadSuperLogData.

### **Parameters**

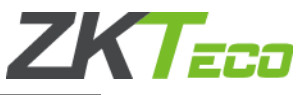

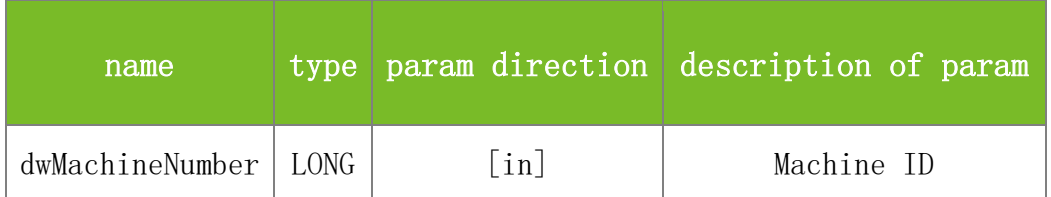

Value description:

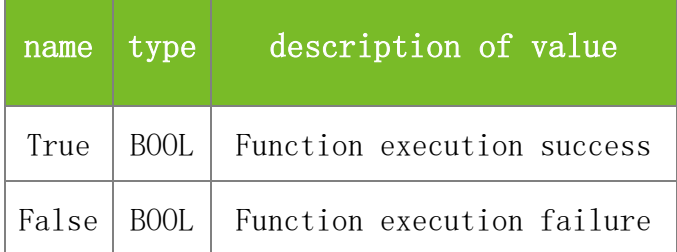

**See also**

#### **Attention**

**Note**

Applicable to BW, TFT and IFACE devices

### **5.2.2.3 GetSuperLogData**

## **VARIANT\_BOOL GetSuperLogData(LONG dwMachineNumber, LONG\* dwTMachineNumber, LONG\* dwSEnrollNumber, LONG\* Params4, LONG\* Params1, LONG\* Params2, LONG\* dwManipulation, LONG\* Params3, LONG\* dwYear, LONG\* dwMonth, LONG\* dwDay, LONG\* dwHour, LONG\* dwMinute)**

To read operation records from the internal buffer one by one. Before using this function, execute ReadAllSLogData or ReadSuperLogData to read the operation records from the machine to the internal buffer of the PC. Each time this function is executed, the pointer moves to the next operation record. This function differs from GetSuperLogData2 in that the GetSuperLogData2 function can obtain the operation record time accurate to seconds.

#### **Parameters**

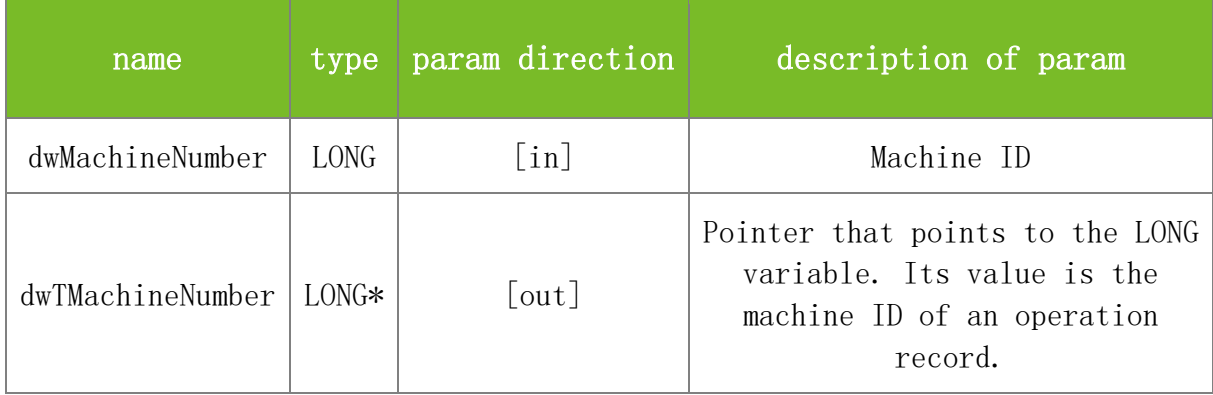

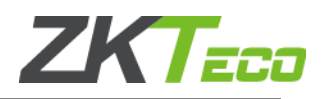

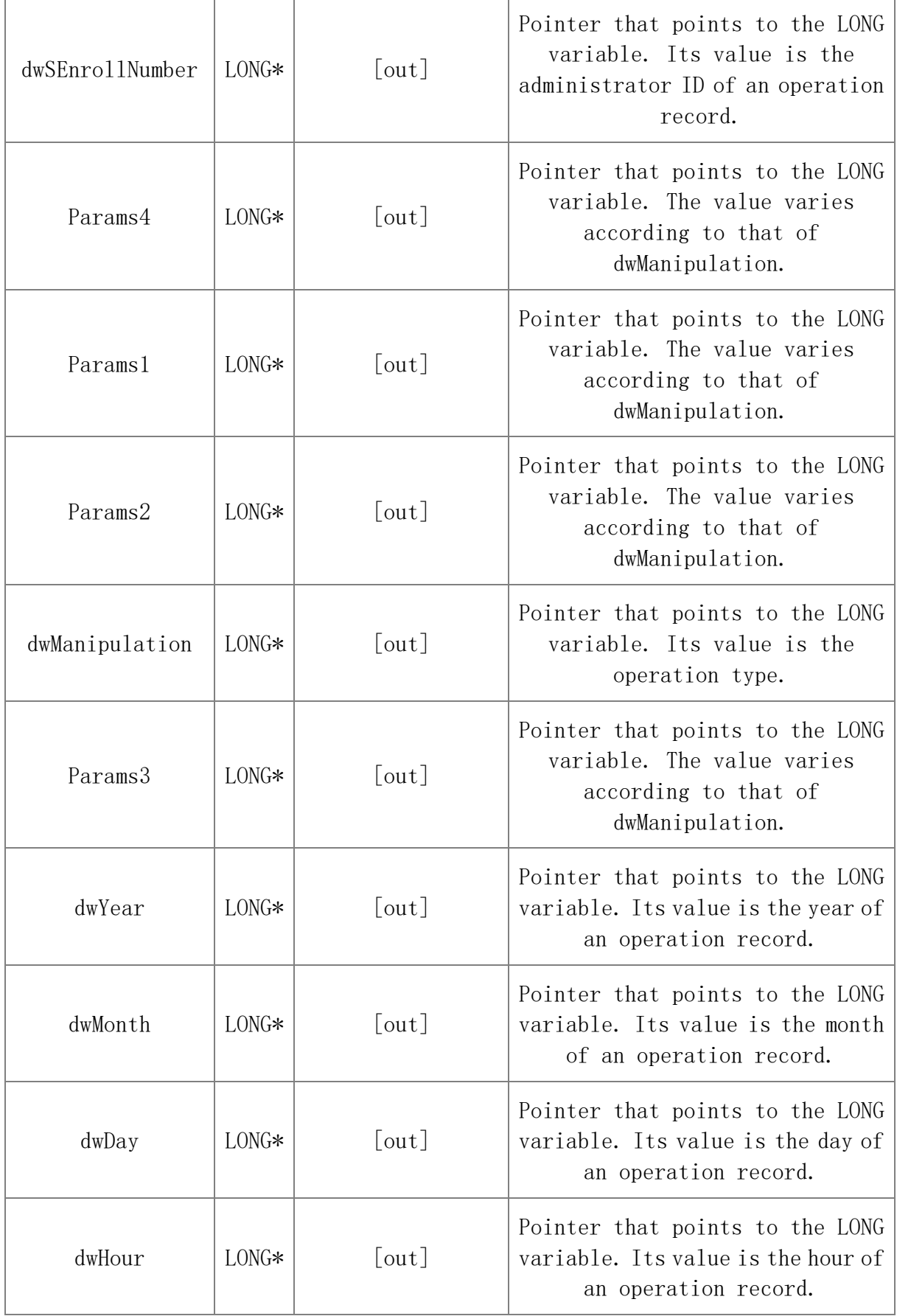

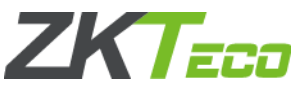

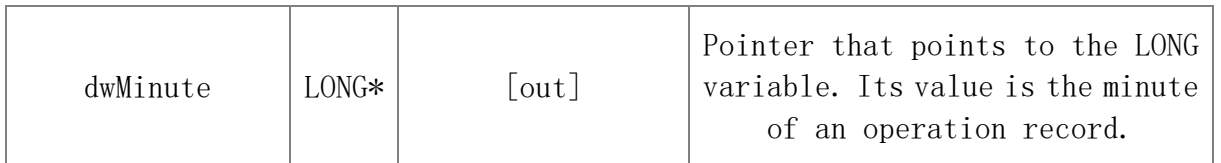

Value description:

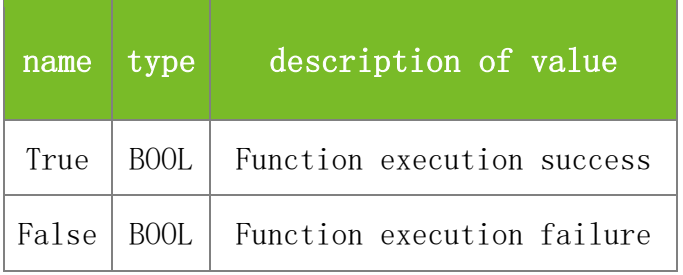

**See also**

#### **Attention**

The meaning of different combinations of the dwManipulation, Params1, Params2, Params3 and Params4 parameters is as follows:

1. dwManipulation=0: dwManipulation indicates starting the machine.

2. dwManipulation=1: dwManipulation indicates shutting down the machine.

3. dwManipulation=3: dwManipulation indicates that an alarm is raised. Params1 specifies the alarm type. The value 58 indicates a misoperation alarm, 54 door sensor alarm, 53 door opening alarm, 55 tamper alarm, and 65535 shutdown alarm.

4. dwManipulation=4: dwManipulation indicates accessing the menu.

5. dwManipulation=5: dwManipulation indicates changing settings. Params1 specifies the number of the option that is set.

6. dwManipulation=6: dwManipulation indicates registering fingerprints. Params1 specifies the ID of the operated user. Params2 specifies the operation result, the value 0 indicates operation success, and other values indicate operation failure. Params3 specifies the registered fingerprint index. Params4 specifies the length of the fingerprint template, and the value 2 indicates duress fingerprint.

7. dwManipulation=7: dwManipulation indicates registering the password. Params1 specifies the ID of the operated user. Params2 specifies the operation result, the value 0 indicates operation success, and other values indicate operation failure.

8. dwManipulation=14: dwManipulation indicates creating an MF card. Params1 specifies the ID of the operated user. Params2 specifies the operation result, the value 0 indicates operation success, and other values indicate operation failure. Params3 specifies the number of fingerprints written to the MF card. Params4 specifies the size of fingerprint data written to the MF card.

9. dwManipulation=20: dwManipulation indicates copying data from the MF card to the machine. Params1 specifies the ID of the operated user. Params2 specifies the operation result, the value 0 indicates operation success, and other values indicate operation failure. Params3 specifies the number of fingerprints read to the MF card.

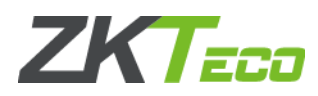

10. dwManipulation=22: dwManipulation indicates restoring factory settings.

11. dwManipulation=30: dwManipulation indicates registering a new user. Params1 specifies the ID of the operated user. Params2 specifies the operation result, the value 0 indicates operation success, and other values indicate operation failure.

12. dwManipulation=32: dwManipulation indicates duress alarm. Params1 specifies whether the alarm is a verification alarm, the value 0 indicates a key alarm, and 1 indicates a verification alarm. Note: If the alarm is a verification alarm, dwSEnrollNumber will return the duress user ID.

13. dwManipulation=34: dwManipulation indicates blockade. Params1 specifies whether to block.

#### **Note**

Applicable to BW, TFT and IFACE devices

## **5.2.2.4 GetAllSLogData**

## **GetAllSLogData(LONG dwMachineNumber, LONG\* dwTMachineNumber, LONG\* dwSEnrollNumber, LONG\* dwSMachineNumber, LONG\* dwGEnrollNumber, LONG\* dwGMachineNumber, LONG\* dwManipulation, LONG\* dwBackupNumber, LONG\* dwYear, LONG\* dwMonth, LONG\* dwDay, LONG\* dwHour, LONG\* dwMinute)**

To read operation records from the internal buffer one by one. Before using this function, execute ReadAllSLogData or ReadSuperLogData to read the operation records from the machine to the internal buffer of the PC. Each time this function is executed, the pointer moves to the next operation record. This function is the same as GetSuperLogData. They differ only in the interface name for compatibility.

## **Parameters**

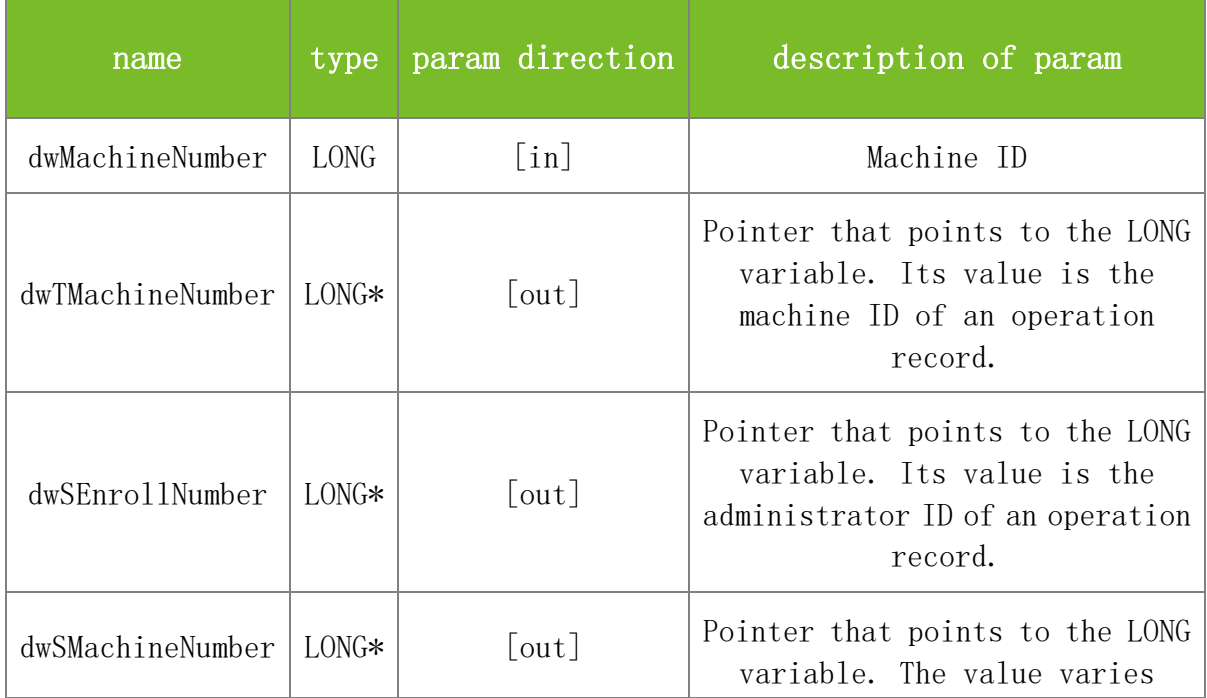

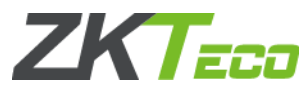

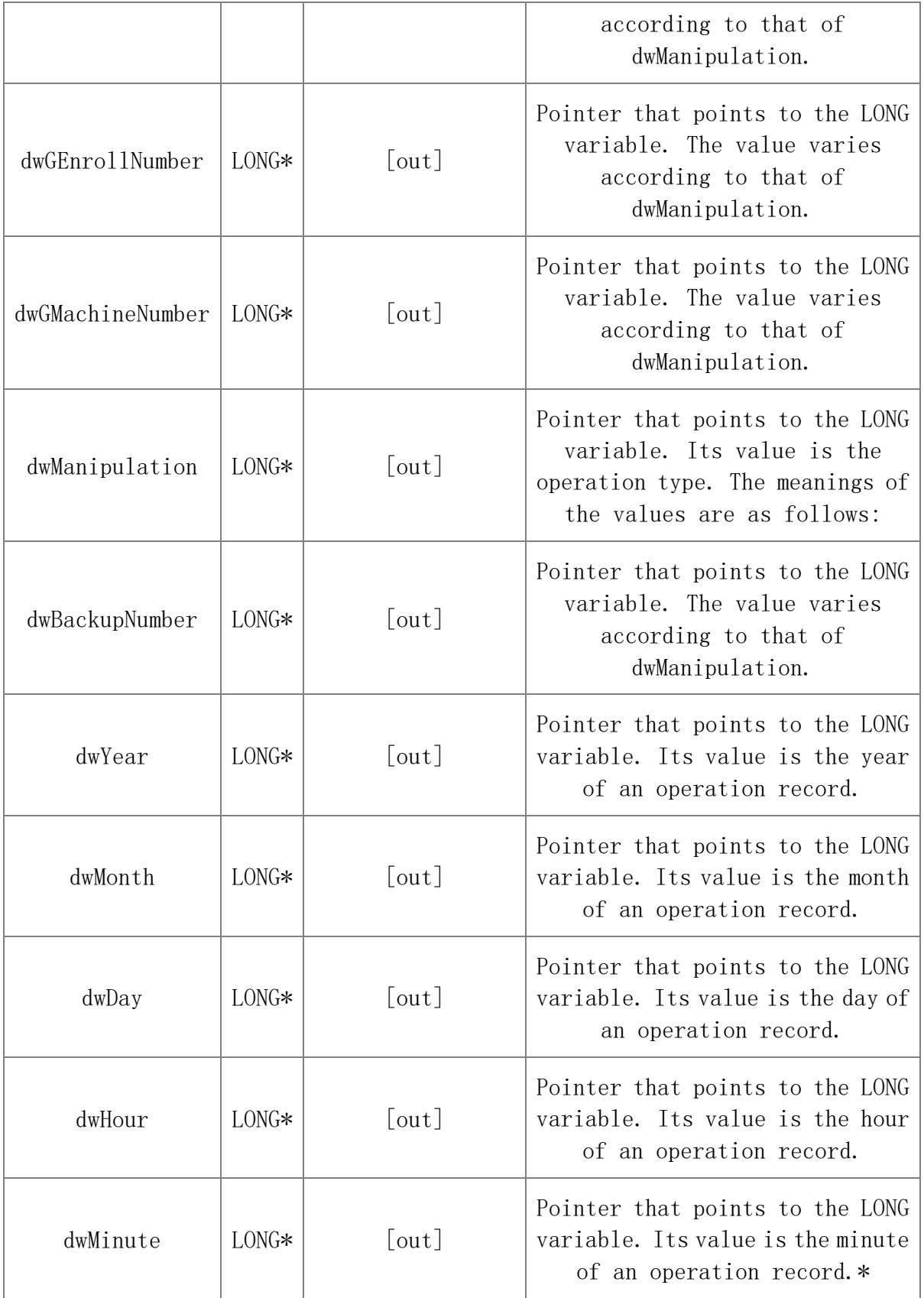

Value description:

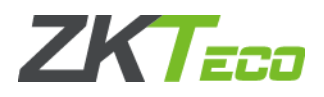

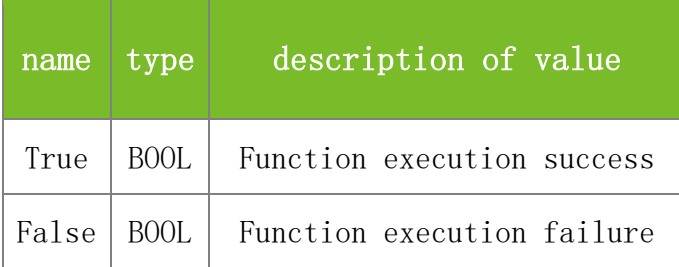

#### **See also**

[GetSuperLogData](mk:@MSITStore:C:/Users/Hess/Desktop/clone/standalonesdk/release/sdk-6.3.1.34-doc-1.0.4-demo-1.1.15/Doc-Ver1.0.4/SDKAPI-en.chm::/3_802_8_data-_record_8h.html#afc12de9c37a2a2826790f9472b148718)

#### **Attention**

The meanings of the parameters are the same as those of GetSuperLogData.

## **Note**

Applicable to BW, TFT and IFACE devices

## **5.2.2.5 ClearSLog**

## **VARIANT\_BOOL ClearSLog(LONG dwMachineNumber)**

To clear all operation records on the machine.

### **Parameters.**

Parameter description:

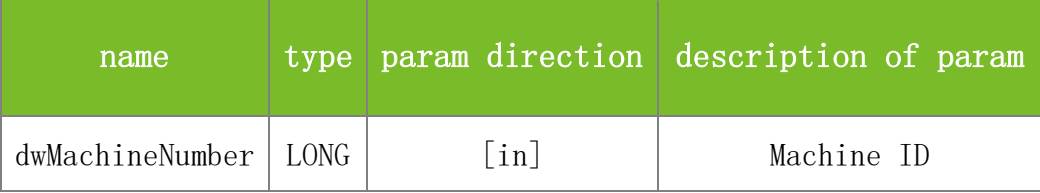

## **Returns**

Value description:

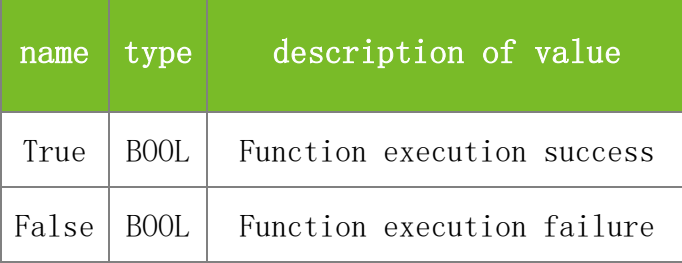

## **See also**

## **Attention**

#### **Note**

Applicable to BW, TFT and IFACE devices

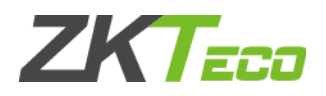

## **5.2.2.6 GetSuperLogData2**

## **VARIANT\_BOOL GetSuperLogData2(LONG dwMachineNumber, LONG\* dwTMachineNumber, LONG\* dwSEnrollNumber, LONG\* Params4, LONG\* Params1, LONG\* Params2, LONG\* dwManipulation, LONG\* Params3, LONG\* dwYear, LONG\* dwMonth, LONG\* dwDay, LONG\* dwHour,LONG\* dwMinute, LONG\* dwSecs)**

To read operation records from the internal buffer one by one. Before using this function, execute ReadAllSLogData or ReadSuperLogData to read the operation records from the machine to the internal buffer of the PC. Each time this function is executed, the pointer moves to the next operation record. GetSuperLogData and GetSuperLogData2 differ in that the GetSuperLogData2 function can obtain the operation record time accurate to seconds.

#### **Parameters**

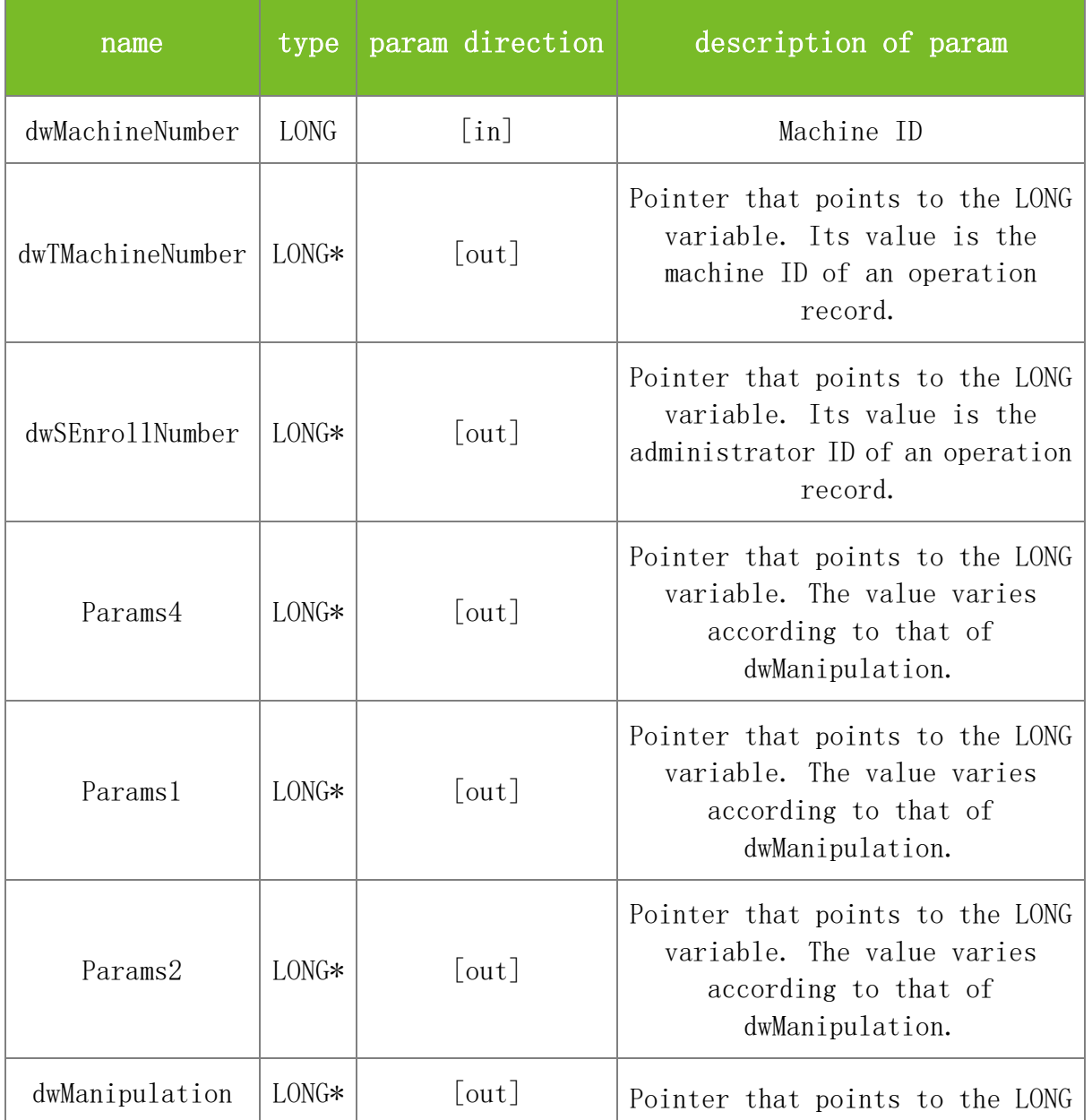

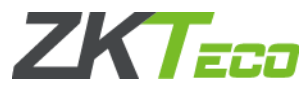

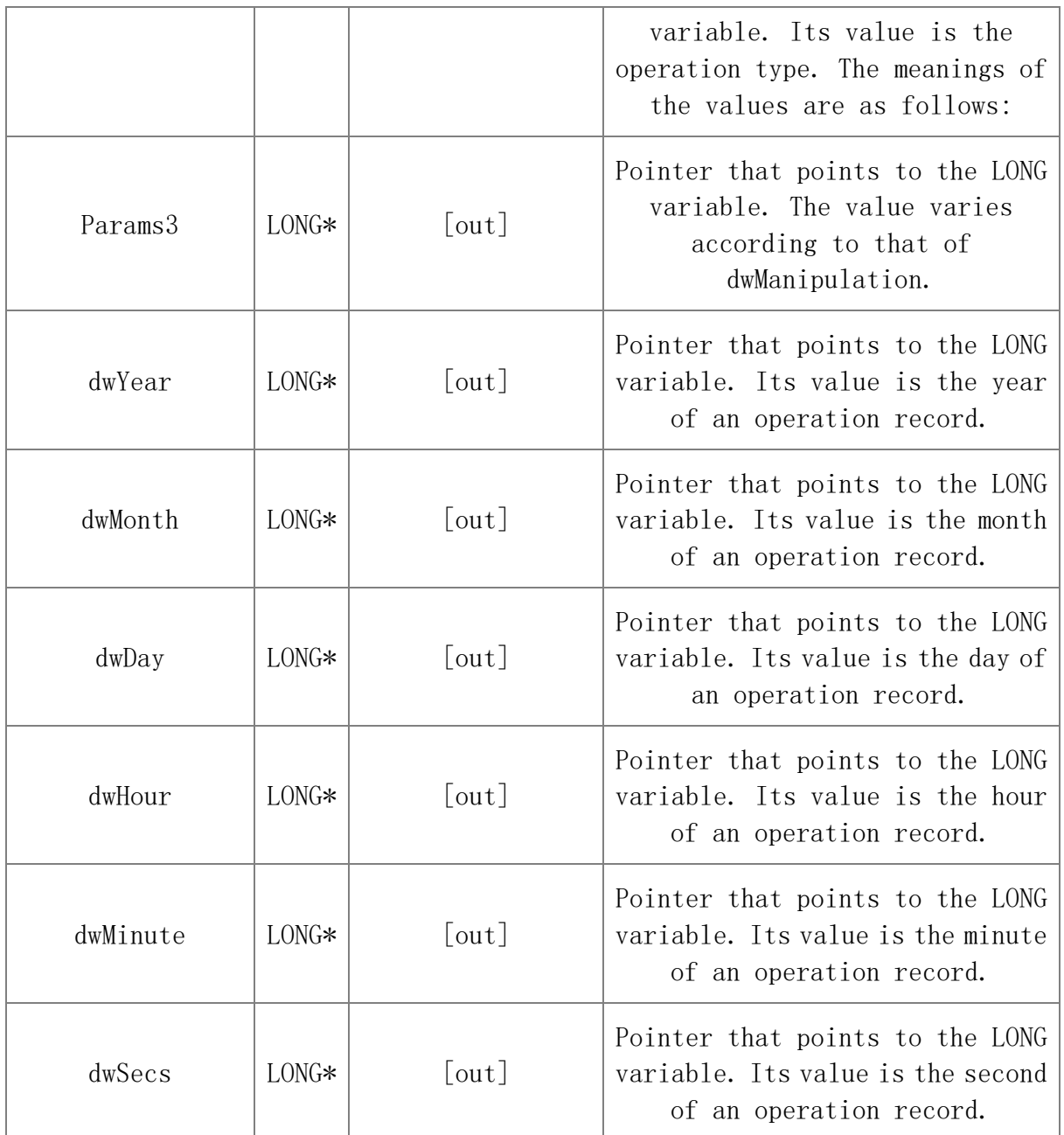

Value description:

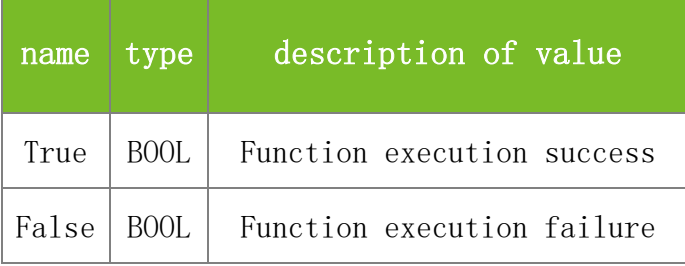

## **See also**

[GetSuperLogData](mk:@MSITStore:C:/Users/Hess/Desktop/clone/standalonesdk/release/sdk-6.3.1.34-doc-1.0.4-demo-1.1.15/Doc-Ver1.0.4/SDKAPI-en.chm::/3_802_8_data-_record_8h.html#afc12de9c37a2a2826790f9472b148718)

## **Attention**

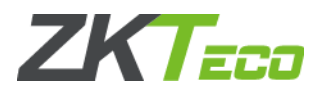

dwYear, dwMonth, dwDay, dwHour, dwMinute and dwSecs are all pointers that point to the LONG variable. Their values indicate the date and time of an operation record, accurate to seconds.

#### **Note**

Applicable to BW, TFT and IFACE devices

## 5.2.3 **User Information Functions**

### **5.2.3.1 ReadAllUserID**

### **VARIANT\_BOOL ReadAllUserID(LONG dwMachineNumber)**

To read all user information to the memory of the PC, including the user ID, password, name, and card number. Fingerprint templates are not read. After this function is executed, invoke the function GetAllUserID to get the user information.

#### **Parameters**

Parameter description:

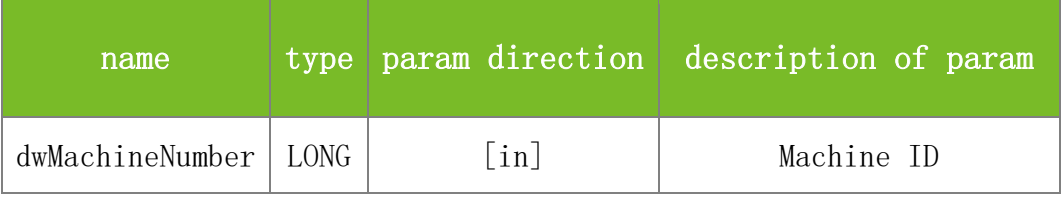

**Returns**

Value description:

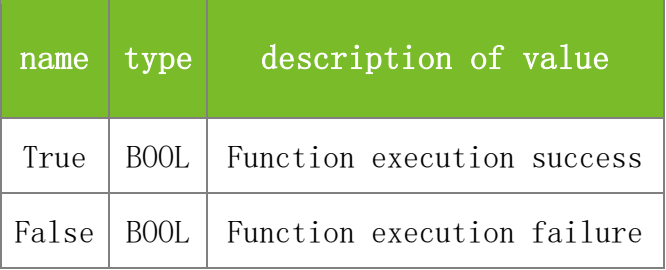

**See also**

#### **Attention**

**Note**

Applicable to BW, TFT and IFACE devices

#### **5.2.3.2 EnableUser**

## **VARIANT\_BOOL EnableUser(LONG dwMachineNumber, LONG dwEnrollNumber, LONG dwEMachineNumber, LONG dwBackupNumber, VARIANT\_BOOL bFlag)**

To set whether a user account is available.

#### **Parameters**

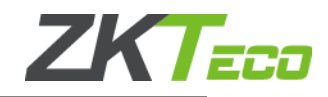

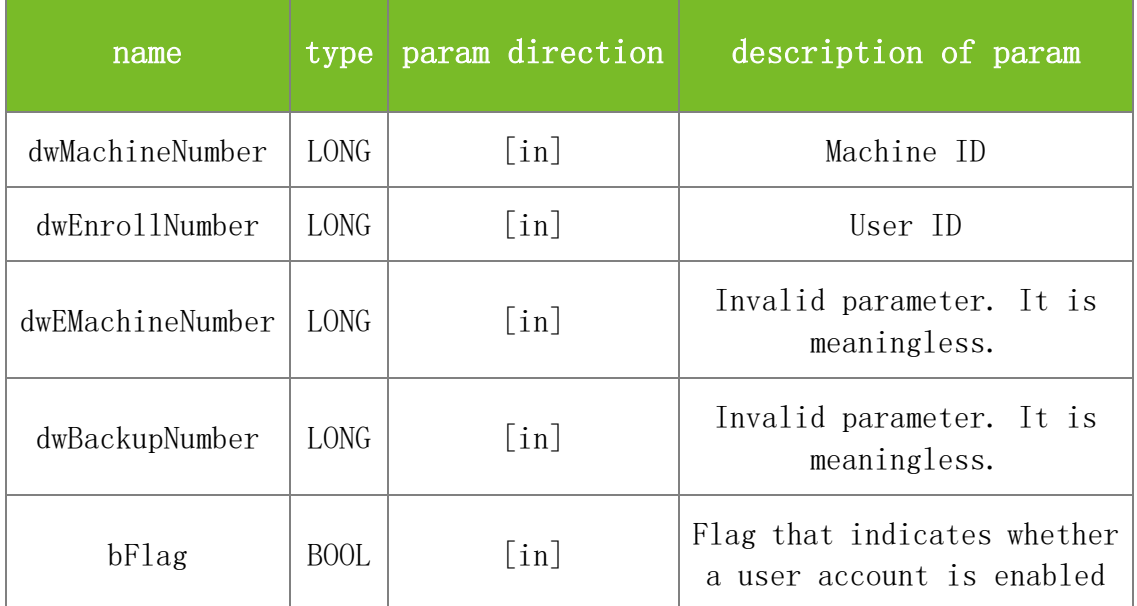

Value description:

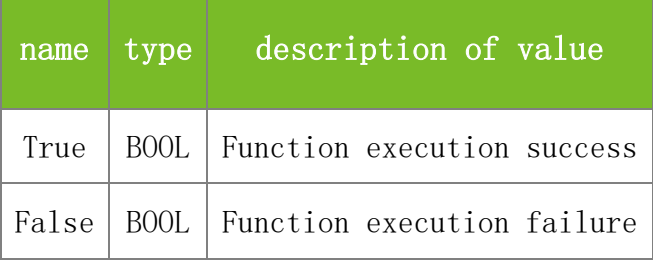

## **See also**

### **Attention**

The bFlag parameter is a flag that indicates whether a user account is enabled. The value True indicates that the user account is enabled and False indicates that the user account is disabled.

### **Note**

Applicable to BW

### **5.2.3.3 SSR\_EnableUser**

## **VARIANT\_BOOL SSR\_EnableUser(LONG dwMachineNumber, BSTR dwEnrollNumber, VARIANT\_BOOL bFlag)**

To set whether a user account is available.

#### **Parameters**

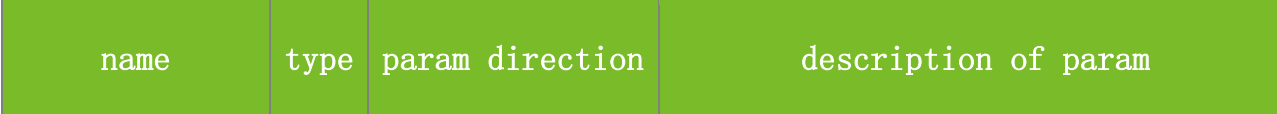

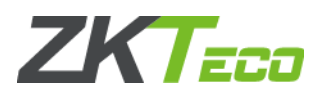

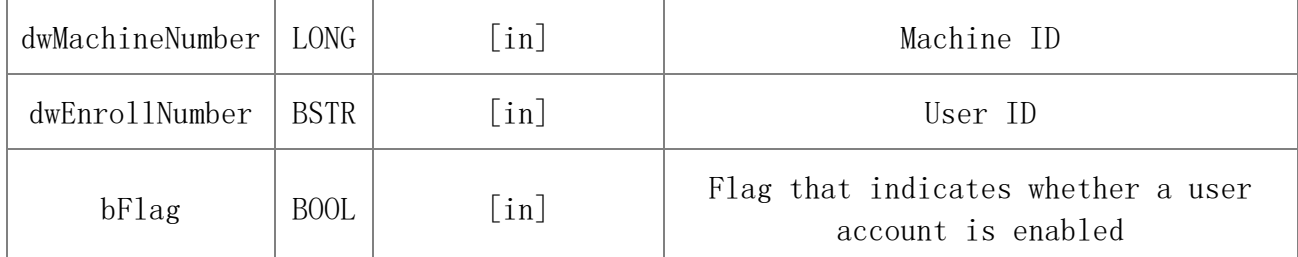

Value description:

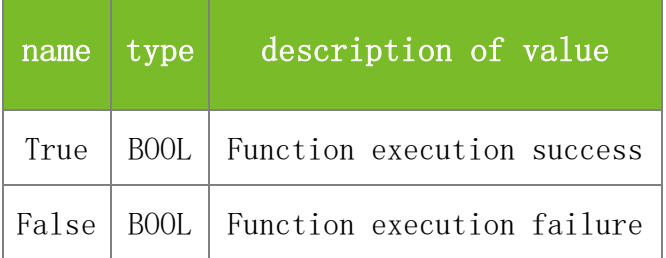

## **See also**

## **Attention**

The bFlag parameter is a flag that indicates whether a user account is enabled. The value True indicates that the user account is enabled and False indicates that the user account is disabled.

## **Note**

Applicable to TFT and IFACE devices

## **5.2.3.4 SetUserInfoEx**

## **VARIANT\_BOOL SetUserInfoEx(LONG dwMachineNumber, LONG dwEnrollNumber, LONG VerifyStyle, BYTE\* Reserved)**

To upload the user verification mode or group verification mode.

## **Parameters**

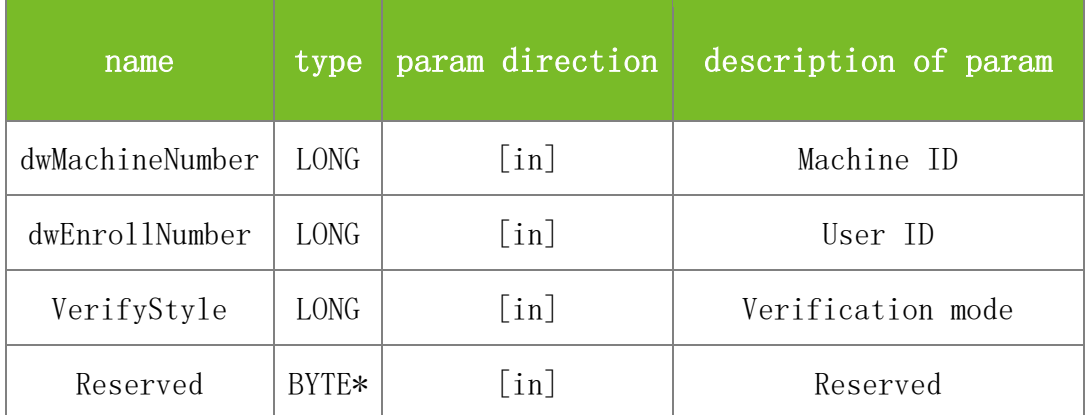
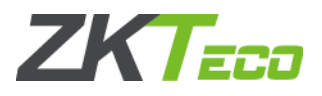

Value description:

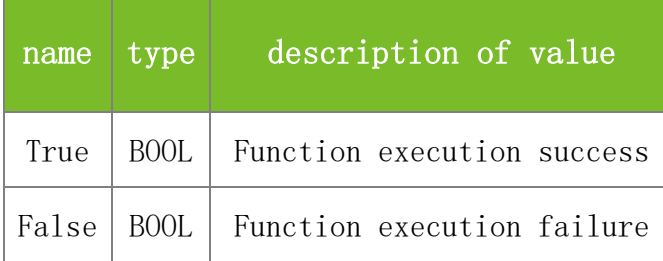

## **See also**

### **Attention**

1. This function is valid only on machines with multiple verification modes.

2. On a monochrome machine, the VerifyStyle parameter specifies the verification mode, and 15 verification modes are available. For details about the meanings of the values, see the description of the GetGeneralLogData parameter. If a group verification mode is used, the value of VerifyStyle ranges from 129 to 124, indicating group 1 to group 5 respectively.

3. On a color-screen machine, the VerifyStyle parameter specifies the verification mode. On the color-screen access control fingerprint machine, the value 0 indicates group verification. 128(FP/PW/RF), 129(FP), 130(PIN), 131(PW), 132(RF), 133(FP&RF), 134(FP/PW), 135(FP/RF), 136(PW/RF), 137(PIN&FP), 138(FP&PW), 139(PW&RF), 140(FP&PW&RF), 141(PIN&FP&PW), 142(FP&RF/PIN).

#### **Note**

Applicable to BW, TFT and IFACE devices

## **5.2.3.5 GetAllUserID**

## **VARIANT\_BOOL GetAllUserID(LONG dwMachineNumber, LONG\* dwEnrollNumber, LONG\* dwEMachineNumber, LONG\* dwBackupNumber, LONG\* dwMachinePrivilege, LONG\* dwEnable)**

To get all user information. Before executing this function, invoke the function ReadAllUserID to read all user information to the memory. Each time GetAllUserID is executed, the pointer moves to the next user information record. After all user information is read, the function returns False. This function differs from GetAllUserInfo in that the GetAllUserInfo function can obtain user names and passwords.

#### **Parameters**

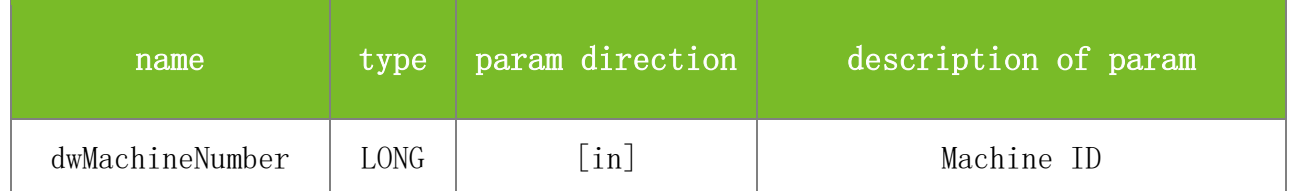

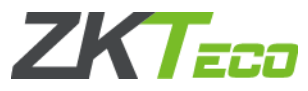

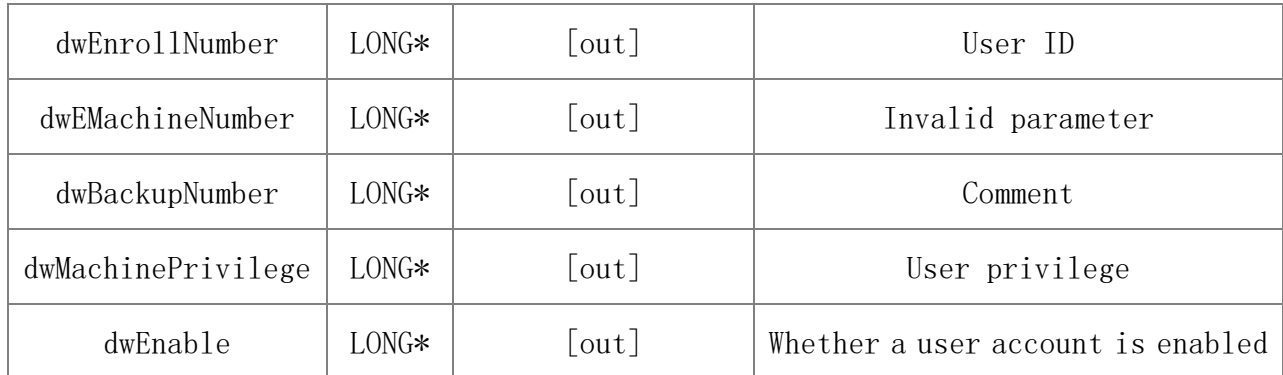

Value description:

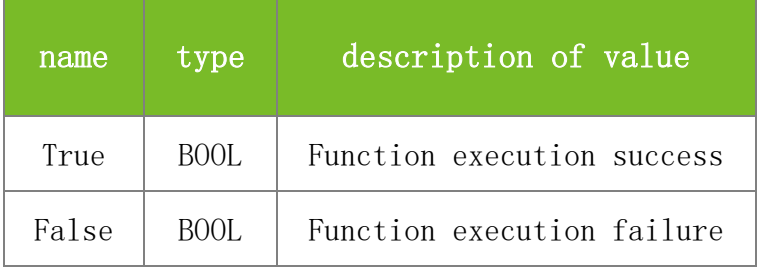

#### **See also**

### **Attention**

1. The value of dwEMachineNumber is always 0.

2. The dwMachinePrivilege parameter specifies the user privilege. The value 0 indicates common user, 1 registrar, 2 administrator, and 3 super administrator.

3. The dwEnable parameter specifies whether a user account is enabled. The value 1 indicates that the user account is enabled and 0 indicates that the user account is disabled.

## **Note**

Applicable to BW

## **5.2.3.6 GetAllUserInfo**

## **VARIANT\_BOOL GetAllUserInfo(LONG dwMachineNumber, LONG\* dwEnrollNumber, BSTR\* Name, BSTR\* Password, LONG\* Privilege, VARIANT\_BOOL\* Enabled)**

To get all user information. Before executing this function, invoke the function ReadAllUserID to read all user information to the memory. Each time GetAllUserInfo is executed, the pointer moves to the next user information record. After all user information is read, the function returns False. The GetAllUserInfo function differs from GetAllUserID in that it can obtain more information.

## **Parameters**

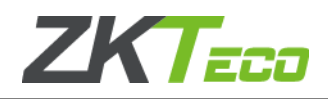

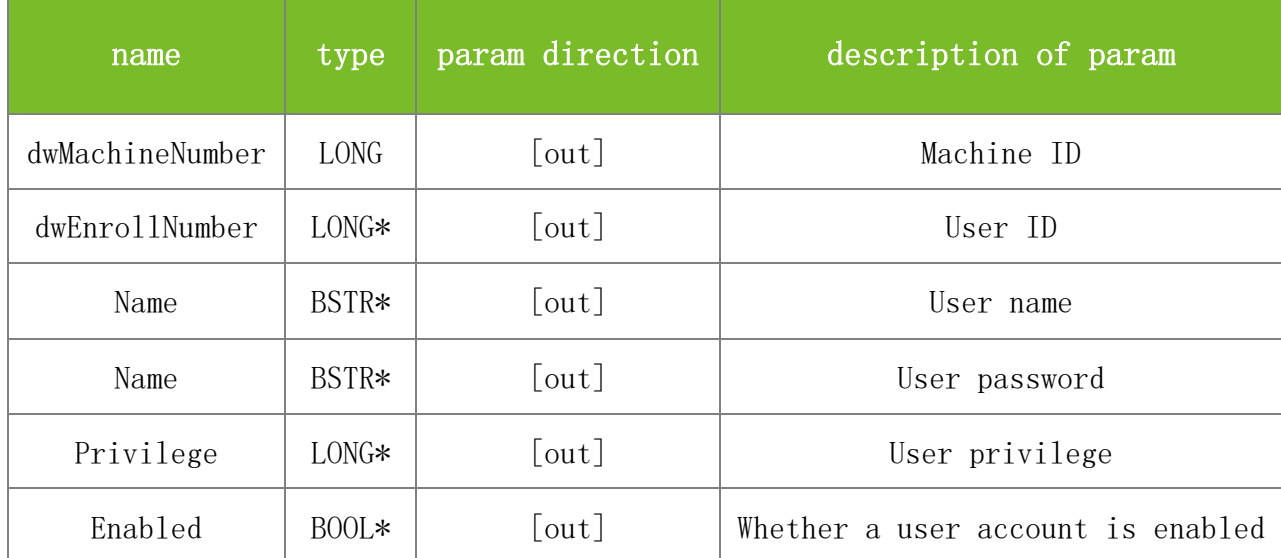

Value description:

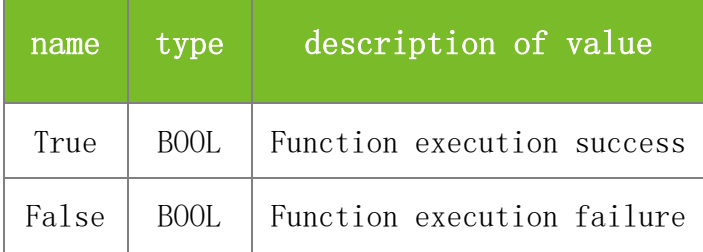

### **See also**

## **Attention**

1. The dwMachinePrivilege parameter specifies the user privilege. The value 0 indicates common user, 1 registrar, 2 administrator, and 3 super administrator.

2. The dwEnable parameter specifies whether a user account is enabled. The value 1 indicates that the user account is enabled and 0 indicates that the user account is disabled.

#### **Note**

Applicable to BW

## **5.2.3.7 GetUserInfoEx**

## **VARIANT\_BOOL GetUserInfoEx(LONG dwMachineNumber, LONG dwEnrollNumber, LONG\* VerifyStyle, BYTE\* Reserved)**

To obtain the user verification mode.

#### **Parameters**

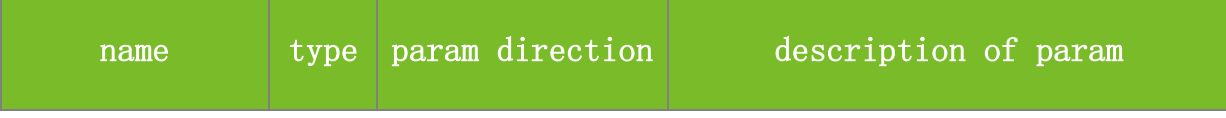

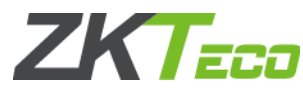

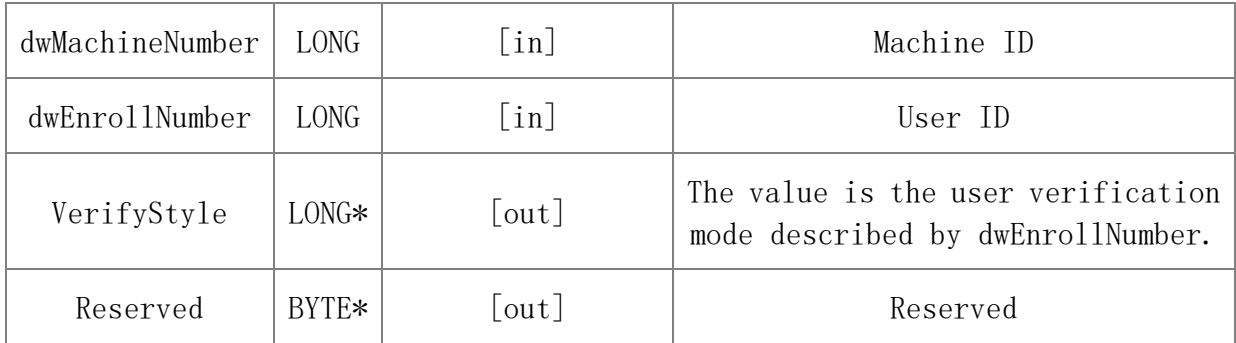

Value description:

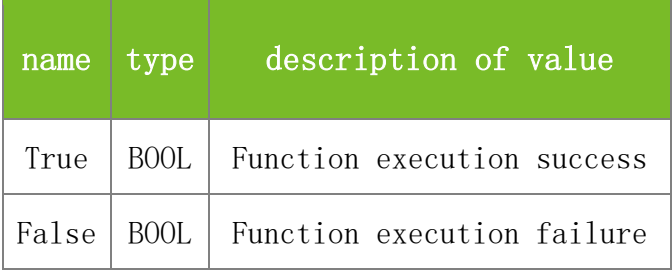

### **See also**

### **Attention**

1. This function is valid only on machines with multiple verification modes.

2. On a monochrome machine, the VerifyStyle parameter specifies the verification mode, and 15 verification modes are available. For details about the meanings of the values, see the description of the GetGeneralLogData parameter. If a group verification mode is used, the value of VerifyStyle ranges from 129 to 124, indicating group 1 to group 5 respectively.

3. On a color-screen machine, the VerifyStyle parameter specifies the verification mode. On the color-screen access control fingerprint machine, the value 0 indicates group verification. 128(FP/PW/RF), 129(FP), 130(PIN), 131(PW), 132(RF), 133(FP&RF), 134(FP/PW), 135(FP/RF), 136(PW/RF), 137(PIN&FP), 138(FP&PW), 139(PW&RF), 140(FP&PW&RF), 141(PIN&FP&PW), 142(FP&RF/PIN).

#### **Note**

Applicable to BW, TFT and IFACE devices

## **5.2.3.8 DeleteUserInfoEx**

## **VARIANT\_BOOL DeleteUserInfoEx(LONG dwMachineNumber, LONG dwEnrollNumber)**

To delete the multiple verification modes set by a specified user.

#### **Parameters**

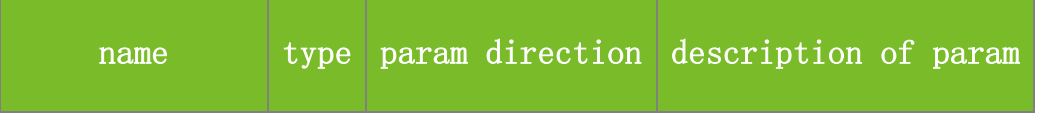

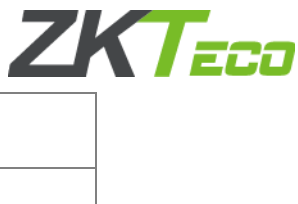

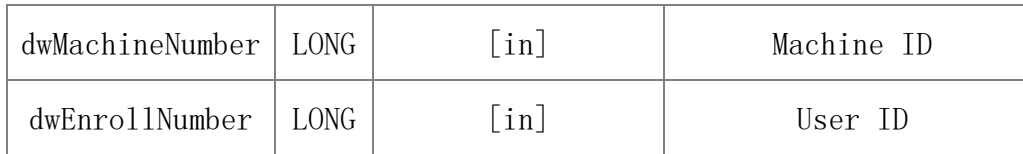

Value description:

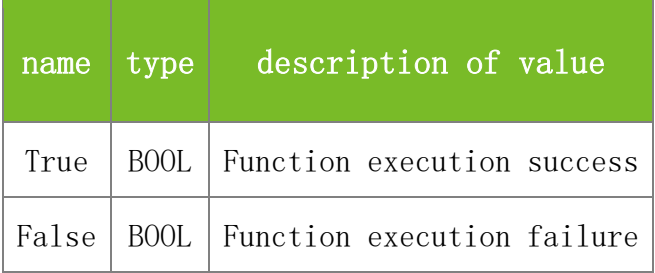

## **See also**

### **Attention**

This function is valid only on machines with multiple verification modes.

#### **Note**

Applicable to BW, TFT and IFACE devices

## **5.2.3.9 SSR\_GetAllUserInfo**

## **VARIANT\_BOOL** SSR\_**GetAllUserInfo(LONG dwMachineNumber,** BSTR**\* dwEnrollNumber, BSTR\* Name, BSTR\* Password, LONG\* Privilege, VARIANT\_BOOL\* Enabled)**

To get all user information. Before executing this function, invoke the function ReadAllUserID to read all user information to the memory. Each time SSR\_GetAllUserInfo is executed, the pointer moves to the next user information record. After all user information is read, the function returns False.

## **Parameters**

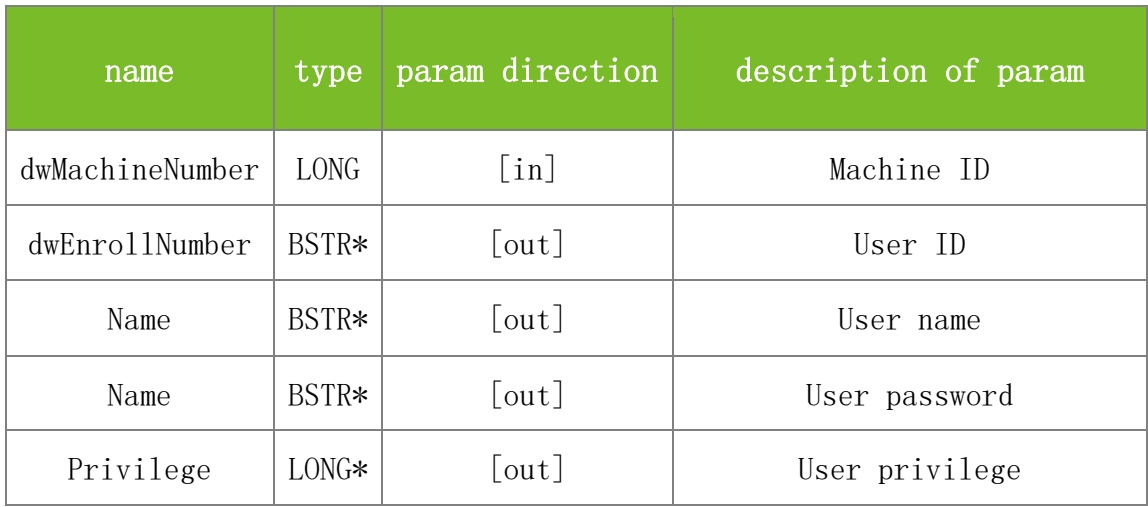

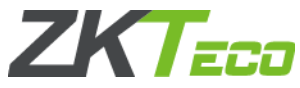

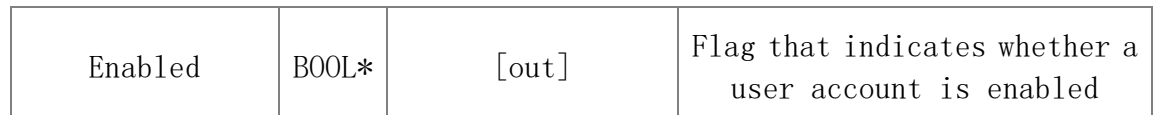

Value description:

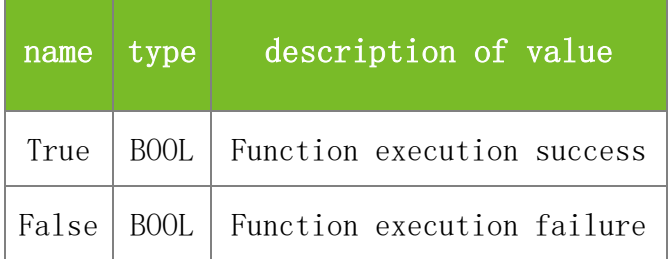

#### **See also**

## **Attention**

1. The Privilege parameter specifies the user privilege. The value 0 indicates common user, 1 registrar, 2 administrator, and 3 super administrator.

2. The Enable parameter specifies whether a user account is enabled. The value 1 indicates that the user account is enabled and 0 indicates that the user account is disabled.

## **Note**

Applicable to TFT and IFACE devices

## **5.2.3.10 GetUserInfo**

## **VARIANT\_BOOL GetUserInfo(LONG dwMachineNumber, LONG dwEnrollNumber, BSTR\* Name, BSTR\* Password, LONG\* Privilege, VARIANT\_BOOL \* Enabled)**

To get information about a specified user.

#### **Parameters**

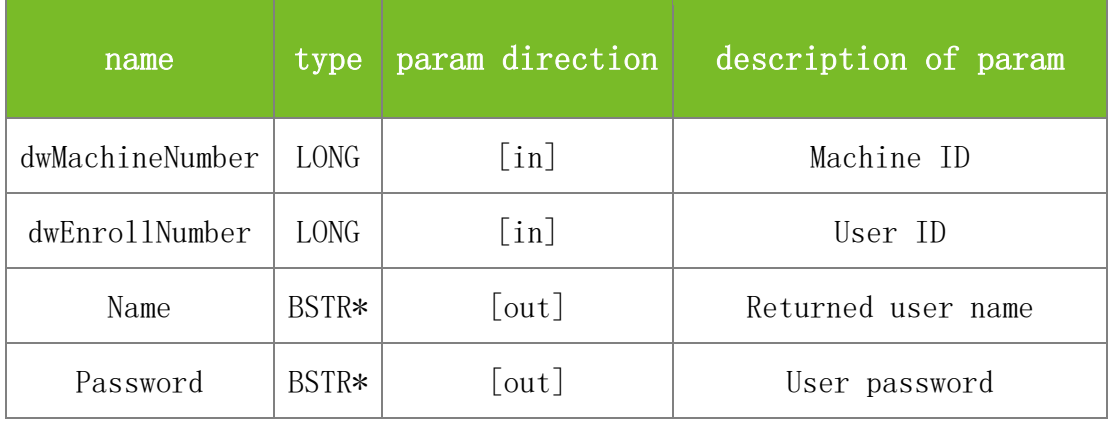

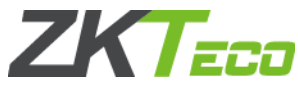

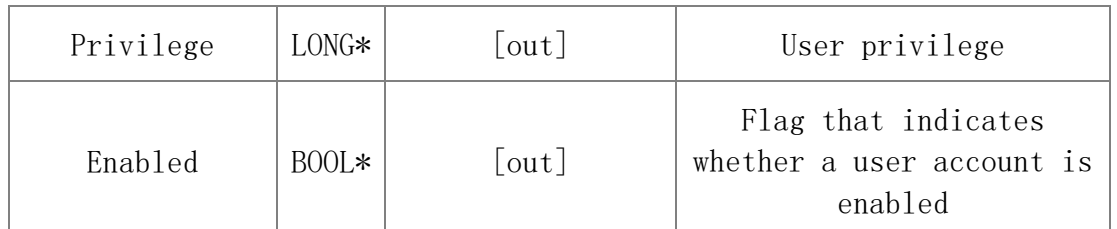

Value description:

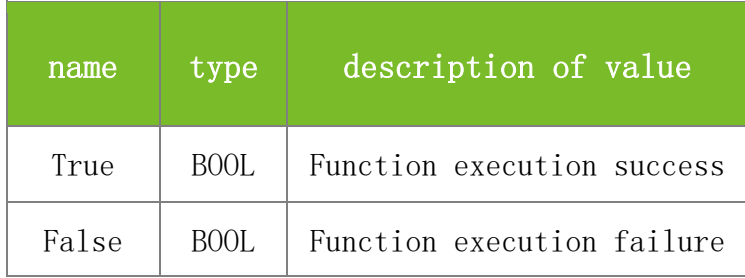

## **See also**

### **Attention**

1. The Password indicates the returned user password. If this parameter is left blank, the user does not use a password on the machine.

2. The Privilege parameter specifies the user privilege. The value 0 indicates common user, 1 registrar, 2 administrator, and 3 super administrator.

3. The Enable parameter specifies whether a user account is enabled. The value 1 indicates that the user account is enabled and 0 indicates that the user account is disabled.

#### **Note**

Applicable to BW

## **5.2.3.11 GetUserInfoByPIN2**

## **VARIANT\_BOOL GetUserInfoByPIN2(LONG dwMachineNumber, BSTR\* Name, BSTR\* Password, LONG\* Privilege, VARIANT\_BOOL\* Enabled)**

To obtain user information based on the current attribute value pin2.

#### **Parameters**

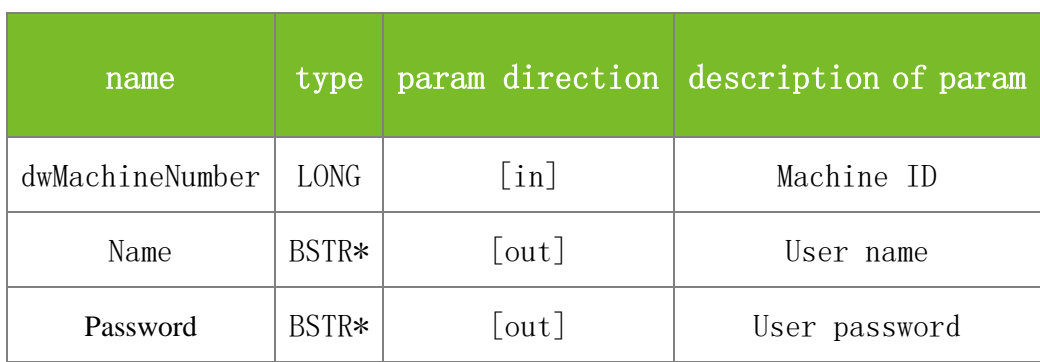

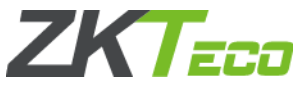

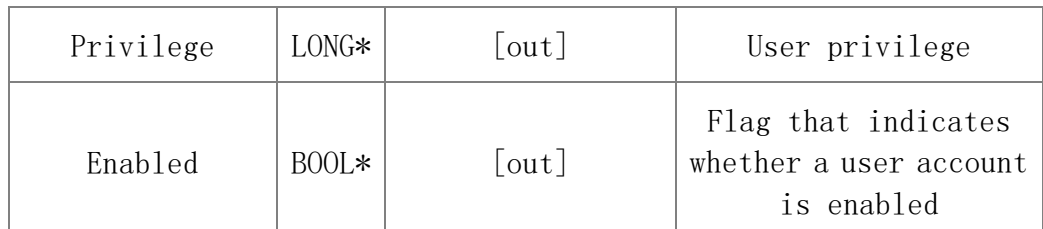

Value description:

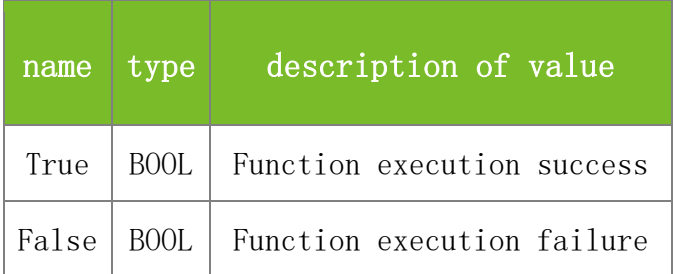

## **See also**

### **Attention**

1. The Privilege parameter specifies the user privilege. The value 0 indicates common user, 1 registrar, 2 administrator, and 3 super administrator.

2. The Enable parameter specifies whether a user account is enabled. The value 1 indicates that the user account is enabled and 0 indicates that the user account is disabled.

### **Note**

Applicable to BW

## **5.2.3.12 GetUserInfoByCard**

## **VARIANT\_BOOL GetUserInfoByCard(LONG dwMachineNumber, BSTR\* Name, BSTR\* Password, LONG\* Privilege, VARIANT\_BOOL\* Enabled)**

To obtain user information based on the current attribute value CardNumber.

## **Parameters**

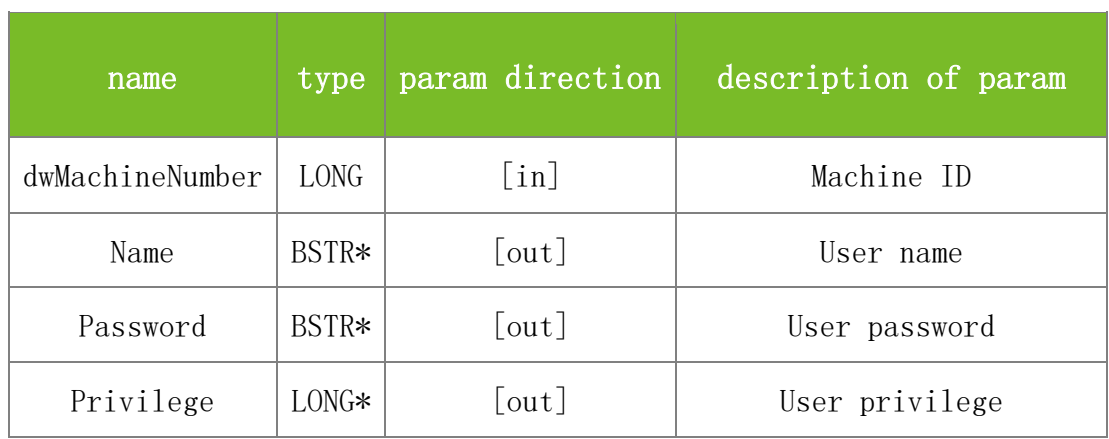

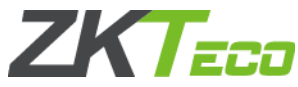

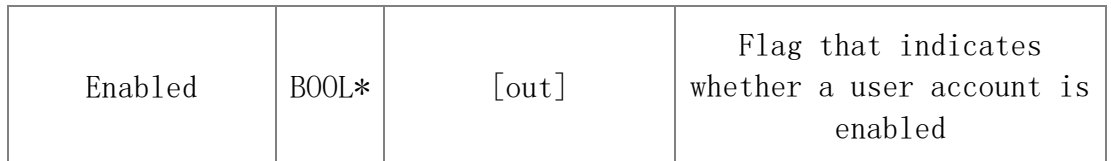

Value description:

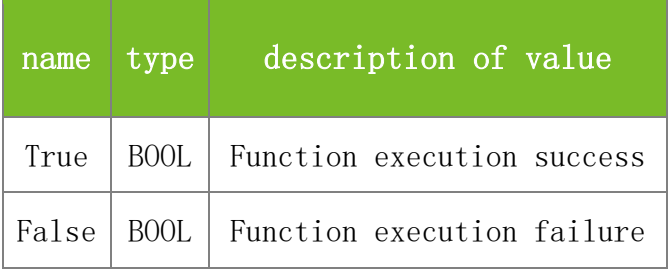

**See also**

#### **Attention**

1. The Privilege parameter specifies the user privilege. The value 0 indicates common user, 1 registrar, 2 administrator, and 3 super administrator.

2. The Enable parameter specifies whether a user account is enabled. The value 1 indicates that the user account is enabled and 0 indicates that the user account is disabled.

#### **Note**

Applicable to BW

## **5.2.3.13 GetUserIDByPIN2**

#### **VARIANT\_BOOL GetUserIDByPIN2(LONG PIN2, LONG\* UserID)**

To obtain the user ID based on pin2.

## **Parameters**

Parameter description:

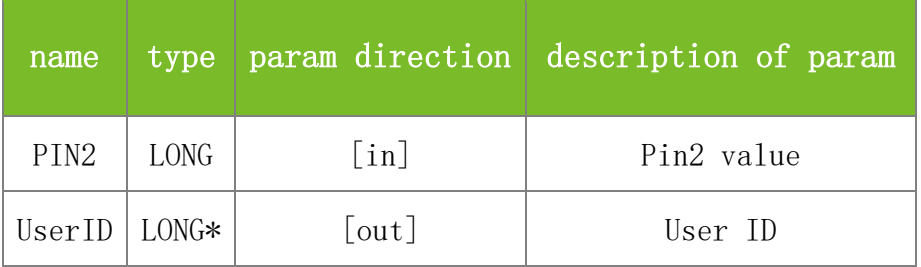

**Returns**

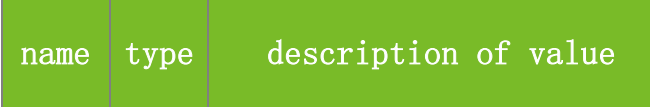

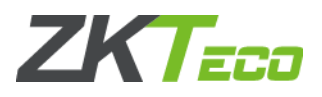

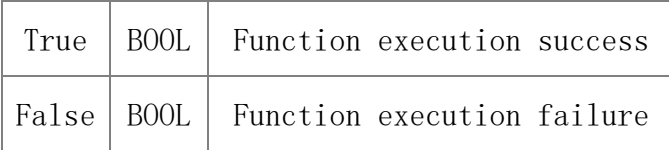

### **Attention**

**Note**

Applicable to BW

### **5.2.3.14 GetPIN2**

### **VARIANT\_BOOL GetPIN2(LONG UserID, LONG\* PIN2)**

To obtain the pin2 value based on the user ID.

### **Parameters**

Parameter description:

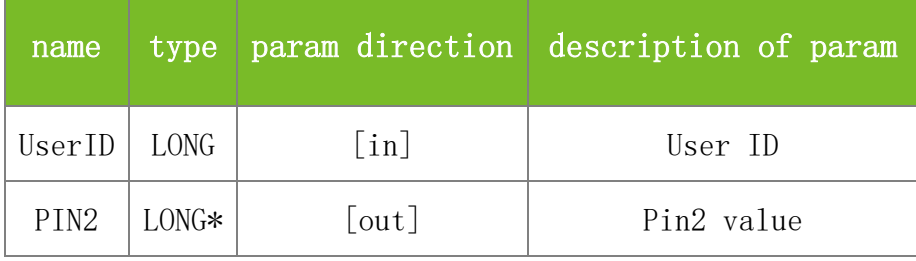

**Returns**

Value description:

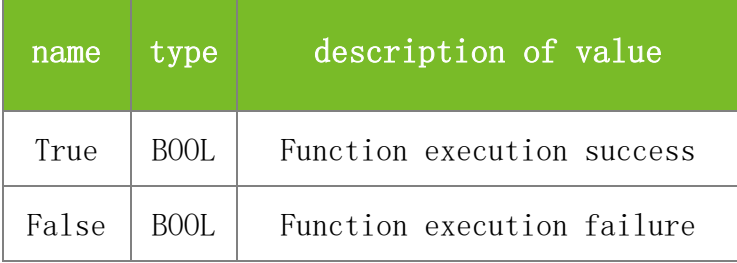

**See also**

**Attention**

**Note**

Applicable to BW

### **5.2.3.15 SSR\_GetUserInfo**

## **VARIANT\_BOOL SSR\_GetUserInfo(LONG dwMachineNumber, BSTR dwEnrollNumber, BSTR\* Name, BSTR\* Password, LONG\* Privilege, VARIANT\_BOOL\* Enabled)**

To obtain information about a specified user.

#### **Parameters**

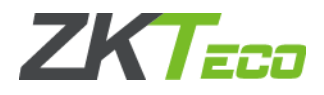

## Parameter description:

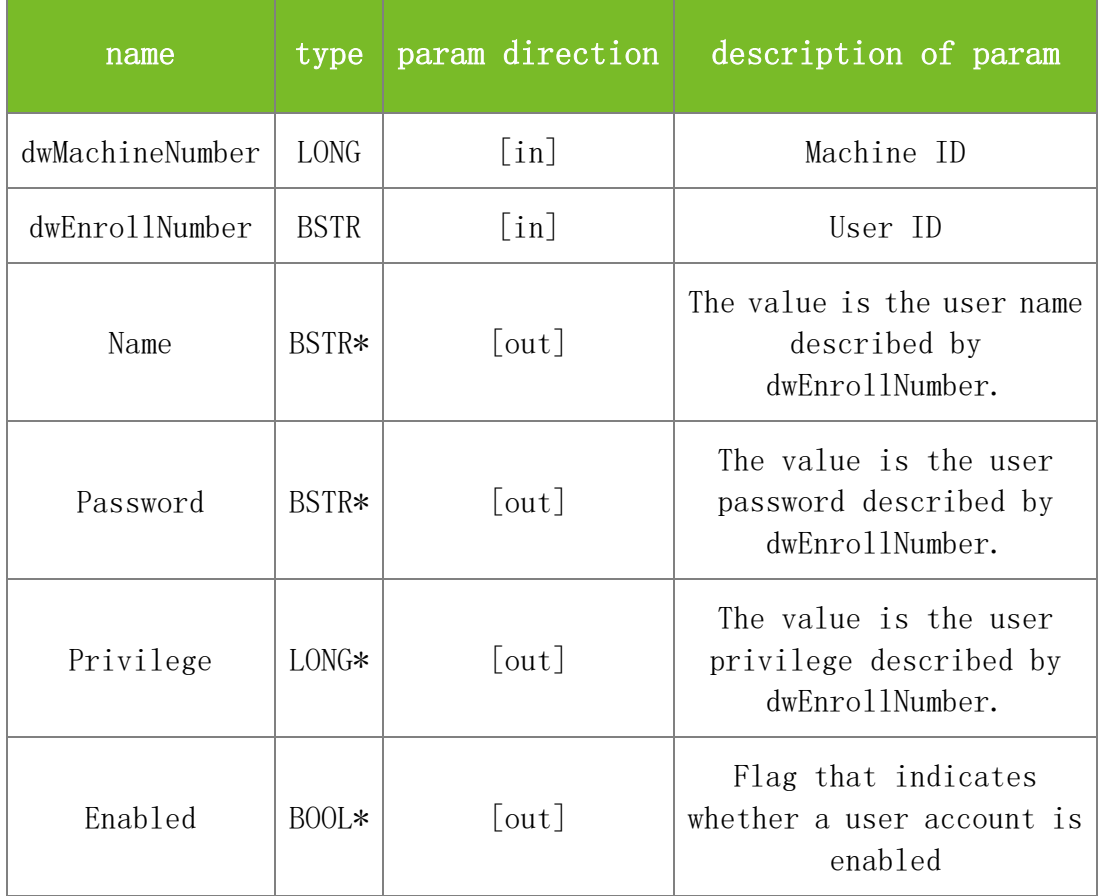

#### **Returns**

Value description:

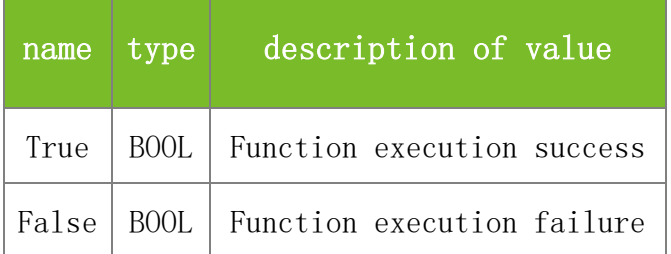

#### **See also**

#### **Attention**

1. The Privilege parameter specifies the user privilege. The value 0 indicates common user, 1 registrar, 2 administrator, and 3 super administrator.

2. The Enable parameter specifies whether a user account is enabled. The value 1 indicates that the user account is enabled and 0 indicates that the user account is disabled.

### **Note**

Applicable to TFT and IFACE devices

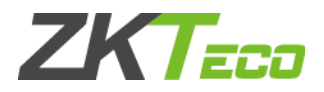

## **5.2.3.16 SetUserInfo**

## **VARIANT\_BOOL SetUserInfo(LONG dwMachineNumber, LONG dwEnrollNumber, BSTR Name, BSTR Password, LONG Privilege, VARIANT\_BOOL Enabled)**

To set information about a user. If the user does not exist on the machine, the user will be created.

## **Parameters**

Parameter description:

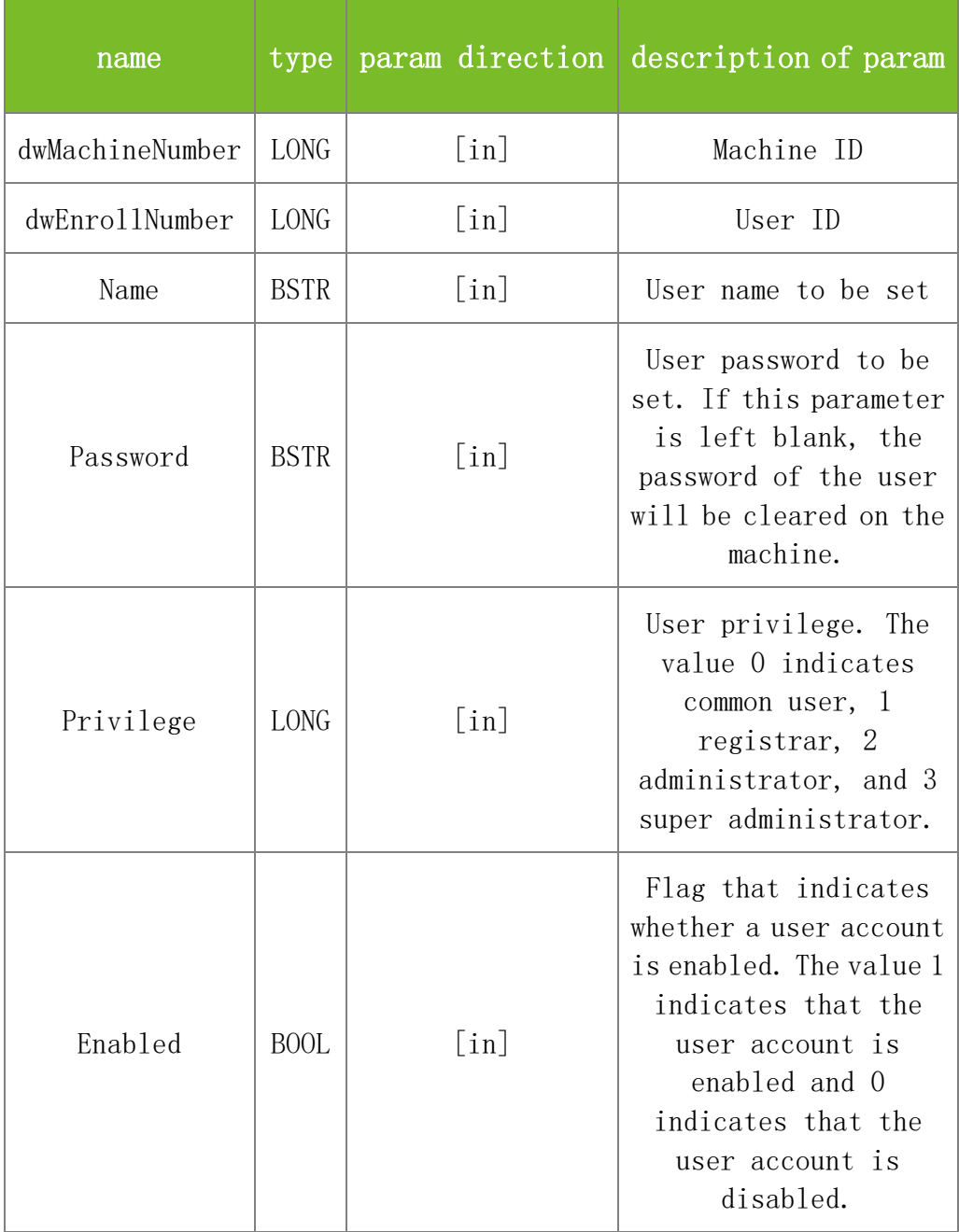

### **Returns**

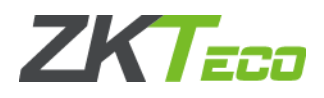

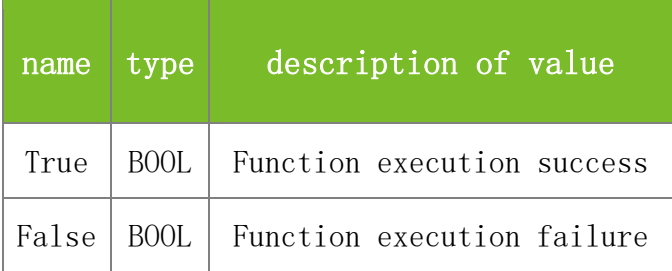

### **Attention**

1. The Password parameter specifies the password to be set. If this parameter is left blank, the password of the user will be cleared on the machine.

2. The Privilege parameter specifies the user privilege. The value 0 indicates common user, 1 registrar, 2 administrator, and 3 super administrator.

3. The Enable parameter specifies whether a user account is enabled. The value 1 indicates that the user account is enabled and 0 indicates that the user account is disabled.

## **Note**

Applicable to BW

## **5.2.3.17 SSR\_SetUserInfo**

## **VARIANT\_BOOL SetUserInfo(LONG dwMachineNumber, LONG dwEnrollNumber, BSTR Name, BSTR Password, LONG Privilege, VARIANT\_BOOL Enabled)**

To set information about a user. If the user does not exist on the machine, the user will be created.

## **Parameters**

Parameter description:

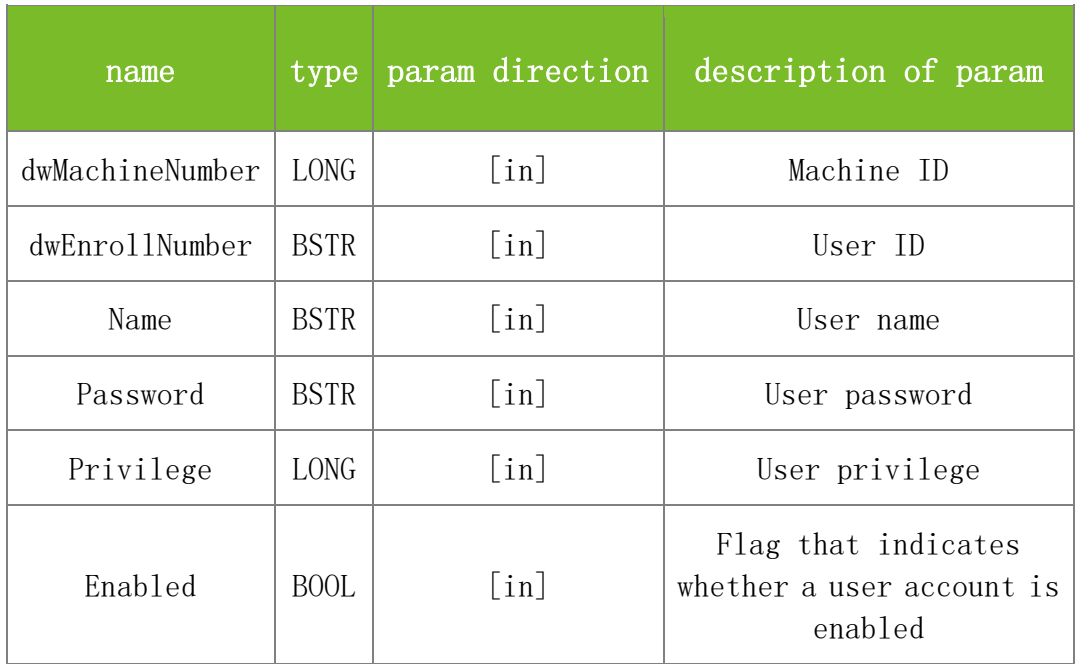

**Returns**

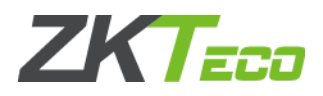

### Value description:

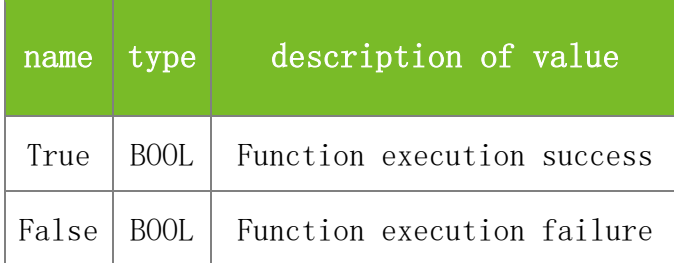

#### **See also**

#### **Attention**

1. The Privilege parameter specifies the user privilege. The value 0 indicates common user, 1 registrar, 2 administrator, and 3 super administrator.

2. The Enable parameter specifies whether a user account is enabled. The value 1 indicates that the user account is enabled and 0 indicates that the user account is disabled.

#### **Note**

Applicable to TFT and IFACE devices

### **5.2.3.18 ModifyPrivilege**

## **VARIANT\_BOOL ModifyPrivilege(LONG dwMachineNumber, LONG dwEnrollNumber, LONG dwEMachineNumber, LONG dwBackupNumber, LONG dwMachinePrivilege)**

To modify user privilege.

#### **Parameters**

Parameter description:

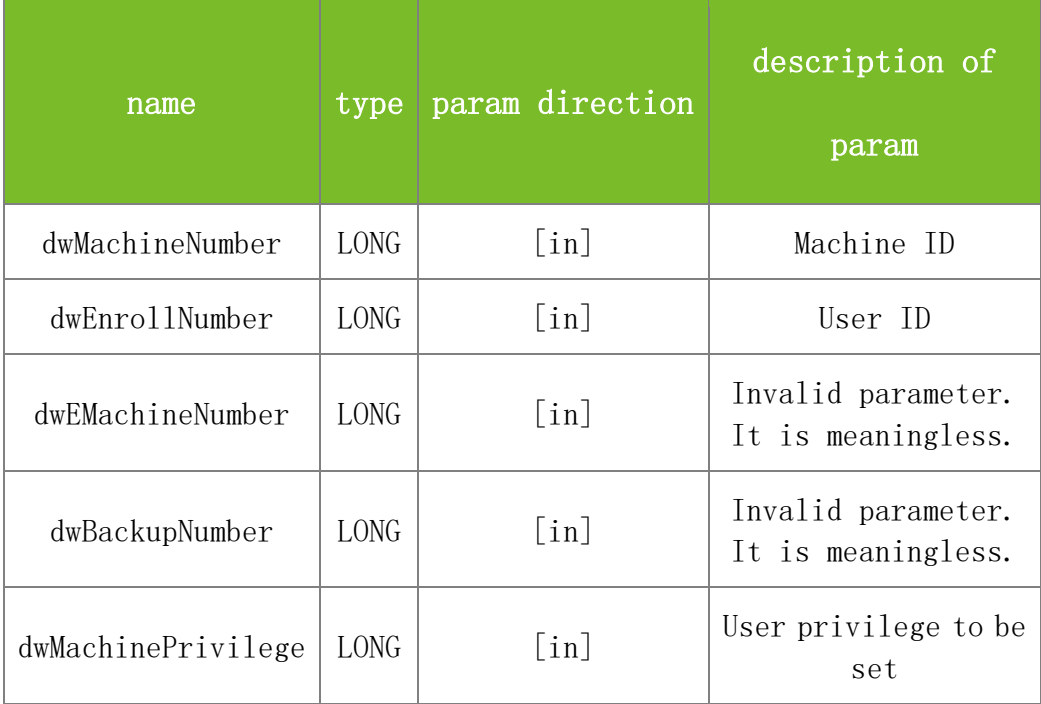

#### **Returns**

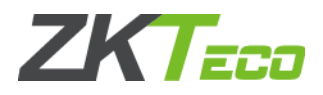

### Value description:

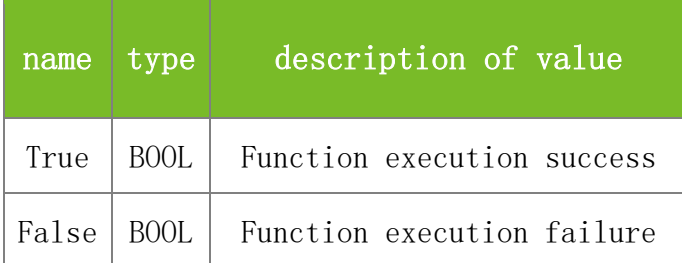

#### **See also**

#### **Attention**

The dwMachinePrivilege parameter specifies the user privilege. The value 0 indicates common user, 1 registrar, 2 administrator, and 3 super administrator.

#### **Note**

Applicable to BW

## 5.2.4 **Registration Data Functions (Including Both User Information and Fingerprint)**

### **5.2.4.1 GetEnrollData**

## **VARIANT\_BOOL GetEnrollData(LONG dwMachineNumber, LONG dwEnrollNumber, LONG dwEMachineNumber, LONG dwBackupNumber, LONG\* dwMachinePrivilege, LONG\* dwEnrollData, LONG\* dwPassWord)**

To obtain registration data (fingerprint template and part of the user information) based on the user ID and corresponding index.

## **Parameters**

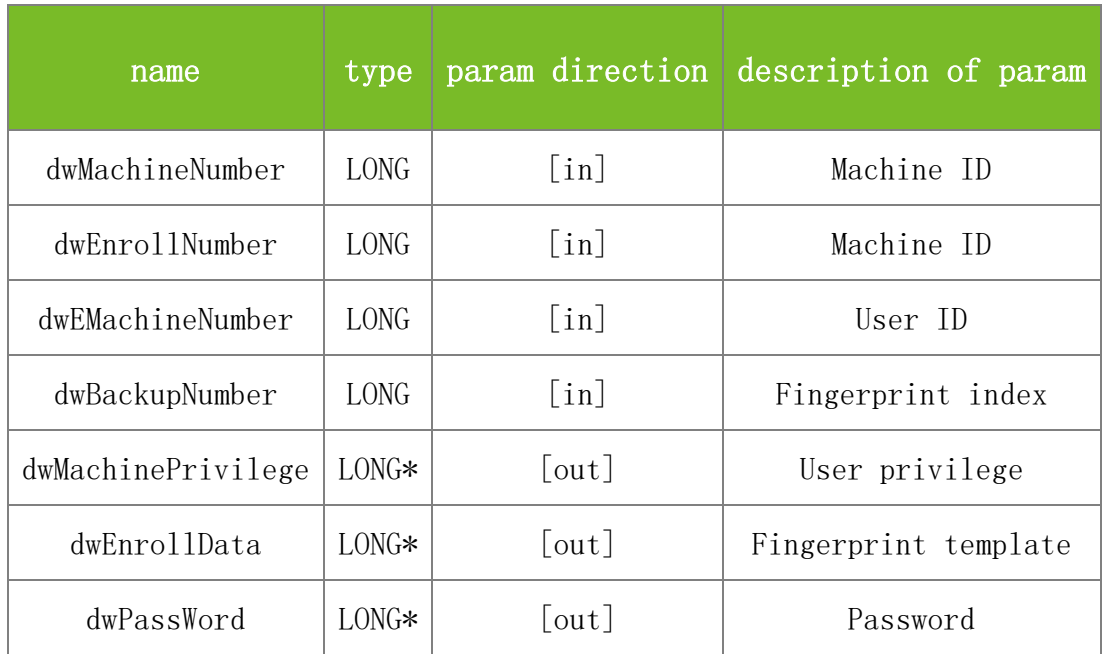

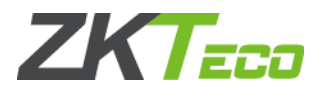

Value description:

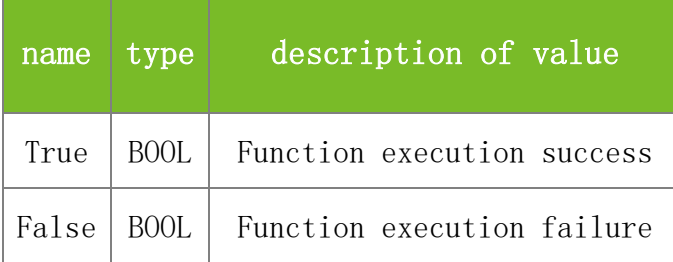

## **See also**

### **Attention**

1. The values of dwMachineNumber and dwEMachineNumber must be the same.

2. The fingerprint index ranges from 0 to 9. If the fingerprint template is obtained successfully, the password also is obtained. The index 10 indicates obtaining only the password.

3. The value 0 indicates common user, 1 registrar, 2 administrator, and 3 super administrator.

### **Note**

Applicable to BW

## **5.2.4.2 SetEnrollData**

## **VARIANT\_BOOL** SetEnrollData**(LONG dwMachineNumber, LONG dwEnrollNumber, LONG dwEMachineNumber, LONG dwBackupNumber, LONG dwMachinePrivilege, LONG\* dwEnrollData, LONG dwPassWord)**

To set registration data (fingerprint template and part of the user information)

## **Parameters**

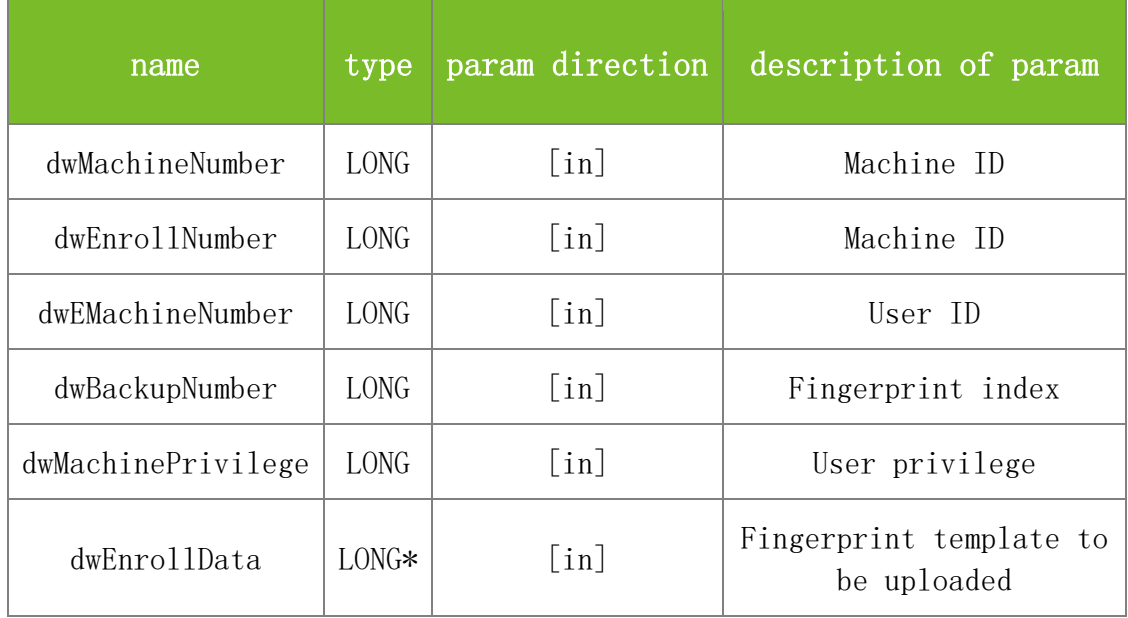

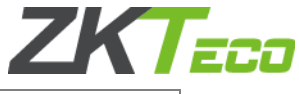

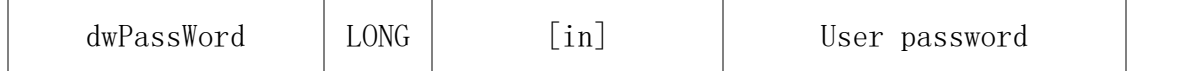

Value description:

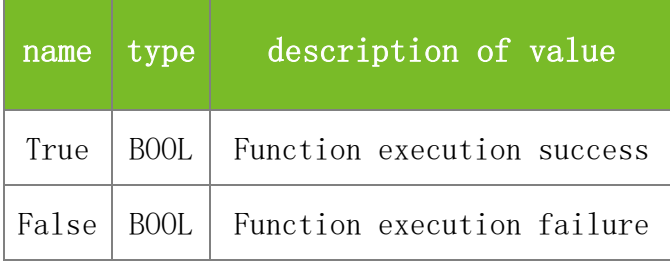

## **See also**

#### **Attention**

1. The values of dwMachineNumber and dwEMachineNumber must be the same.

2. The fingerprint index ranges from 0 to 9. The index 10 indicates setting the user password.

3. The value 0 indicates common user, 1 registrar, 2 administrator, and 3 super administrator.

#### **Note**

Applicable to BW

#### **5.2.4.3 DeleteEnrollData**

## **VARIANT\_BOOL DeleteEnrollData(LONG dwMachineNumber, LONG dwEnrollNumber, LONG dwEMachineNumber, LONG dwBackupNumber)**

To delete registration data.

## **Parameters**

Parameter description:

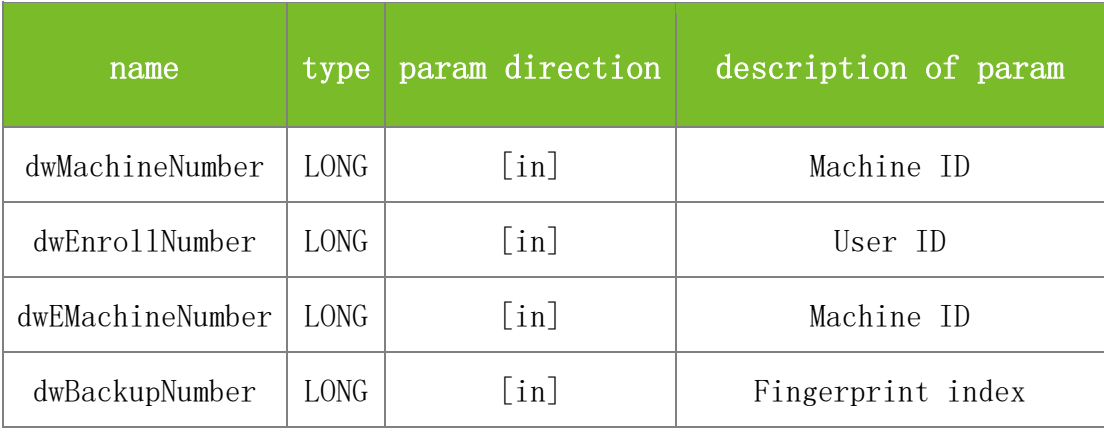

#### **Returns**

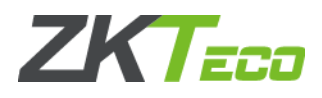

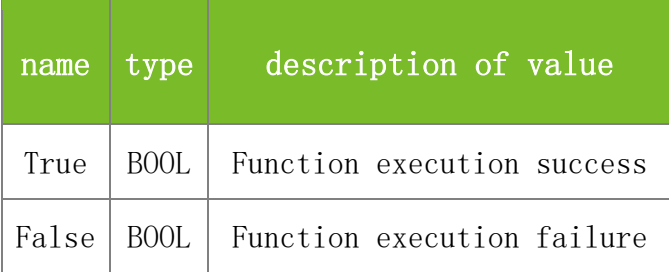

### **Attention**

1. The values of dwMachineNumber and dwEMachineNumber must be the same.

2. The dwBackupNumber parameter specifies the fingerprint index. The meanings are described as follows:

The index range is 0-9. The machine will also check whether a user has other fingerprints and passwords. If no, the machine will delete the user. The index 10 indicates deleting the password. The machine will also check whether the user has fingerprint data. If no, the machine will delete the user. The index 11 indicates deleting all fingerprint data of the user, and 12 indicates deleting the user (including the fingerprints, card number and password).

## **Note**

Applicable to BW

## **5.2.4.4 SSR\_DeleteEnrollData**

## **VARIANT\_BOOL SSR\_DeleteEnrollData(LONG dwMachineNumber, BSTR dwEnrollNumber, LONG dwBackupNumber)**

To delete registration data.

## **Parameters**

Parameter description:

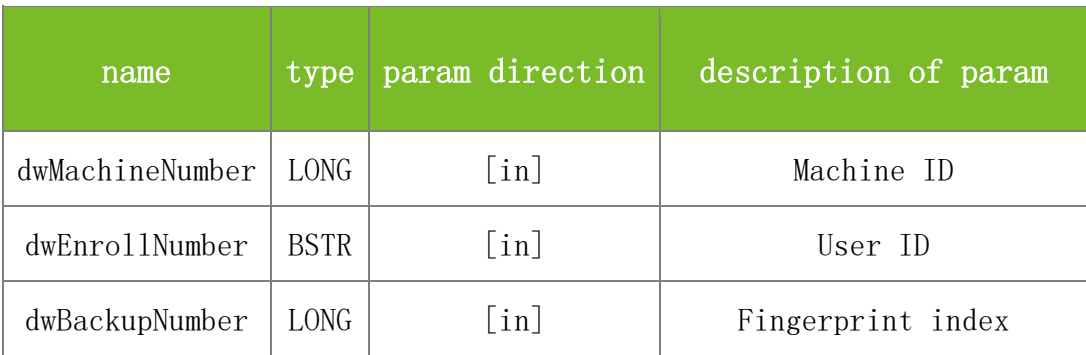

## **Returns**

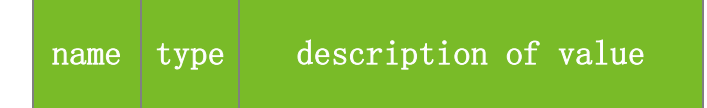

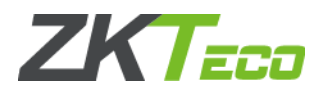

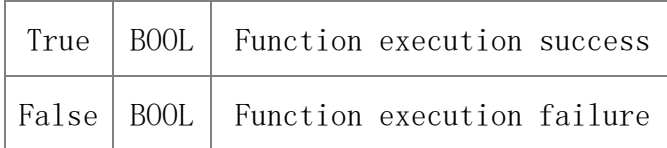

#### **Attention**

The dwBackupNumber parameter specifies the fingerprint index. The meanings are described as follows:

The index range is 0-9. The machine will also check whether a user has other fingerprints and passwords. If no, the machine will delete the user. The index 10 indicates deleting the password. The machine will also check whether the user has fingerprint data. If no, the machine will delete the user. The index 11 indicates deleting all fingerprint data of the user, and 12 indicates deleting the user (including the fingerprints, card number and password).

#### **Note**

Applicable to TFT and IFACE devices

### **5.2.4.5 SSR\_DeleteEnrollDataExt**

## **VARIANT\_BOOL SSR\_DeleteEnrollDataExt(LONG dwMachineNumber, BSTR dwEnrollNumber, LONG dwBackupNumber)**

To delete registration data.

#### **Parameters**

Parameter description:

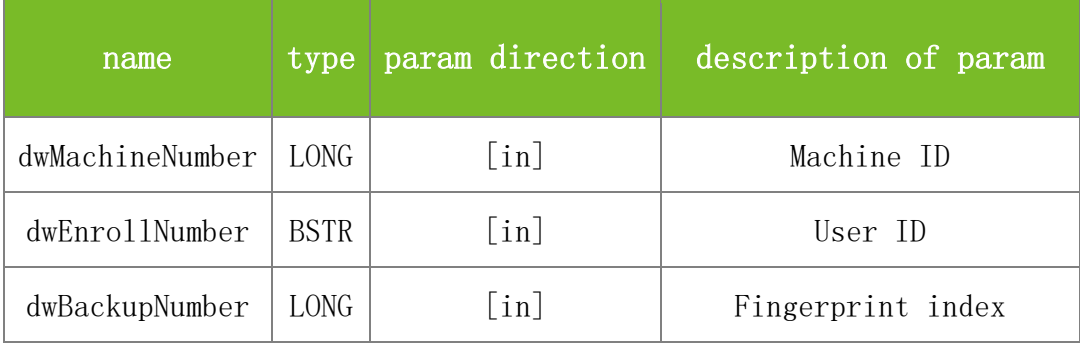

#### **Returns**

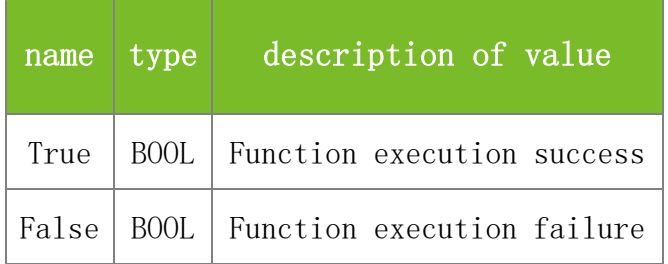

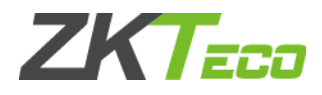

## **Attention**

1. The dwBackupNumber parameter specifies the fingerprint index. The meanings are described as follows:

The index range is 0-9. The machine will also check whether a user has other fingerprints and passwords. If no, the machine will delete the user. The index 10 indicates deleting the password. The machine will also check whether the user has fingerprint data. If no, the machine will delete the user. The indexes 11 and 13 indicate deleting all fingerprint data of the user. The index 12 indicates deleting the user, including the fingerprints, card number and password.

2. This function differs from SSR\_DeleteEnrollData in that it can delete all fingerprint data by using parameter 13, and therefore this function has higher efficiency.

### **Note**

Applicable to TFT and IFACE devices

## **5.2.4.6 GetEnrollDataStr**

## **VARIANT\_BOOL GetEnrollDataStr(LONG dwMachineNumber, LONG dwEnrollNumber, LONG dwEMachineNumber, LONG dwBackupNumber, LONG\* dwMachinePrivilege, BSTR\* dwEnrollData, LONG\* dwPassWord)**

To obtain registration data (fingerprint template and part of the user information) based on the user ID and corresponding index. This function differs from GetEnrollData only in the fingerprint template format.

## **Parameters**

Parameter description:

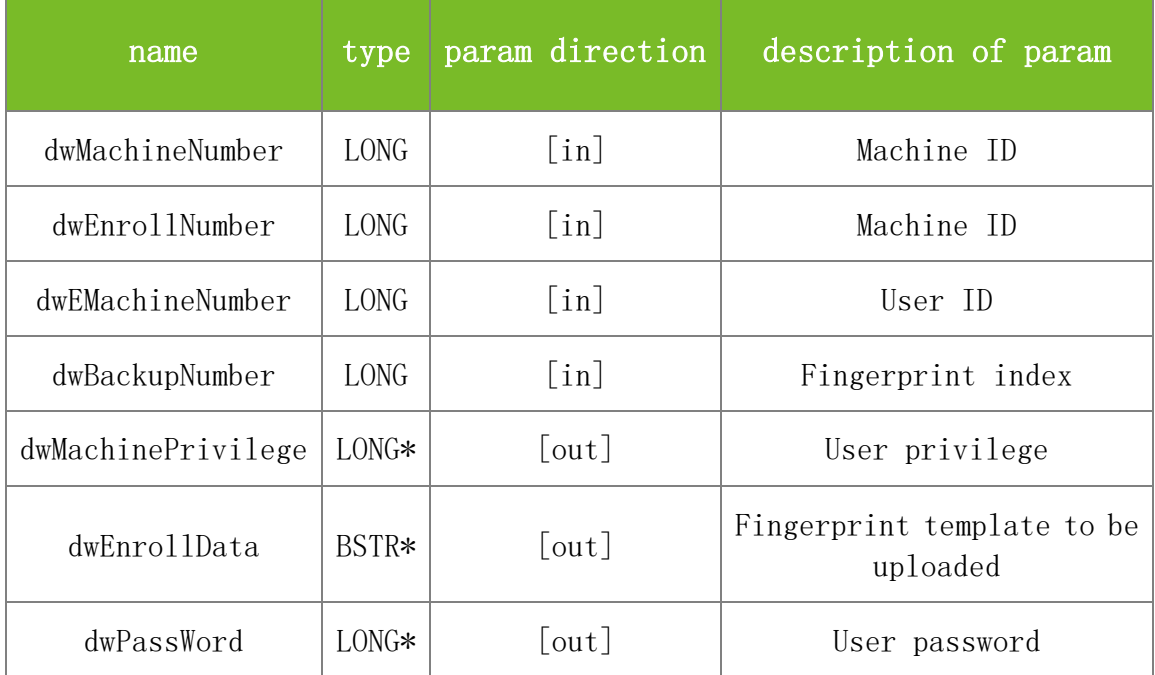

#### **Returns**

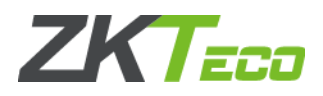

### Value description:

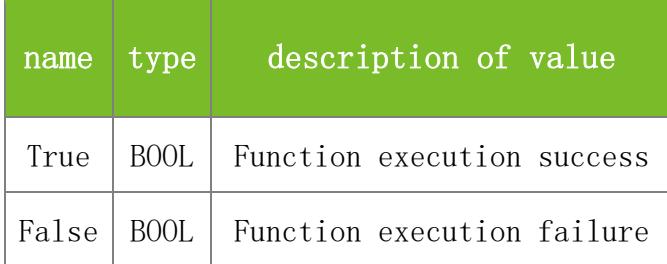

#### **See also**

#### **Attention**

1. The values of dwMachineNumber and dwEMachineNumber must be the same.

2. The fingerprint index ranges from 0 to 9. If the fingerprint template is obtained successfully, the password also is obtained. The index 10 indicates obtaining only the password.

3. The value 0 indicates common user, 1 registrar, 2 administrator, and 3 super administrator.

### **Note**

Applicable to BW

## **5.2.4.7 SetEnrollDataStr**

## **VARIANT\_BOOL SetEnrollDataStr(LONG dwMachineNumber, LONG dwEnrollNumber, LONG dwEMachineNumber, LONG dwBackupNumber, LONG dwMachinePrivilege, BSTR dwEnrollData, LONG dwPassWord)**

To set registration data (fingerprint template and part of the user information)

#### **Parameters**

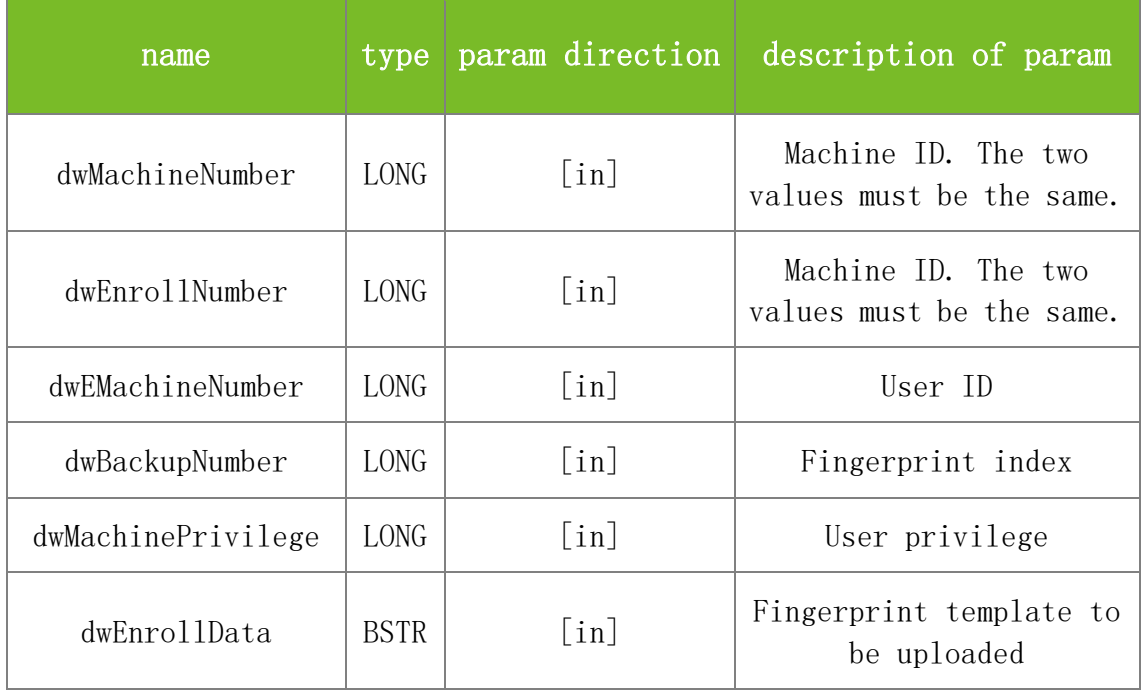

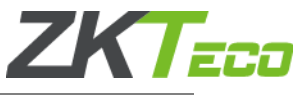

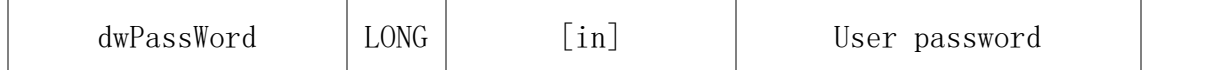

Value description:

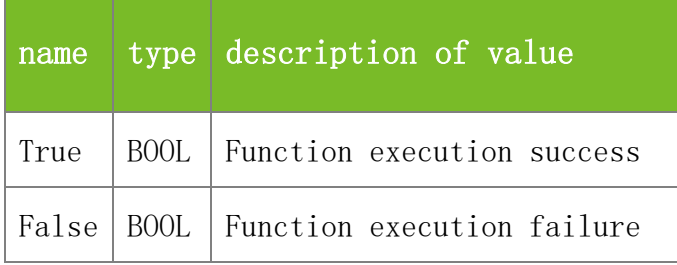

#### **See also**

## **Attention**

1. The values of dwMachineNumber and dwEMachineNumber must be the same.

2. The fingerprint index ranges from 0 to 9. If the fingerprint template is obtained successfully, the password also is obtained. The index 10 indicates obtaining only the password.

3. The value 0 indicates common user, 1 registrar, 2 administrator, and 3 super administrator.

4. The dwEnrollData parameter specifies the uploaded fingerprint template, which is a character string.

#### **Note**

Applicable to BW

## 5.2.5 **Fingerprint Template Functions**

#### **5.2.5.1 ReadAllTemplate**

#### **VARIANT\_BOOL ReadAllTemplate(LONG dwMachineNumber)**

To read all fingerprint templates on the machine to the memory of the PC. This function reads all fingerprint data to the memory at a time. Compared with the function that reads data records from the machine one by one, this function has higher efficiency.

### **Parameters**

Parameter description:

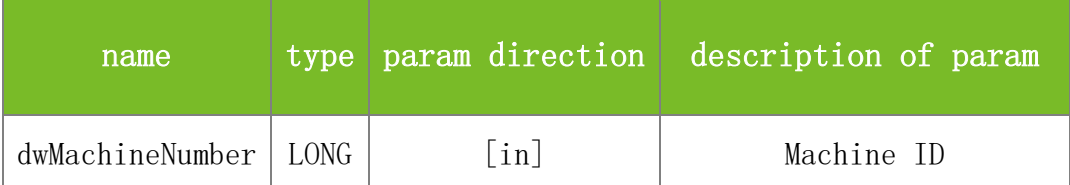

### **Returns**

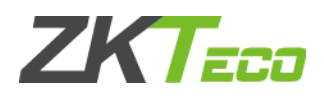

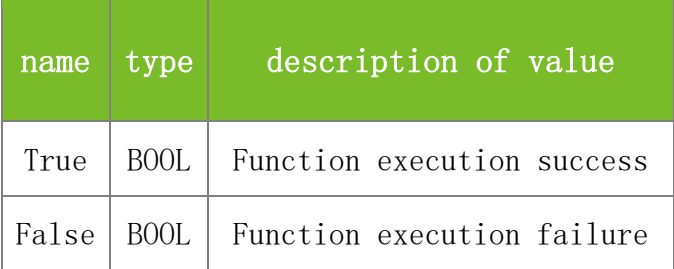

## **Attention**

**Note**

Applicable to BW, TFT and IFACE devices

## **5.2.5.2 SSR\_GetUserTmp**

## **VARIANT\_BOOL GetUserTmp(LONG dwMachineNumber, BSTR dwEnrollNumber, LONG dwFingerIndex, BYTE\* TmpData, LONG\* TmpLength)**

To obtain a fingerprint template in binary format. This function differs from SSR\_GetUserTmpStr only in the fingerprint template format.

## **Parameters**

Parameter description:

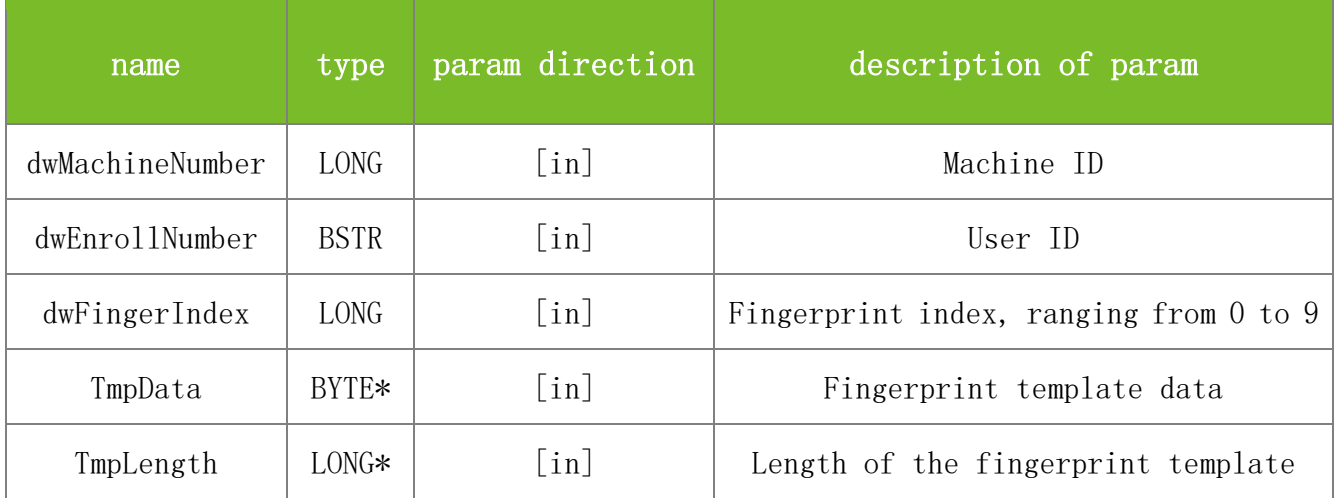

#### **Returns**

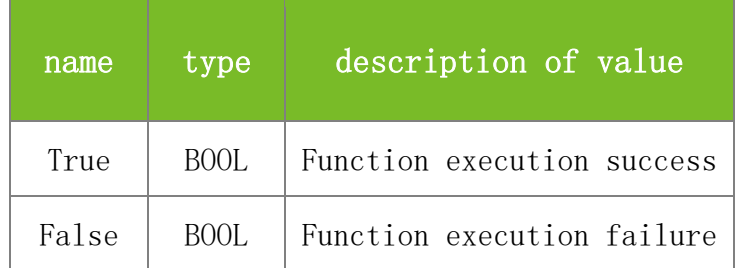

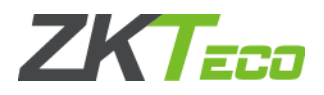

## **Attention**

**Note**

Applicable to TFT

## **5.2.5.3 SSR\_GetUserTmpStr**

## **VARIANT\_BOOL GetUserTmpStr(LONG dwMachineNumber, BSTR dwEnrollNumber, LONG dwFingerIndex, BSTR\* TmpData, LONG\* TmpLength)**

To obtain a fingerprint template in character string format. This function differs from SSR\_GetUserTmp only in the fingerprint template format.

#### **Parameters**

Parameter description:

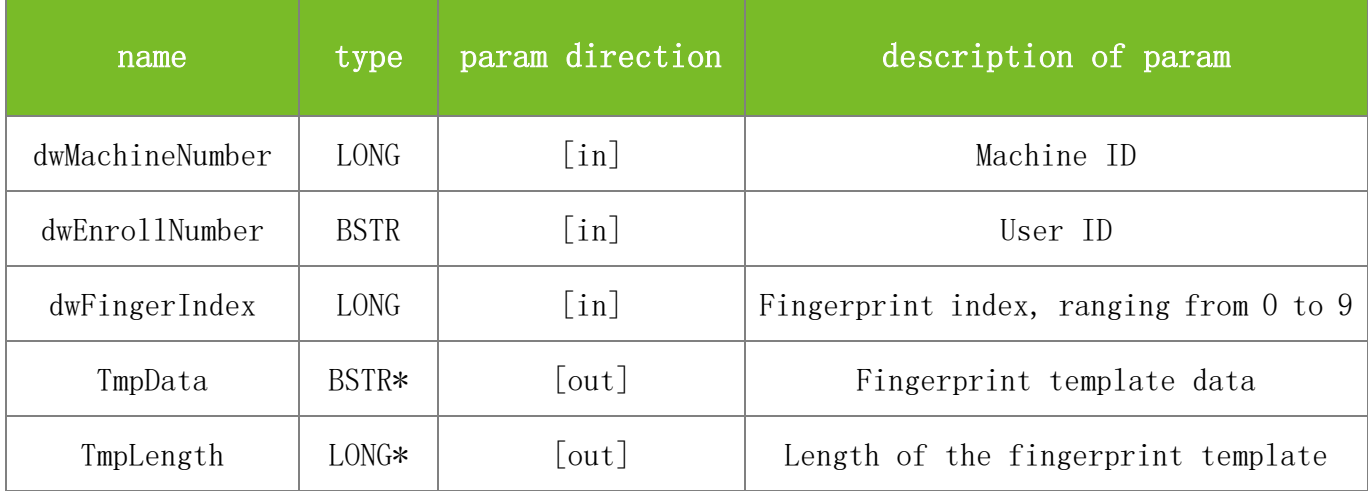

#### **Returns**

Value description:

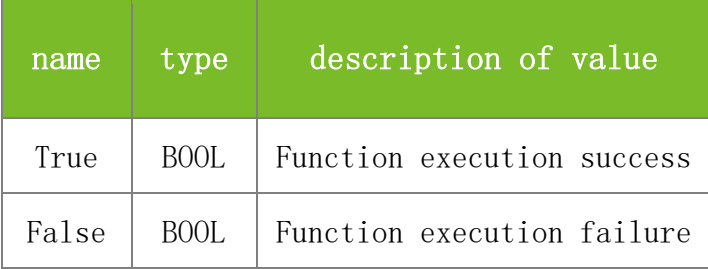

**See also**

**Attention**

**Note**

Applicable to TFT

## **5.2.5.4 SSR\_SetUserTmp**

**VARIANT\_BOOL SetUserTmp(LONG dwMachineNumber, BSTR dwEnrollNumber, LONG**

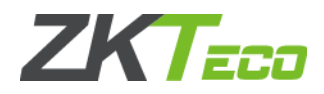

### **dwFingerIndex, BYTE\* TmpData)**

To upload a fingerprint template in binary format. This function differs from SSR\_SetUserTmpStr only in the fingerprint template format.

### **Parameters**

Parameter description:

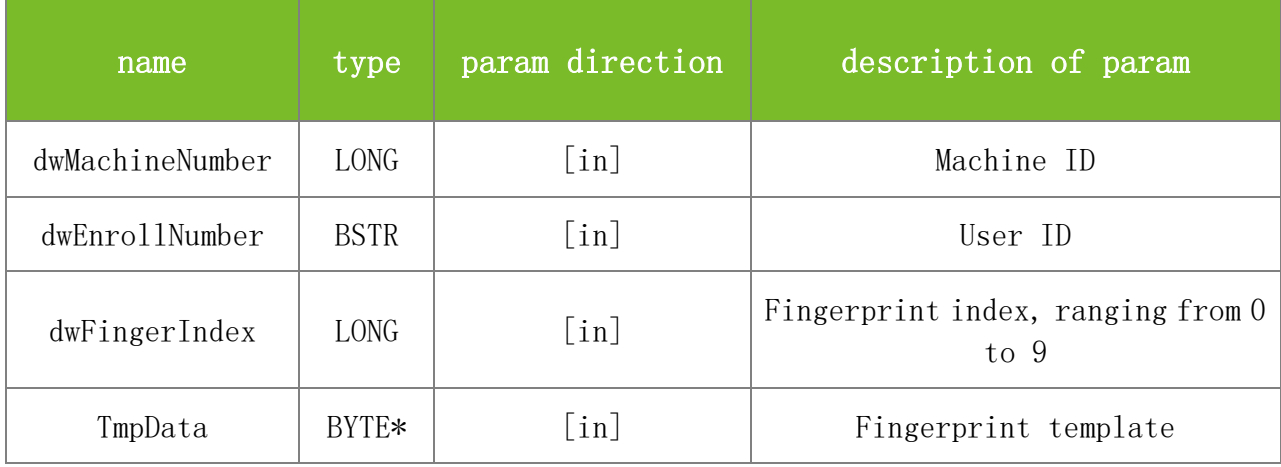

## **Returns**

Value description:

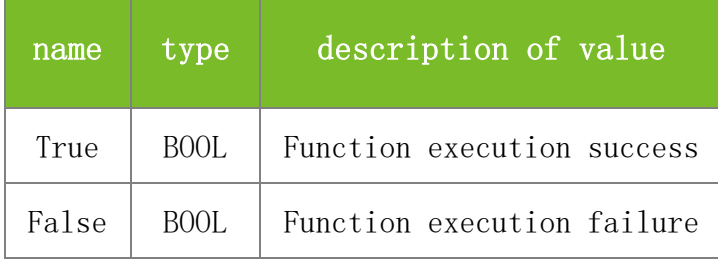

#### **See also**

#### **Attention**

**Note**

Applicable to TFT

#### **5.2.5.5 SSR\_SetUserTmpStr**

## **VARIANT\_BOOL SetUserTmpStr(LONG dwMachineNumber, BSTR dwEnrollNumber, LONG dwFingerIndex, BSTR TmpData)**

To upload a fingerprint template in character string format. This function differs from SSR\_SetUserTmp only in the fingerprint template format.

#### **Parameters**

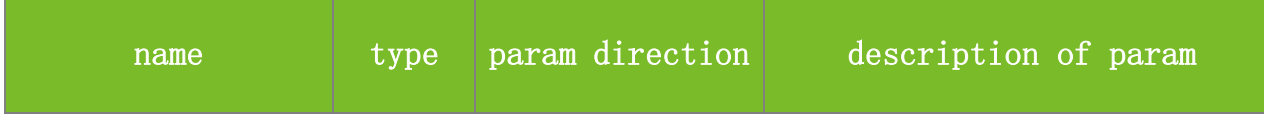

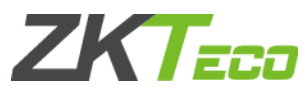

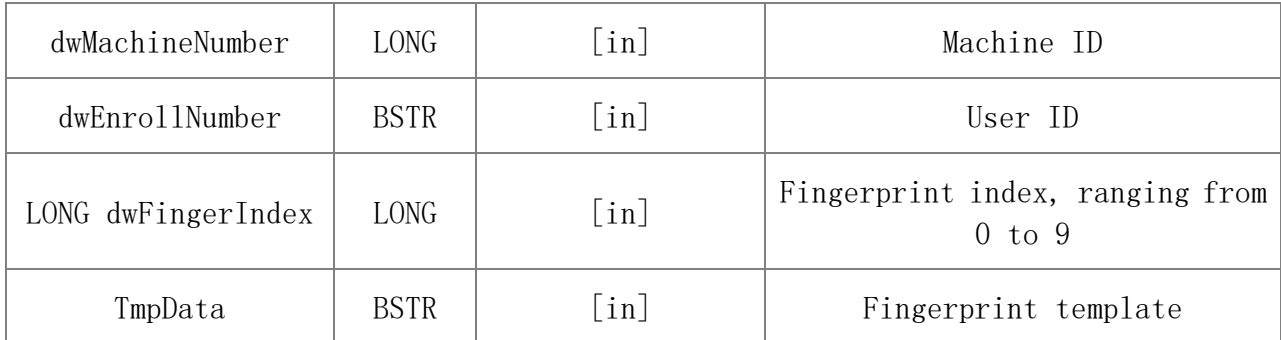

Value description:

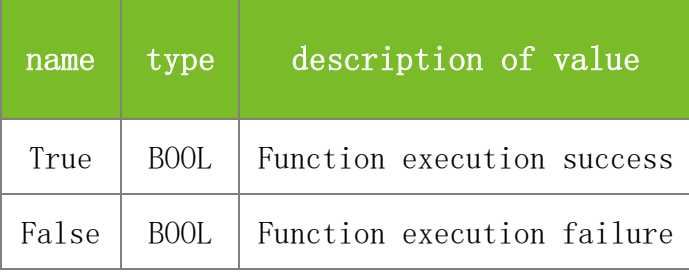

## **See also**

## **Attention**

## **Note**

Applicable to TFT

## **5.2.5.6 DelUserTmp**

## **VARIANT\_BOOL DelUserTmp(LONG dwMachineNumber, LONG dwEnrollNumber, LONG dwFingerIndex)**

To delete a specified fingerprint template.

#### **Parameters**

Parameter description:

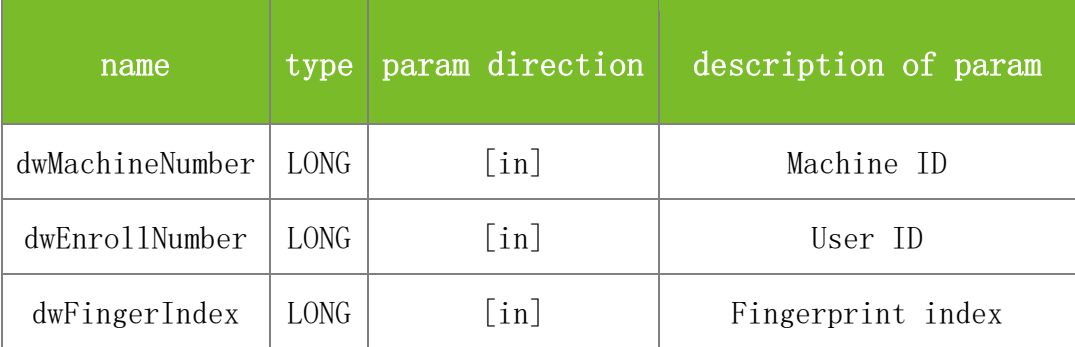

## **Returns**

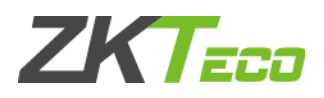

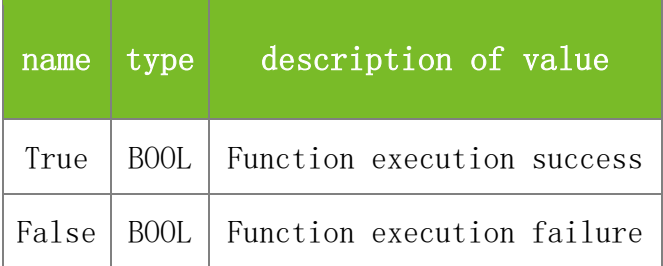

### **Attention**

**Note**

Applicable to BW

## **5.2.5.7 SSR\_DelUserTmp**

## **VARIANT\_BOOL SSR\_DelUserTmp(LONG dwMachineNumber, BSTR dwEnrollNumber, LONG dwFingerIndex)**

To delete a fingerprint template.

### **Parameters**

Parameter description:

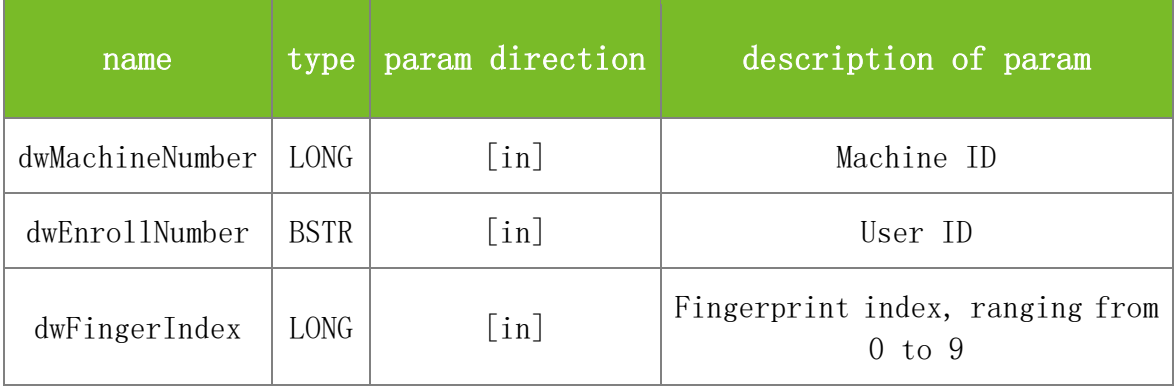

### **Returns**

Value description:

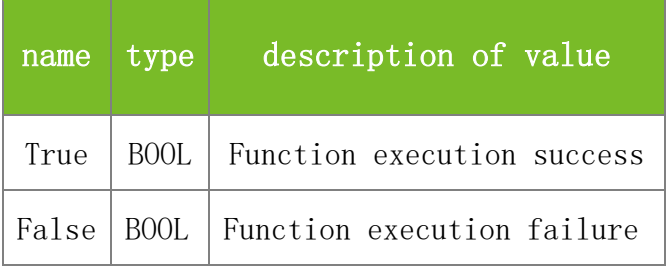

## **See also**

## **Attention**

### **Note**

Applicable to TFT and IFACE devices

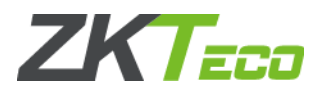

## **5.2.5.8 SSR\_SetUserTmpExt**

## **VARIANT\_BOOL SSR\_SetUserTmpExt(LONG dwMachineNumber, LONG IsDeleted, BSTR dwEnrollNumber, LONG dwFingerIndex, BYTE\* TmpData)**

To upload a fingerprint template. This function is an enhanced version of SSR\_SetUserTmp.

## **Parameters**

Parameter description:

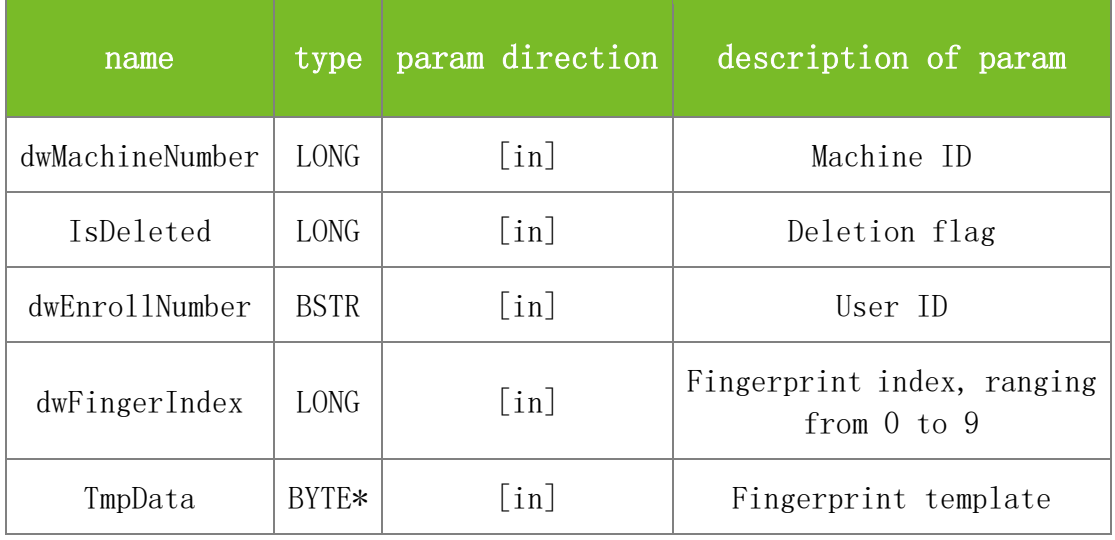

#### **Returns**

Value description:

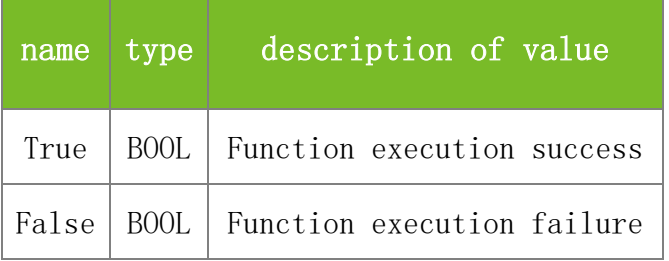

#### **See also**

#### **Attention**

IsDeleted is a deletion flag. If a fingerprint with the specified index already exists on the machine when you upload a fingerprint template, this parameter specifies whether to overwrite the original fingerprint. The value 1 indicates overwriting the original fingerprint and 0 indicates not overwriting the original fingerprint.

#### **Note**

Applicable to TFT and IFACE devices

## **5.2.5.9 SSR\_DelUserTmpExt**

**VARIANT\_BOOL SSR\_DelUserTmpExt(LONG dwMachineNumber, BSTR dwEnrollNumber, LONG dwFingerIndex)**

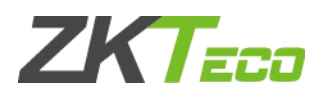

Deletes the specified fingerprint template for the specified user.

### **Parameters**

Parameter description:

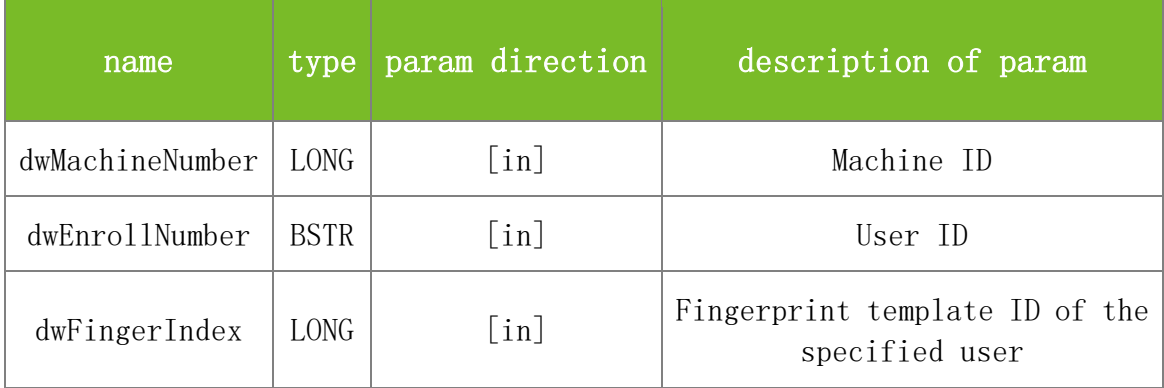

## **Returns**

Value description:

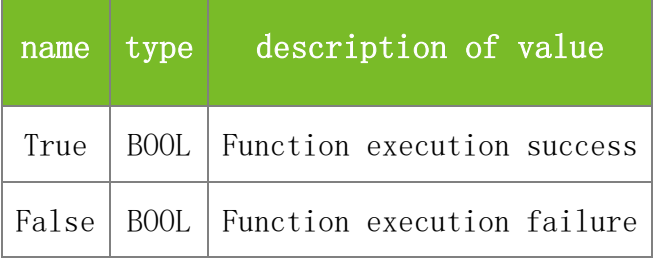

### **See also**

#### **Attention**

**Note**

Applicable to TFT devices

## **5.2.5.10 SetUserTmp**

## **VARIANT\_BOOL SetUserTmp(LONG dwMachineNumber, LONG dwEnrollNumber, LONG dwFingerIndex, BYTE\* TmpData)**

To upload a fingerprint template in binary format. This function differs from SetUserTmpStr only in the fingerprint template format.

## **Parameters**

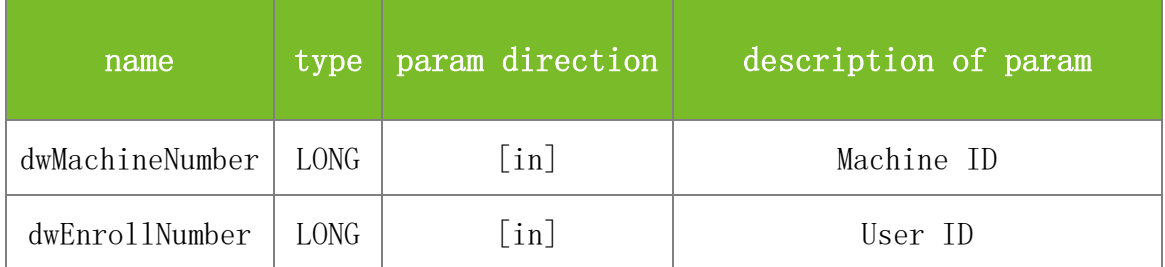

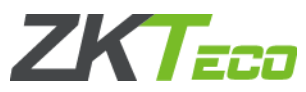

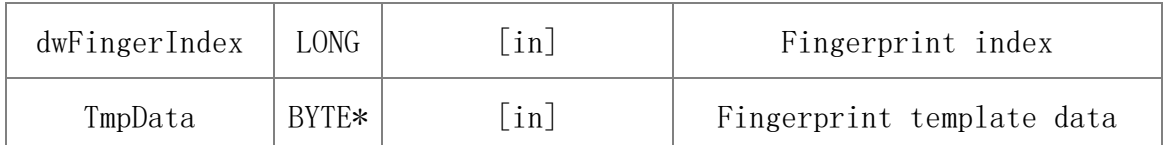

Value description:

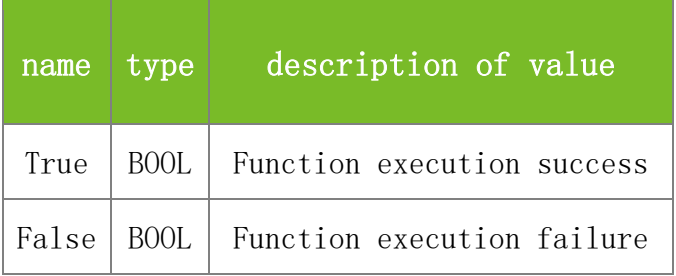

## **See also**

### **Attention**

The user must already exist on the machine. If the index number of a user has been registered, the fingerprint template will be overwritten.

## **Note**

Applicable to BW

## **5.2.5.11 SetUserTmpStr**

## **VARIANT\_BOOL SetUserTmpStr(LONG dwMachineNumber, LONG dwEnrollNumber, LONG dwFingerIndex, BSTR TmpData)**

To obtain a fingerprint template in character string format. This function differs from SetUserTmp only in the fingerprint template format.

#### **Parameters**

Parameter description:

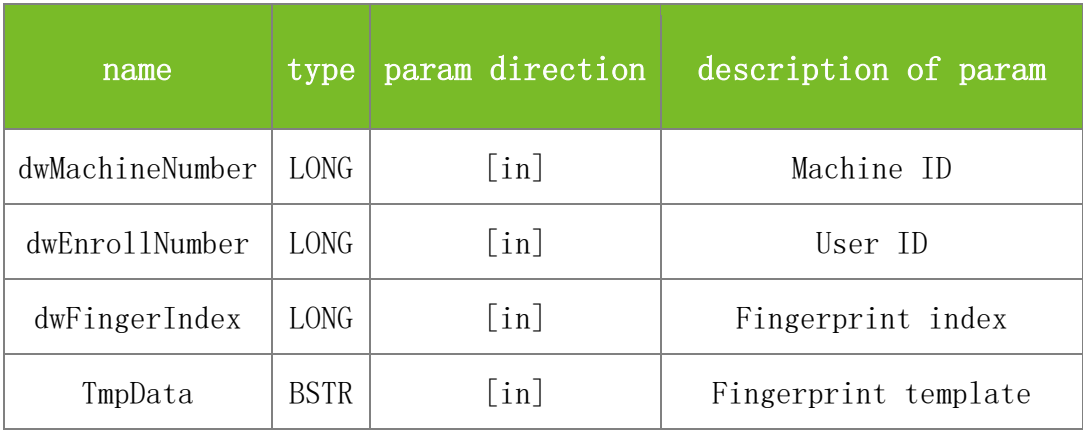

#### **Returns**

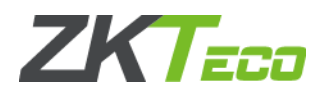

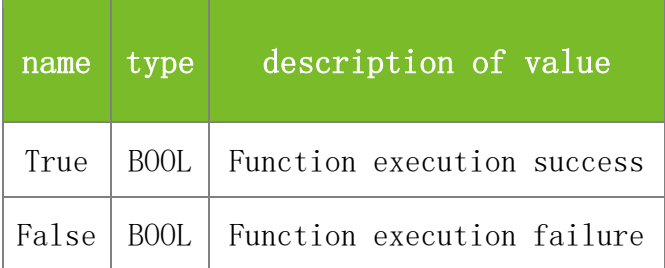

## **Attention**

The user must already exist on the machine. If the index number of a user has been registered, the fingerprint template will be overwritten.

#### **Note**

Applicable to BW

### **5.2.5.12 SetUserTmpEx**

## **VARIANT\_BOOL SetUserTmpEx(LONG dwMachineNumber,**

### **LONG dwEnrollNumber, LONG dwFingerIndex, LONG Flag, BYTE\* TmpData)**

To upload fingerprint template ZKFinger 10.0 in binary format.

#### **Parameters**

Parameter description:

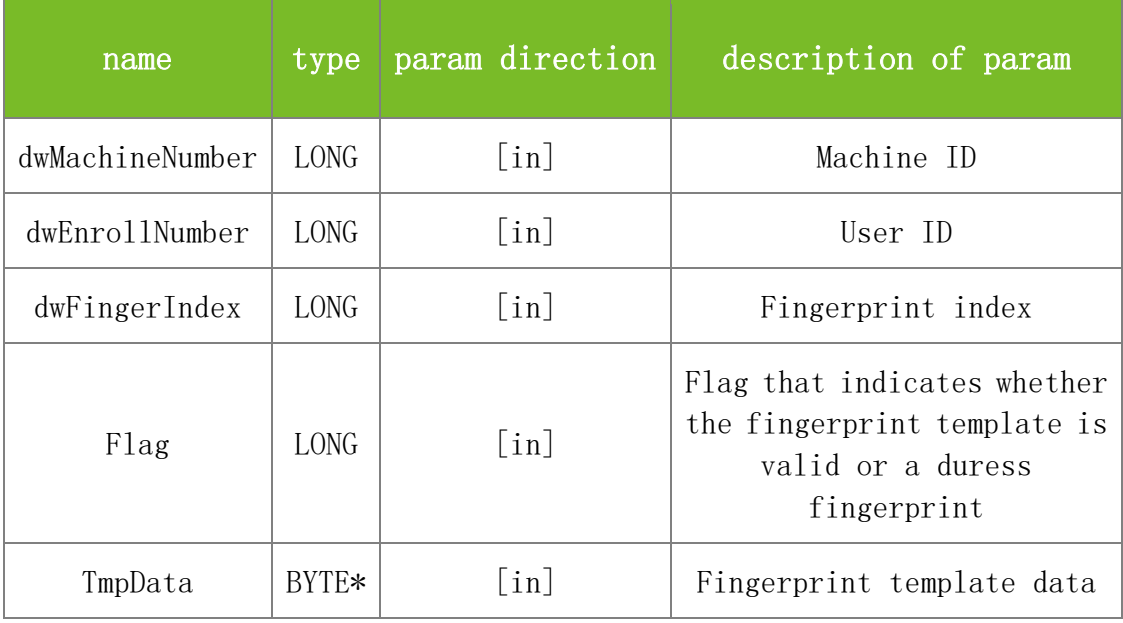

### **Returns**

Value description:

name type description of value

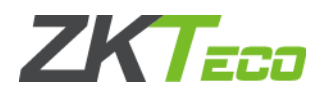

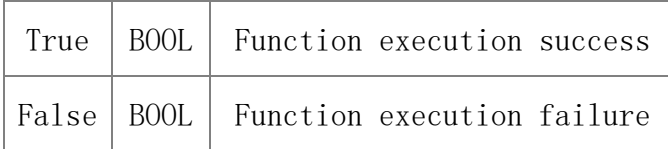

#### **Attention**

1. The machine firmware must support the duress fingerprint function. That is, the internal version of the firmware must be Ver6.60 or later.

2. The Flag parameter specifies whether the fingerprint template is valid or a duress fingerprint. The value 0 indicates that the fingerprint template is invalid, 1 indicates that the fingerprint template is valid, and 3 indicates that the fingerprint template is a duress fingerprint.

## **Note**

Applicable to BW, TFT and IFACE devices

### **5.2.5.13 SetUserTmpExStr**

## **VARIANT\_BOOL SetUserTmpExStr(LONG dwMachineNumber, LONG dwEnrollNumber, LONG dwFingerIndex, LONG Flag, BSTR TmpData)**

To upload fingerprint template ZKFinger 10.0 in character string format.

#### **Parameters**

Parameter description:

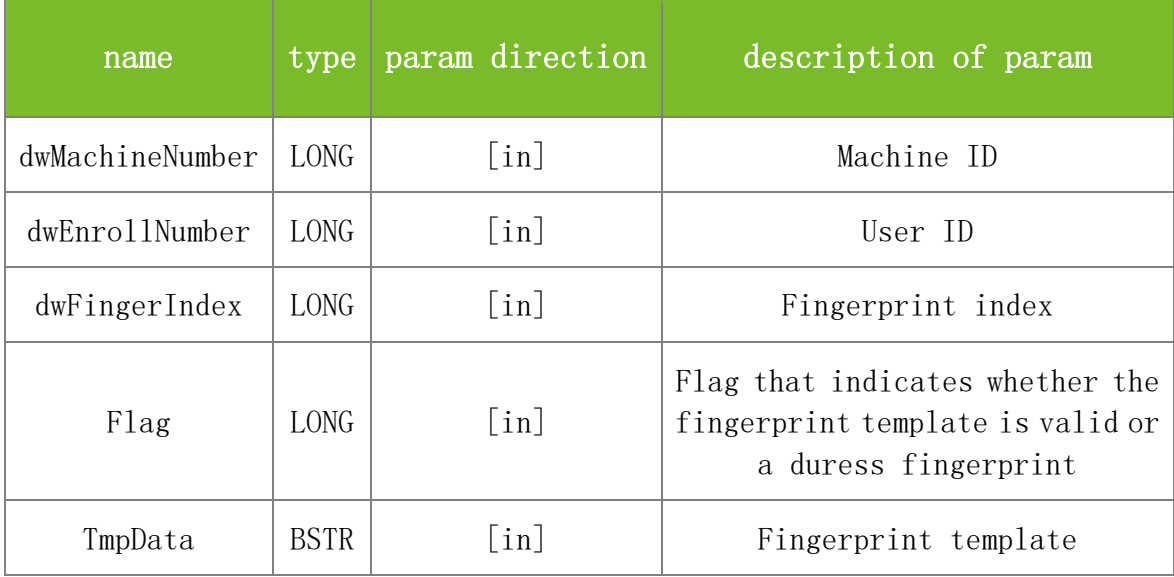

#### **Returns**

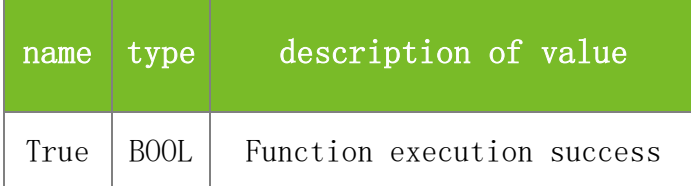

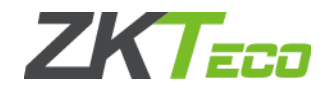

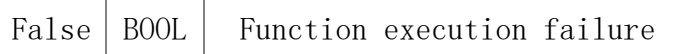

#### **Attention**

1. The machine firmware must support the duress fingerprint function. That is, the internal version of the firmware must be Ver6.60 or later.

2. The Flag parameter specifies whether the fingerprint template is valid or a duress fingerprint. The value 0 indicates that the fingerprint template is invalid, 1 indicates that the fingerprint template is valid, and 3 indicates that the fingerprint template is a duress fingerprint.

**Note**

Applicable to BW, TFT and IFACE devices

## **5.2.5.14 GetUserTmp**

## **VARIANT\_BOOL GetUserTmp(LONG dwMachineNumber, LONG dwEnrollNumber, LONG dwFingerIndex, BYTE\* TmpData, LONG\* TmpLength )**

To obtain a fingerprint template in binary format. This function differs from GetUserTmpStr only in the fingerprint template format.

#### **Parameters**

Parameter description:

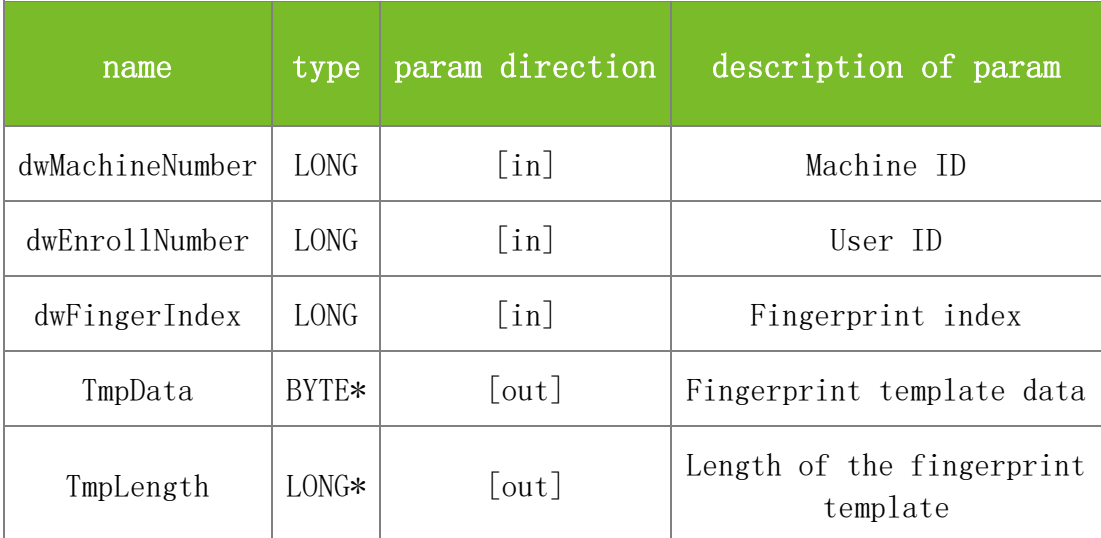

#### **Returns**

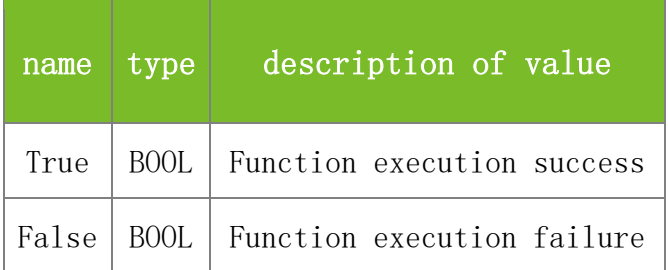

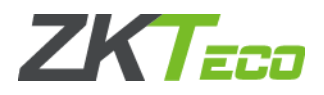

## **Attention**

**Note**

Applicable to BW

# **5.2.5.15 GetUserTmpStr**

## **VARIANT\_BOOL GetUserTmpStr(LONG dwMachineNumber, LONG dwEnrollNumber, LONG dwFingerIndex, BSTR\* TmpData, LONG\* TmpLength)**

To obtain a fingerprint template in character string format. This function differs from GetUserTmp only in the fingerprint template format.

### **Parameters**

Parameter description:

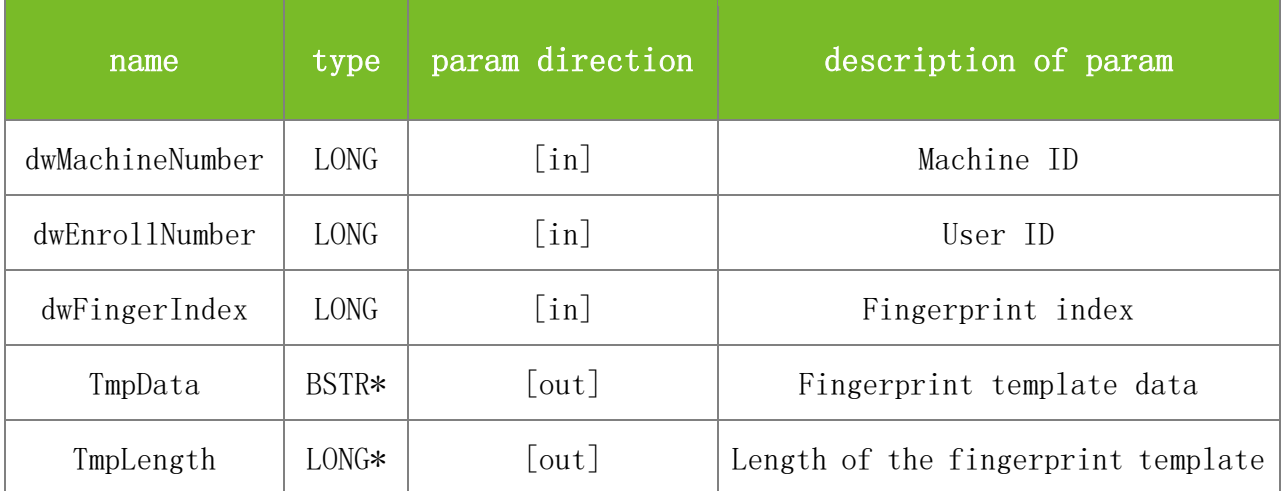

## **Returns**

Value description:

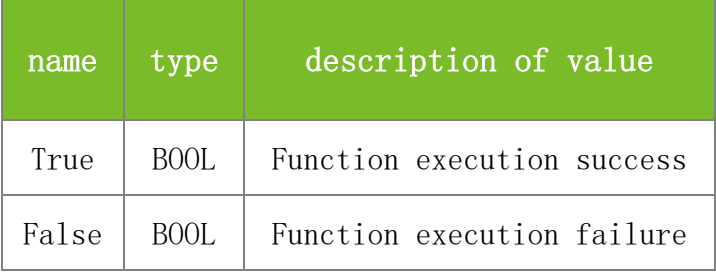

**See also**

#### **Attention**

**Note**

Applicable to BW

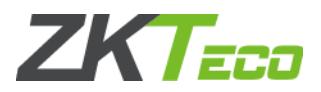

## **5.2.5.16 GetUserTmpEx**

## **VARIANT\_BOOL GetUserTmpEx(LONG dwMachineNumber, BSTR dwEnrollNumber, LONG dwFingerIndex, LONG\* Flag, BYTE\* TmpData, LONG\* TmpLength)**

To obtain fingerprint template ZKFinger 10.0 in binary format.

## **Parameters**

Parameter description:

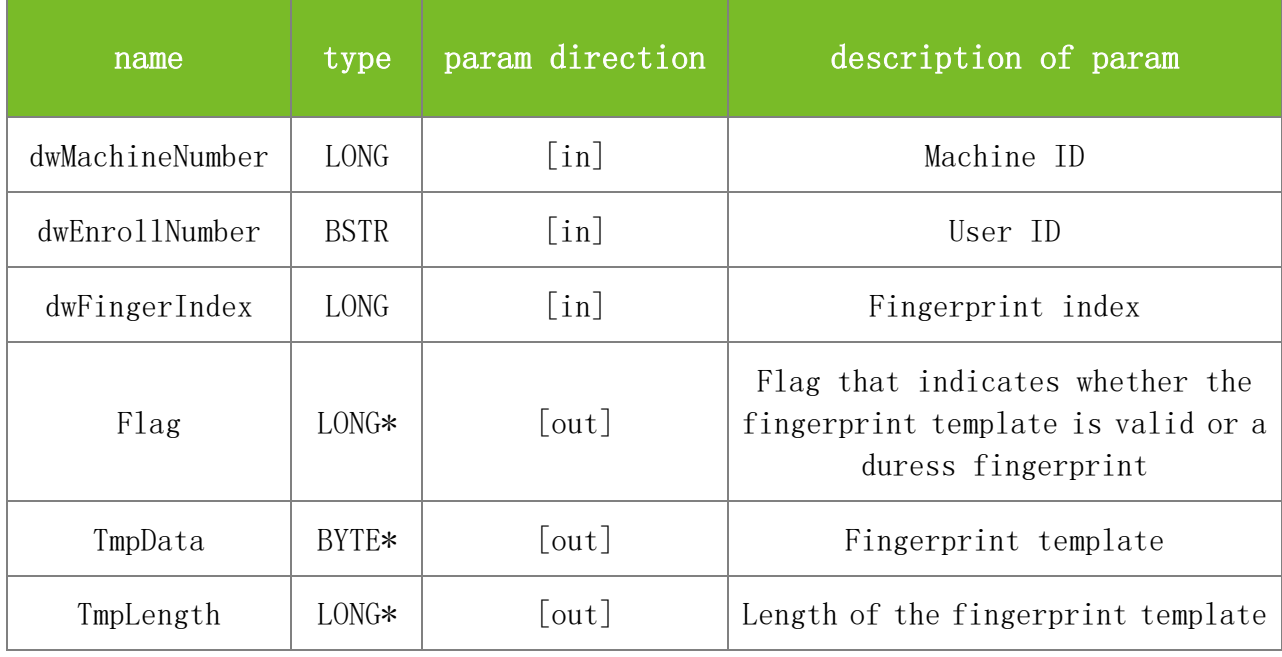

#### **Returns**

Value description:

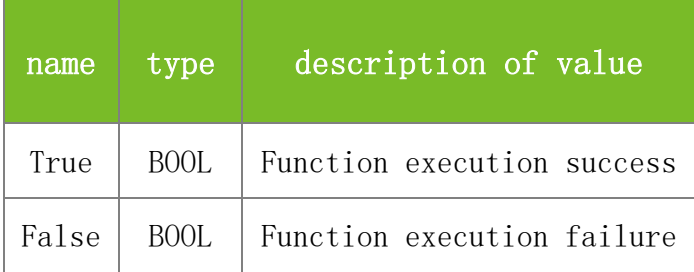

## **See also**

## **Attention**

1. The machine firmware must support the duress fingerprint function. That is, the internal version of the firmware must be Ver6.60 or later.

The Flag parameter specifies whether the fingerprint template is valid or a duress fingerprint. The value 0 indicates that the fingerprint template is invalid, 1 indicates that the fingerprint template is valid, and 3 indicates that the fingerprint template is a duress fingerprint.

#### **Note**

Applicable to BW, TFT and IFACE devices

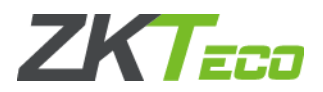

## **5.2.5.17 GetUserTmpExStr**

## **VARIANT\_BOOL GetUserTmpExStr(LONG dwMachineNumber, BSTR dwEnrollNumber, LONG dwFingerIndex, LONG\* Flag, BSTR\* TmpData, LONG\* TmpLength)**

To obtain fingerprint template ZKFinger 10.0 in character string format.

### **Parameters**

Parameter description:

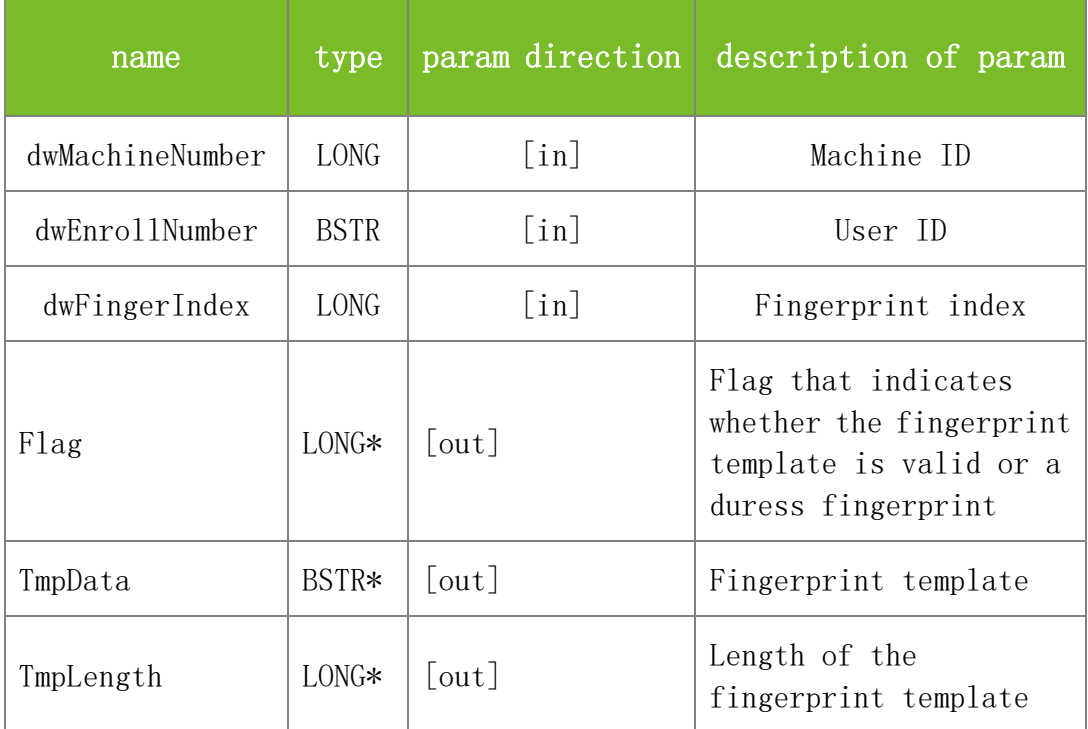

#### **Returns**

Value description:

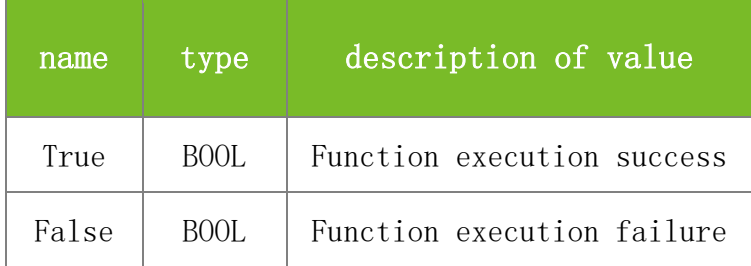

## **See also**

#### **Attention**

1. The machine firmware must support the duress fingerprint function. That is, the internal version of the firmware must be Ver6.60 or later.

2. The Flag parameter specifies whether the fingerprint template is valid or a duress fingerprint. The value 0 indicates that the fingerprint template is invalid, 1 indicates that the fingerprint template is valid, and 3 indicates that the fingerprint template is a duress fingerprint.

**Note**
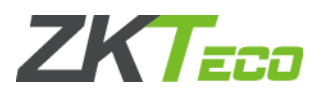

Applicable to BW, TFT and IFACE devices

# **5.2.5.18 GetFPTempLength**

# **VARIANT\_BOOL GetFPTempLength(BYTE\* dwEnrollData, LONG\* Len)**

To calculate length of a specified fingerprint template.

### **Parameters**

Parameter description:

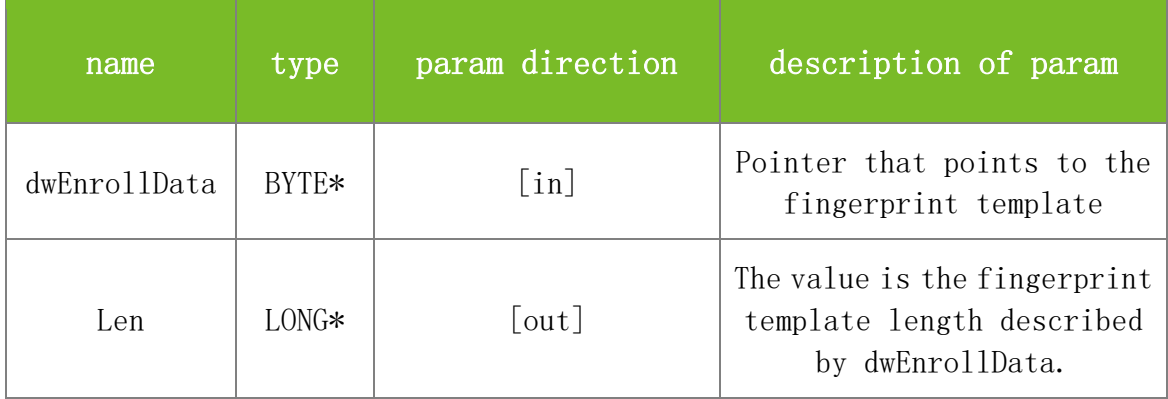

### **Returns**

Value description:

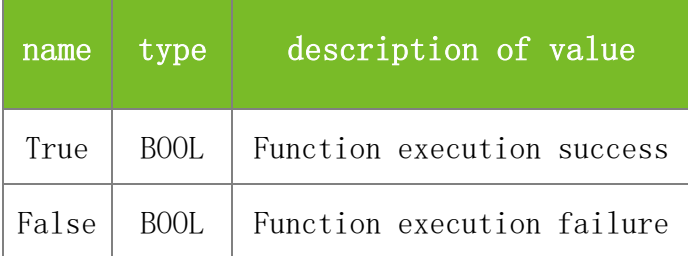

# **See also**

# **Attention**

## **Note**

Applicable to BW, TFT and IFACE devices

# **5.2.5.19 GetFPTempLengthStr**

# **VARIANT\_BOOL GetFPTempLengthStr(BSTR dwEnrollData, LONG\* Len)**

To calculate length of a specified fingerprint template.

# **Parameters**

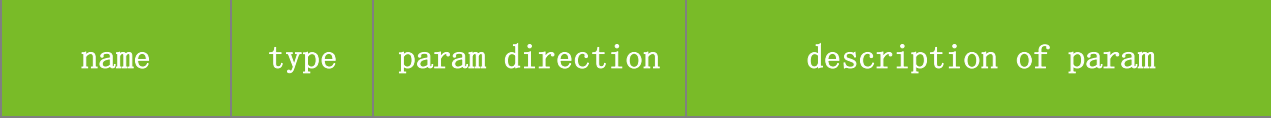

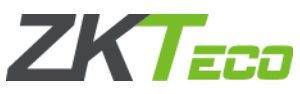

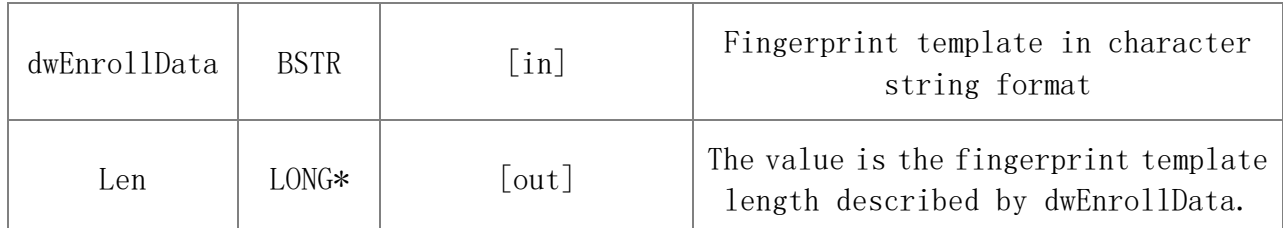

Value description:

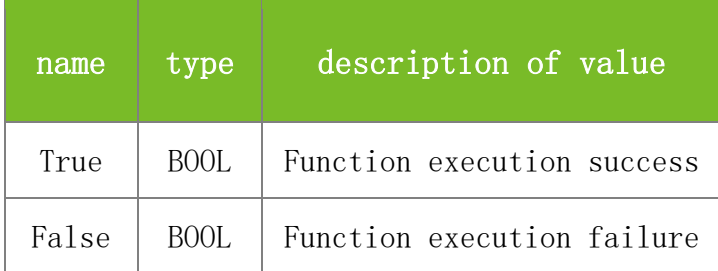

**See also**

## **Attention**

# **Note**

Applicable to BW, TFT and IFACE devices

# **5.2.5.20 FPTempConvert**

# **VARIANT\_BOOL FPTempConvert(BYTE\* TmpData1, BYTE\* TmpData2, LONG\* Size)**

To convert an offline fingerprint template into a BIOKEY fingerprint template. This function differs from FPTempConvertStr only in the data format.

# **Parameters**

Parameter description:

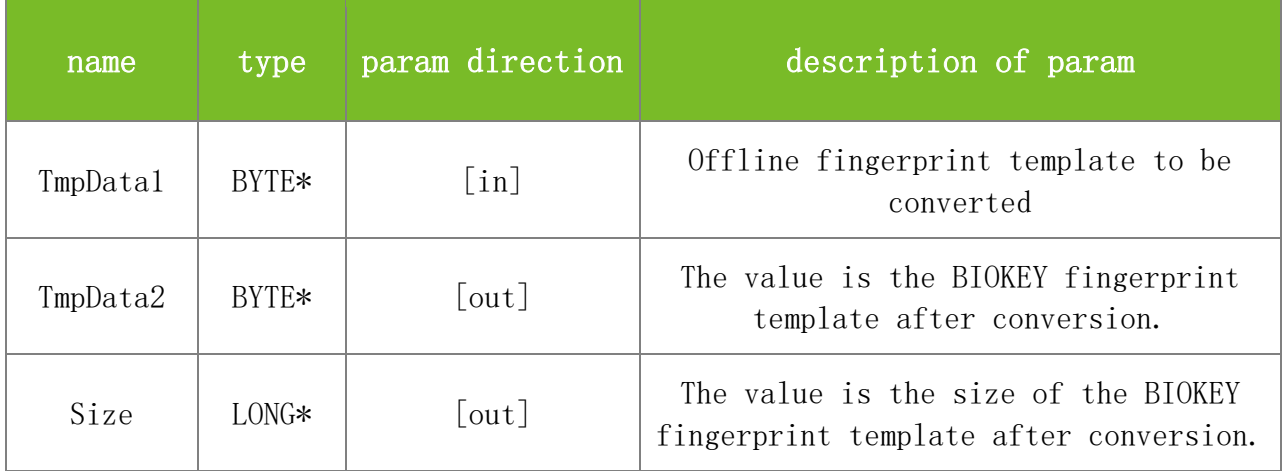

## **Returns**

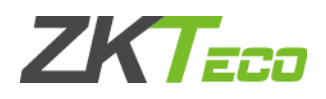

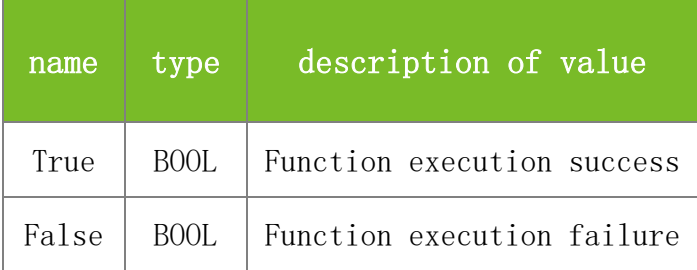

# **Attention**

**Note**

Applicable to BW, TFT and IFACE devices

# **5.2.5.21 FPTempConvertStr**

# **VARIANT\_BOOL FPTempConvertStr(BSTR TmpData1, BSTR\* TmpData2, LONG\* Size)**

To convert an offline fingerprint template into a BIOKEY fingerprint template in character string format. This function differs from FPTempConvert only in the data format.

## **Parameters**

Parameter description:

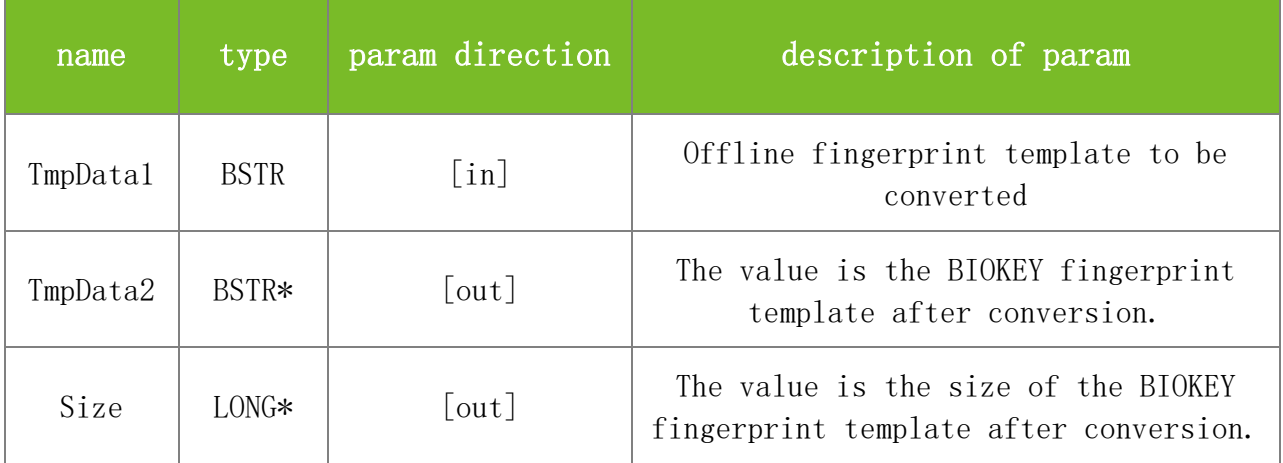

**Returns**

Value description:

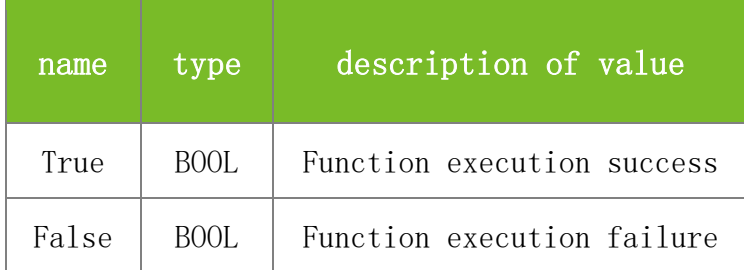

**See also**

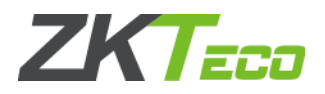

## **Attention**

### **Note**

Applicable to BW, TFT and IFACE devices

# **5.2.5.22 FPTempConvertNew**

## **VARIANT\_BOOL FPTempConvertNew(BYTE\* TmpData1, BYTE\* TmpData2, LONG\* Size)**

To convert a BIOKEY fingerprint template into an offline fingerprint template. This function differs from FPTempConvertNewStr only in the data format.

# **Parameters**

Parameter description:

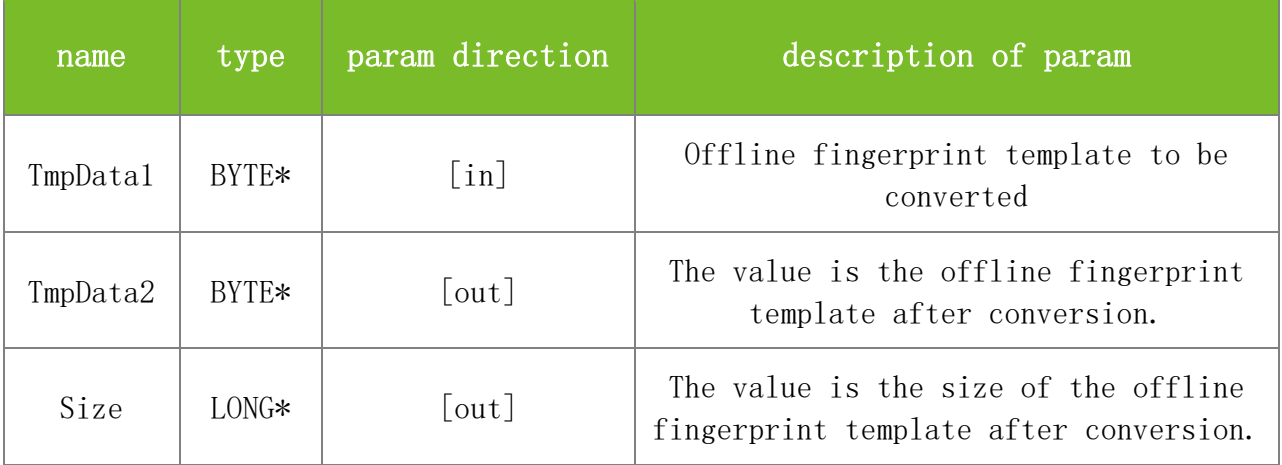

### **Returns**

Value description:

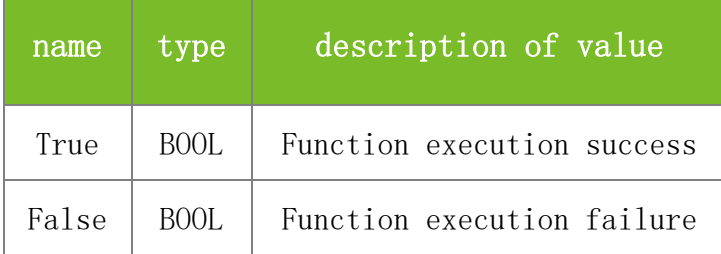

#### **See also**

# **Attention**

**Note**

Applicable to BW, TFT and IFACE devices

### **5.2.5.23 FPTempConvertNewStr**

### **VARIANT\_BOOL FPTempConvertNewStr(BSTR TmpData1, BSTR\* TmpData2, LONG\* Size)**

To convert a BIOKEY fingerprint template into an offline fingerprint template in character string format. This function differs from FPTempConvertNew only in the data format.

## **Parameters**

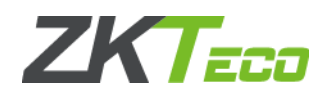

# Parameter description:

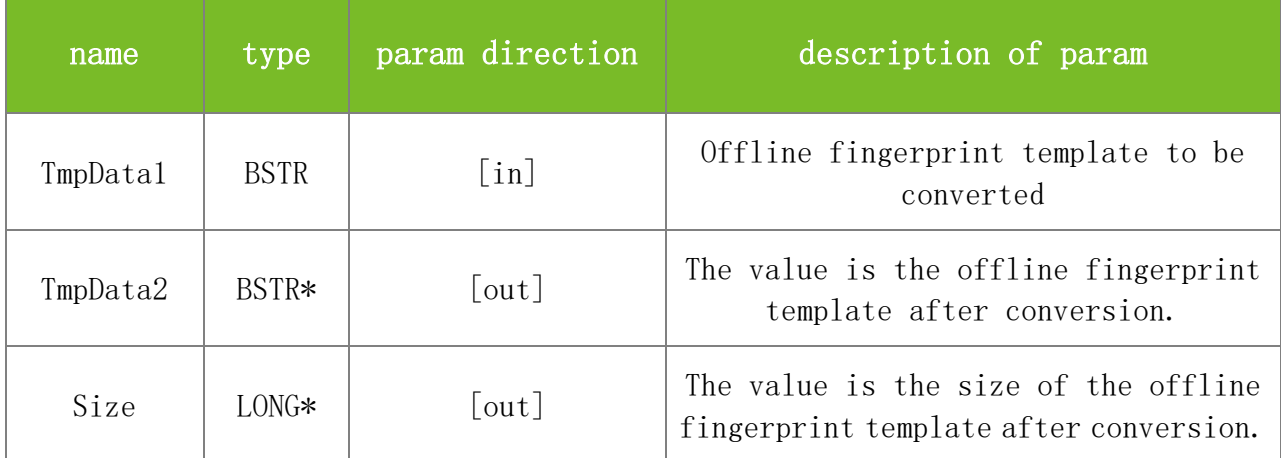

## **Returns**

Value description:

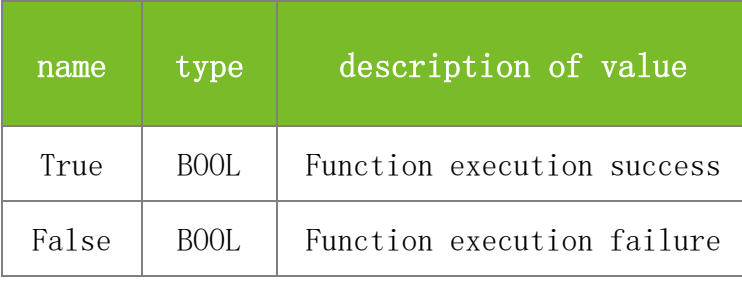

**See also**

# **Attention**

**Note**

Applicable to BW, TFT and IFACE devices

# 5.2.6 **Face Template Functions**

# **5.2.6.1 SetUserFace**

# **VARIANT\_BOOL SetUserFace(LONG dwMachineNumber, BSTR dwEnrollNumber, LONG dwFaceIndex, BYTE\* TmpData, LONG TmpLength)**

To upload a face template. This function differs from SetUserFaceStr only in the face template format.

### **Parameters**

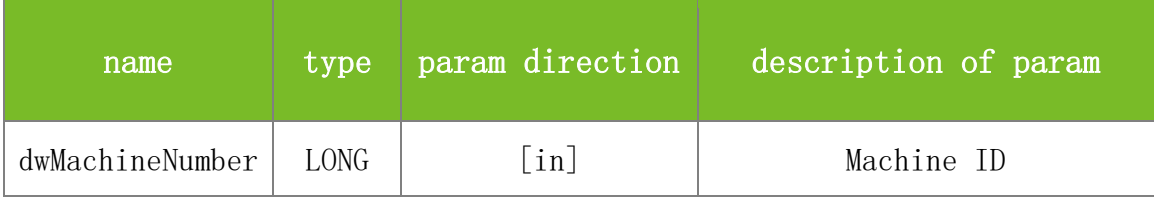

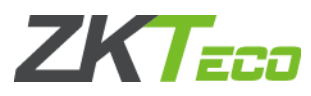

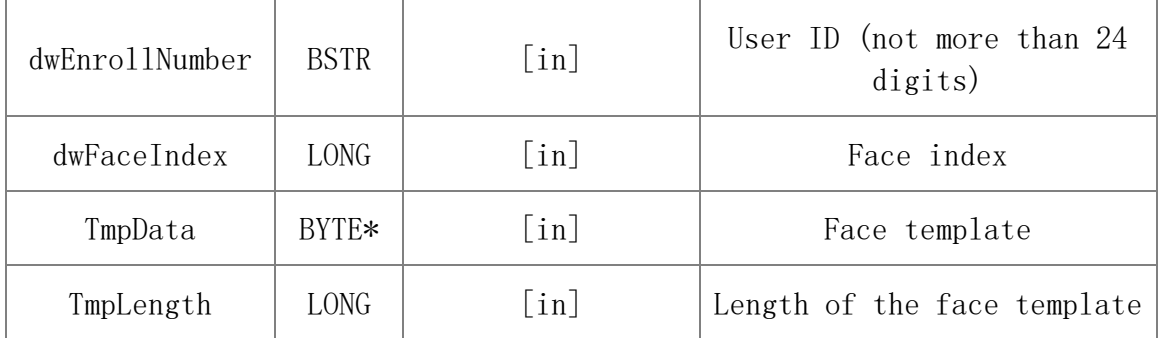

Value description:

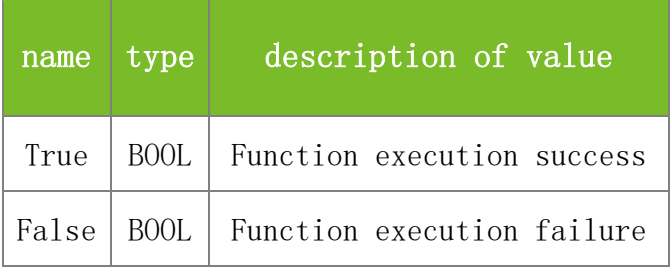

# **See also**

# **Attention**

The value of dwFaceIndex is always 50, which indicates uploading all face templates of a user.

# **Note**

Applicable to IFACE

# **5.2.6.2 GetUserFace**

# **VARIANT\_BOOL GetUserFace(LONG dwMachineNumber, BSTR dwEnrollNumber, LONG dwFaceIndex, BYTE\* TmpData, LONG\* TmpLength)**

To download a face template. This function differs from GetUserFaceStr only in the face template format.

## **Parameters**

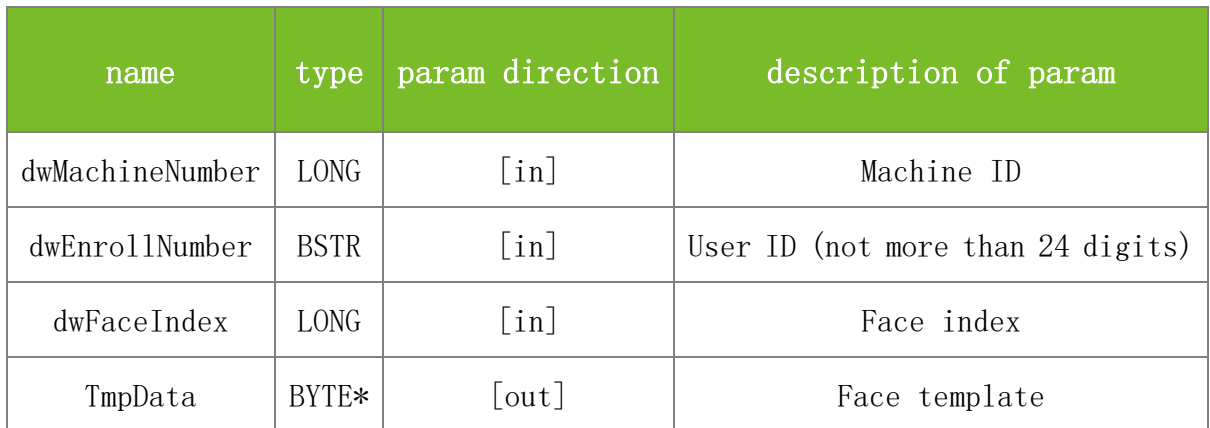

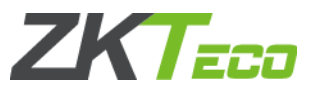

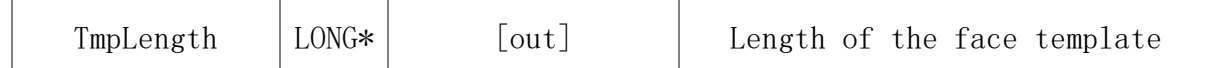

Value description:

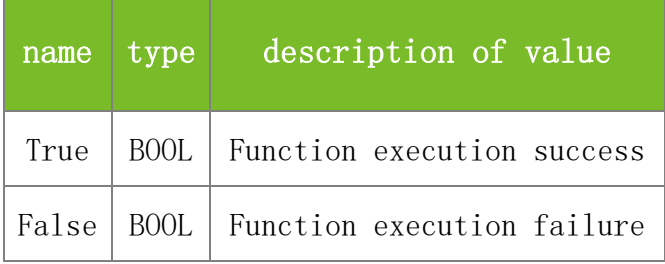

## **See also**

### **Attention**

The value of dwFaceIndex is always 50, which indicates downloading all face templates of a user.

#### **Note**

Applicable to IFACE

## **5.2.6.3 DelUserFace**

# **VARIANT\_BOOL DelUserFace(LONG dwMachineNumber, BSTR dwEnrollNumber, LONG dwFaceIndex)**

To delete a face template.

# **Parameters**

Parameter description:

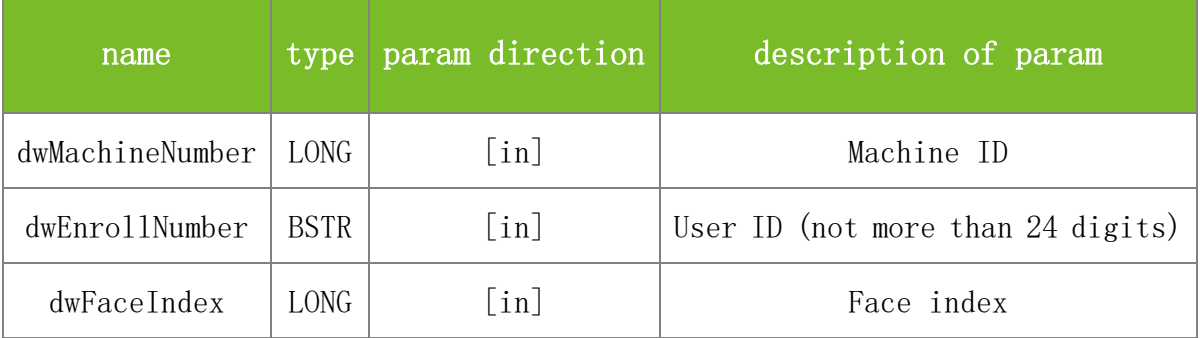

### **Returns**

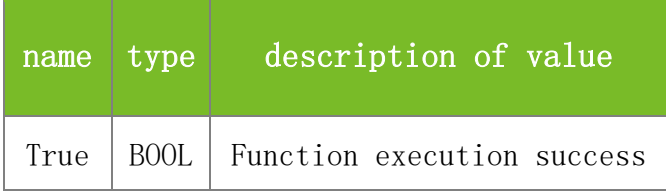

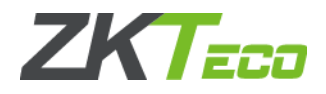

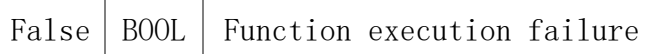

### **Attention**

The value of dwFaceIndex is always 50, which indicates downloading all face templates of a user.

# **Note**

Applicable to IFACE

## **5.2.6.4 GetUserFaceStr**

# **VARIANT\_BOOL GetUserFaceStr(LONG dwMachineNumber, BSTR dwEnrollNumber, LONG dwFaceIndex, BSTR\* TmpData, LONG\* TmpLength)**

To download a face template. This function differs from GetUserFace in that it returns a face template in character string format.

## **Parameters**

Parameter description:

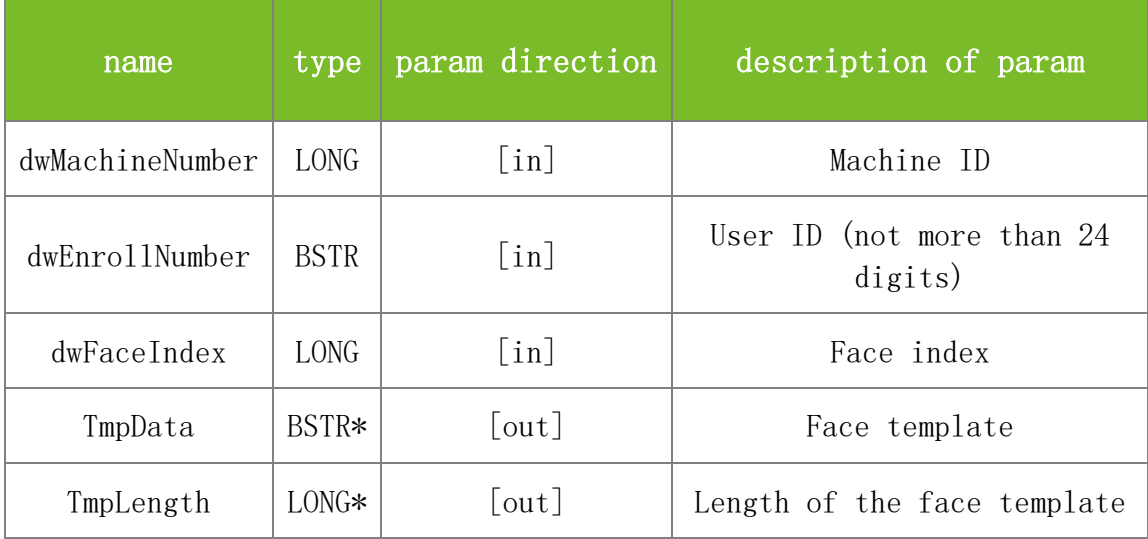

### **Returns**

Value description:

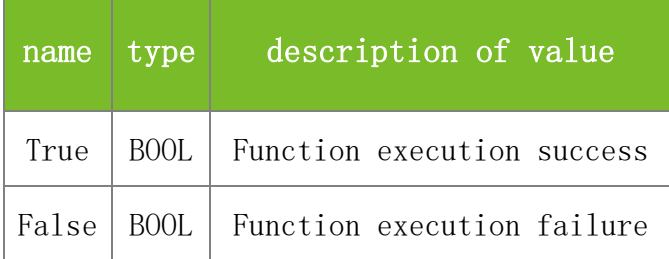

**See also**

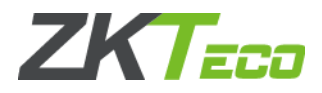

# **Attention**

The value of dwFaceIndex is always 50, which indicates downloading all face templates of a user.

## **Note**

Applicable to IFACE

# **5.2.6.5 SetUserFaceStr**

# **VARIANT\_BOOL SetUserFaceStr(LONG dwMachineNumber, BSTR dwEnrollNumber, LONG dwFaceIndex, BSTR TmpData, LONG TmpLength)**

To upload a face template. This function differs from SetUserFace only in the face template format.

### **Parameters**

Parameter description:

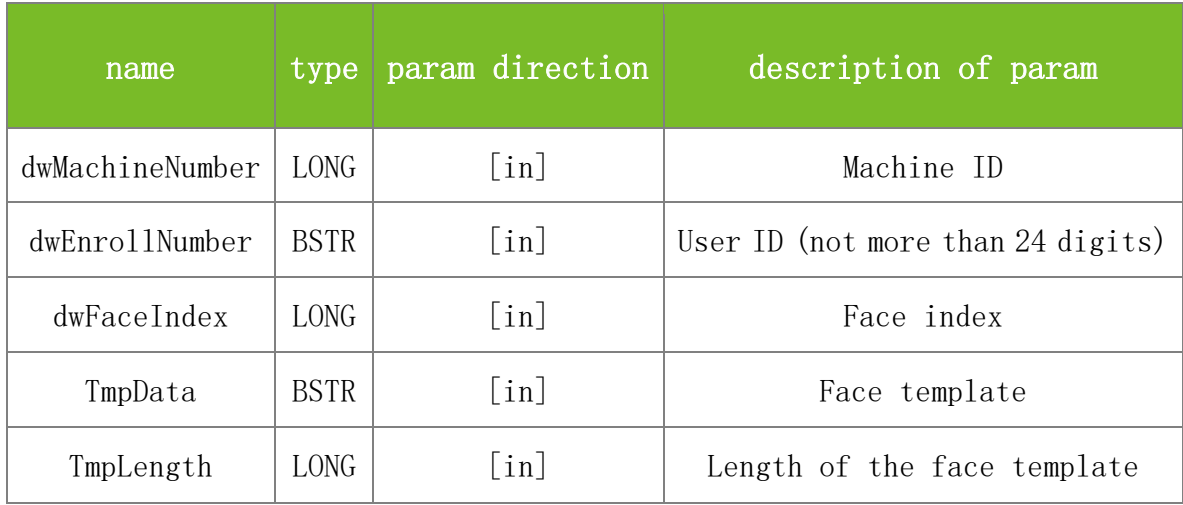

### **Returns**

Value description:

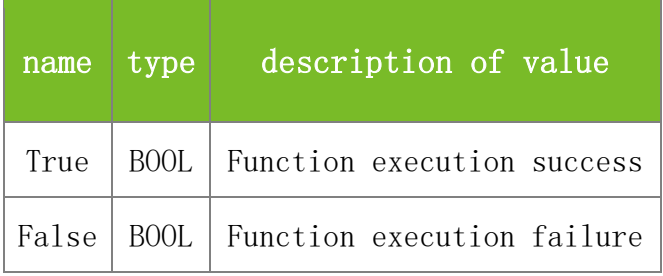

## **See also**

### **Attention**

The value of dwFaceIndex is always 50, which indicates uploading all face templates of a user.

**Note**

Applicable to IFACE

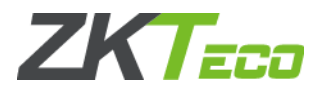

# 5.2.7 **User Verify Functions**

# **5.2.7.1 SetUserVerifyStyle**

# **VARIANT\_BOOL SetUserVerifyStyle(LONG dwMachineNumber, BSTR dwEnrollNumber, LONG VerifyStyle, BYTE\* Reserved)**

To set the user verification mode.

### **Parameters**

Parameter description:

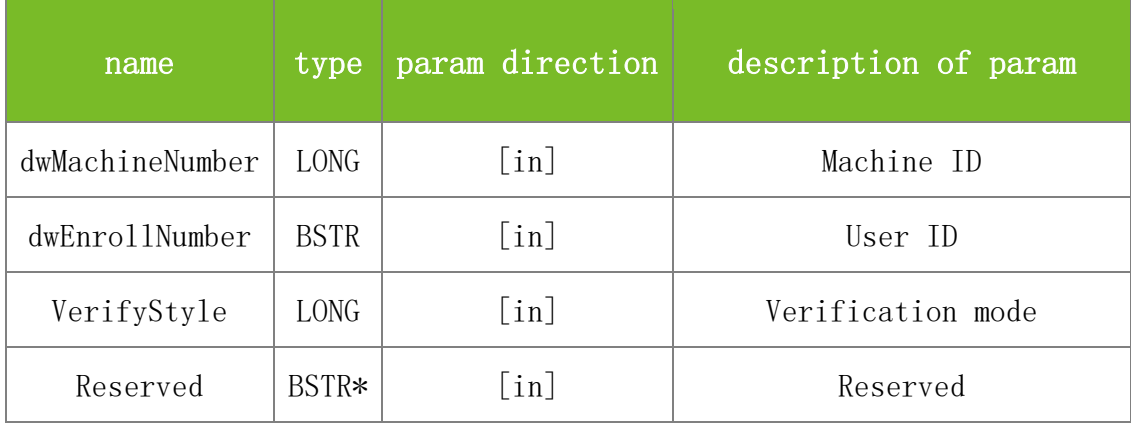

### **Returns**

Value description:

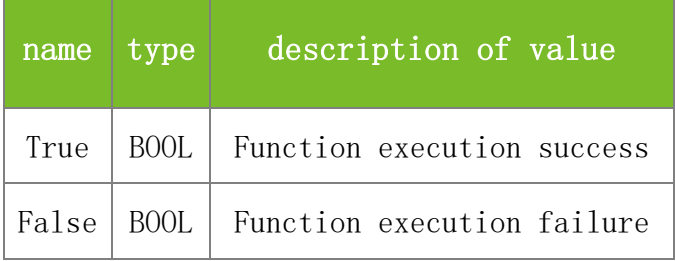

# **See also**

### **Attention**

1. The VerifyStyle parameter specifies the verification mode. The values are described as follows: Group Verify  $= 0$ 

 $FP/PW/RF = 128$  $FP = 129$  $PIN = 130$  $PW = 131$  $RF = 132$  $FP/PW = 133$  $FP/RF = 134$  $PW/RF = 135$ PIN&FP = 136

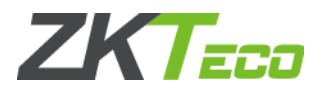

 $FP&PW = 137$  $FP&RF = 138$  $PW&RF = 139$  $FP&PW&RF = 140$ PIN&FP&PW = 141  $FP&RF/PIN=142$ 

2. The Reserved parameter is reserved and not used at present.

## **Note**

This interface is applicable to the new architecture firmware.

# **5.2.7.2 GetUserVerifyStyle**

# **VARIANT\_BOOL GetUserVerifyStyle(LONG dwMachineNumber, BSTR dwEnrollNumber, LONG\* VerifyStyle, BYTE\* Reserved)**

To obtain the user verification mode.

## **Parameters**

Parameter description:

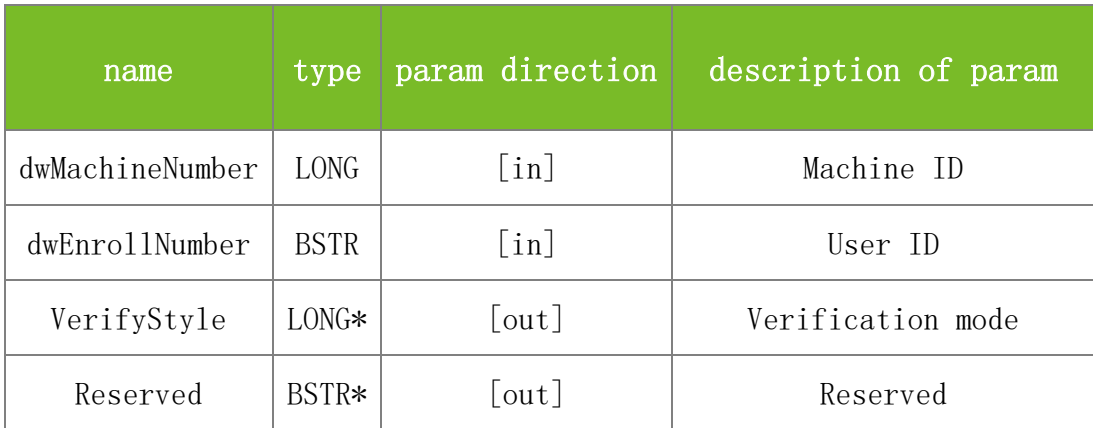

### **Returns**

Value description:

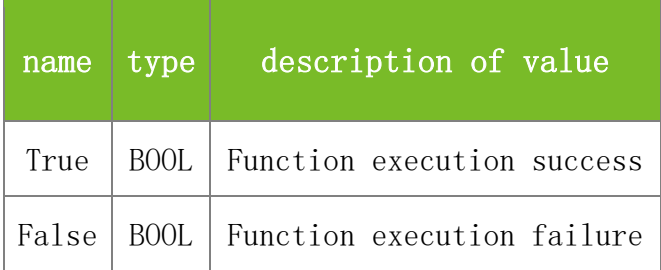

# **See also**

# **Attention**

1. The VerifyStyle parameter specifies the verification mode. The values are described as follows: Group Verify  $= 0$  $FP/PW/RF = 128$ 

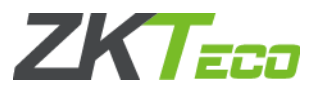

 $FP = 129$  $PIN = 130$  $PW = 131$  $RF = 132$  $FP/PW = 133$  $FP/RF = 134$  $PW/RF = 135$  $PIN&FP = 136$  $FP&PW = 137$  $FP&RF = 138$  $PW&RF = 139$  $FP&PW&RF = 140$  $PIN&FP&PW = 141$  $FP&RF/PIN=142$ 

2. The Reserved parameter is reserved and not used at present.

## **Note**

This interface is applicable to the new architecture firmware.

# 5.2.8 **Shortcut Keys Functions**

## **5.2.8.1 SSR\_SetShortkey**

# **VARIANT\_BOOL SSR\_SetShortkey(LONG ShortKeyID, LONG ShortKeyFun, LONG StateCode, BSTR StateName, LONG StateAutoChange, BSTR StateAutoChangeTime)**

To set a functional key. It is similar to the functional key definition function on the color-screen machine.

## **Parameters**

Parameter description:

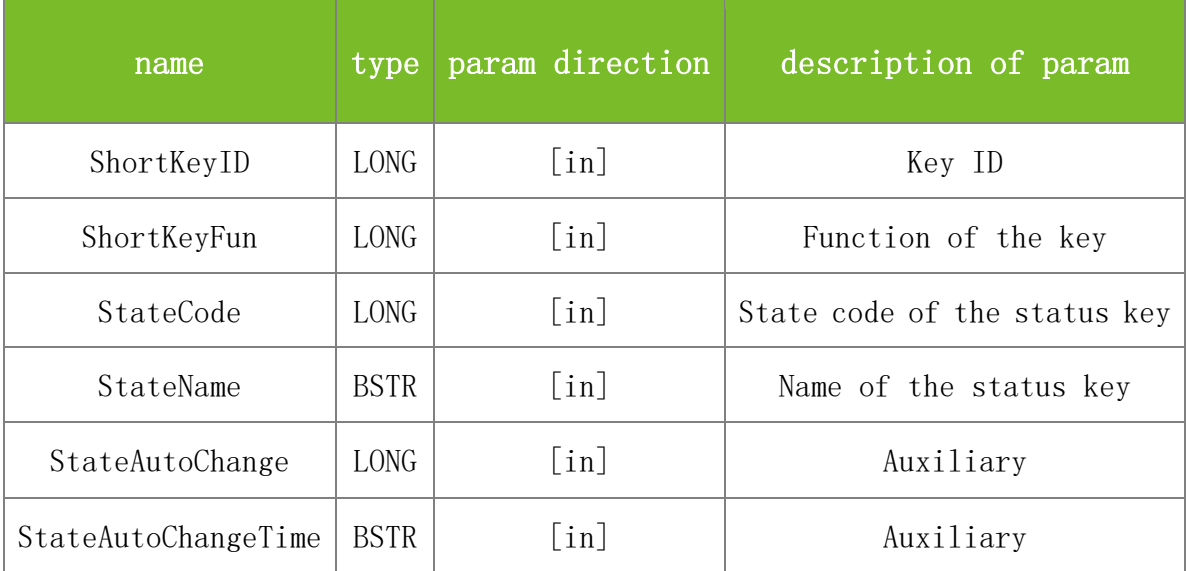

### **Returns**

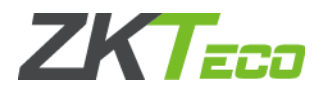

### Value description:

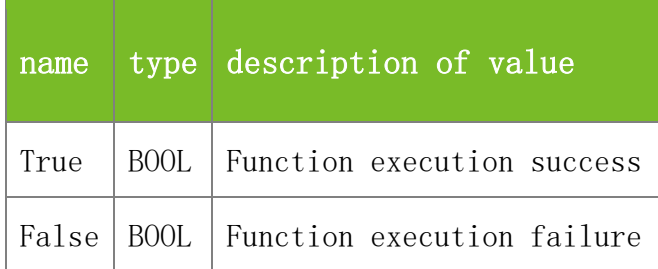

#### **See also**

### **Attention**

1. ShortKeyID: specifies the ID of the key. The mapping is as follows: F1 ? 1, F2 ? 2, F3 ? 3 ...

2. ShortKeyFun: function of the specified key. The value 0 indicates that the function of the key is not defined, 1 indicates that the specified key is a status key, 2 indicates the work code of the key, and 3 indicates viewing the short message. Note: the value of ShortKeyFun will influence settings of the following four parameters. Please refer to the below instructions.

3. StateCode: To set state code of specified status key. If the specified key is not a status key (namely, the value of ShortKeyFun is not 1), the value of StateCode will be ignored. If the specified key is a status key (ShortKeyFun=1), the state code of the specified status key is determined by the StateCode value, which ranges from 0 to 255.The state code of status key cannot be repeatedly, if the state code of different status key is set as the same, invoking of StateCode will fail. Such as F2 is a status key and the state code is 2; while you invoke StateCode Fun to set F3 as a status key and set its state code as 2, the invoking will fail.

4. StateName: To set name of status key. If the specified key is not a status key (namely, the value of ShortKeyFun is not 1), the value of StateName will be ignored. If the specified key is a status key (ShortKeyFun=1), the name of specified status key will be determined by the StateName value. At most, 18 characters are supported.

5. StateAutoChange: If the specified key is not a status key (namely, the value of ShortKeyFun is not 1), the value of StateAutoChange will be ignored. If the specified key is a status key (ShortKeyFun=1), the value of StateAutoChange indicates whether the status key automatically changes. 0: disable, 1: enable.

6. StateAutoChangeTime: If the specified key is not a status key (namely, the value of ShortKeyFun is not 1), the value of StateAutoChangeTime will be ignored. If the specified key is a status key (ShortKeyFun=1), the automatic change time of the status key is set by the return value of StateAutoChangeTime. Requirements as below:

1) "08:30;09:00;08:00;12:00;11:12;00:00;00:00;".

2) Hour and minute are separated with ":",Dates are separated with ";",space is not allowed between them.

3) Everyday's automatic change time shall be specified(one whole week is a cycle), reaches which the attendance state will change to specified state automatically (the name of automatic change state is decided by StateName, value is defined by the return value of StateCode). If

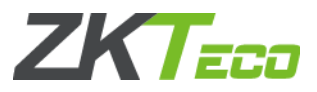

someday needs not to change attendance state automatically, set hour and minute of the StateAutoChangeTime as zero.

**Note**

Applicable to TFT

# **5.2.8.2 SSR\_GetShortkey**

# **VARIANT\_BOOL SSR\_GetShortkey(LONG ShortKeyID, LONG\* ShortKeyFun, LONG\* StateCode, BSTR\* StateName, LONG\* AutoChange, BSTR\* AutoChangeTime)**

To query the settings of a functional key.

### **Parameters**

Parameter description:

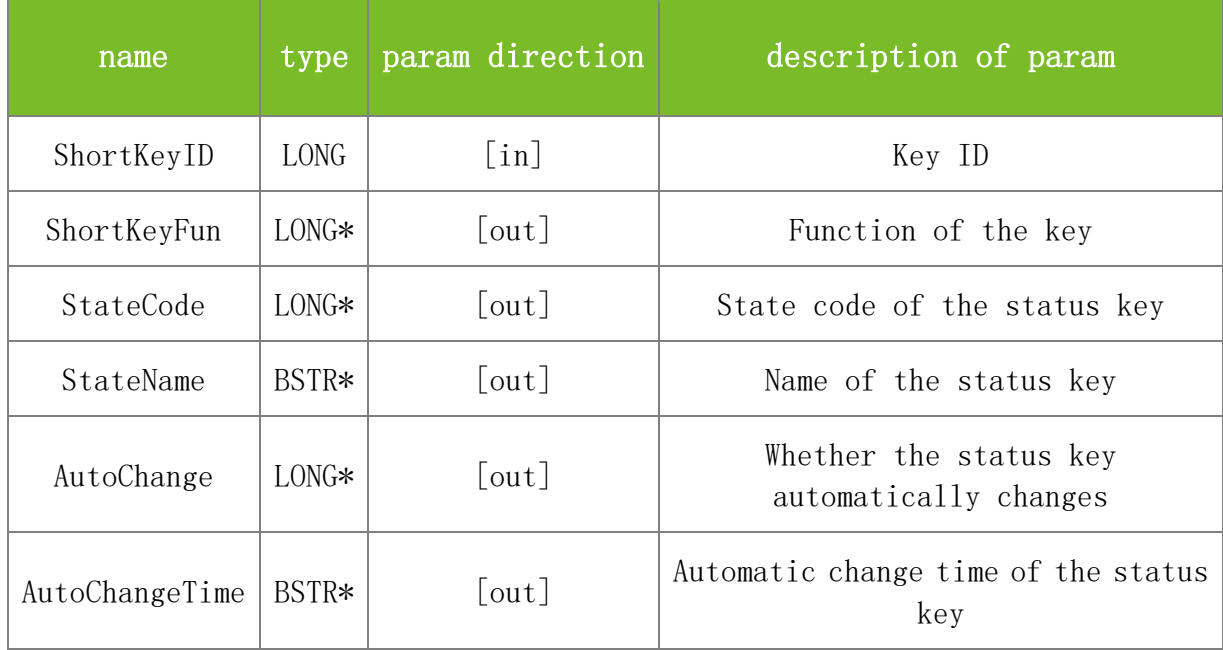

### **Returns**

Value description:

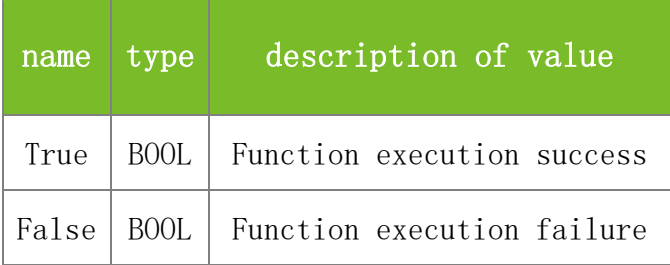

#### **See also**

## **Attention**

1. ShortKeyID: specifies the ID of the key. The mapping is as follows: F1 ? 1, F2 ? 2, F3 ? 3 ...

2. ShortKeyFun: function of the specified key. The value 0 indicates that the function of the key is not defined, 1 indicates that the specified key is a status key, 2 indicates the work code of the

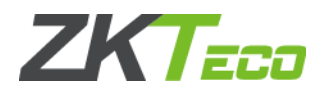

key, and 3 indicates viewing the short message.

3. StateCode: If the specified key is a status key (ShortKeyFun=1), the state code of the status key is returned. Otherwise, 0 is returned.

4. StateName: If the specified key is a status key (ShortKeyFun=1), the name of the status key is returned. Otherwise, a blank character string is returned.

5. AutoChange: If the specified key is a status key (ShortKeyFun=1), the value of this parameter indicates whether the status key automatically changes. Otherwise, 0 is returned.

6. AutoChangeTime: If the specified key is a status key (ShortKeyFun=1), the automatic change time of the status key is returned, in the format of a character string. Otherwise, a blank character string is returned.

**Note**

Applicable to TFT

# **5.2.8.3 EnableCustomizeAttState**

# **VARIANT\_BOOL EnableCustomizeAttState(LONG dwMachineNumber, LONG StateID, LONG Enable)**

To specify whether to enable a customized attendance status value.

## **Parameters**

Parameter description:

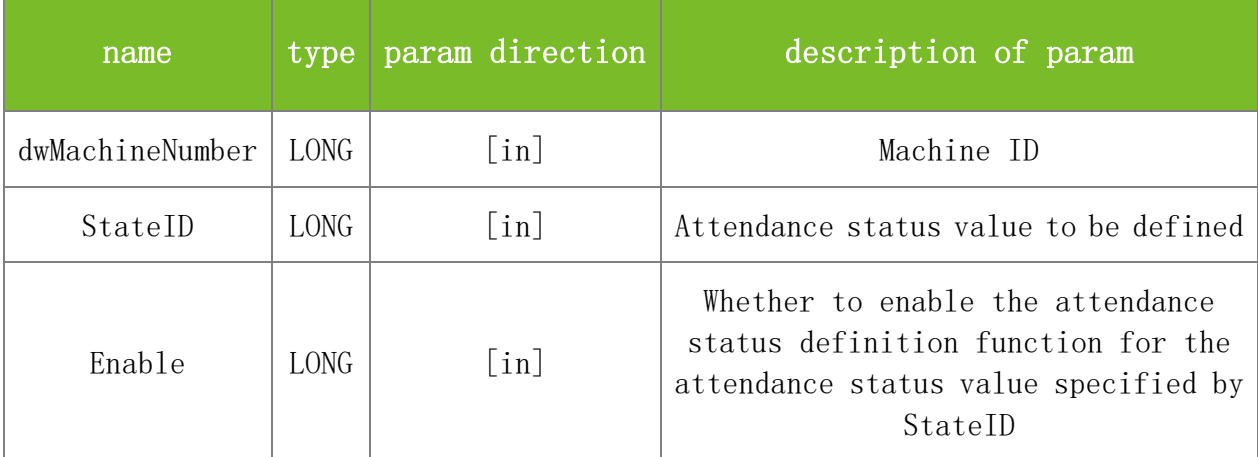

### **Returns**

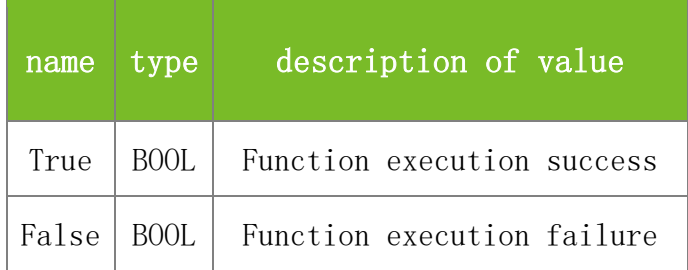

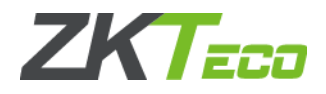

### **Attention**

1. This function is a customization function. To use this function, the extension function must be enabled for the machine and the machine must support the attendance status definition function.

2. Attendance status definition function: The mapping between the attendance status values and the states are as follows:

If this function is enabled, you can invoke SetCustomizeAttState to change the status value of a state: 0-Check-In 1-Check-Out 2-Break-Out 3-Break-In 4-OT-In 5-OT-Out

For example, EnableCustomizeAttState $(1,0,1)/$  indicates enabling the customized state of 0 (check-in)

SetCustomizeAttState(1,0,8)// indicates setting the customized status value to 8 for the status value 0 (check-in)

If a user chooses check-in on the machine and passes verification, the saved attendance status value is 8.

## **Note**

Applicable to BW

# **5.2.8.4 SetCustomizeAttState**

# **VARIANT\_BOOL SetCustomizeAttState(LONG dwMachineNumber, LONG StateID, LONG NewStatel)**

To set a customized attendance status value based on the original attendance status value.

### **Parameters**

Parameter description:

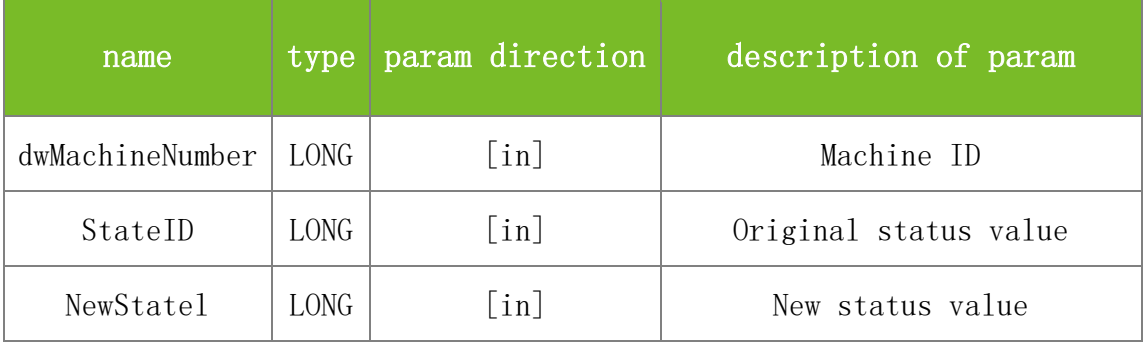

### **Returns**

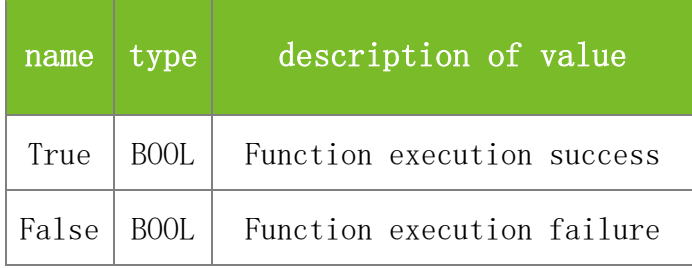

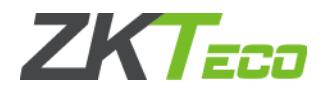

### **Attention**

This function is a customization function. To use this function, the extension function must be enabled for the machine and the machine must support the attendance status definition function. For details, see the description of EnableCustomizeAttState.

# **Note**

Applicable to BW

# **5.2.8.5 DelCustomizeAttState**

# **VARIANT\_BOOL DelCustomizeAttState(LONG dwMachineNumber, LONG StateID)**

To delete the customized attendance status value of an original attendance status value.

### **Parameters**

Parameter description:

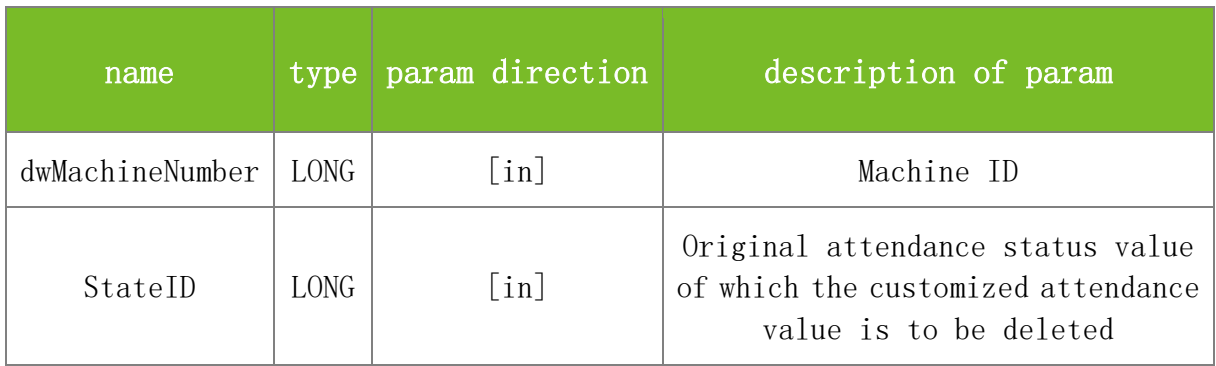

### **Returns**

Value description:

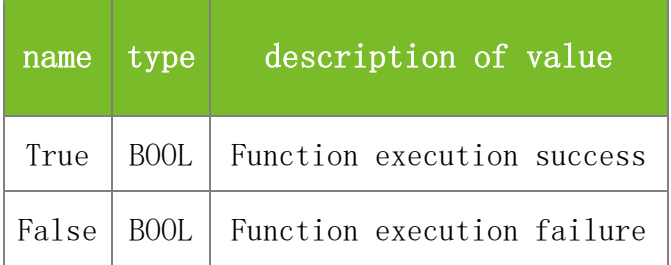

**See also**

### **Attention**

This function is a customization function. To use this function, the extension function must be enabled for the machine and the machine must support the attendance status definition function. For details, see the description of EnableCustomizeAttState.

### **Note**

Applicable to BW

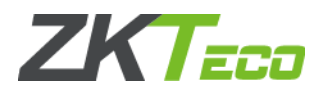

# **5.2.8.6 GetAllSFIDName**

# **VARIANT\_BOOL GetAllSFIDName(LONG dwMachineNumber, BSTR\* ShortkeyIDName, LONG BufferSize1, BSTR\* FunctionIDName, LONG BufferSize2)**

To query the shortcut key name and function lists.

# **Parameters**

Parameter description:

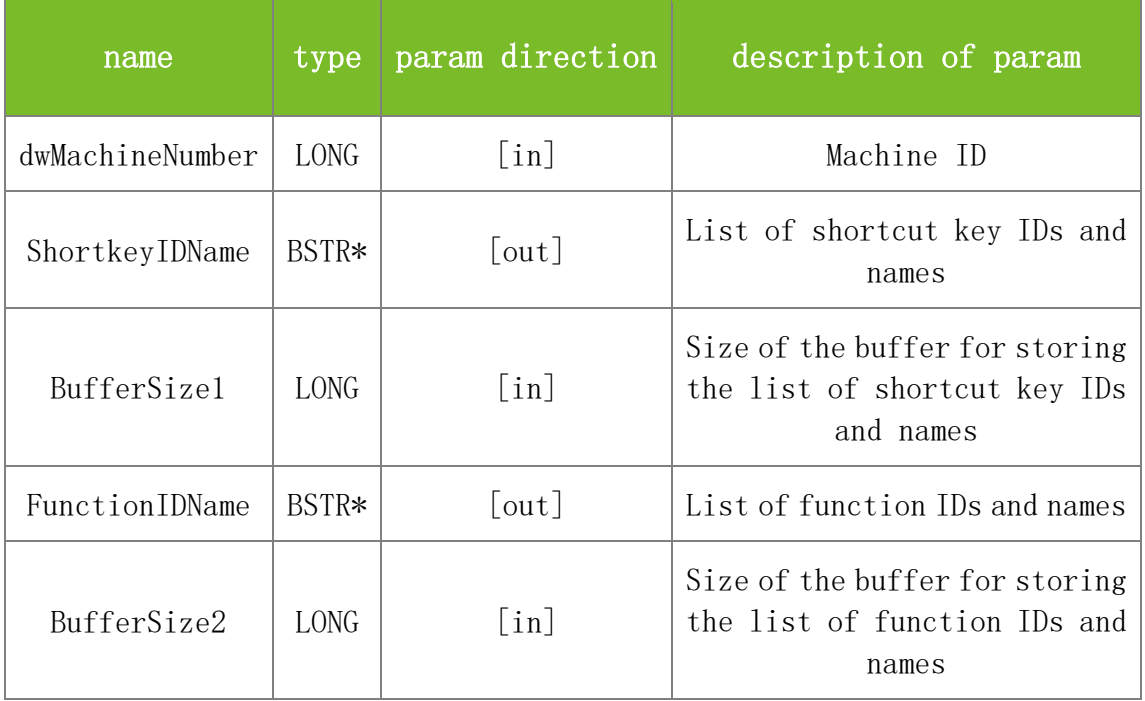

### **Returns**

Value description:

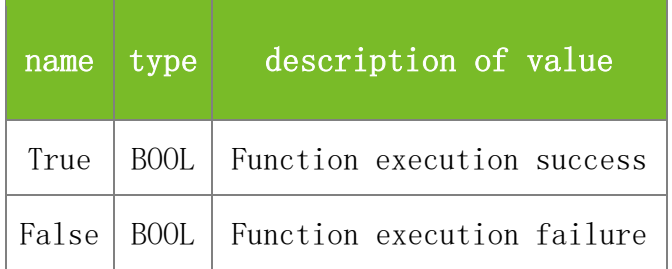

**See also**

## **Attention**

1. ShortkeyIDName: specifies the list of shortcut key IDs and names, in the format of "ID, Key\_Name\r\n1,  $F1\rrbracket$ \r\n2,  $F2...$ ".

2. FunctionIDName: specifies the list of function IDs and names, in the format of "ID, Func\_Name\r\n1,adduser\r\n2,userlist...".

3. The values of BufferSize1 and BufferSize2 are est to 4 kB.

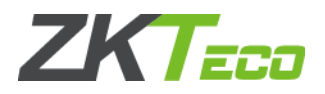

**Note**

This interface is applicable to the new architecture firmware.

# **5.2.8.7 GetShortkey**

# **VARIANT\_BOOL GetShortkey(LONG dwMachineNumber, LONG ShortKeyID, BSTR\* ShortKeyName, BSTR\* FunctionName, LONG\* ShortKeyFun, LONG\* StateCode, BSTR\* StateName, BSTR\* Description, LONG\* AutoChange, BSTR\* AutoChangeTime)**

To query the settings of a functional key.

# **Parameters**

Parameter description:

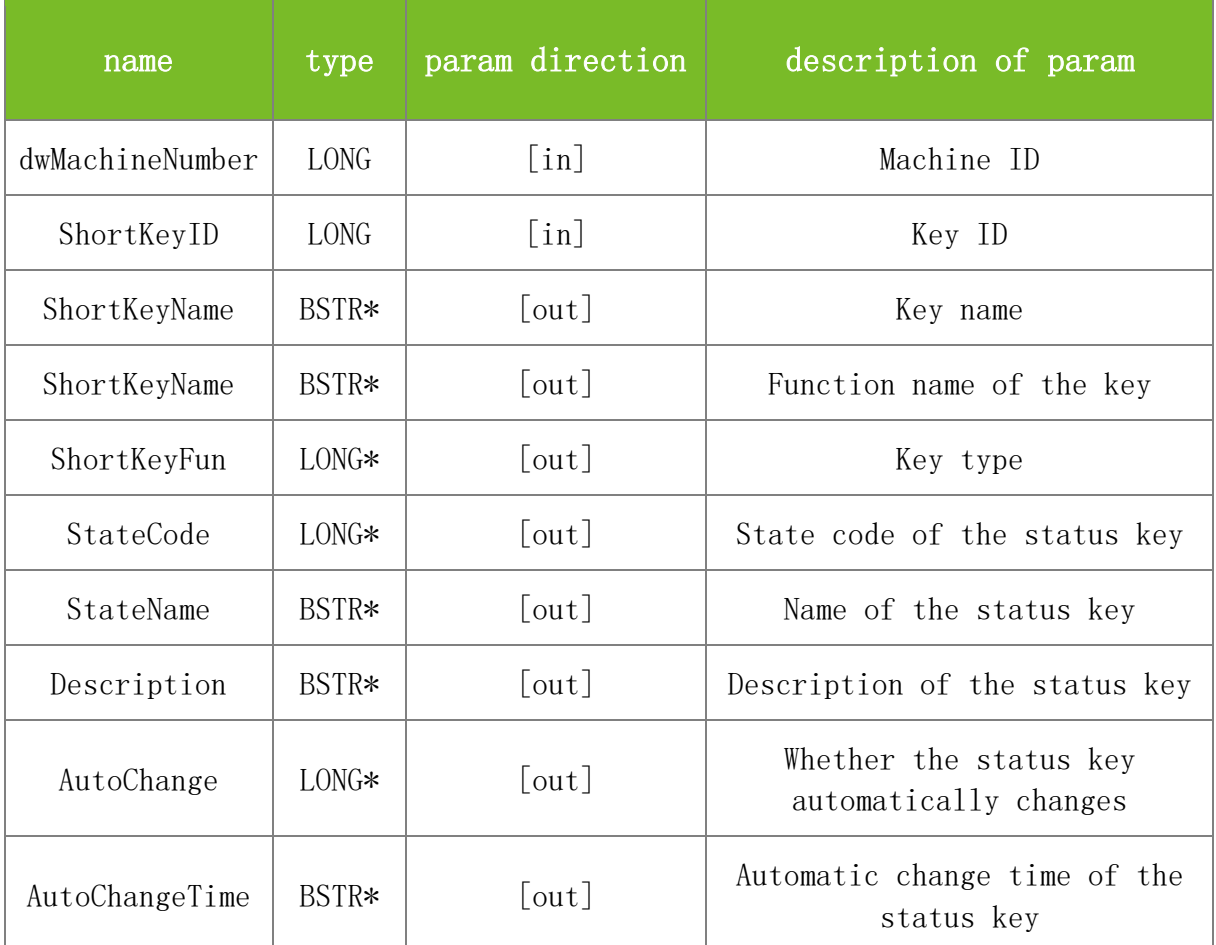

### **Returns**

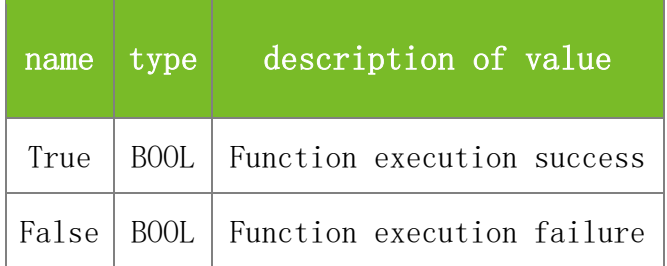

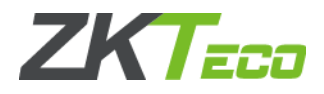

### **Attention**

1. The mapping between ShortKeyName and ShortKeyID is as follows: F1-1, F2 -2, F3 -3 ...

2. ShortKeyFun: function of the specified key. The value 0 indicates a functional key and 1 indicates a status key.

3. ShortKeyName: name of the key specified by ShortKeyID.

4. FunctionName: If the specified key is a functional key (ShortKeyFun=0), the function name is returned.

5. FunctionName: If the specified key is a status key (ShortKeyFun=1), the name of the key is returned. In this case, the value of FunctionName is the same as that of StateName.

6. StateCode: If the specified key is a status key (ShortKeyFun=1), the state code of the status key is returned. Otherwise, an invalid value is returned.

7. StateName: If the specified key is a status key (ShortKeyFun=1), the name of the status key is returned. Otherwise, an invalid value is returned.

8. AutoChange: If the specified key is a status key (ShortKeyFun=1), the value of this parameter indicates whether the status key automatically changes. Otherwise, an invalid value is returned.

9. Description: If the specified key is a status key (ShortKeyFun=1), the description of the status key is returned. Otherwise, an invalid value is returned.

10. AutoChangeTime: If the specified key is a status key (ShortKeyFun=1), the automatic change time of the status key is returned, in the format of a character string. Otherwise, an invalid value is returned.

# **Note**

This interface is applicable to the new architecture firmware.

# **5.2.8.8 SetShortkey**

# **VARIANT\_BOOL SetShortkey(LONG dwMachineNumber, LONG ShortKeyID, BSTR ShortKeyName, BSTR FunctionName, LONG ShortKeyFun, LONG StateCode, BSTR StateName, BSTR Description, LONG StateAutoChange, BSTR StateAutoChangeTime)**

To set a functional key. It is similar to the functional key definition function on the color-screen machine.

### **Parameters**

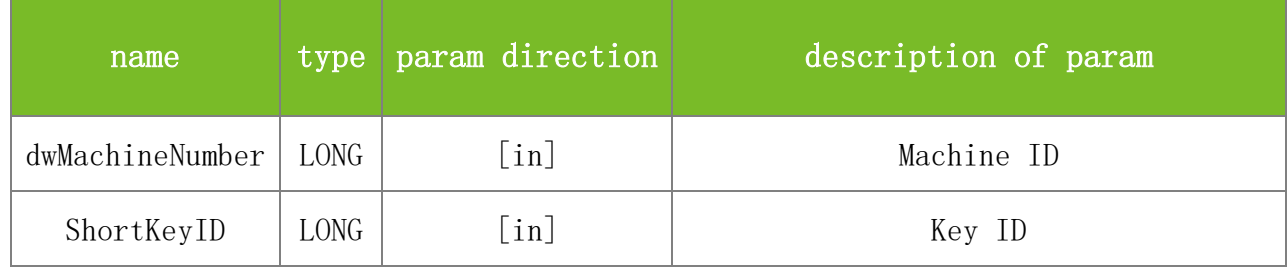

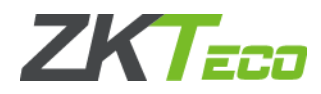

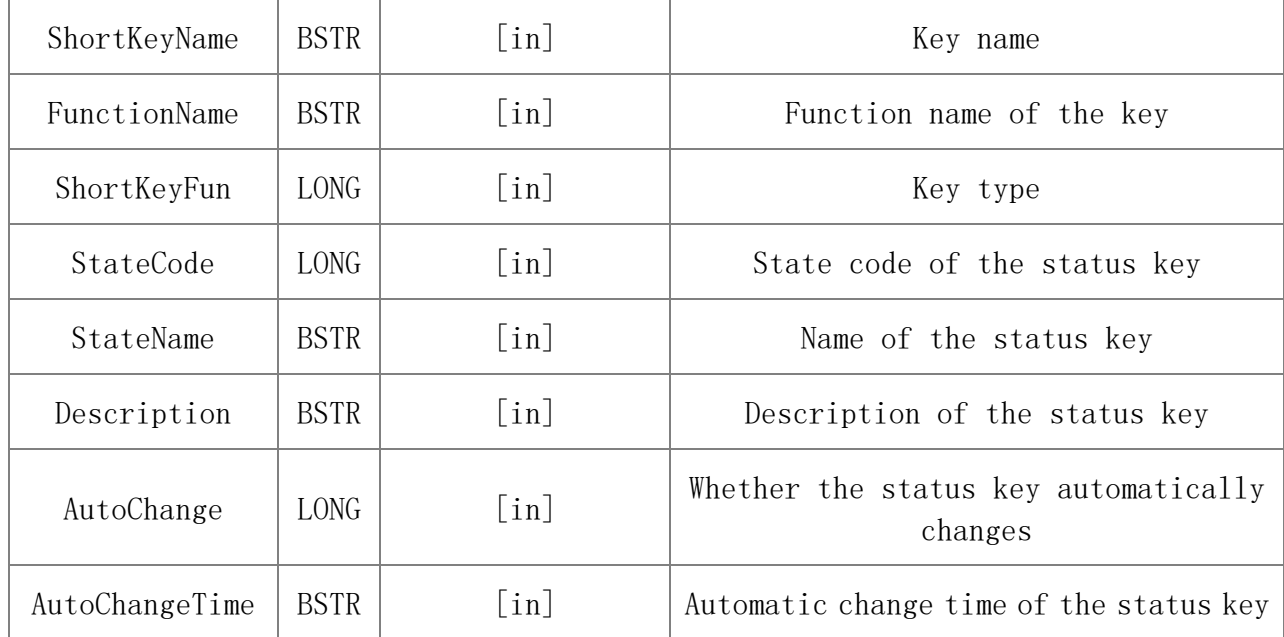

Value description:

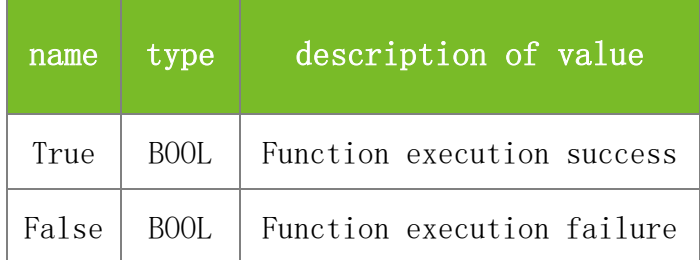

### **See also**

### **Attention**

1. When setting ShortKeyName and ShortKeyID, ensure that the mapping between ShortKeyName and ShortKeyID is as follows: F1-1, F2 -2, F3-3 ...

2. ShortKeyFun: function of the specified key. The value 0 indicates a functional key and 1 indicates a status key. Note that the value of this parameter will affect the settings of other four parameters.

3. StateCode: state code of the status key.

If the specified key is not a functional key, that is, the value of ShortKeyFun is not 1, the value of this parameter will be ignored.

If the specified key is a status key, that is, the value of ShortKeyFun is 1, the value of this parameter is the state code of the status key, and ranges from 0 to 255. The state values of status keys cannot be duplicate. Otherwise, function invocation will fail. For example, F2 is a status key and its state code is 2. If you invoke this function to set F3 as a status key and set its state code to 2, the function invocation will fail.

4. StateName: name of the status key.

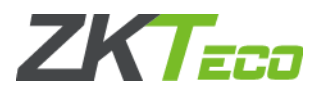

If the specified key is not a functional key, that is, the value of ShortKeyFun is not 1, the value of this parameter will be ignored.

If the specified key is a status key, that is, the value of ShortKeyFun is 1, the value of this parameter is the name of the status key, and contains at most 18 characters.

5. Description: description of the status key.

If the specified key is not a functional key, that is, the value of ShortKeyFun is not 1, the value of this parameter will be ignored.

If the specified key is a status key, that is, the value of ShortKeyFun is 1, the value of this parameter is the description of the status key.

6. StateAutoChange: whether the status key automatically changes:

If the specified key is not a functional key, that is, the value of ShortKeyFun is not 1, the value of this parameter will be ignored.

If the specified key is a status key, that is, the value of ShortKeyFun is 1, the value of this parameter indicates whether the status key automatically changes. The value 0 indicates that the status key automatically changes and 1 indicates that the status key does not automatically change.

7. StateAutoChangeTime:

If the specified key is not a functional key, that is, the value of ShortKeyFun is not 1, the value of this parameter will be ignored.

If the specified key is a status key, the value of this parameter is the automatic change time of the status key. The details are as follows: 1. 08:30;09:00;08:00;12:00;11:12;00:00;00:00; 2. The hour is separated from the minute with a colon  $($ ;), and days are separated with a semicolon  $($ ;), free from spaces. 3. You must specify the automatic change time of each day, with a week as a cycle. After the specified time arrives, the attendance status will change to the state specified by StateName and StateCode. If automatic change is disabled on a day, the hour and minute are both set to 0.

8. If the return value of issued status key is -15001 repeatedly, the return value of description will be -15002 repeatedly.

### **Note**

This interface is applicable to the new architecture firmware.

# 5.2.9 **Work Code Functions**

### **5.2.9.1 SetWorkCode**

### **VARIANT\_BOOL SetWorkCode(LONG WorkCodeID, LONG AWorkCode)**

To define a work code with a specified ID.

## **Parameters**

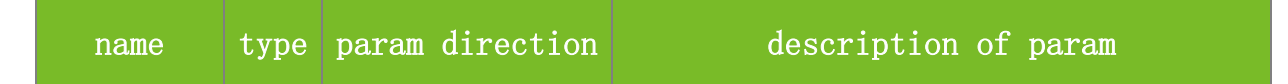

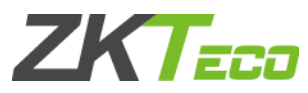

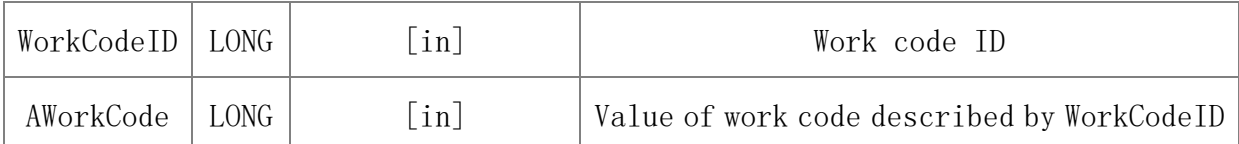

Value description:

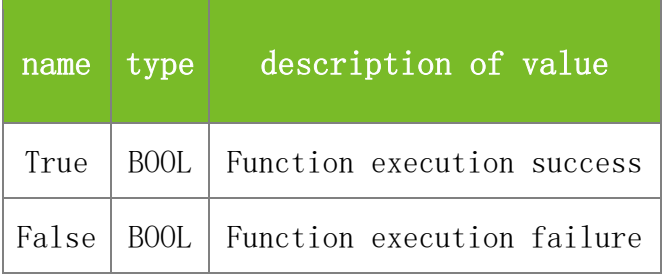

# **See also**

## **Attention**

A work code value within any range can be input on a monochrome machine. After the work code is defined by using this function, the user can input only the defined work code. For example, if the work code is defined as SetWorkCode(1,345) and SetWorkCode(2,567), the user can input only the work code with the values 345 and 567.

## **Note**

Applicable to BW

# **5.2.9.2 GetWorkCode**

# **VARIANT\_BOOL GetWorkCode(LONG WorkCodeID, LONG\* AWorkCode)**

To obtain the name of a specified work code ID. For details, see the description of SetWorkCode.

### **Parameters**

Parameter description:

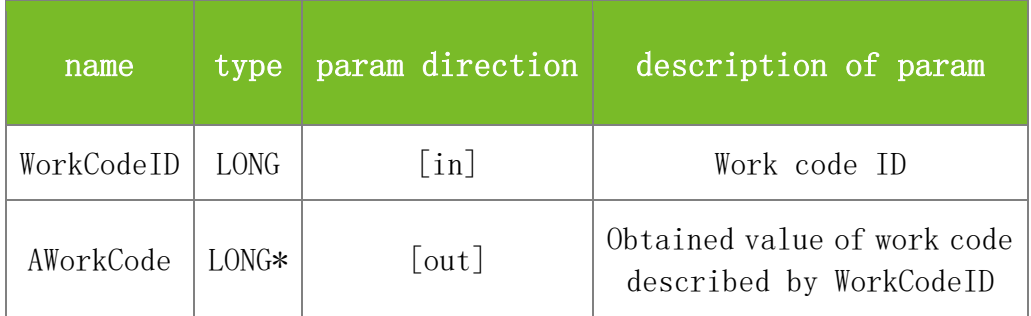

## **Returns**

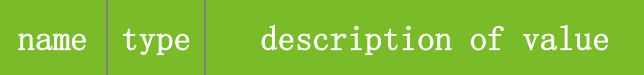

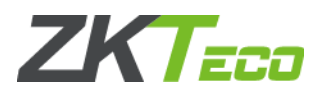

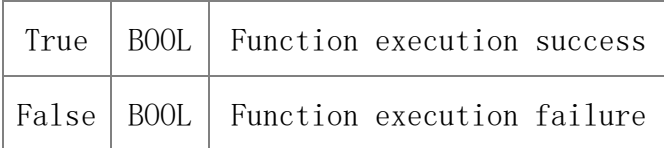

## **Attention**

**Note**

Applicable to BW

# **5.2.9.3 SSR\_GetWorkCode**

# **VARIANT\_BOOL SSR\_GetWorkCode(LONG AWorkCode, BSTR\* Name)**

To obtain the name of a specified work code ID.

## **Parameters**

Parameter description:

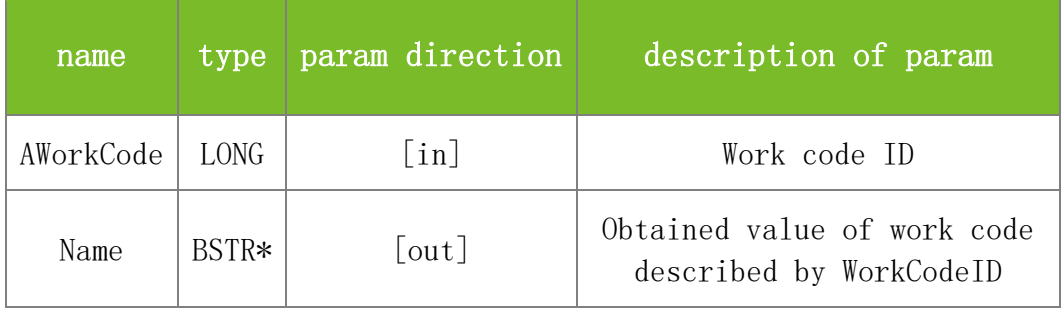

# **Returns**

Value description:

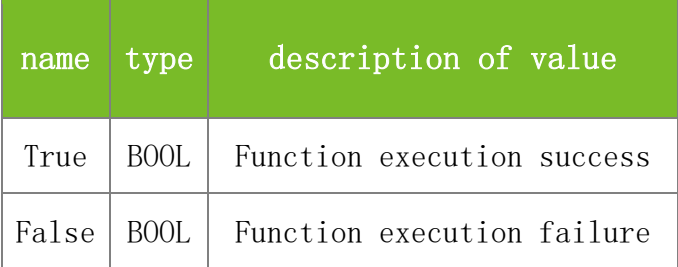

**See also**

## **Attention**

**Note**

Applicable to TFT

# **5.2.9.4 SSR\_SetWorkCode**

# **VARIANT\_BOOL SSR\_SetWorkCode(LONG AWorkCode, BSTR Name)**

To set a work code with a specified ID.

### **Parameters**

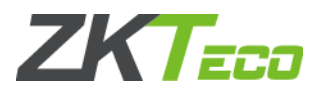

# Parameter description:

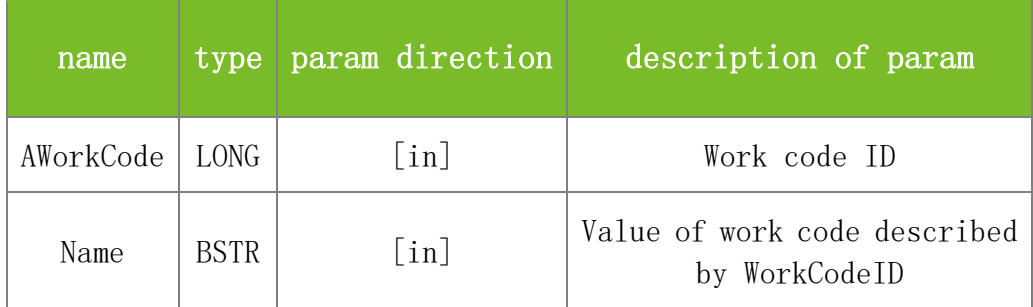

## **Returns**

Value description:

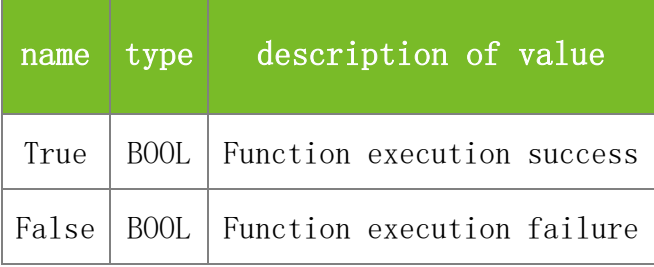

# **See also**

# **Attention**

## **Note**

Applicable to TFT

# **5.2.9.5 SSR\_DeleteWorkCode**

# **VARIANT\_BOOL SSR\_DeleteWorkCode(LONG AWorkCode)**

To delete a work code with a specified ID.

# **Parameters**

Parameter description:

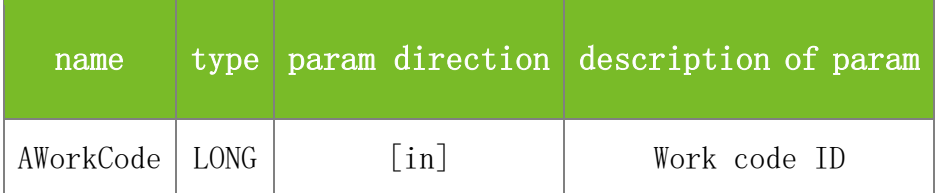

## **Returns**

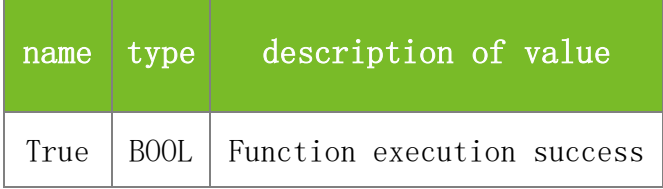

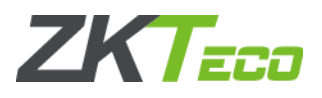

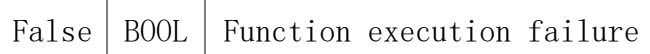

### **Attention**

### **Note**

Applicable to TFT

## **5.2.9.6 SSR\_ClearWorkCode**

### **VARIANT\_BOOL SSR\_ClearWorkCode()**

To delete all user-defined work codes.

#### **Parameters**

None

### **Returns**

Value description:

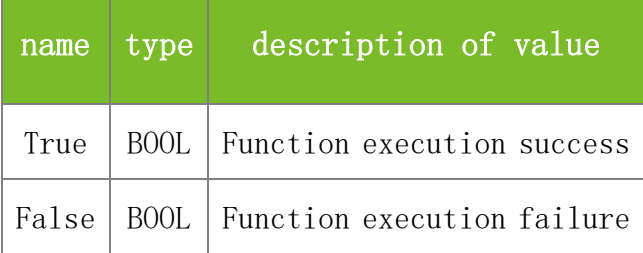

## **See also**

#### **Attention**

#### **Note**

Applicable to TFT

### **5.2.9.7 DeleteWorkCode**

## **VARIANT\_BOOL DeleteWorkCode(LONG WorkCodeID)**

To delete a work code with a specified work code ID. For details, see the description of SetWorkCode.

## **Parameters**

Parameter description:

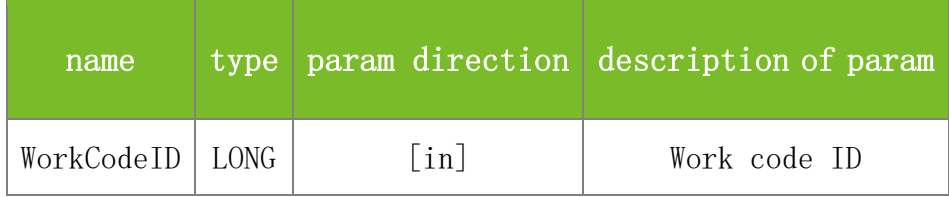

## **Returns**

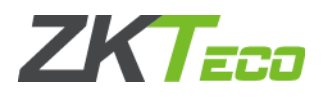

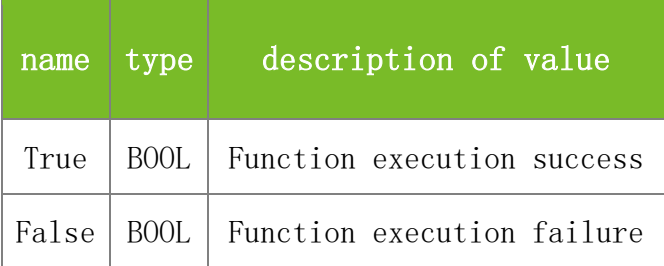

## **Attention**

## **Note**

Applicable to BW

### **5.2.9.8 ClearWorkCode**

## **VARIANT\_BOOL ClearWorkCode()**

To clear all defined work codes on the machine. For details, see the description of SetWorkCode.

### **Parameters**

None

# **Returns**

Value description:

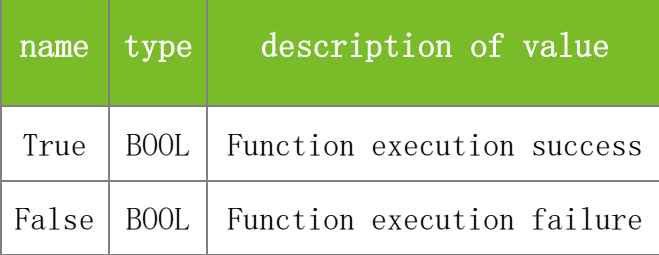

### **See also**

## **Attention**

#### **Note**

Applicable to BW

## **5.2.9.9 SSR\_GetWorkCodeIDByName**

# **VARIANT\_BOOL SSR\_GetWorkCodeIDByName(LONG dwMachineNumber, BSTR WorkCodeName, LONG\* WorkCodeId)**

To query the interface of work code id based on the work code name.

# **Parameters**

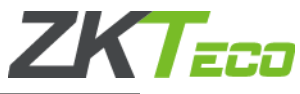

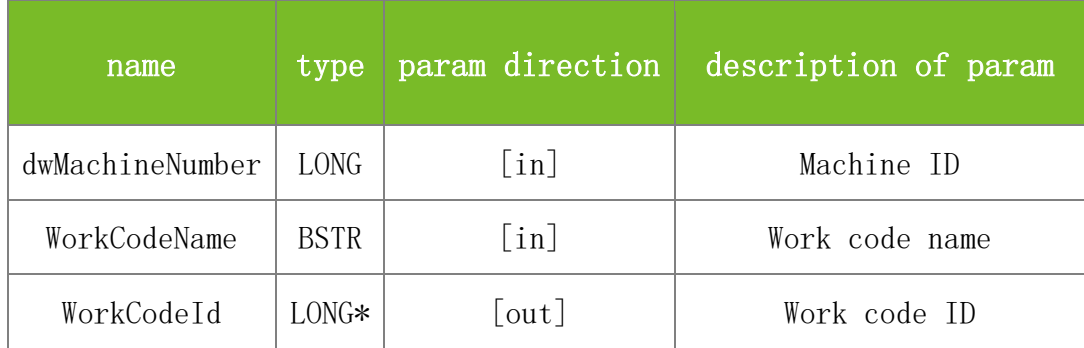

Value description:

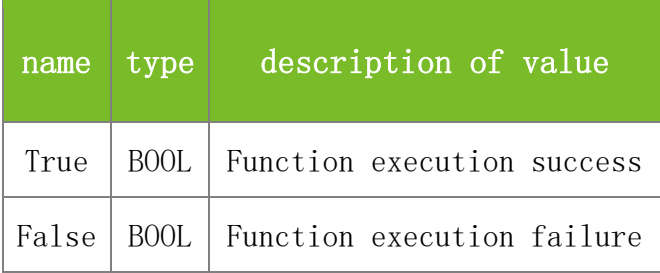

### **See also**

# **Attention**

Together with the interface of SSR\_SetWorkCode, to judge whether the issued workname is repeatedly (the same WorkCodeName cannot be issued). When return value of WorkCodeID is greater than zero, the issued workname has existed.

### **Note**

This interface is applicable to the new architecture firmware.

# 5.2.10 **SMS Functions**

# **5.2.10.1 SetSMS**

# **VARIANT\_BOOL SetSMS(LONG dwMachineNumber, LONG ID, LONG Tag, LONG ValidMinutes, BSTR StartTime, BSTR Content)**

To add a short message to the machine. To set the short message for a user, invoke SetUserSMS to assign the short message to the user.

# **Parameters**

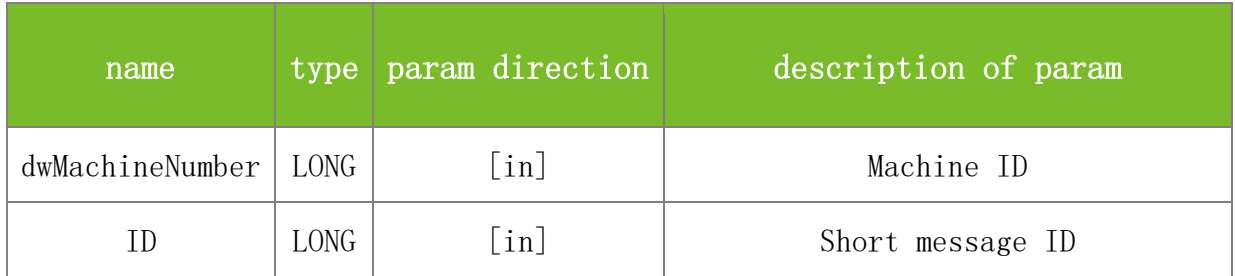

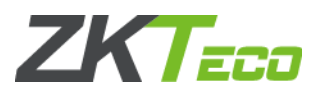

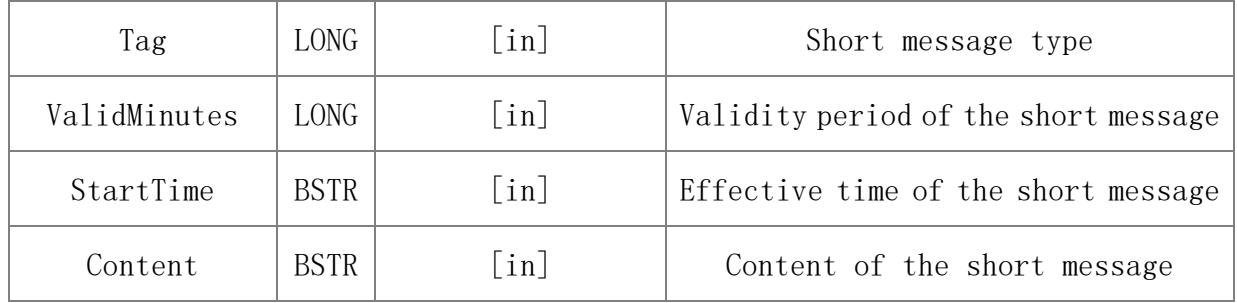

Value description:

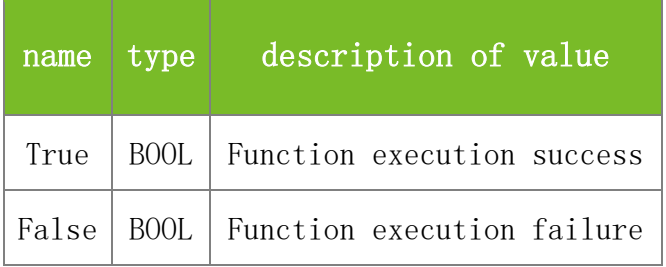

### **See also**

## **Attention**

1. Tag specifies the short message type. The value 253 indicates public short message, 254 personal short message, and 255 reserved short message.

2. ValidMinutes specifies the validity period of the short message. The value ranges from 0 to 65535. The short message will take effect at the time specified by StartTime and will last for a period of time specified by ValidMinutes.

3. StartTime specifies the effective time of the short message, in the format of yyyy-mm-dd hh:mm:ss.

## **Note**

Applicable to BW and TFT devices

# **5.2.10.2 SetUserSMS**

# **VARIANT\_BOOL SetUserSMS(LONG dwMachineNumber, LONG dwEnrollNumber, LONG SMSID)**

To set the short message of a user. Specifically, this function is used to assign a short message with a specific ID to a user.

### **Parameters**

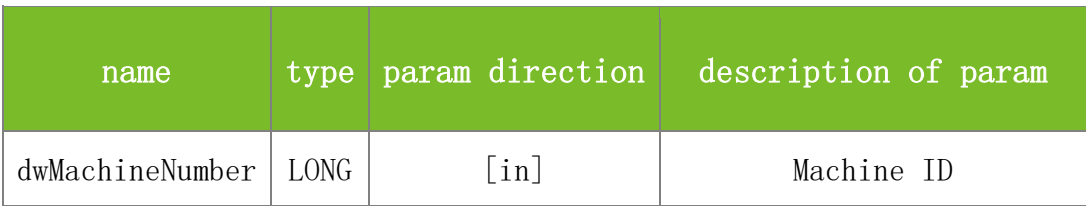

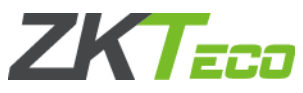

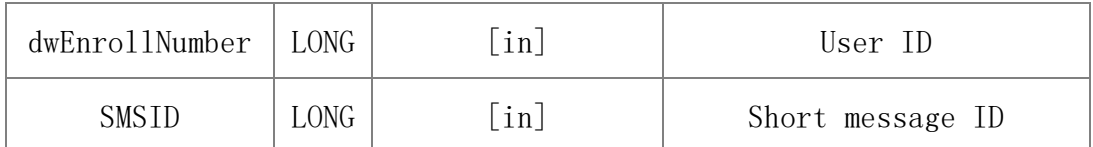

Value description:

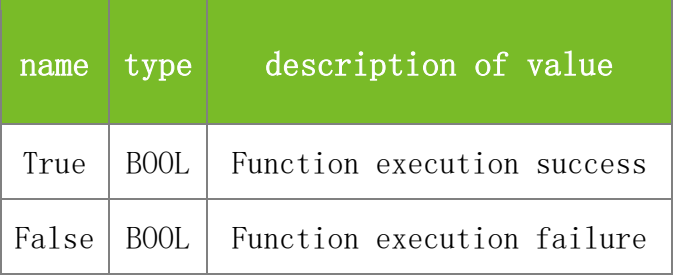

# **See also**

### **Attention**

**Note**

Applicable to BW

# **5.2.10.3 SSR\_SetUserSMS**

# **VARIANT\_BOOL SSR\_SetUserSMS(LONG dwMachineNumber, BSTR dwEnrollNumber, LONG SMSID)**

To set the short message of a user. Specifically, this function is used to assign a short message with a specific ID to a user.

# **Parameters**

Parameter description:

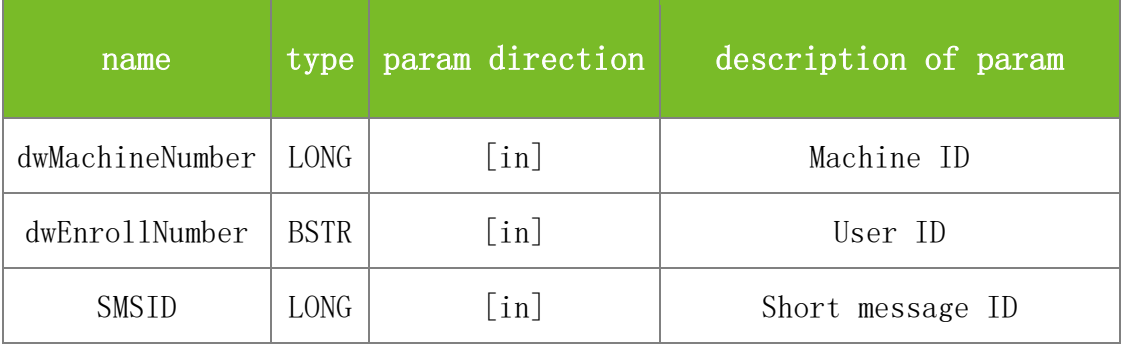

#### **Returns**

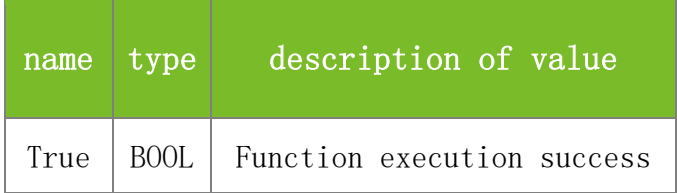

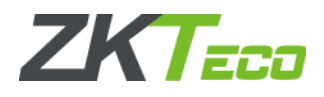

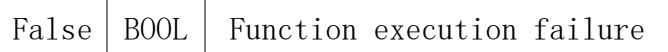

### **Attention**

### **Note**

Applicable to TFT

### **5.2.10.4 GetSMS**

# **VARIANT\_BOOL GetSMS(LONG dwMachineNumber, LONG ID, LONG\* Tag, LONG\* ValidMinutes, BSTR\* StartTime, BSTR\* Content)**

To obtain details about a short message from the machine based on the short message ID, including the content, effective time, message type, and validity period.

## **Parameters**

Parameter description:

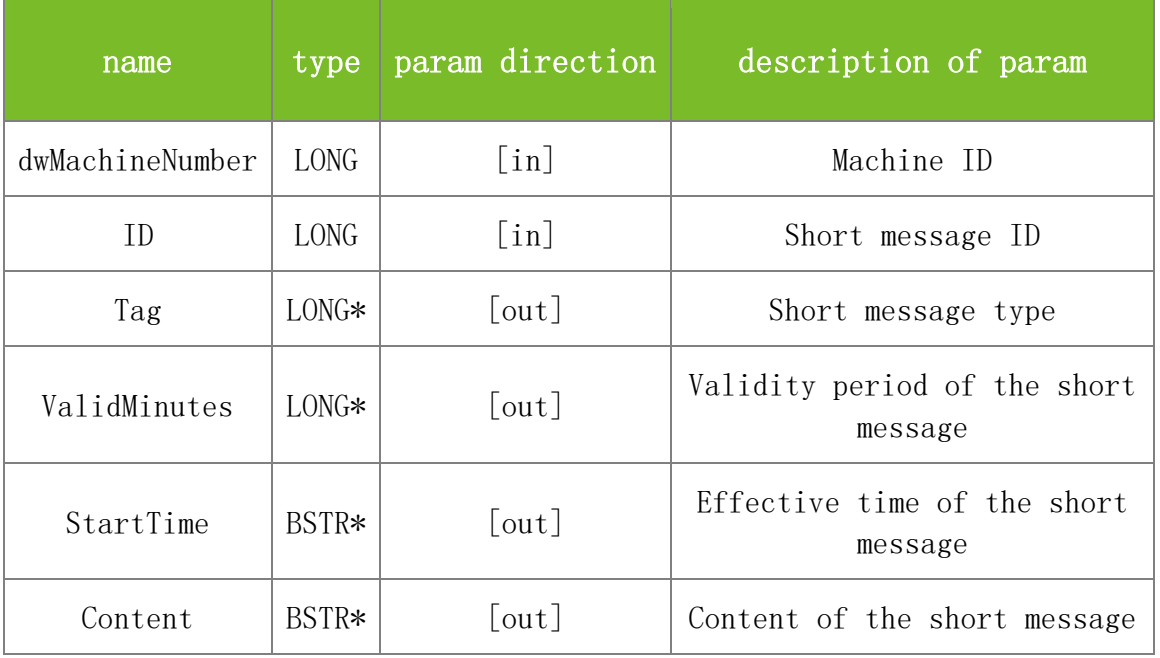

## **Returns**

Value description:

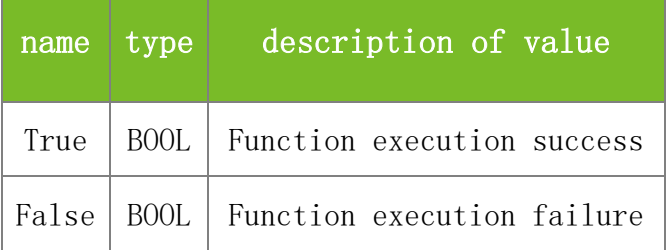

**See also**

#### **Attention**

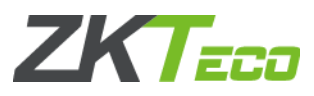

1. Tag specifies the short message type. The value 253 indicates public short message, 254 personal short message, and 255 reserved short message.

2. ValidMinutes specifies the validity period of the short message. The value ranges from 0 to 65535. The short message will take effect at the time specified by StartTime and will last for a period of time specified by ValidMinutes.

3. StartTime specifies the effective time of the short message, in the format of yyyy-mm-dd hh:mm:ss.

### **Note**

Applicable to BW and TFT devices

# **5.2.10.5 DeleteSMS.**

# **VARIANT\_BOOL DeleteSMS(LONG dwMachineNumber, LONG ID)**

To delete a short message with a specified ID from the machine.

## **Parameters**

Parameter description:

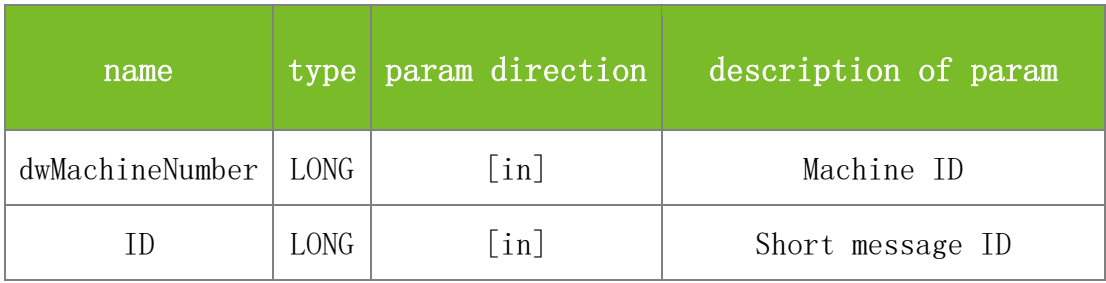

### **Returns**

Value description:

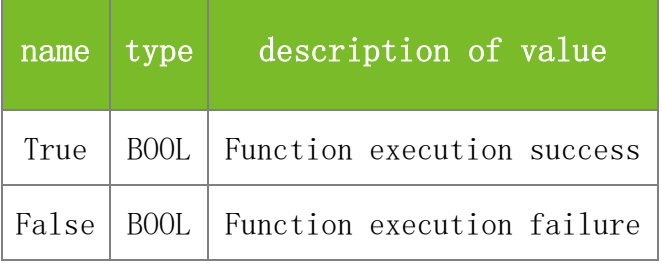

**See also**

# **Attention**

**Note**

Applicable to BW and TFT devices

# **5.2.10.6 DeleteUserSMS**

# **VARIANT\_BOOL DeleteUserSMS(LONG dwMachineNumber, LONG dwEnrollNumber, LONG SMSID)**

To delete the short message with a specified ID for a specified user. Only the mapping

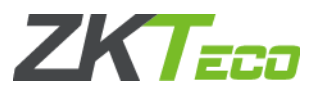

relationship between the user and the short message is deleted, and the short message is not deleted.

# **Parameters**

Parameter description:

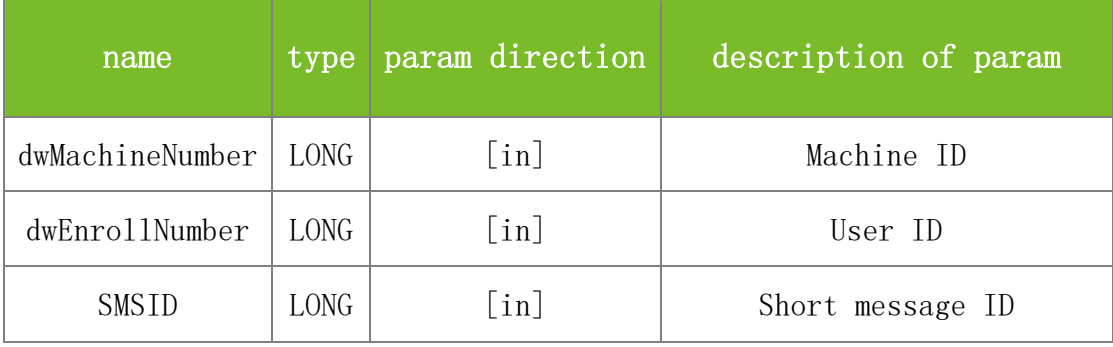

# **Returns**

Value description:

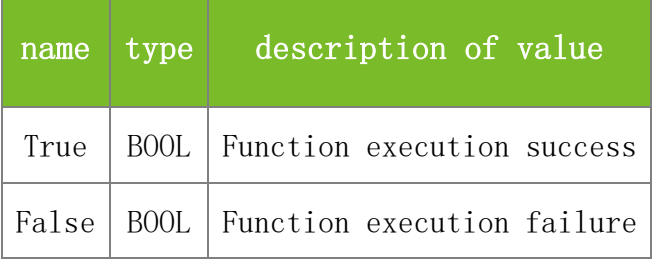

### **See also**

### **Attention**

**Note**

Applicable to BW

# **5.2.10.7 SSR\_DeleteUserSMS**

# **VARIANT\_BOOL SSR\_DeleteUserSMS(LONG dwMachineNumber, BSTR dwEnrollNumber, LONG SMSID)**

To delete the short message with a specified ID for a specified user. Only the mapping relationship between the user and the short message is deleted, and the short message is not deleted.

### **Parameters**

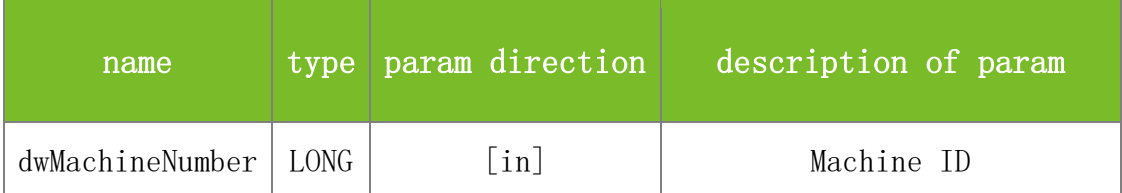

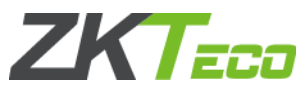

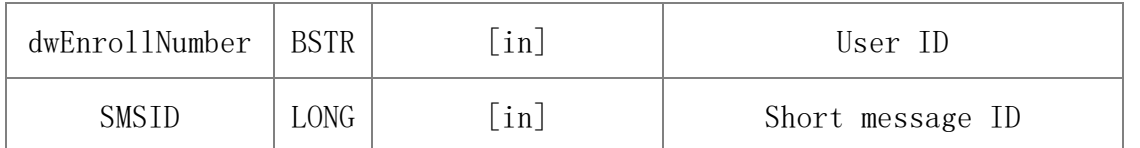

Value description:

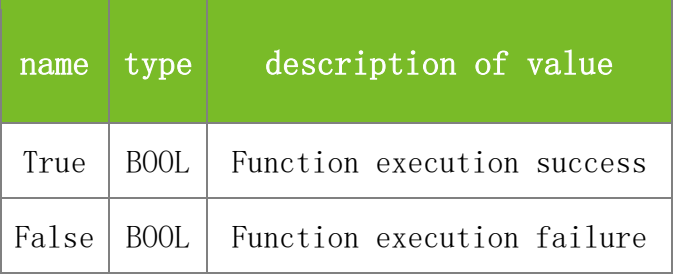

# **See also**

### **Attention**

**Note**

Applicable to TFT

# **5.2.10.8 ClearUserSMS**

# **VARIANT\_BOOL ClearUserSMS(LONG dwMachineNumber)**

To clear all mapping relationships between short messages and users. The short messages are not deleted.

# **Parameters**

Parameter description:

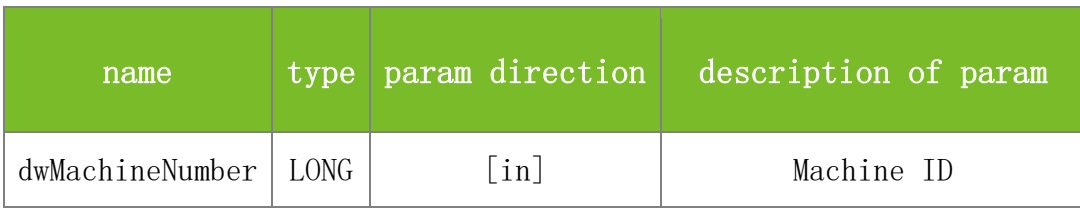

**Returns**

Value description:

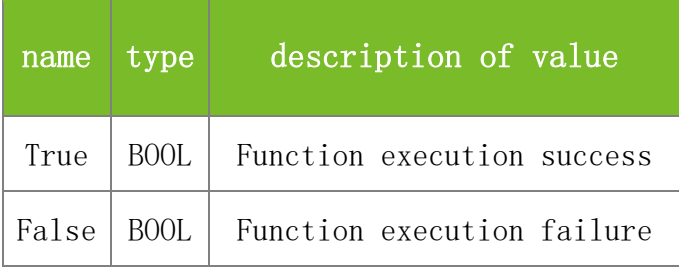

**See also**

**Attention**

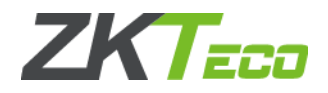

**Note**

Applicable to BW and TFT devices

# **5.2.10.9 ClearSMS**

# **VARIANT\_BOOL ClearSMS(LONG dwMachineNumber)**

To clear all short messages on the machine. All short messages will be deleted from the machine.

## **Parameters**

Parameter description:

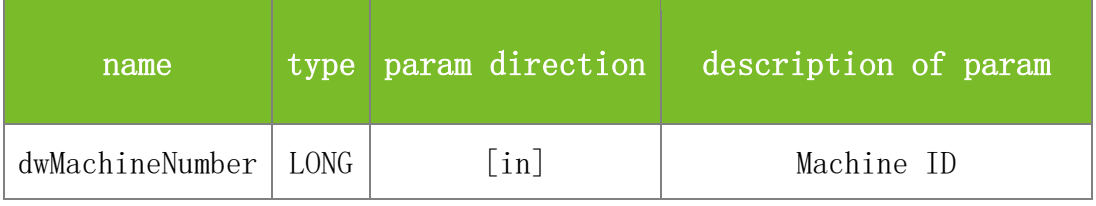

### **Returns**

Value description:

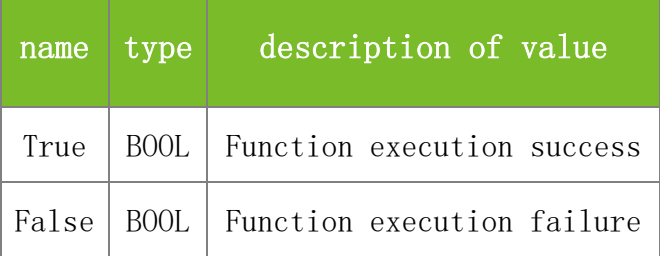

**See also**

# **Attention**

**Note**

Applicable to BW and TFT devices

# 5.2.11 **Holiday Functions**

# **5.2.11.1 SetHoliday**

# **VARIANT\_BOOL SetHoliday(LONG dwMachineNumber, BSTR Holiday)**

To set holidays.

# **Parameters**

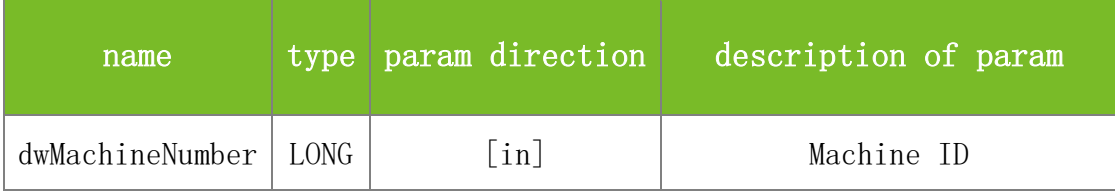

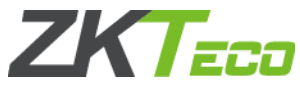

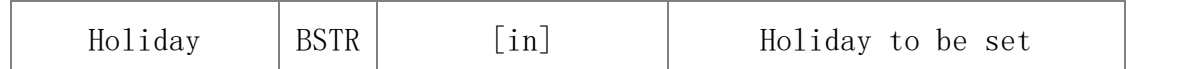

Value description:

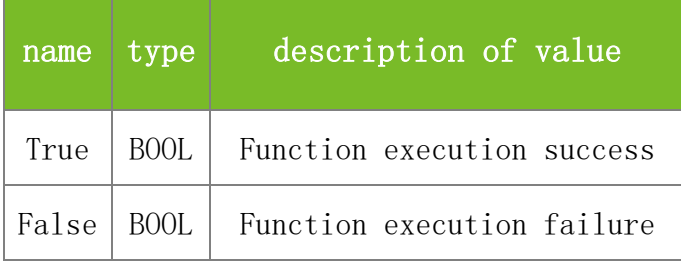

## **See also**

#### **Attention**

The Holiday parameter specifies holidays in the format of mmddmmdd. For example, 04140511 indicates a holiday that lasts from April 14 to May 11.

#### **Note**

Applicable to BW

# **5.2.11.2 GetHoliday**

### **VARIANT\_BOOL GetHoliday(LONG dwMachineNumber, BSTR\* Holiday)**

To query the holiday that is set on the machine.

## **Parameters**

Parameter description:

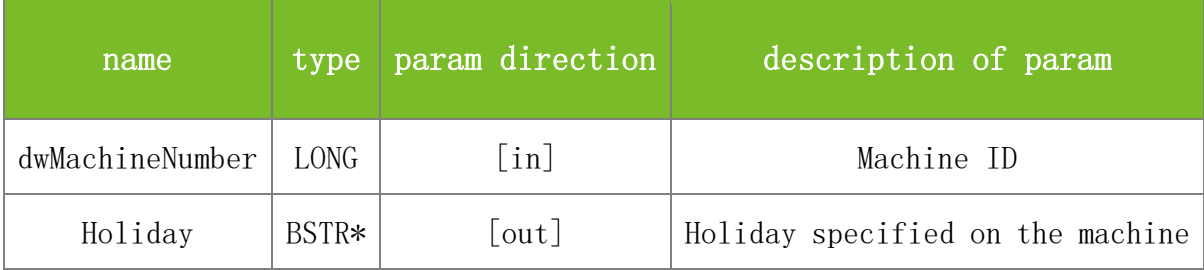

#### **Returns**

Value description:

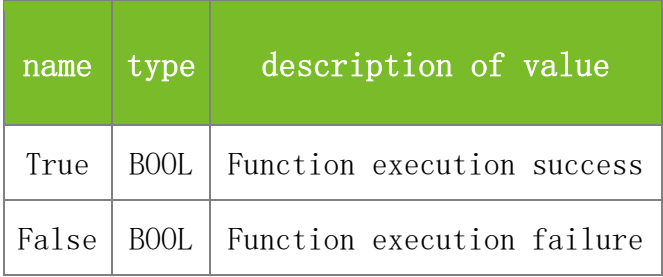

**See also**
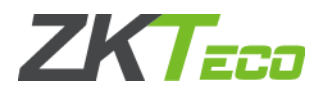

# **Attention**

The Holiday parameter specifies holidays in the format of mmddmmdd. For example, 04140511 indicates a holiday that lasts from April 14 to May 11.

# **Note**

Applicable to BW

# **5.2.11.3 SSR\_GetHoliday**

# **VARIANT\_BOOL SSR\_GetHoliday(LONG dwMachineNumber, LONG HolidayID, LONG\* BeginMonth, LONG\* BeginDay, LONG\* EndMonth, LONG\* EndDay, LONG\* TimeZoneID)**

To query holiday settings on the machine based on the holiday ID.

# **Parameters**

Parameter description:

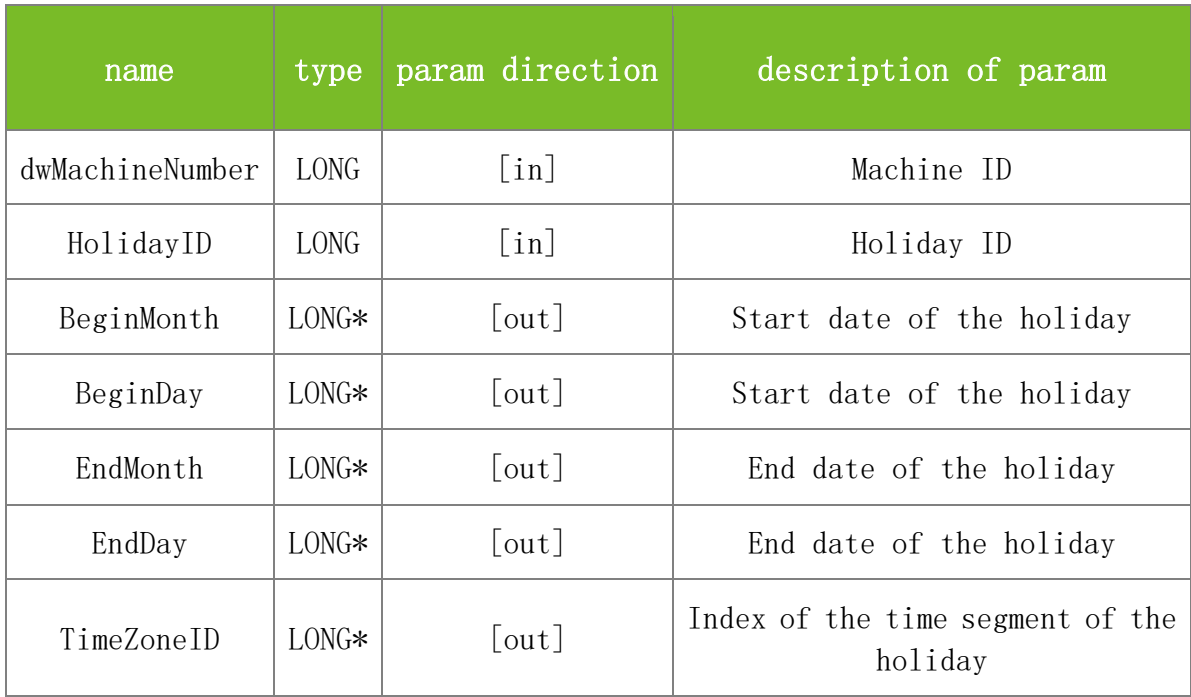

# **Returns**

Value description:

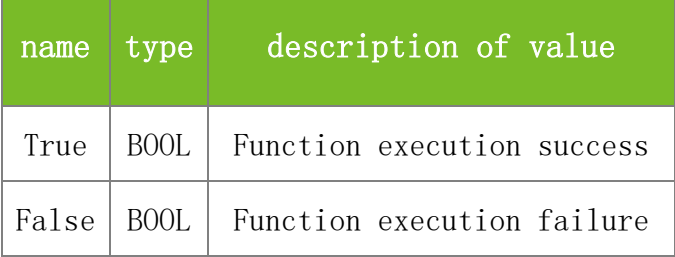

**See also**

**Attention**

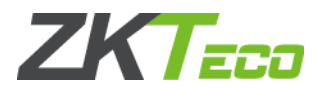

Applicable to TFT and IFACE devices

# **5.2.11.4 SSR\_SetHoliday**

# **VARIANT\_BOOL SSR\_SetHoliday(LONG dwMachineNumber, LONG HolidayID, LONG BeginMonth, LONG BeginDay, LONG EndMonth, LONG EndDay, LONG TimeZoneID )**

To set holidays.

# **Parameters**

Parameter description:

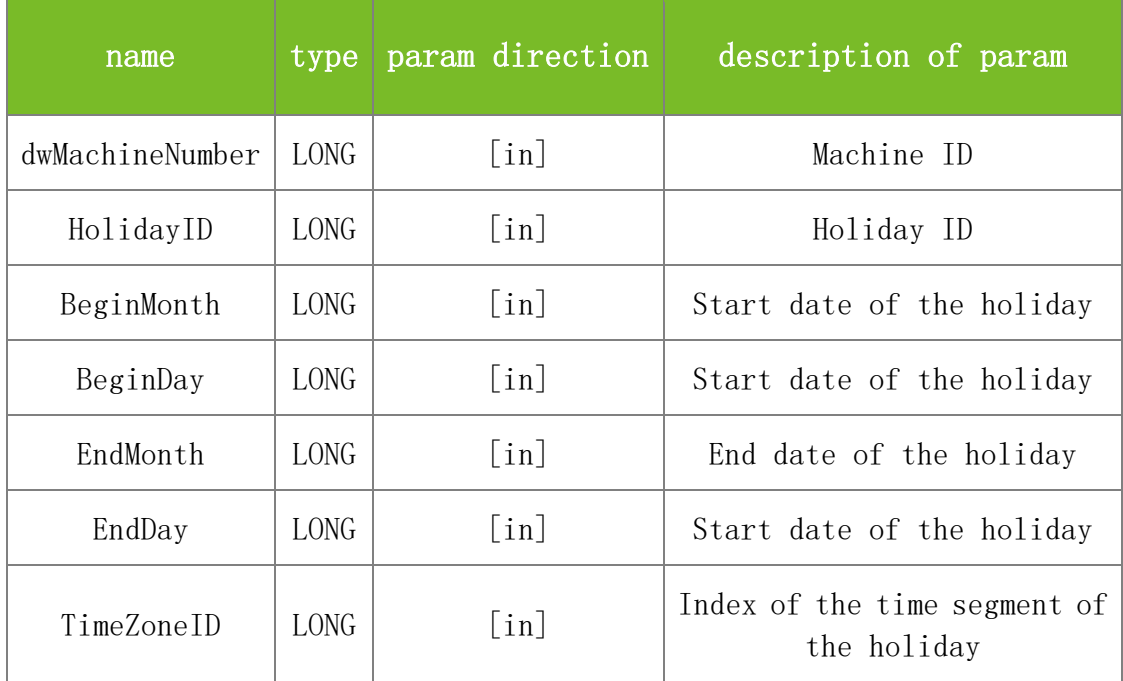

# **Returns**

Value description:

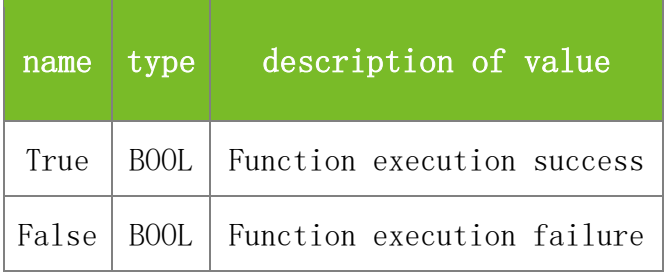

# **See also**

# **Attention**

# **Note**

Applicable to TFT and IFACE devices

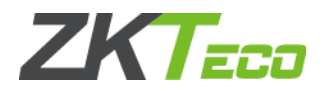

# 5.2.12 **DST Functions**

# **5.2.12.1 SetDaylight**

# **VARIANT\_BOOL SetDaylight(LONG dwMachineNumber, LONG Support, BSTR BeginTime, BSTR EndTime)**

To set whether to enable DST, and the DST start time and end time.

### **Parameters**

Parameter description:

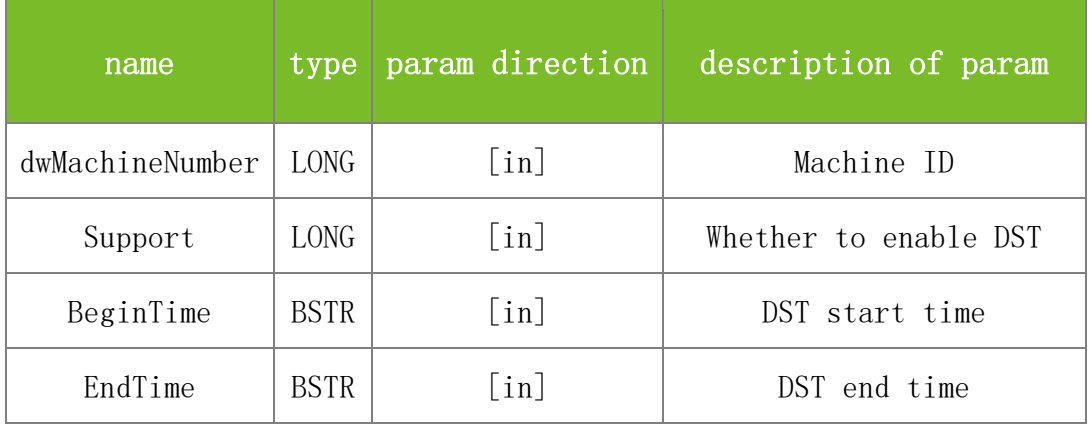

## **Returns**

Value description:

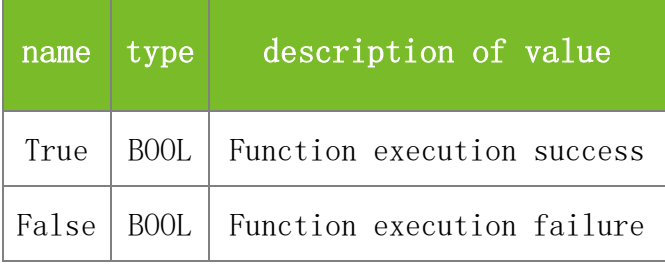

## **See also**

# **Attention**

1. The Support parameter specifies whether to enable DST. The value 1 indicates enabling DST and 0 indicates disabling DST.

2. The values of BeginTime and EndTime are in the format of mm-dd hh:mm.

# **Note**

Applicable to BW, TFT, and IFACE devices

# **5.2.12.2 GetDaylight**

# **VARIANT\_BOOL GetDaylight(LONG dwMachineNumber, LONG\* Support, BSTR\* BeginTime, BSTR\* EndTime)**

To query the DST settings on the machine.

# **Parameters**

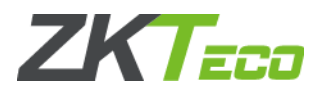

# Parameter description:

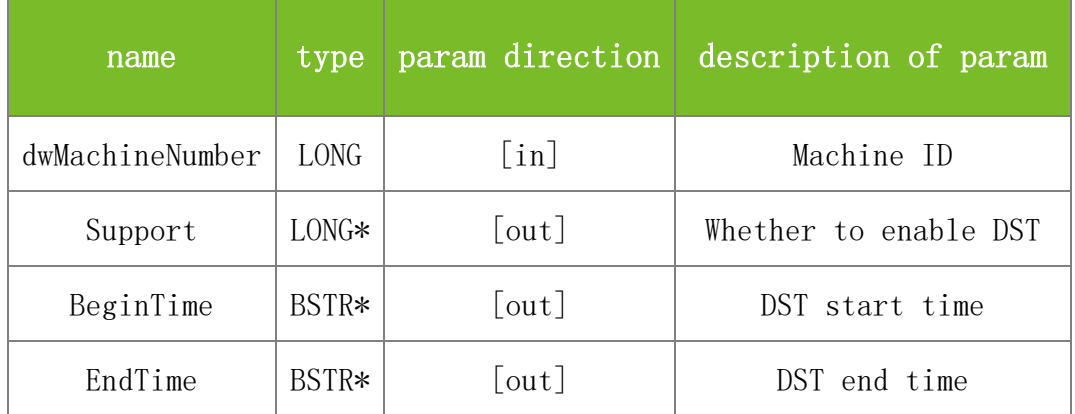

#### **Returns**

Value description:

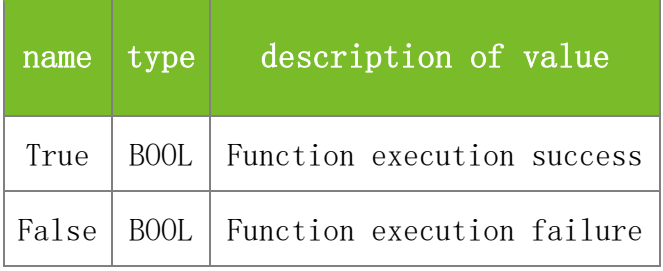

# **See also**

# **Attention**

1. The Support parameter specifies whether to enable DST. The value 1 indicates enabling DST and 0 indicates disabling DST.

2. The values of BeginTime and EndTime are in the format of mm-dd hh:mm.

# **Note**

Applicable to BW, TFT and IFACE devices

# 5.2.13 **System Data Management Functions**

# **5.2.13.1 ClearKeeperData**

# **VARIANT\_BOOL ClearKeeperData(LONG dwMachineNumber)**

To clear all data on the machine.

# **Parameters**

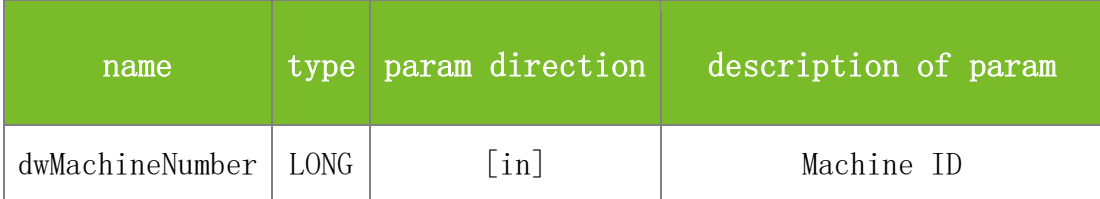

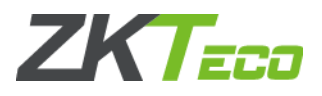

Value description:

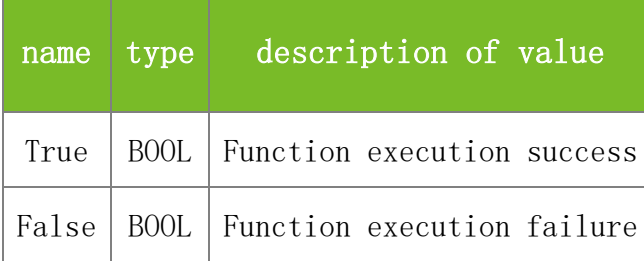

# **See also**

#### **Attention**

# **Note**

Applicable to BW, TFT and IFACE devices

# **5.2.13.2 ClearData**

# **VARIANT\_BOOL ClearData(LONG dwMachineNumber, LONG DataFlag)**

To clear the records specified by DataFlag on the machine.

### **Parameters**

Parameter description:

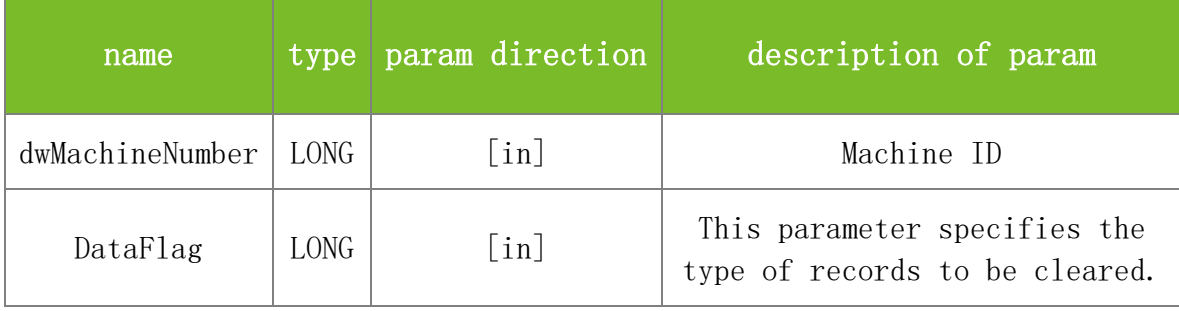

# **Returns**

Value description:

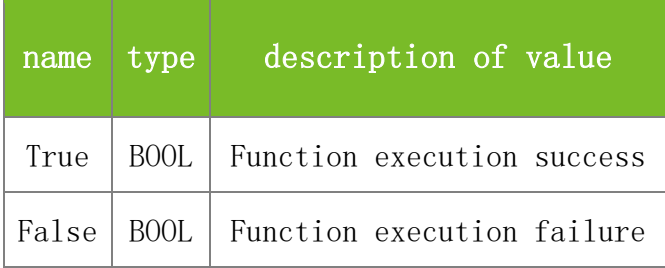

#### **See also**

# **Attention**

The DataFlag parameter specifies the type of records to be cleared. The value range is 1-5. The meanings are as follows:

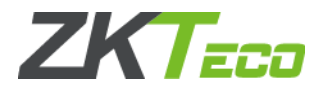

1 Attendance records

2 Fingerprint template data

3 None

4 Operation records

5 User information

If the value of this parameter is 5, all users on the machine will be deleted. Note: All fingerprint templates will also be deleted.

# **Note**

Applicable to BW, TFT and IFACE devices

# **5.2.13.3 GetDataFile**

# **VARIANT\_BOOL GetDataFile(LONG dwMachineNumber, LONG DataFlag, BSTR FileName)**

To obtain a specified data file from the machine.

# **Parameters**

Parameter description:

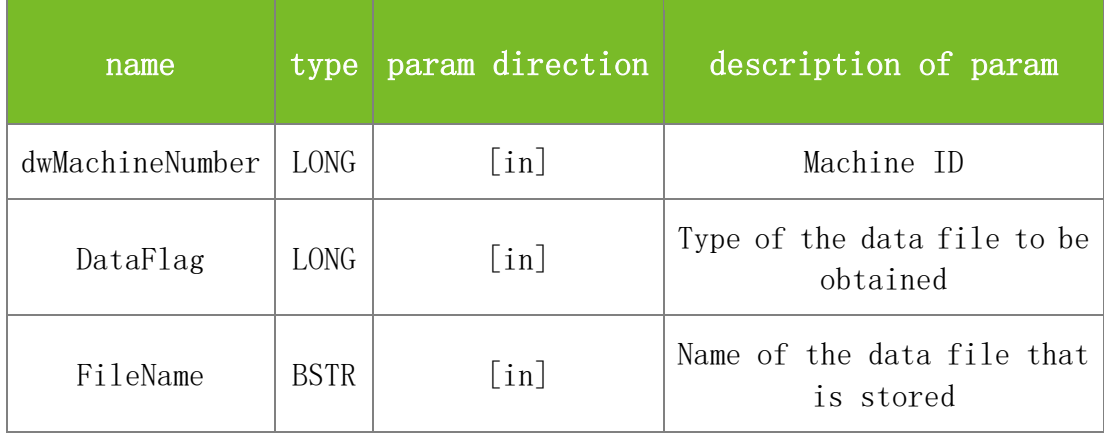

#### **Returns**

Value description:

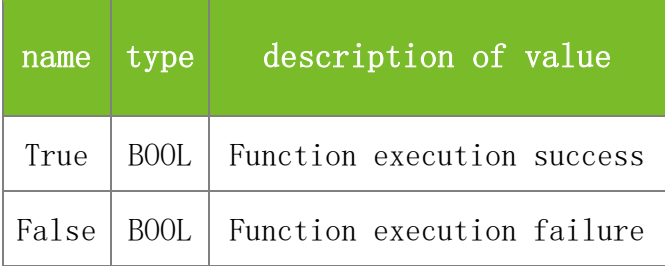

**See also**

# **Attention**

The DataFlag parameter specifies the type of records to be cleared. The values are described as follows:

1 Attendance records

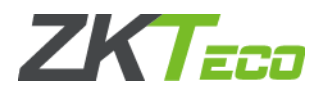

2 Fingerprint template data

### 3 None

- 4 Operation records
- 5 User information
- 6 Short message data file
- 7 Data file of short messages and user relationships
- 8 Extended user information data file
- 9 Work code information data file

#### **Note**

Applicable to BW, TFT and IFACE devices

# **5.2.13.4 SendFile**

## **VARIANT\_BOOL SendFile(LONG dwMachineNumber, BSTR FileName)**

To send a file to the machine, usually to the directory /mnt/mtdblock/.

## **Parameters**

Parameter description:

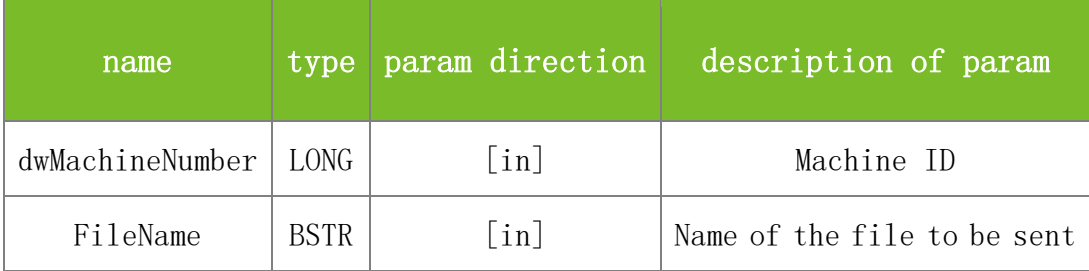

#### **Returns**

Value description:

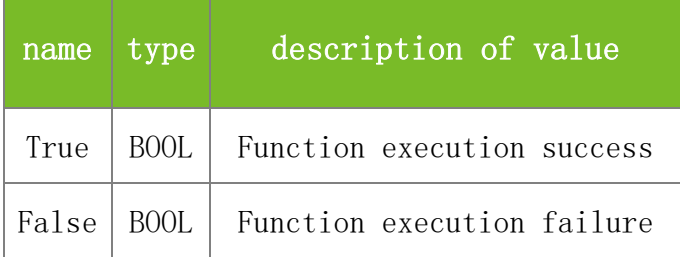

#### **See also**

#### **Attention**

If the color-screen machine transfers user pictures or advertisement pictures, name the pictures properly and then the pictures will be automatically saved to the corresponding directory. Name format of advertisement pictures: ad\_Number.jpg. The value of number ranges from 1 to 20. For example, ad\_4.jpg.

Name format of user pictures: User ID.jpg. For example, 1.jpg.

## **Note**

Applicable to BW, TFT and IFACE devices

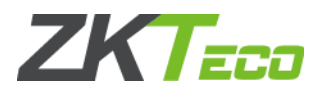

# **5.2.13.5 ReadFile**

# **VARIANT\_BOOL ReadFile(LONG dwMachineNumber, BSTR FileName, BSTR FilePath)**

To read a specified file from the machine, usually under the directory /mnt/mtdblock/.

### **Parameters**

Parameter description:

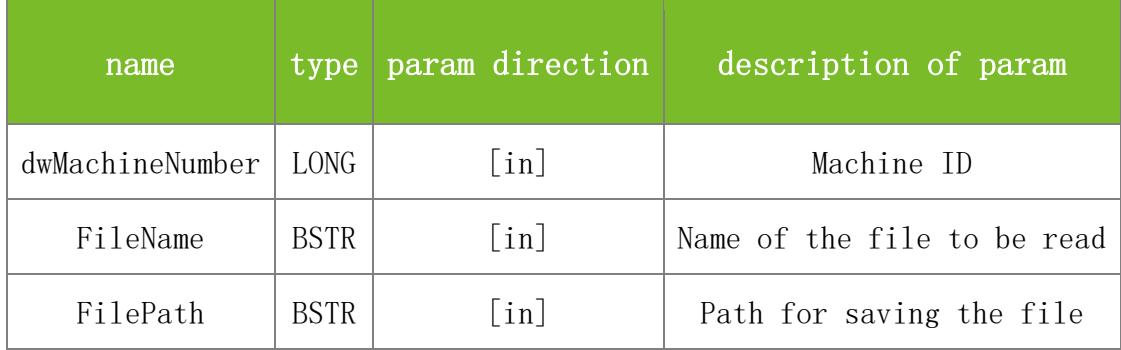

#### **Returns**

Value description:

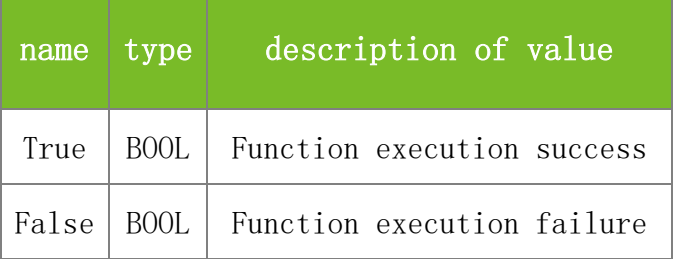

#### **See also**

#### **Attention**

## **Note**

Applicable to BW

#### **5.2.13.6 RefreshData**

# **VARIANT\_BOOL RefreshData(LONG dwMachineNumber)**

To refresh the data on the machine. This function is typically invoked after user information or a fingerprint is uploaded, so that the modification takes effect immediately.

# **Parameters**

Parameter description:

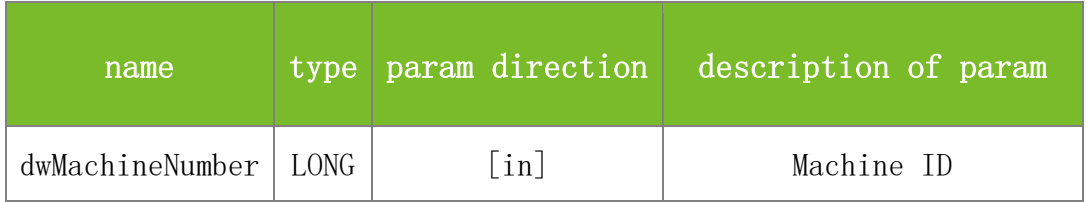

#### **Returns**

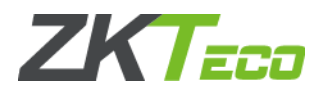

Value description:

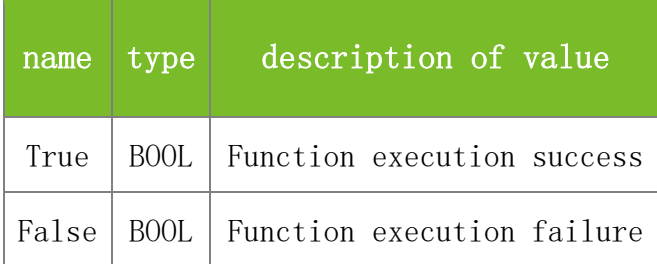

#### **See also**

# **Attention**

#### **Note**

Applicable to BW, TFT and IFACE devices

# 5.2.14 **User Photo & Attendance Photo**

# **5.2.14.1 UploadUserPhoto**

## **VARIANT\_BOOL UploadUserPhoto(LONG dwMachineNumber, BSTR FileName)**

To upload a user picture to the machine.

# **Parameters**

Parameter description:

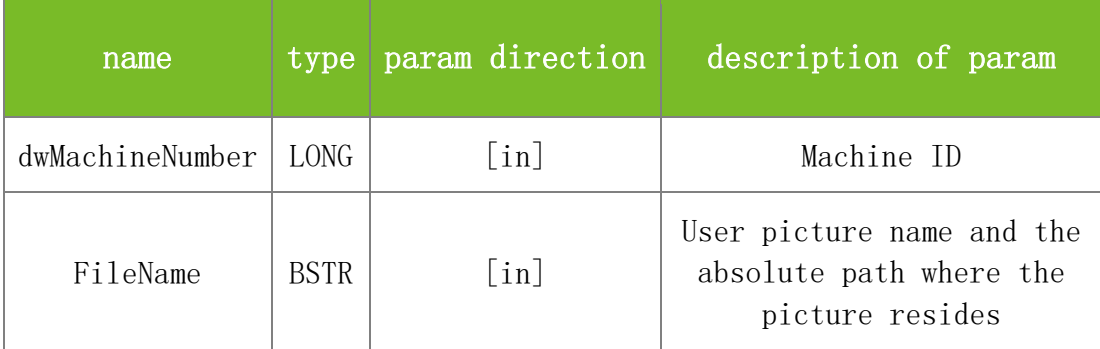

#### **Returns**

Value description:

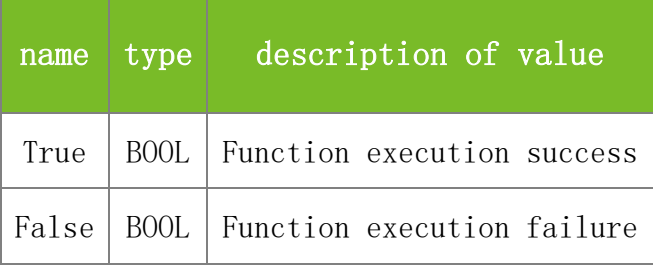

# **See also**

# **Attention**

1. The FileName parameter specifies the absolute path where the user picture to be uploaded

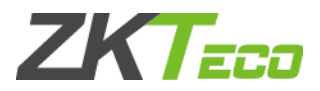

resides, for example, C:\Users\HP\Desktop\11.jpg. The user picture is named in the format of User ID.jpg.

2. This function can also be implemented by using the SendFile function.

3. You can invoke this function to upload multiple user pictures by traversing through all file names under a specified directory.

#### **Note**

This interface is applicable to the new architecture firmware.

## **5.2.14.2 DownloadUserPhoto**

# **VARIANT\_BOOL DownloadUserPhoto(LONG dwMachineNumber, BSTR FileName, BSTR FilePath)**

To download a user picture from the machine to the software.

# **Parameters**

Parameter description:

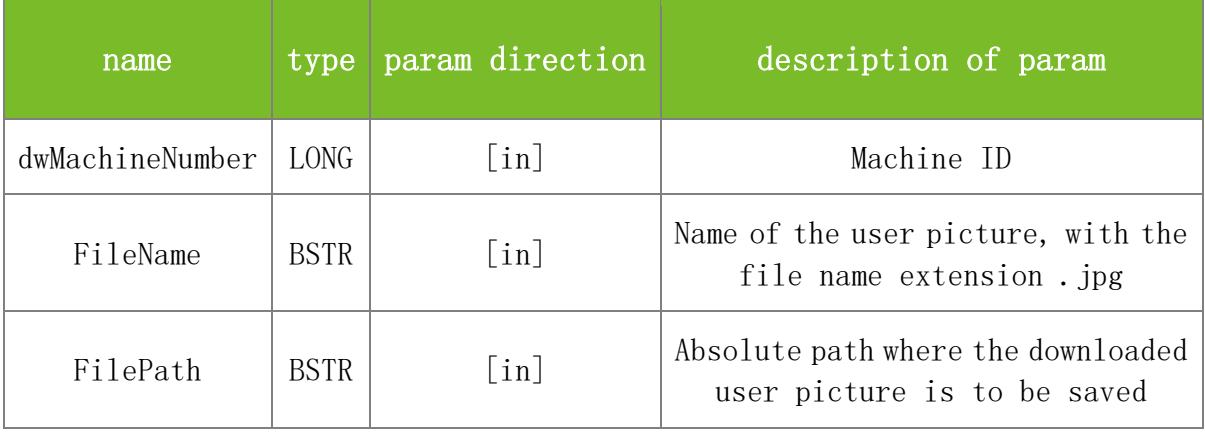

#### **Returns**

Value description:

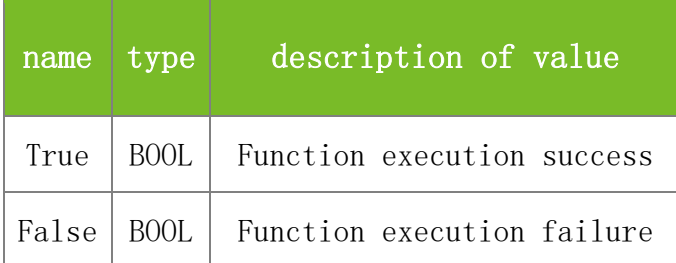

#### **See also**

## **Attention**

1. The FileName parameter specifies the name of the user picture to be downloaded. The name format is User ID.jpg, for example, 11.jag. The downloaded picture will be saved in JPG format to the specified path.

2. The FilePath parameter specifies the absolute path where the downloaded picture is to be saved, for example, C:\Users\HP\Desktop\.

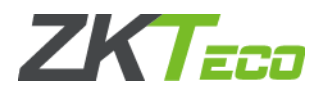

#### **Note**

This interface is applicable to the new architecture firmware.

# **5.2.14.3 DeleteUserPhoto**

### **VARIANT\_BOOL DeleteUserPhoto(LONG dwMachineNumber, BSTR FileName)**

To delete a single user picture or all user pictures on the machine.

## **Parameters**

Parameter description:

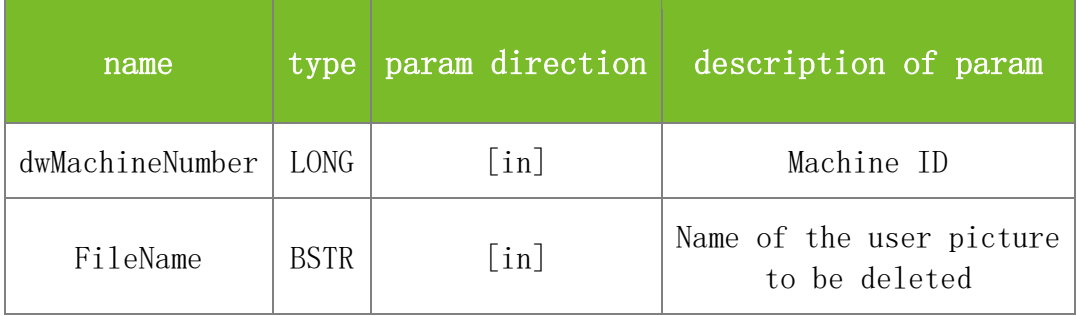

#### **Returns**

Value description:

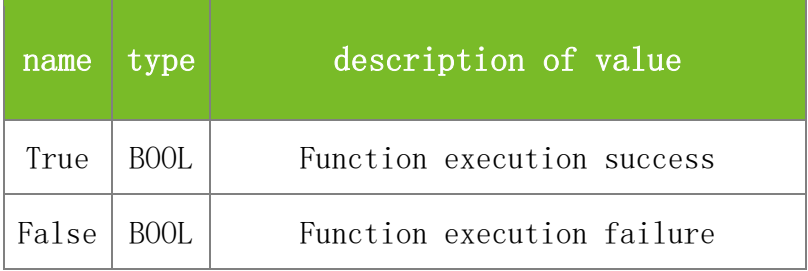

# **See also**

# **Attention**

1. The FileName parameter is used to set to delete one or all user pictures. To delete a single user picture, specify the name of the picture, which is named in the format of User ID.jpg, for example, 11.jpg. To delete all user pictures at a time, set this parameter to ALL, which is case-sensitive.

2. The FilePath parameter specifies the absolute path where the downloaded picture is to be saved, for example, C:\Users\HP\Desktop\.

### **Note**

This interface is applicable to the new architecture firmware.

# **5.2.14.4 GetAllUserPhoto**

# **VARIANT\_BOOL GetAllUserPhoto(LONG dwMachineNumber, BSTR dlDir)**

To download all user pictures from the machine to the software.

#### **Parameters**

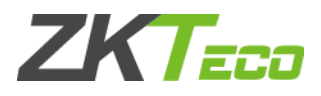

# Parameter description:

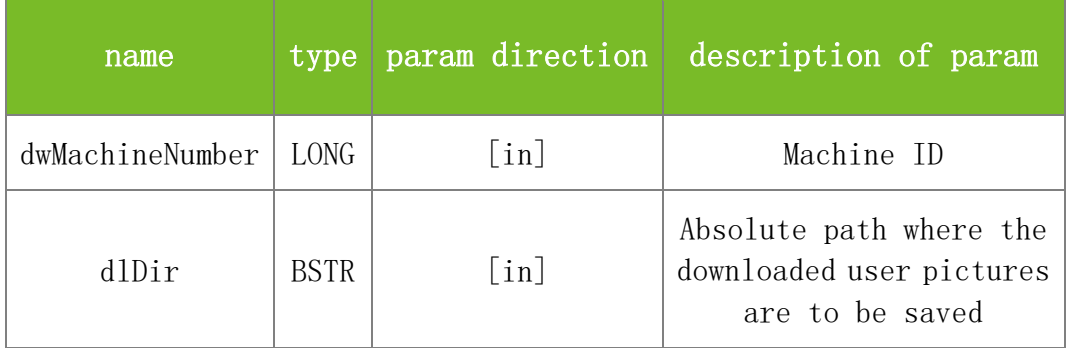

## **Returns**

Value description:

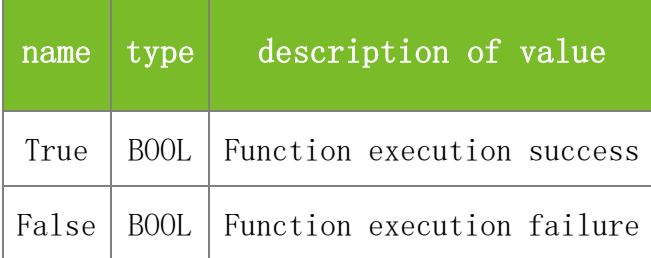

# **See also**

## **Attention**

1. The dlDir parameter specifies the absolute path where the downloaded pictures are to be saved, for example, C:\Users\HP\Desktop\.

2. All user pictures downloaded from the machine will be automatically saved in JPG format to the specified path one by one.

#### **Note**

This interface is applicable to the new architecture firmware.

# **5.2.14.5 GetPhotoNamesByTime**

# **VARIANT\_BOOL GetPhotoNamesByTime(LONG dwMachineNumber, LONG iFlag, BSTR sTime, BSTR eTime, BSTR\* AllPhotoName)**

To download attendance pictures from the machine.

## **Parameters**

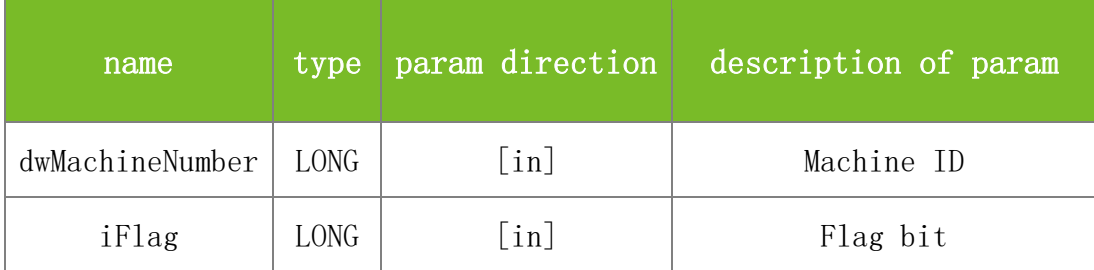

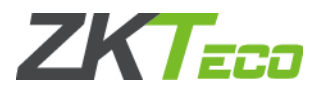

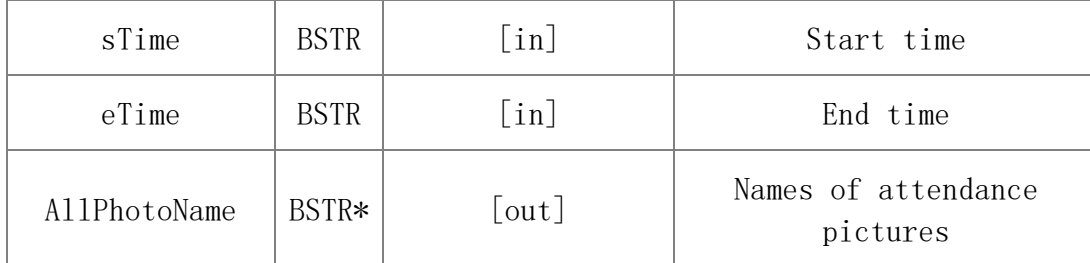

Value description:

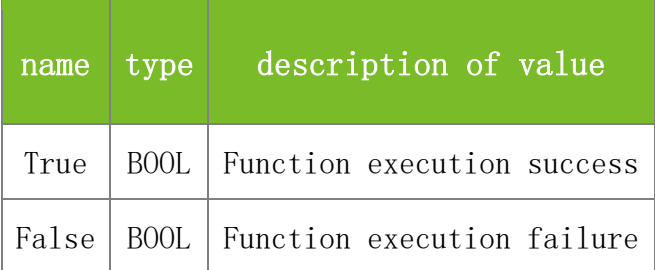

# **See also**

## **Attention**

1. If the value of iFlag is 0, all attendance pictures on the machine will be downloaded. If the value is 1, attendance pictures between sTime and eTime will be downloaded.

2. sTime: specifies the start time, in the format of YYYY-MM-DD hh:mm:ss.

3. eTime: specifies the end time, in the format of YYYY-MM-DD hh:mm:ss.

4. AllPhotoName: specifies the names of attendance pictures, in the format of verification success pictures (separated with \t)+\n+verification failure pictures (separated with \t).

## **Note**

Applicable to TFT

# **5.2.14.6 GetPhotoByName**

# **VARIANT\_BOOL GetPhotoByName(LONG dwMachineNumber, BSTR PhotoName, BYTE\* PhotoData, LONG\* PhotoLength)**

To download an attendance picture from the machine based on the picture name.

# **Parameters**

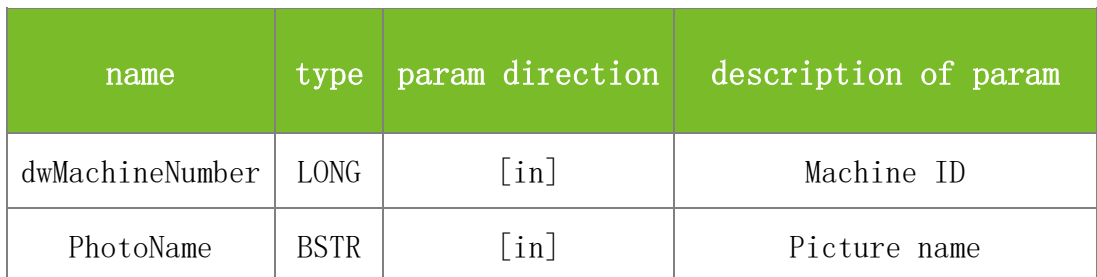

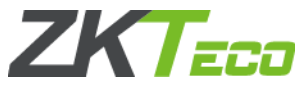

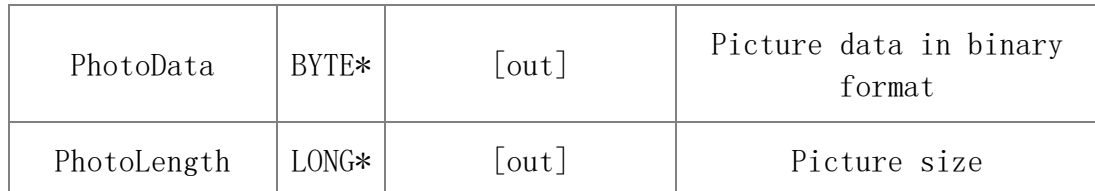

Value description:

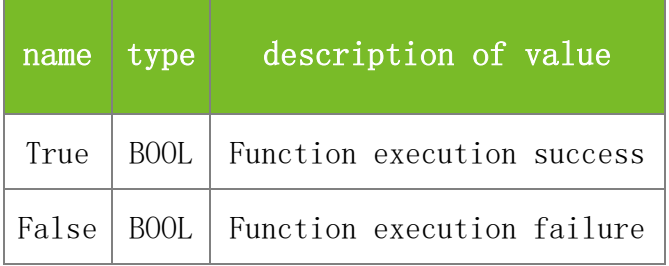

# **See also**

# **Attention**

**Note**

Applicable to TFT

# **5.2.14.7 GetPhotoCount.**

# **VARIANT\_BOOL GetPhotoCount(LONG dwMachineNumber, LONG\* Count, LONG iFlag)**

To query the number of attendance pictures on the machine.

# **Parameters**

Parameter description:

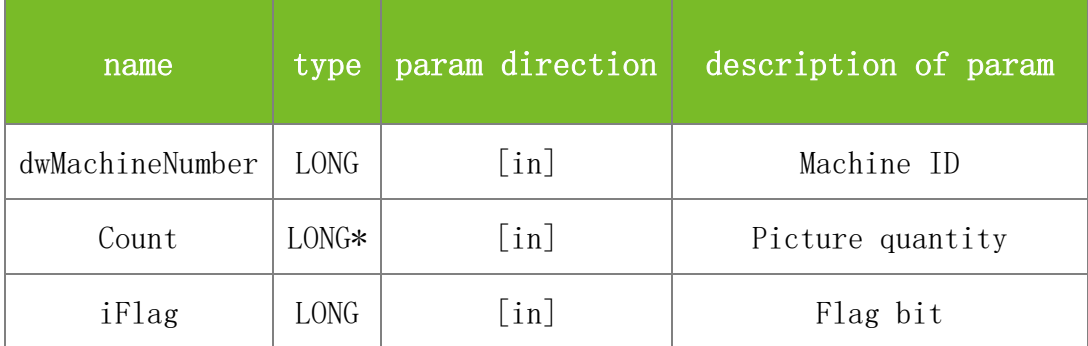

# **Returns**

Value description:

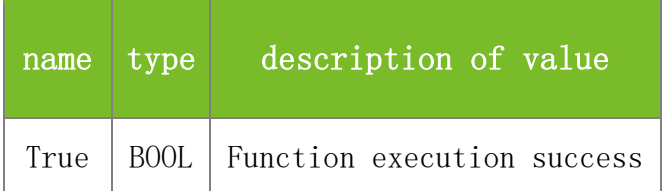

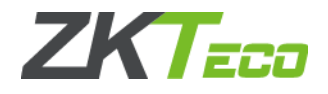

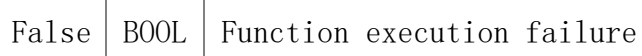

#### **See also**

#### **Attention**

If the value of iFlag is 0, the total number of attendance pictures is returned. If the value is 1, the number of pictures that pass verification is returned. If the value is 2, the number of pictures that fail verification is returned.

#### **Note**

Applicable to TFT

## **5.2.14.8 ClearPhotoByTime**

# **VARIANT\_BOOL ClearPhotoByTime(LONG dwMachineNumber, LONG iFlag, BSTR sTime, BSTR eTime)**

To clear attendance pictures on the machine according to specified conditions.

#### **Parameters**

Parameter description:

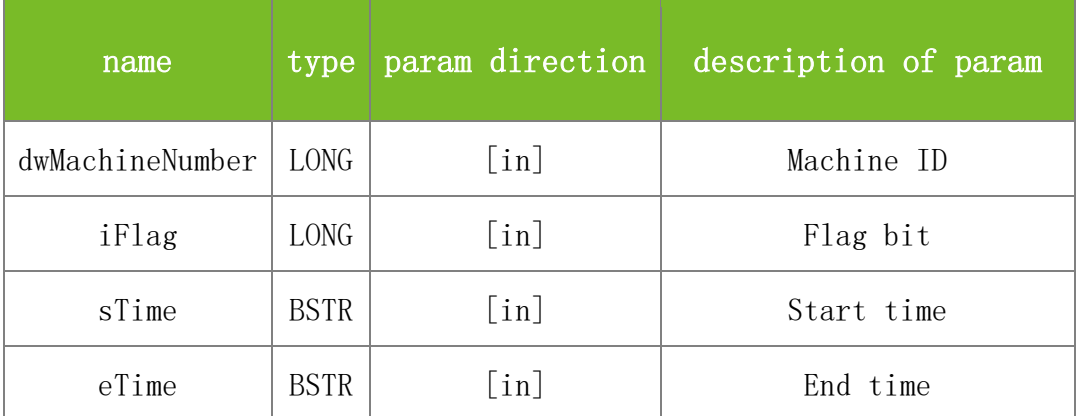

#### **Returns**

Value description:

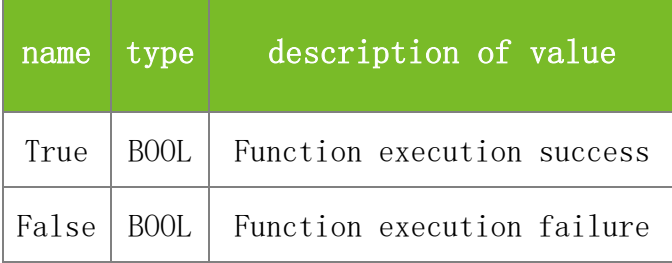

# **See also**

### **Attention**

1. If the value of iFlag is 0, all attendance pictures on the machine will be downloaded. If the value is 1, attendance pictures between sTime and eTime will be downloaded.

2. sTime: specifies the start time, in the format of YYYY-MM-DD hh:mm:ss.

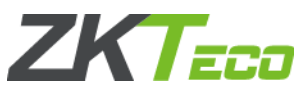

3. eTime: specifies the end time, in the format of YYYY-MM-DD hh:mm:ss.

#### **Note**

Applicable to TFT

# 5.2.15 **Bell Functions**

# **5.2.15.1 GetBellSchDataEx**

# **VARIANT\_BOOL GetBellSchDataEx(LONG dwMachineNumber, LONG weekDay, LONG Index, LONG\* Enable, LONG\* hour, LONG\* min, LONG\* voice, LONG\* way, LONG\* InerBellDelay, LONG\* ExtBellDelay)**

To query bell settings based on the specified weekday and bell index.

#### **Parameters**

Parameter description:

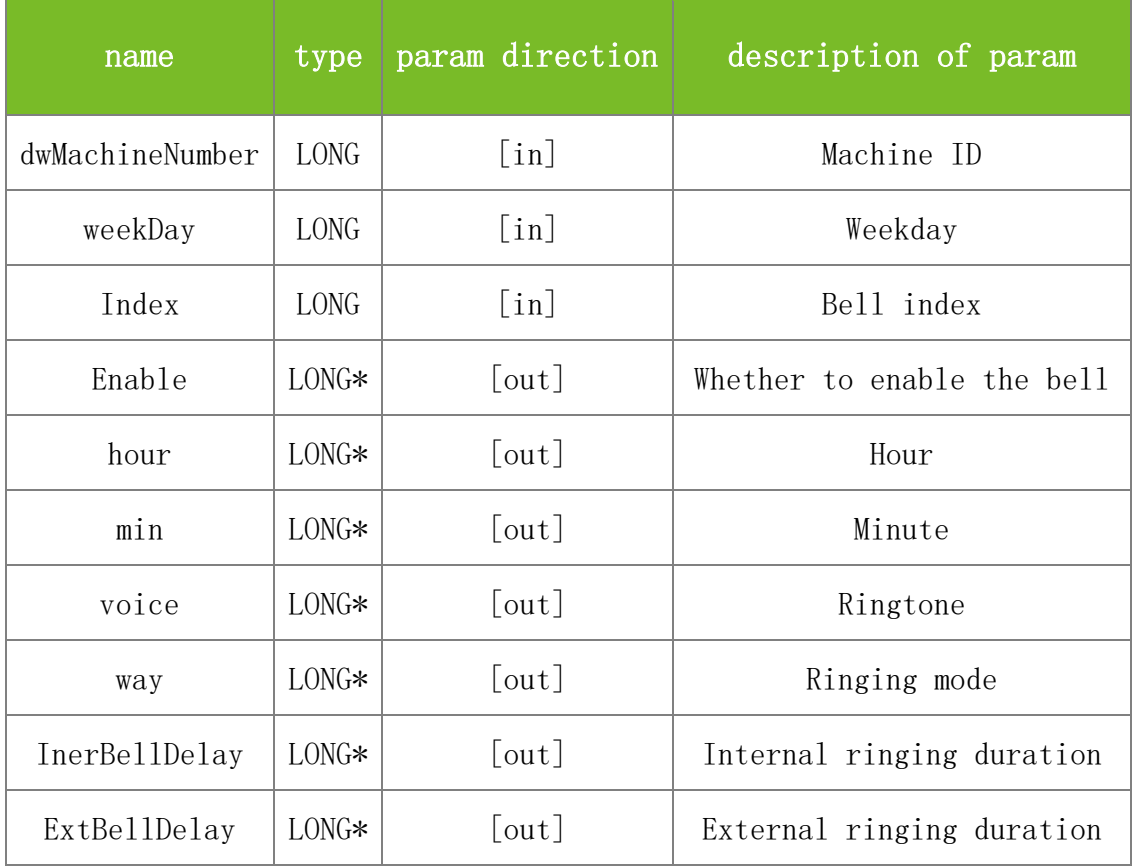

#### **Returns**

Value description:

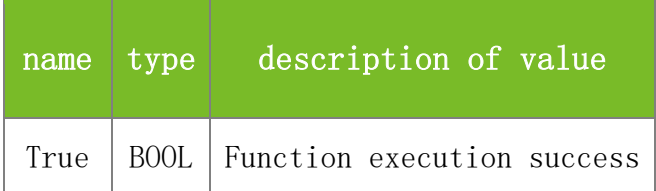

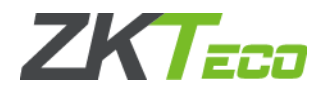

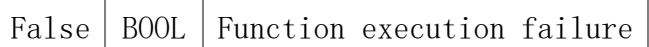

#### **See also**

NMS\_GetBellSchData

### **Attention**

1. weekDay: specifies the weekday. The value 0 indicates Monday, 1 Tuesday, 2 Wednesday, 3 Thursday, 4 Friday, 5 Saturday, and 6 Sunday.

2. Index: specifies the bell index. The value range is 1-65535.

3. Enable: specifies whether to enable the bell. The value 0 indicates disabling the bell and 1 indicates enabling the bell.

4. voice: specifies the ringtone. The value ranges from 1 to 10, representing bell01.wav to bell10.wav respectively.

5. way: specifies the ringing mode. The value 0 indicates internal ringing, 1 external ringing, and 2 internal and external ringing.

6. InerBellDelay: specifies the internal ringing duration. The value ranges from 1 to 999, in seconds.

7. ExtBellDelay: specifies the external ringing duration. The value ranges from 1 to 999, in seconds.

#### **Note**

This interface is applicable to the new architecture firmware.

# **5.2.15.2 SetBellSchDataEx**

# **VARIANT\_BOOL SetBellSchDataEx(LONG dwMachineNumber, LONG weekDay, LONG Index, LONG Enable, LONG hour, LONG min, LONG voice, LONG way, LONG InerBellDelay, LONG ExtBellDelay)**

To set bell information.

### **Parameters**

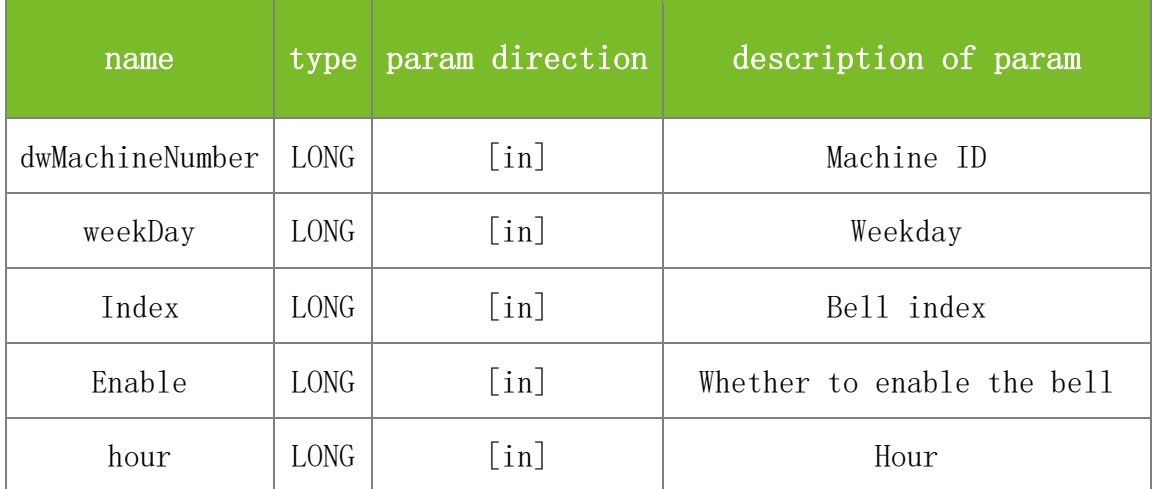

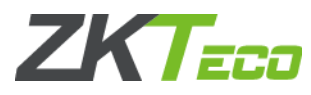

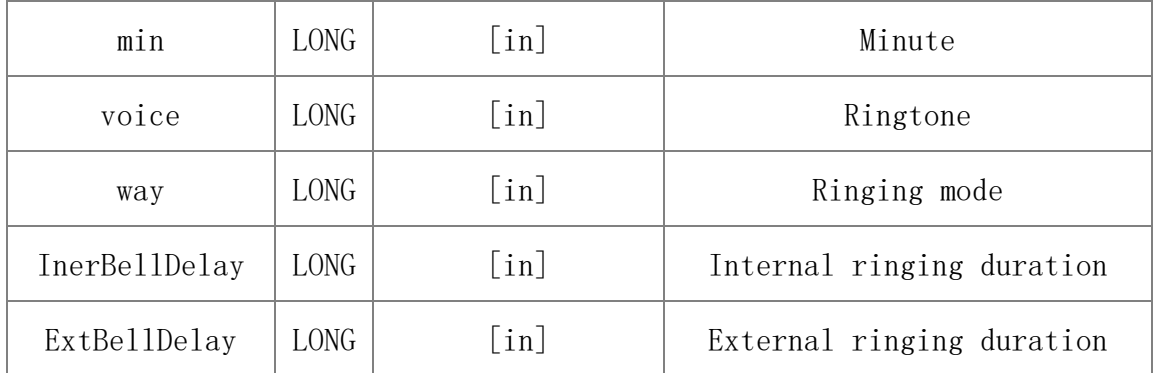

Value description:

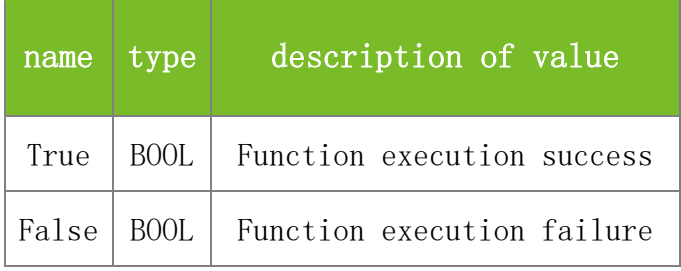

#### **See also**

## **Attention**

1. weekDay: specifies the weekday. At most 7 days in a whole week can be set. Specify the weekday by using the least significant 7 bits of a byte. You can set multiple weekdays. The first bit indicates Monday (0x00000001), the second bit Tuesday (0x00000002), third bit Wednesday (0x00000004), fourth bit Thursday (0x00000008), fifth bit Friday (0x00000010), sixth bit Saturday (0x00000020), and seventh bit Sunday (0x00000040).

To set multiple days, add the corresponding values. For example, to set Monday and Thursday, add 1 and 8, making 9. To set Tuesday, Friday and Saturday, add 2, 16 and 32, making 50.

2. Index: specifies the bell index. The value range is 1-65535.

3. Enable: specifies whether to enable the bell. The value 0 indicates disabling the bell and 1 indicates enabling the bell.

4. voice: specifies the ringtone. The value ranges from 1 to 10, representing bell01.wav to bell10.wav respectively.

5. way: specifies the ringing mode. The value 0 indicates internal ringing, 1 external ringing, and 2 internal and external ringing.

6. InerBellDelay: specifies the internal ringing duration. The value ranges from 1 to 999, in seconds.

7. ExtBellDelay: specifies the external ringing duration. The value ranges from 1 to 999, in seconds.

#### **Note**

This interface is applicable to the new architecture firmware.

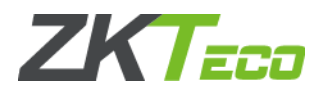

# **5.2.15.3 GetDayBellSchCount**

# **VARIANT\_BOOL GetDayBellSchCount(LONG dwMachineNumber, LONG\* DayBellCnt)**

To query the number of bells that are set on the machine.

### **Parameters**

Parameter description:

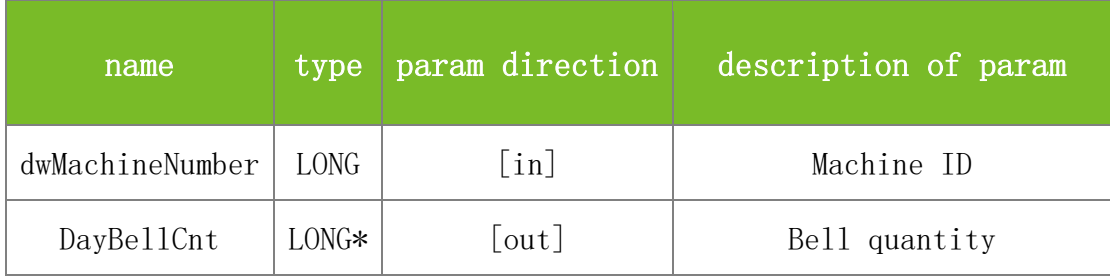

#### **Returns**

Value description:

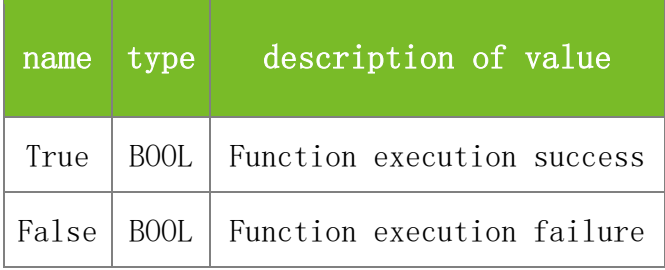

#### **See also**

#### **Attention**

**Note**

This interface is applicable to the new architecture firmware.

# **5.2.15.4 GetMaxBellIDInBellSchData**

# **VARIANT\_BOOL GetMaxBellIDInBellSchData(LONG dwMachineNumber, LONG\* MaxBellID)**

To obtain the maximum bell index among all bells.

# **Parameters**

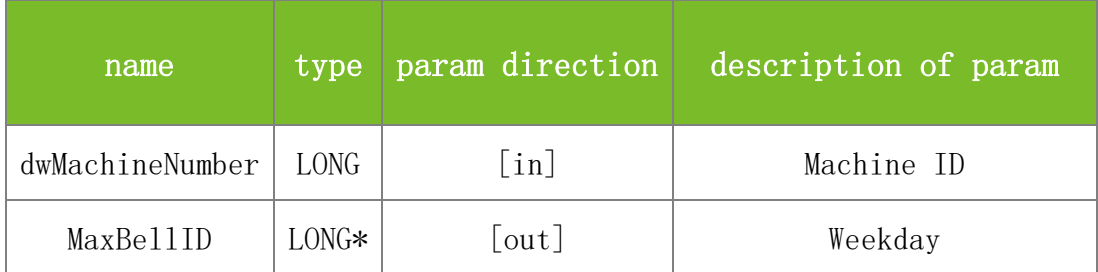

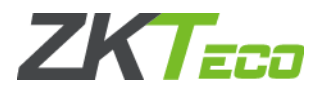

Value description:

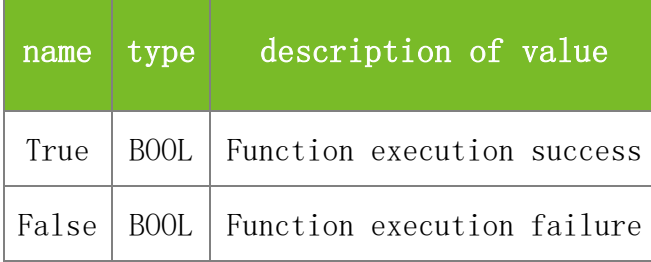

## **See also**

NMS\_GetMaxBellIDInBellSchData

### **Attention**

## **Note**

This interface is applicable to the new architecture firmware.

# **5.2.15.5 ReadAllBellSchData**

## **VARIANT\_BOOL ReadAllBellSchData(LONG dwMachineNumber)**

To read the information about all bells to the SDK memory.

# **Parameters**

Parameter description:

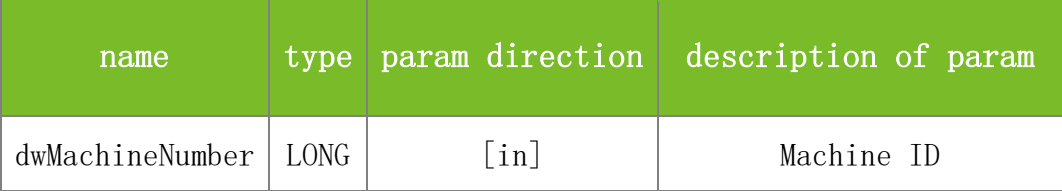

# **Returns**

Value description:

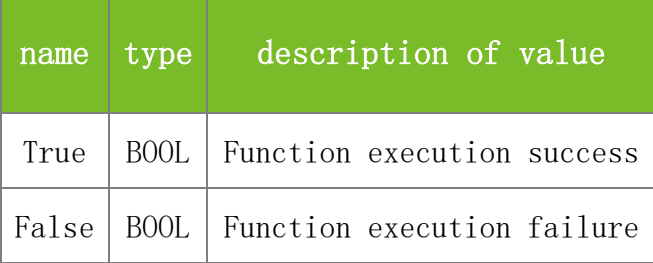

# **See also**

# **Attention**

This function needs to be used together with GetEachBellInfo to obtain bell information.

#### **Note**

This interface is applicable to the new architecture firmware.

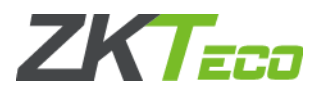

# **5.2.15.6 GetEachBellInfo**

# **VARIANT\_BOOL GetEachBellInfo(LONG dwMachineNumber, LONG\* weekDay, LONG\* Index, LONG\* Enable, LONG\* hour, LONG\* min, LONG\* voice, LONG\* way, LONG\* InerBellDelay, LONG\* ExtBellDelay)**

To read bell information records from the SDK memory one by one.

#### **Parameters**

Parameter description:

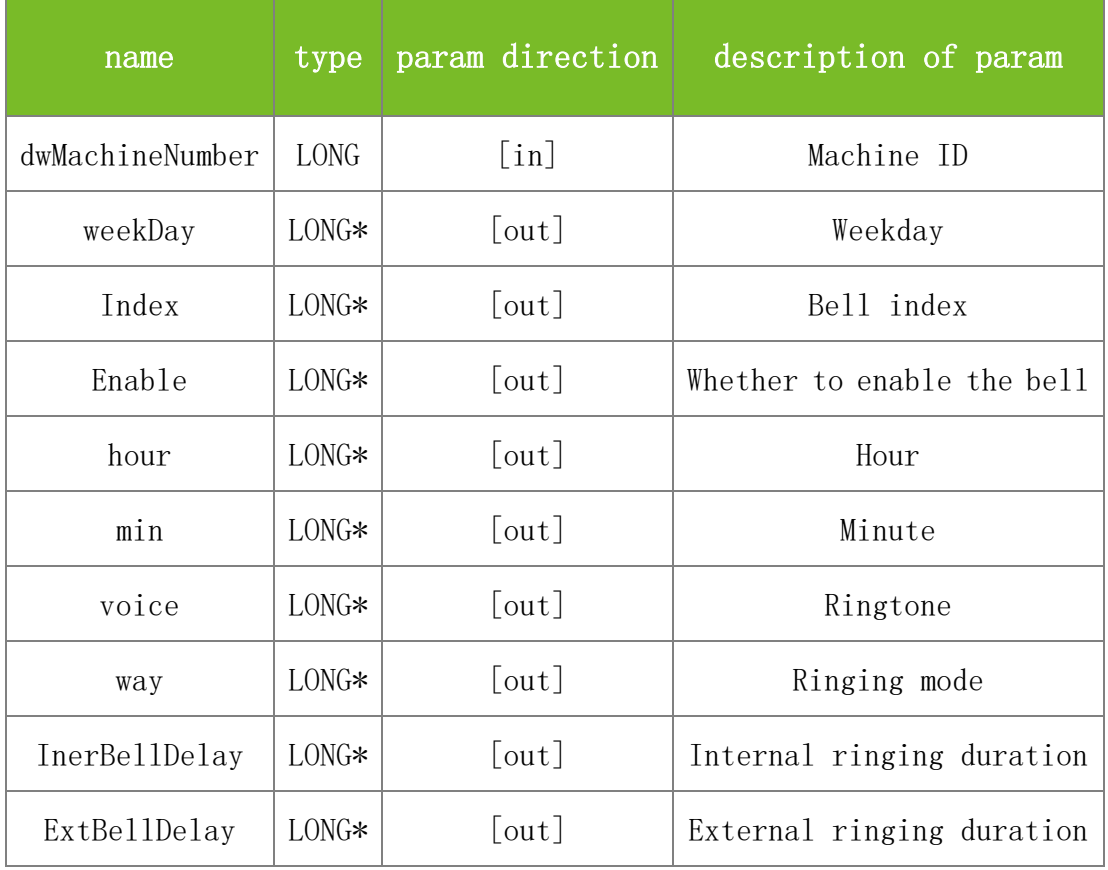

#### **Returns**

Value description:

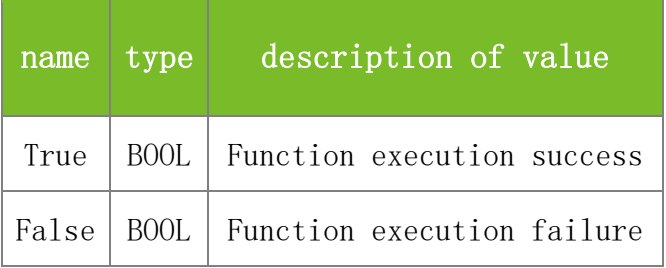

# **See also**

# **Attention**

1. This function needs to be used together with ReadAllBellSchData, which is used to read all

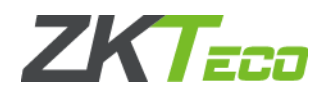

bell information to the memory.

2. weekDay: specifies the weekday. At most 7 days in a whole week can be set. Specify the weekday by using the least significant 7 bits of a byte. You can set multiple weekdays. The first bit indicates Monday (0x00000001), the second bit Tuesday (0x00000002), third bit Wednesday (0x00000004), fourth bit Thursday (0x00000008), fifth bit Friday (0x00000010), sixth bit Saturday (0x00000020), and seventh bit Sunday (0x00000040).

You can learn the weekday settings by checking whether the corresponding bit is set. For example, if the returned value is 50, which is the sum of 0x00000002, 0x00000010 and 0x00000020, the bell is set to ring on Tuesday, Friday and Saturday.

3. Index: specifies the bell index. The value range is 1-65535.

4. Enable: specifies whether to enable the bell. The value 0 indicates disabling the bell and 1 indicates enabling the bell.

5. voice: specifies the ringtone. The value ranges from 1 to 10, representing bell01.wav to bell10.wav respectively.

6. way: specifies the ringing mode. The value 0 indicates internal ringing, 1 external ringing, and 2 internal and external ringing.

7. InerBellDelay: specifies the internal ringing duration. The value ranges from 1 to 999, in seconds.

8. ExtBellDelay: specifies the external ringing duration. The value ranges from 1 to 999, in seconds.

# **Note**

This interface is applicable to the new architecture firmware.

# 5.2.16 **UserValidDate Functions**

# **5.2.16.1 SetUserValidDate**

# **VARIANT\_BOOL SetUserValidDate(LONG dwMachineNumber, BSTR UserID, LONG Expires, LONG ValidCount, BSTR StartDate, BSTR EndDate)**

To set the validity period of a user account.

#### **Parameters**

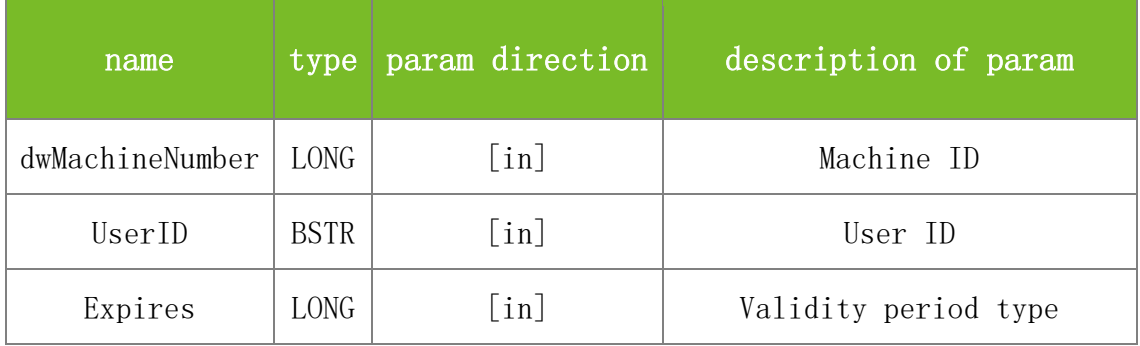

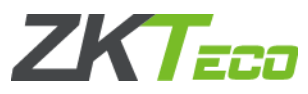

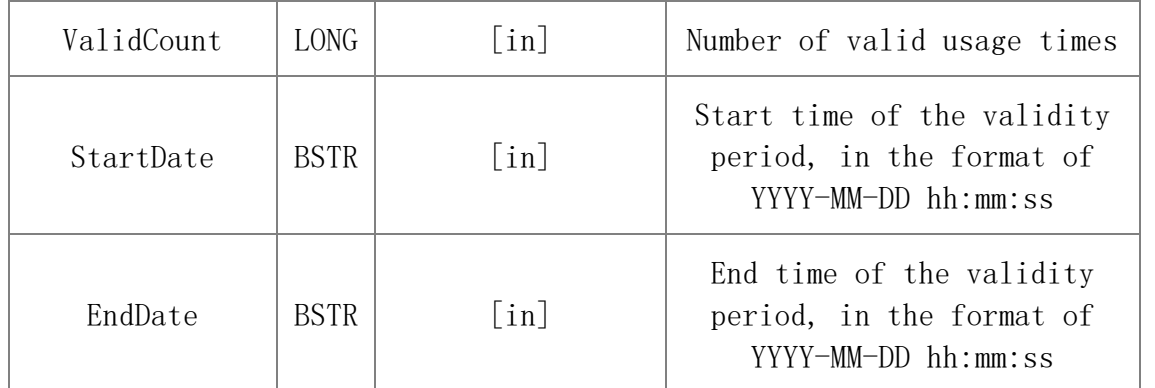

Value description:

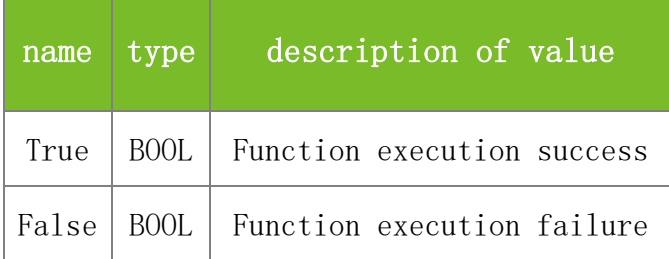

## **See also**

# **Attention**

1. UserID: specifies the ID. The user ID is a string of English letters.

2. Expires: specifies the validity period type. The value ranges from 0 to 3. The value 0 indicates not limiting the the validity period of the user account, 1 indicates limiting the validity period by setting the start time and end time, 2 indicates limiting the validity period by setting the number of usage times, and 3 indicates limiting the validity period by setting the start time, end time, and number of usage times.

3. ValidCount: specifies the number of usage times of the user account. The value is larger than or equal to 0.

4. StartDate: specifies the start time of the validity period. Only the YYYY-MM-DD part is kept because time is accurate only to date on the firmware.

5. EndDate: specifies the end time of the validity period. Only the YYYY-MM-DD part is kept because time is accurate only to date on the firmware.

#### **Note**

This interface is applicable to the new architecture firmware.

# **5.2.16.2 GetUserValidDate**

# **VARIANT\_BOOL GetUserValidDate(LONG dwMachineNumber, BSTR UserID, LONG\* Expires, LONG\* ValidCount, BSTR\* StartDate, BSTR\* EndDate)**

To query the validity period of a user account.

# **Parameters**

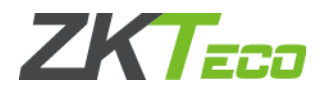

# Parameter description:

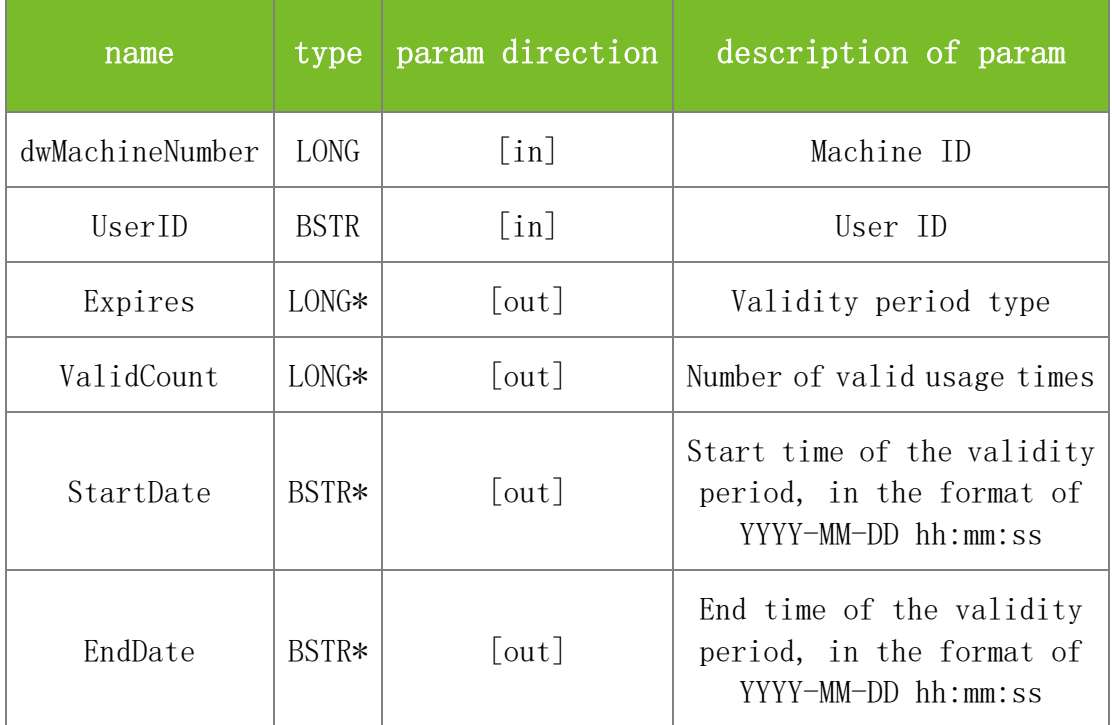

#### **Returns**

Value description:

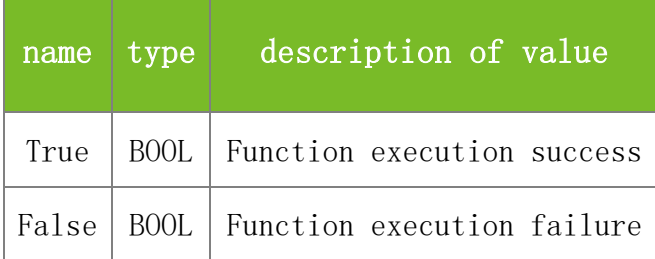

#### **See also**

# **Attention**

1. UserID: specifies the ID. The user ID is a string of English letters.

2. Expires: specifies the validity period type. The value ranges from 0 to 3. The value 0 indicates not limiting the the validity period of the user account, 1 indicates limiting the validity period by setting the start time and end time, 2 indicates limiting the validity period by setting the number of usage times, and 3 indicates limiting the validity period by setting the start time, end time, and number of usage times.

3. ValidCount: specifies the number of usage times of the user account. The value is larger than or equal to 0.

4. StartDate: specifies the start time of the validity period. Only the YYYY-MM-DD part is kept because time is accurate only to date on the firmware.

5. EndDate: specifies the end time of the validity period. Only the YYYY-MM-DD part is kept because time is accurate only to date on the firmware.

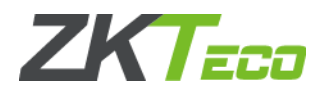

#### **Note**

This interface is applicable to the new architecture firmware.

# 5.2.17 **Personalise Functions**

### **5.2.17.1 UploadTheme**

# **VARIANT\_BOOL UploadTheme(LONG dwMachineNumber, BSTR FileName, BSTR InDevName)**

To upload a theme picture to the machine.

#### **Parameters**

Parameter description:

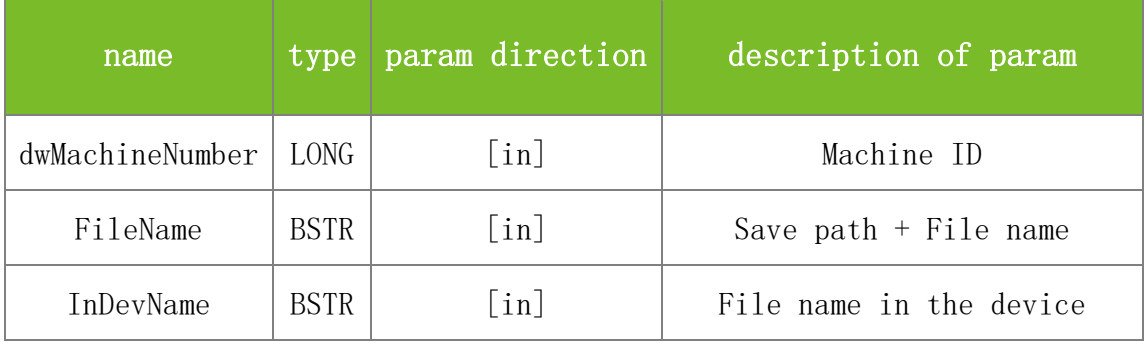

#### **Returns**

Value description:

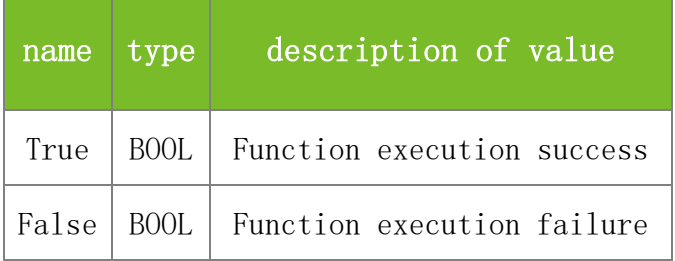

## **See also**

#### **Attention**

The FileName parameter specifies the file name and save path of the theme picture to be uploaded.

# **Note**

This interface is applicable to the new architecture firmware.

# **5.2.17.2 UploadPicture**

# **VARIANT\_BOOL UploadPicture(LONG dwMachineNumber, BSTR FileName, BSTR InDevName)**

To upload a background picture to the machine.

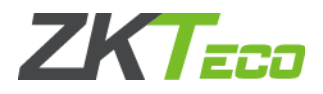

# **Parameters**

Parameter description:

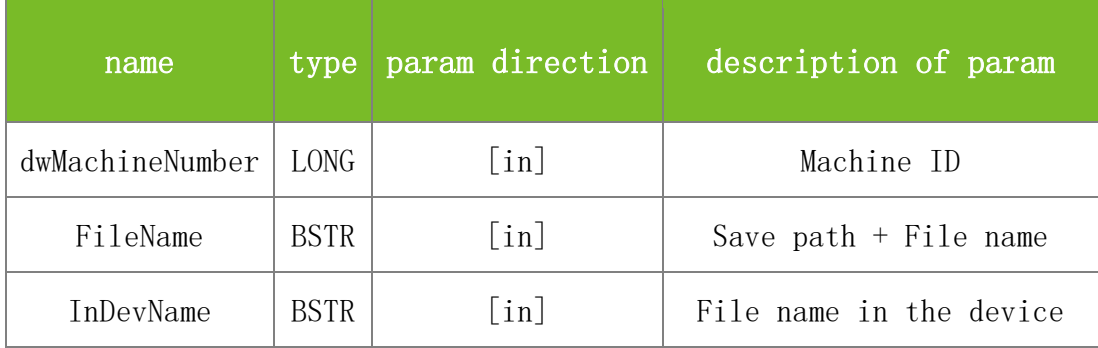

# **Returns**

Value description:

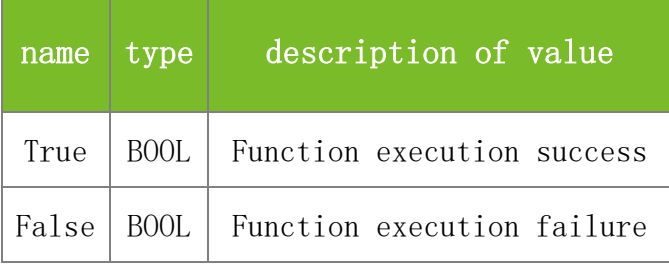

# **See also**

#### **Attention**

The FileName parameter specifies the file name and save path of the background picture to be uploaded.

#### **Note**

This interface is applicable to the new architecture firmware.

# **5.2.17.3 DownloadPicture**

# **VARIANT\_BOOL DownloadPicture(LONG dwMachineNumber, BSTR FileName, BSTR FilePath)**

To download the background picture from the machine.

# **Parameters**

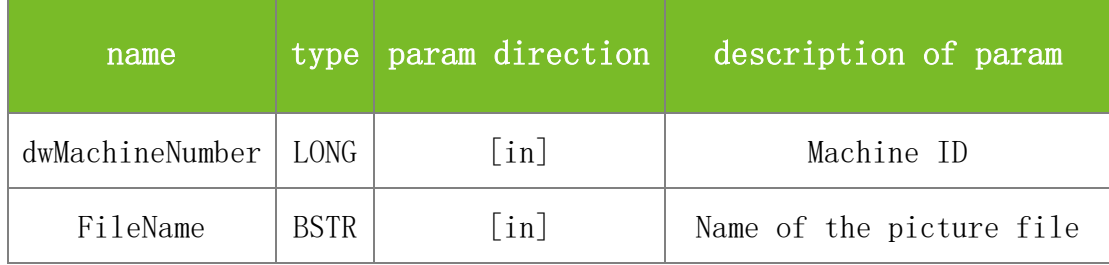

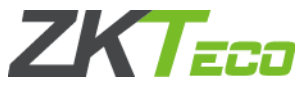

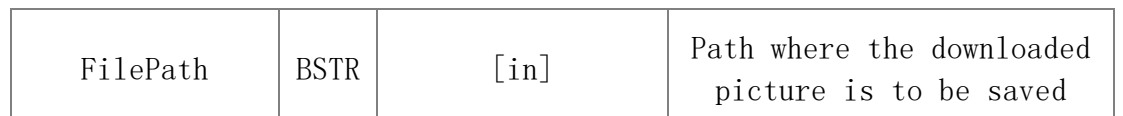

Value description:

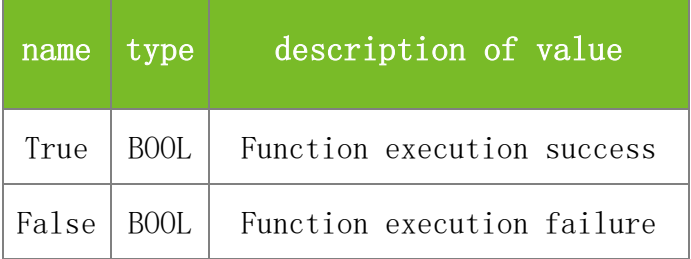

# **See also**

# **Attention**

# **Note**

This interface is applicable to the new architecture firmware.

# 5.2.18 **APP Info Functions**

# **5.2.18.1 GetAllAppFun**

# **VARIANT\_BOOL GetAllAppFun(LONG dwMachineNumber, BSTR\* AppName, BSTR\* FunofAppName)**

To query all App names, all App and corresponding Fun names.

# **Parameters**

Parameter description:

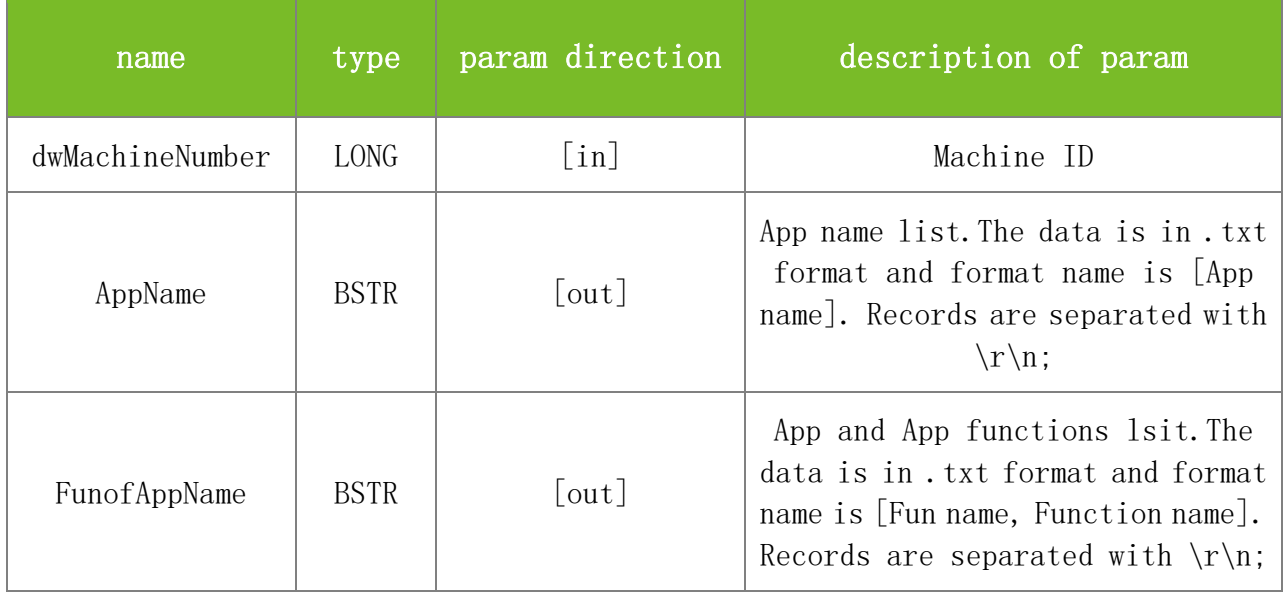

**Returns**

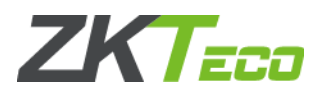

### Value description:

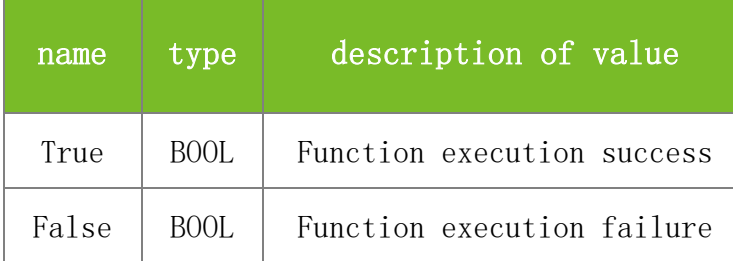

## **See also**

# **Attention**

# **Note**

It is applicable to the new architecture machine

#### **5.2.18.2 GetAllRole**

#### **VARIANT\_BOOL GetAllRole(LONG dwMachineNumber, BSTR\* RoleName)**

To query all role names and the corresponding permission names.

### **Parameters**

Parameter description:

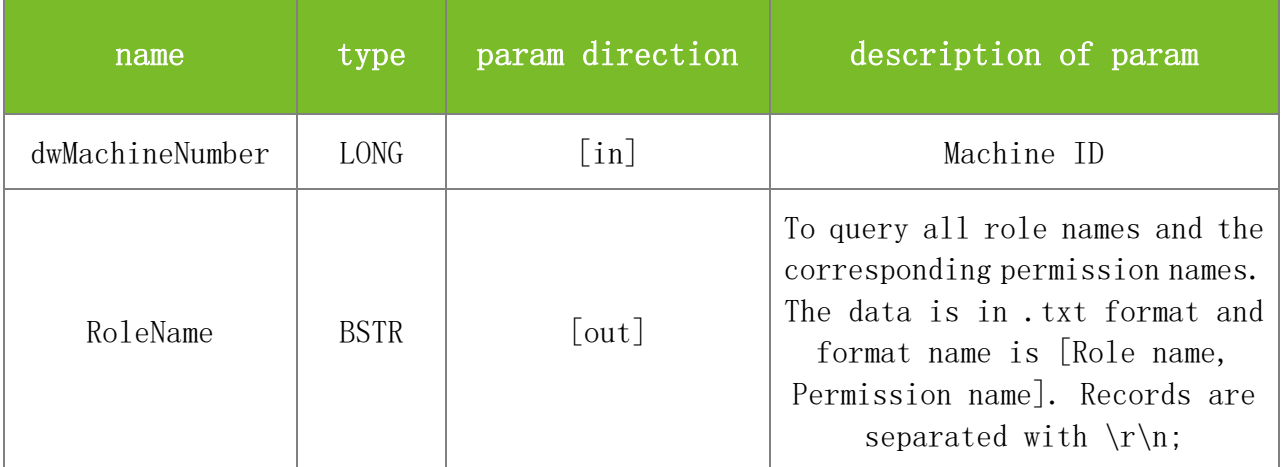

# Value description:

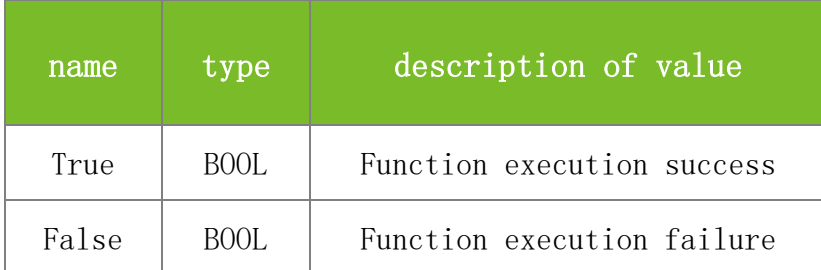

**See also**

**Attention**

**Note**

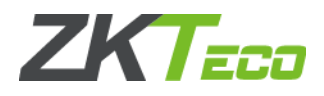

It is applicable to the new architecture machine

# **5.2.18.3 GetAppOfRole**

# **VARIANT\_BOOL GetAppOfRole(LONG dwMachineNumber, LONG Permission, BSTR\* AppName)**

To query all App names with specified role permission.

# **Parameters**

Parameter description:

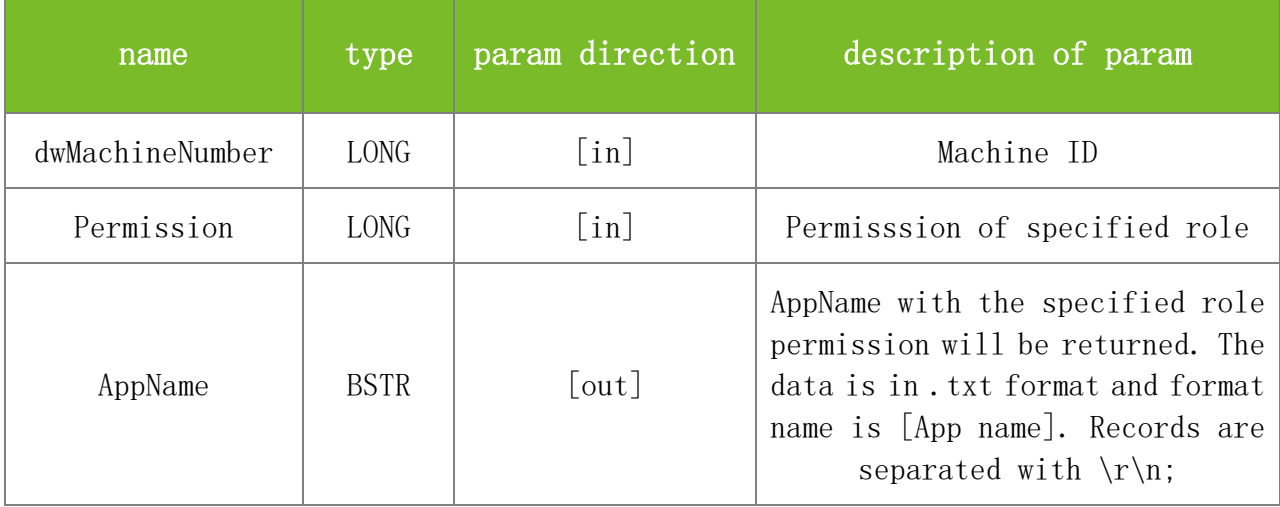

#### **Returns**

Value description:

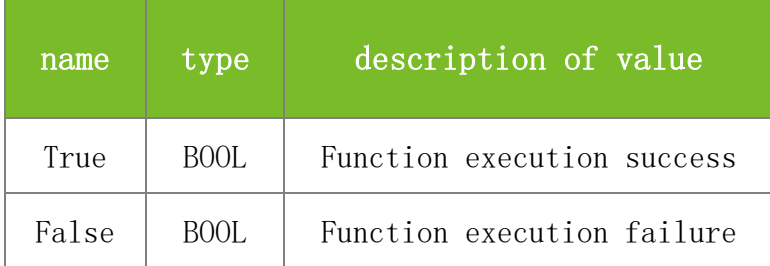

**See also**

#### **Attention**

**Note**

It is applicable to the new architecture machine

# **5.2.18.4 GetFunOfRole**

# **VARIANT\_BOOL GetFunOfRole(LONG dwMachineNumber, LONG Permission, BSTR\* FunName)**

To query all function names with the specified role permission.

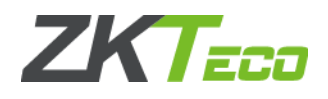

# **Parameters**

Parameter description:

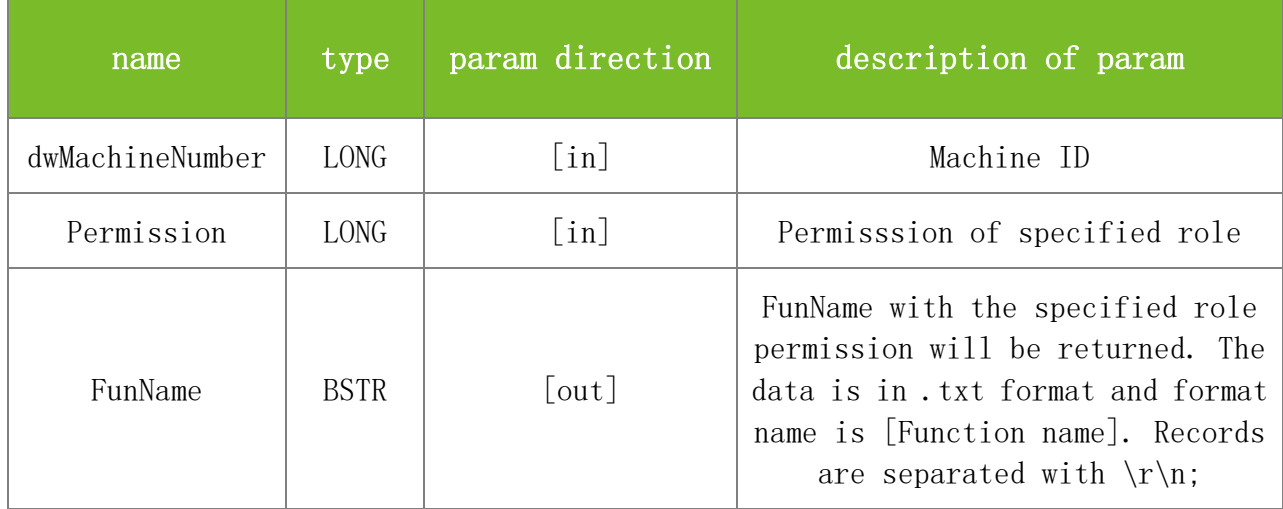

# **Returns**

Value description:

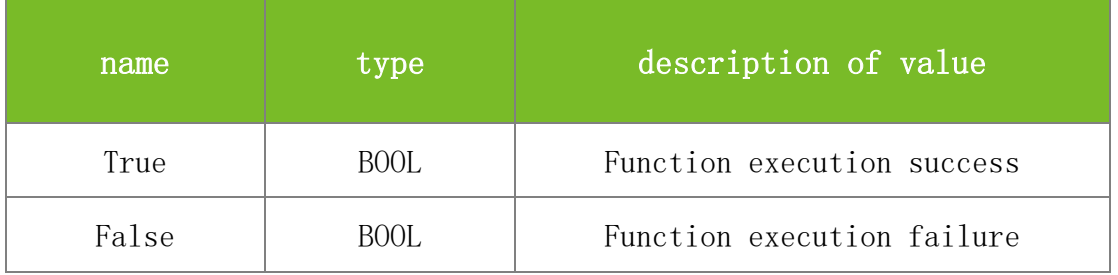

# **See also**

# **Attention**

**Note**

It is applicable to the new architecture machine

# **5.2.18.5 SetPermOfAppFun**

# **VARIANT\_BOOL SetPermOfAppFun(LONG dwMachineNumber, LONG Permission, BSTR AppName, BSTR FunName)**

To set the corresponding permission of function and App meanwhile.

### **Parameters**

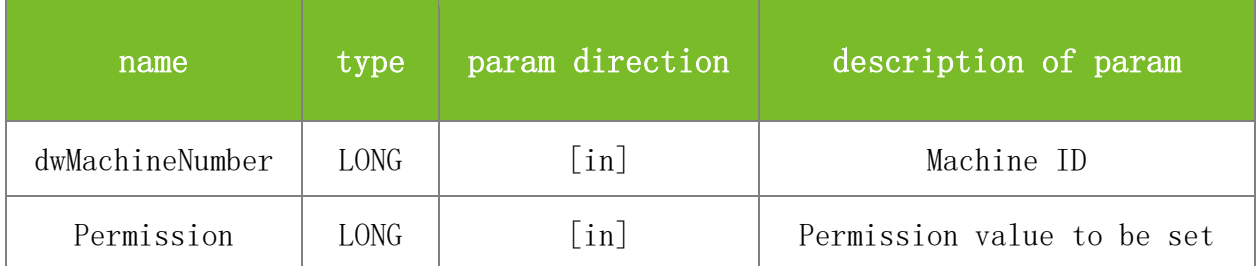

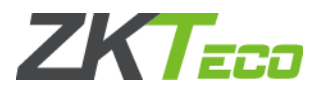

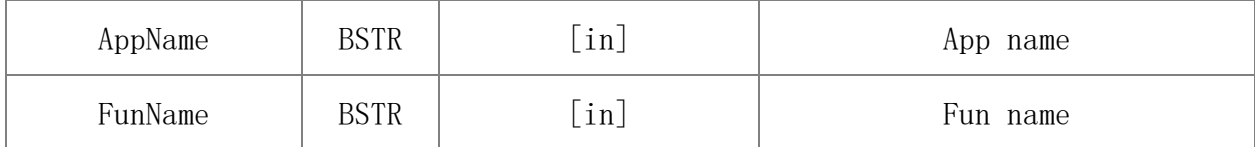

Value description:

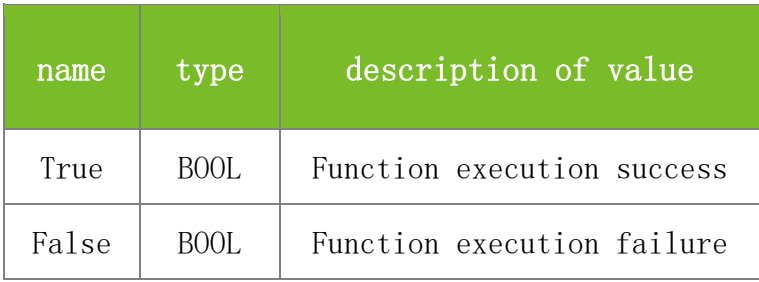

# **See also**

# **Attention**

Function of FunName must be included in the functions of AppName

## **Note**

It is applicable to the new architecture machine

# **5.2.18.6 DeletePermOfAppFun**

# **VARIANT\_BOOL DeletePermOfAppFun(LONG dwMachineNumber, LONG Permission, BSTR AppName, BSTR FunName)**

To delete the corresponding permission of function and App meanwhile.

# **Parameters**

Parameter description:

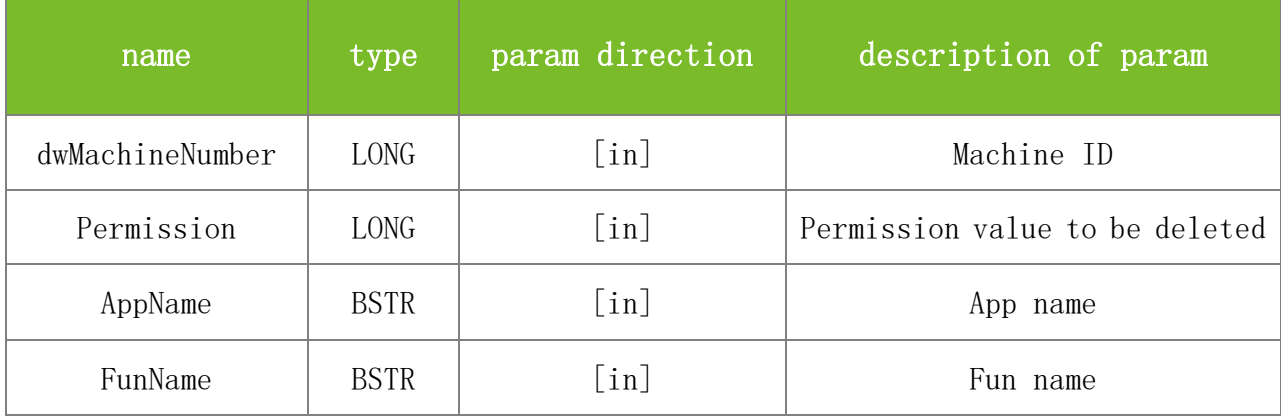

#### **Returns**

Value description:

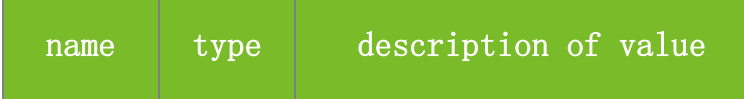

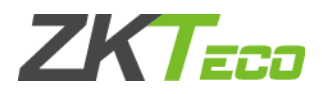

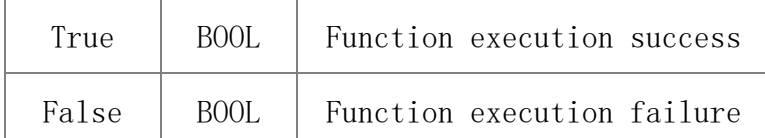

## **See also**

## **Attention**

Function of FunName must be included in the functions of AppName

## **Note**

It is applicable to the new architecture machine

# **5.2.18.7 IsUserDefRoleEnable**

# **VARIANT\_BOOL IsUserDefRoleEnable(LONG dwMachineNumber, LONG Permission, VARIANT\_BOOL\* Enable)**

To judge whether the user defined role is enabled.

#### **Parameters**

Parameter description:

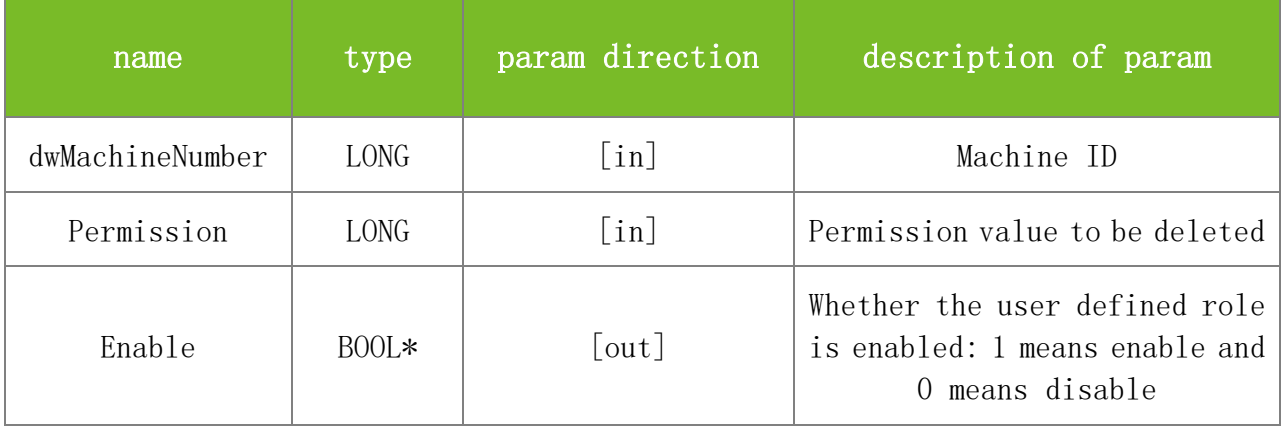

#### **Returns**

Value description:

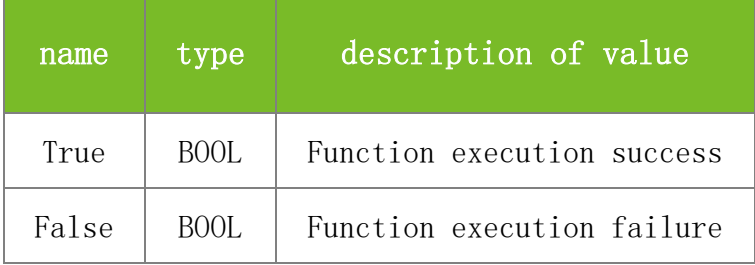

# **See also**

# **Attention**

#### **Note**

It is applicable to the new architecture machine

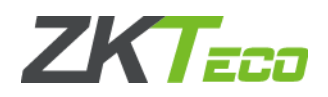

# 5.2.19 **Template Integration Functions**

# **5.2.19.1 SSR\_SetDeviceData**

# **VARIANT\_BOOL SSR\_SetDeviceData(LONG dwMachineNumber, BSTR TableName, BSTR Datas, BSTR Options)**

This function is applicable to an attendance machine on which the new firmware supports the PULL protocol. This function is used to set data, including the time segment, user information, and holiday settings. The data can be one or more records. If the primary key of an inserted record already exists, the original record will be overwritten.

## **Parameters**

Parameter description:

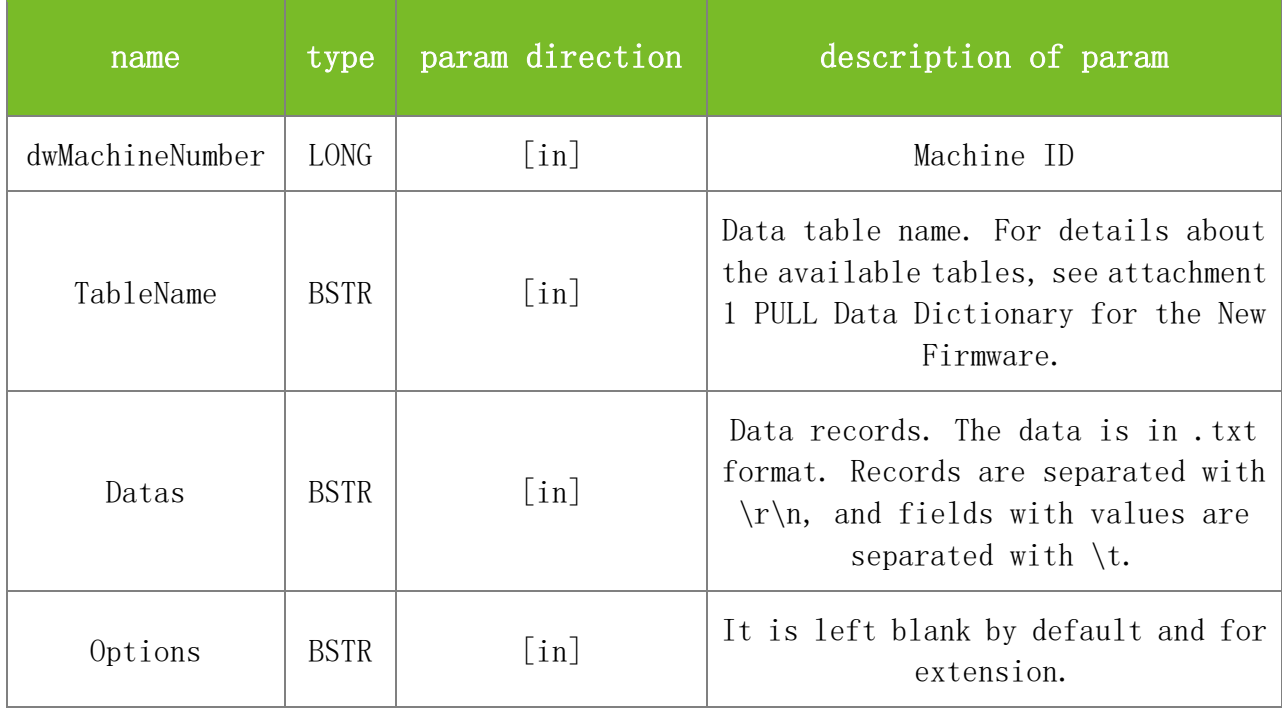

# **Returns**

Value description:

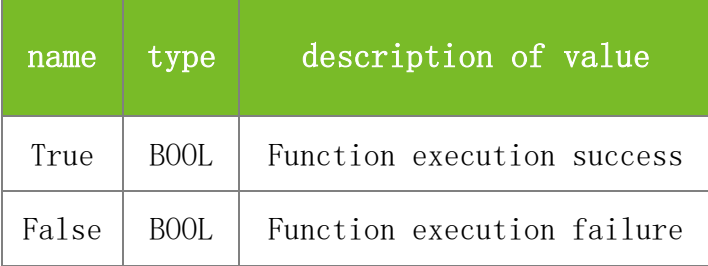

**See also**

#### **Attention**

**Note**

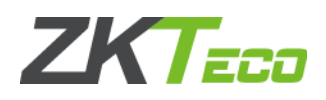

This interface is applicable to the new architecture firmware.

# **5.2.19.2 SSR\_GetDeviceData**

# **VARIANT\_BOOL SSR\_GetDeviceData(LONG dwMachineNumber, BSTR\* Buffer, LONG BufferSize, BSTR TableName, BSTR FiledNames, BSTR Filter, BSTR Options)**

This function is applicable to an attendance machine on which the new firmware supports the PULL protocol. This function is used to read data from the machine, including the punch records, time segments, user information, and holiday settings. The data can be one or more records.

# **Parameters**

Parameter description:

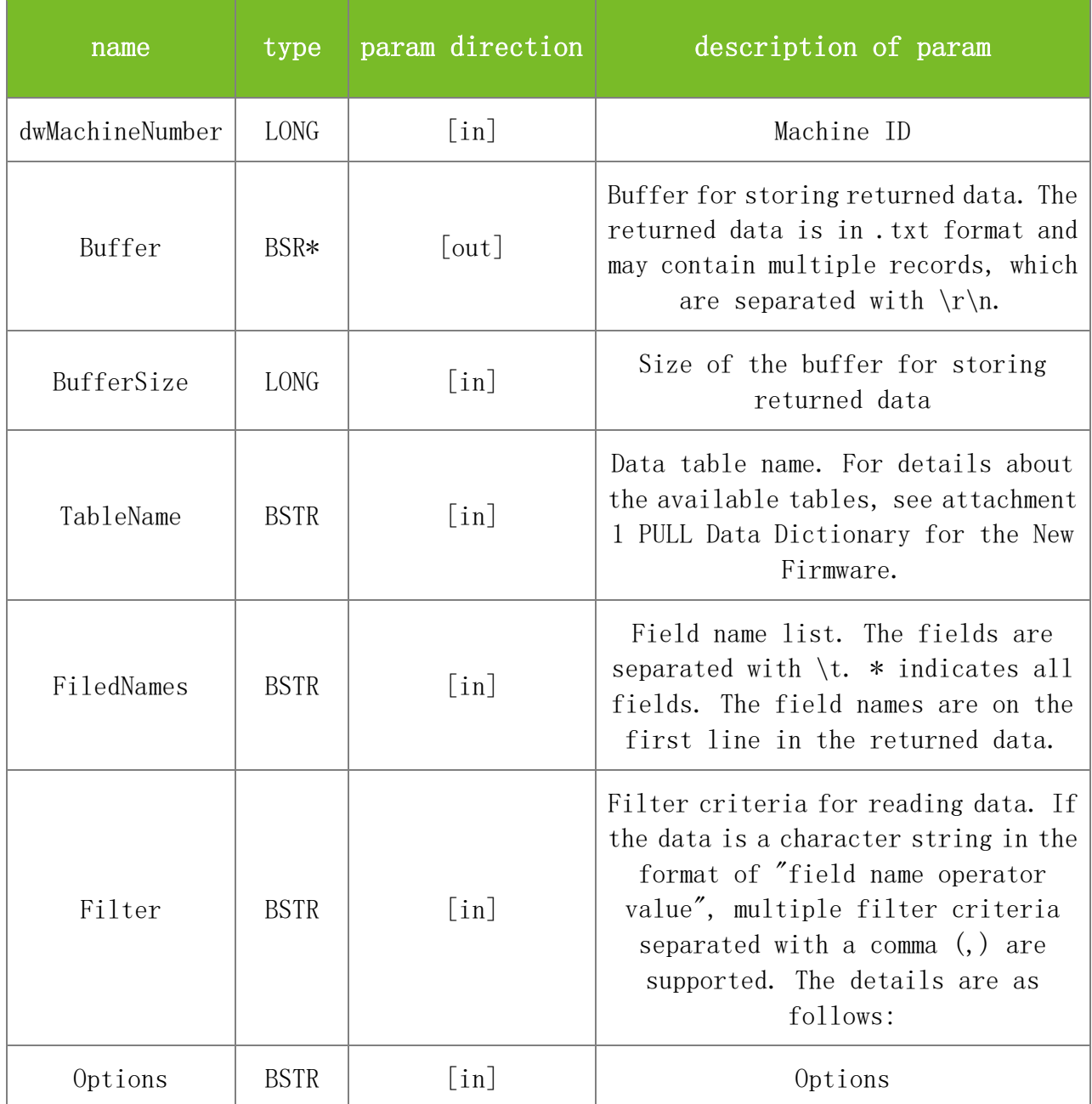

**Returns**

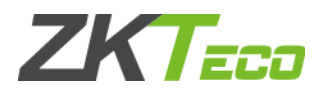

Value description:

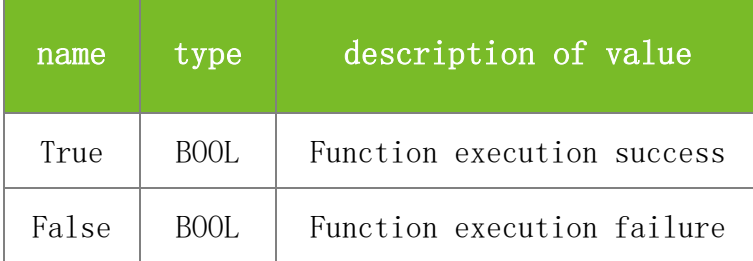

**See also**

#### **Attention**

**Note**

This interface is applicable to the new architecture firmware.

#### **5.2.19.3 SSR\_GetDeviceDataCount**

#### **VARIANT\_BOOL SSR\_GetDeviceDataCount(BSTR TableName, BSTR Filter, BSTR Options)**

Query the number of The unification of multiple Biometric Templates within the device.

### **Parameters**

Parameters are shown below:

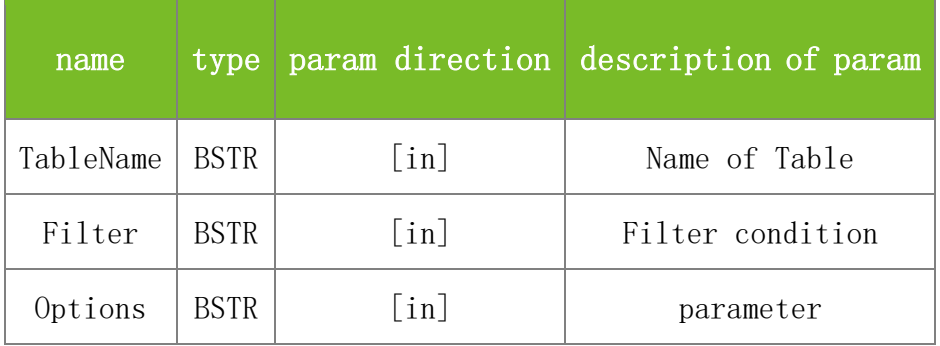

#### **Returns**

returned value specification:

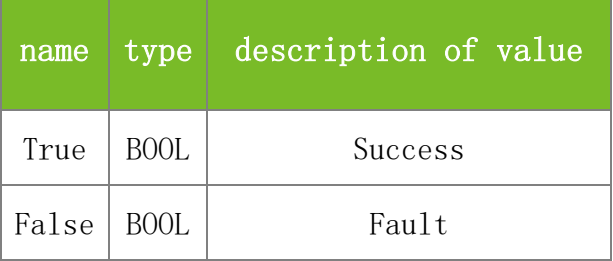

# **See also**

#### **Attention**

#### **Note**

This interface is applicable to BW,TFT devices,For The unification of multiple Biometric Template Tablestructure, see the SSR\_SetDeviceData interface Attention

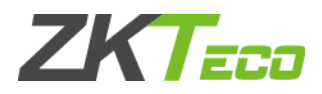

# **5.2.19.4 SSR\_DeleteDeviceData**

# **VARIANT\_BOOL SSR\_DeleteDeviceData(LONG dwMachineNumber, BSTR TableName, BSTR Datas, BSTR Options)**

Delete The unification of multiple Biometric Templates within the device.

# **Parameters**

Parameters are shown below:

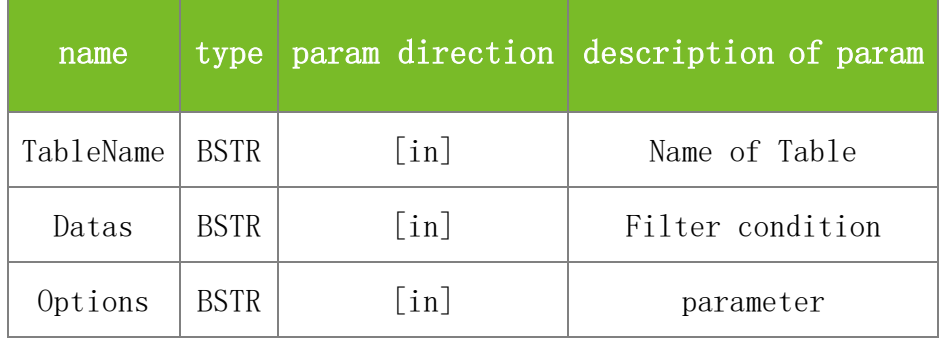

**Returns**

returned value specification:

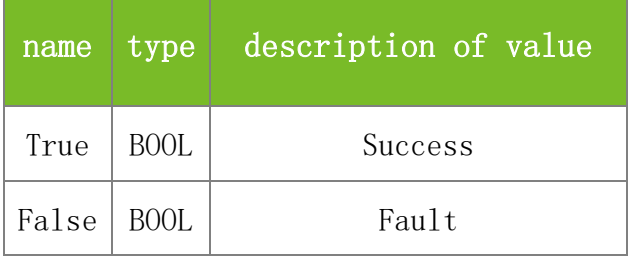

#### **See also**

#### **Attention**

#### **Note**

This interface is applicable to BW,TFT devices,For The unification of multiple Biometric Template Tablestructure, see the SSR\_SetDeviceData interface Attention

# **5.2.19.5 Variable description : BiometricType**

BiometricType.

# **Parameters**

BiometricType Get the supported biometric type by retrieving the parameter and return 8-bit numeric string. Each represents a type of biometric type. (0 not support ; 1 support;e.g.:BiometricType=01100000 ,device support FP and Face)

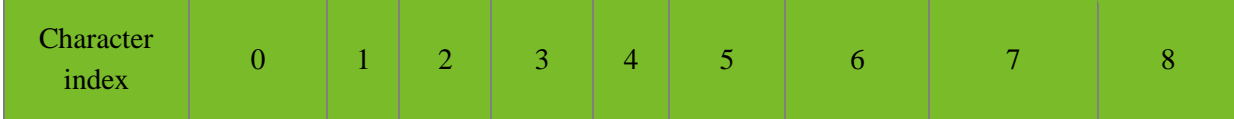
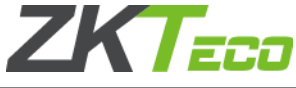

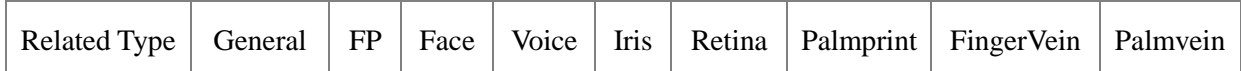

#### **Attention**

**Note**

Applicable to interface of unification of multiple Biometric Template

### **5.2.19.6 Variable description : BiometricVersion**

BiometricVersion.

#### **Parameters**

BiometricVersion Get the version of the supported biometric type Get the version of the supported biometric type of the device by retrieving the parameter and return the version of the supported biometric type seperated by ":" (e.g.:BiometricVersion=0:10.0:7.0:::::device support FP10.0 and Face7.0)

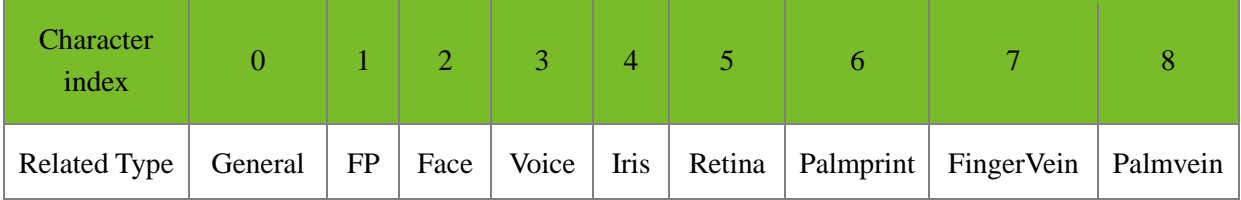

**See also**

#### **Attention**

TableName

### **Note**

Applicable to interface of unification of multiple Biometric Template

## **5.2.19.7 Variable description : BiometricMaxCount**

BiometricMaxCount.

### **Parameters**

BiometricMaxCount Get the supported biometric type data capacity by retrieving the parameter and return the supported biometric type data capacity seperated by ":"

(e.g.:BiometricMaxCount=0:3000:1000:::::,device support 3000 FP and 1000 Face templates)

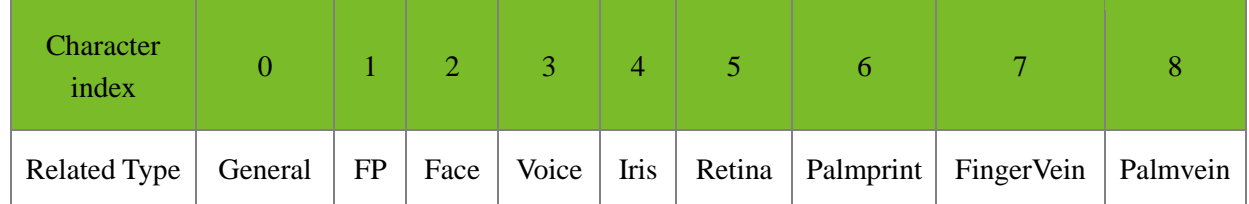

The new device is directly returned by the firmware, and the old firmware is SDK compatible.(supported)

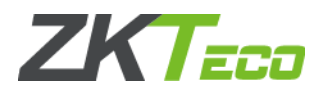

## **Attention**

TableName

## **Note**

Applicable to interface of unification of multiple Biometric Template

## **5.2.19.8 Variable description : BiometricUsedCount**

BiometricUsedCount.

### **Parameters**

BiometricUsedCount Get the number of supported biometric type data by retrieving the padameter and return the number of supported biometric type data seperated by ":" (e.g.:BiometricUsedCount=0:100:10:::::,indicate there are 100 FP templates, 10 faces)

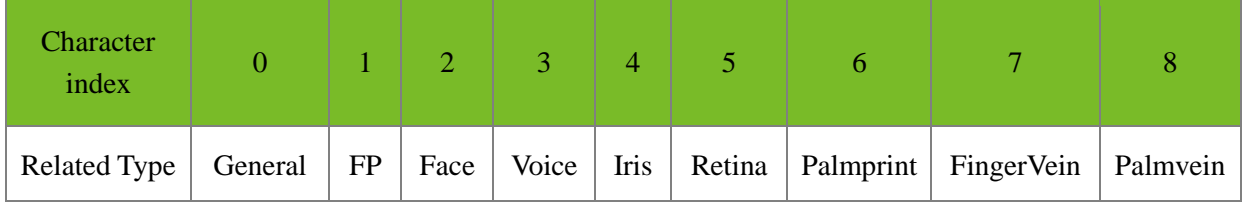

**See also**

## **Attention**

TableName

#### **Note**

Applicable to interface of unification of multiple Biometric Template

# **5.3 Access Control Functions(Time Slot, Group, Open Door Combination)**

# 5.3.1 **GetUserGroup**

## **VARIANT\_BOOL GetUserGroup(LONG dwMachineNumber, LONG dwEnrollNumber, LONG\* UserGrp)**

To obtain the ID of the group to which a specified user belongs.

## **Parameters**

Parameter description:

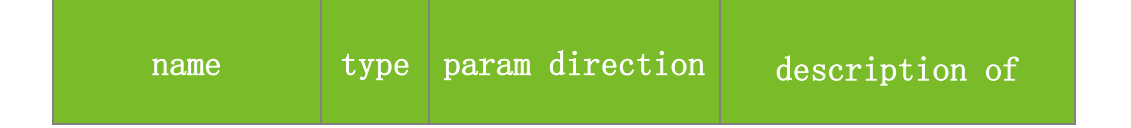

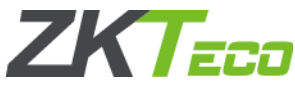

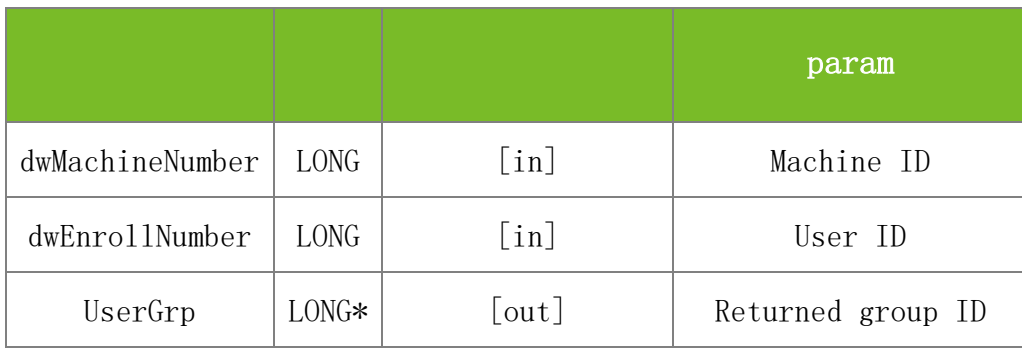

## **Returns**

Value description:

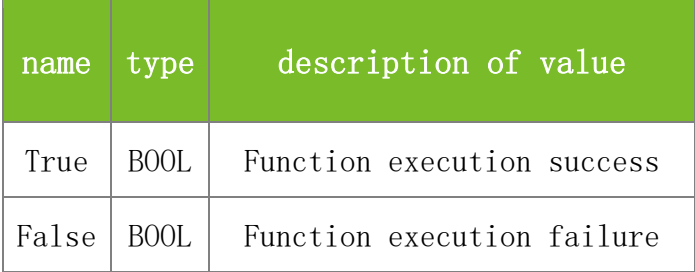

## **See also**

## **Attention**

The value of UserGrp is the ID of the group to which the user specified by dwEnrollNumber belongs. The value range is 1-5.

#### **Note**

Applicable to BW, TFT, and IFACE devices

# 5.3.2 **SetUserGroup**

# **VARIANT\_BOOL SetUserGroup(LONG dwMachineNumber, LONG dwEnrollNumber, LONG UserGrp)**

To set the group to which a specified user belongs.

### **Parameters**

Parameter description:

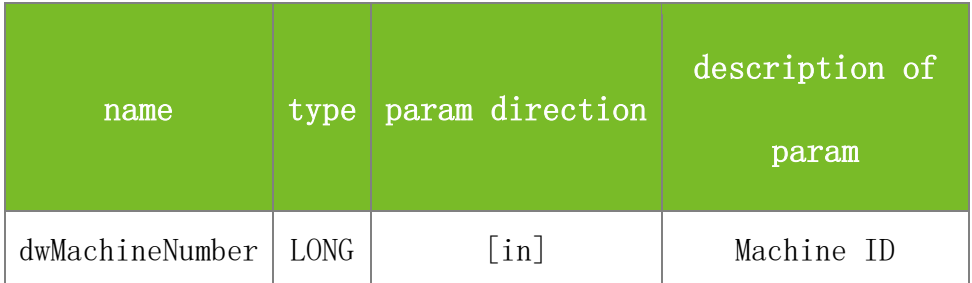

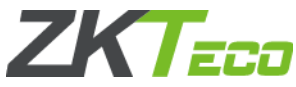

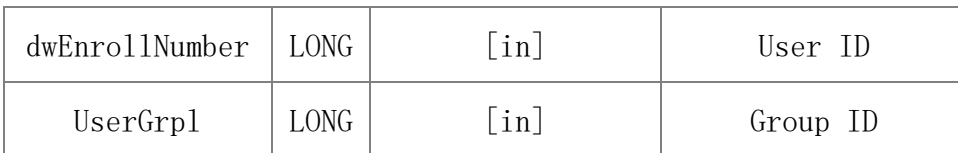

**Returns**

Value description:

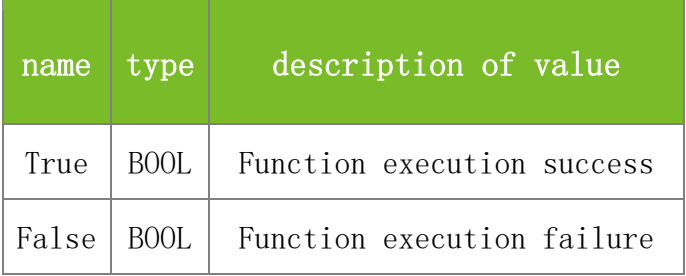

## **See also**

### **Attention**

The value of UserGrp is the ID of the group to which the user specified by dwEnrollNumber belongs. The value range is 1-5.

### **Note**

Applicable to BW, TFT, and IFACE devices

# 5.3.3 **GetTZInfo**

## **VARIANT\_BOOL GetTZInfo(LONG dwMachineNumber, LONG TZIndex, BSTR\* TZ)**

To obtain the information about a time segment with a specified index.

## **Parameters**

Parameter description:

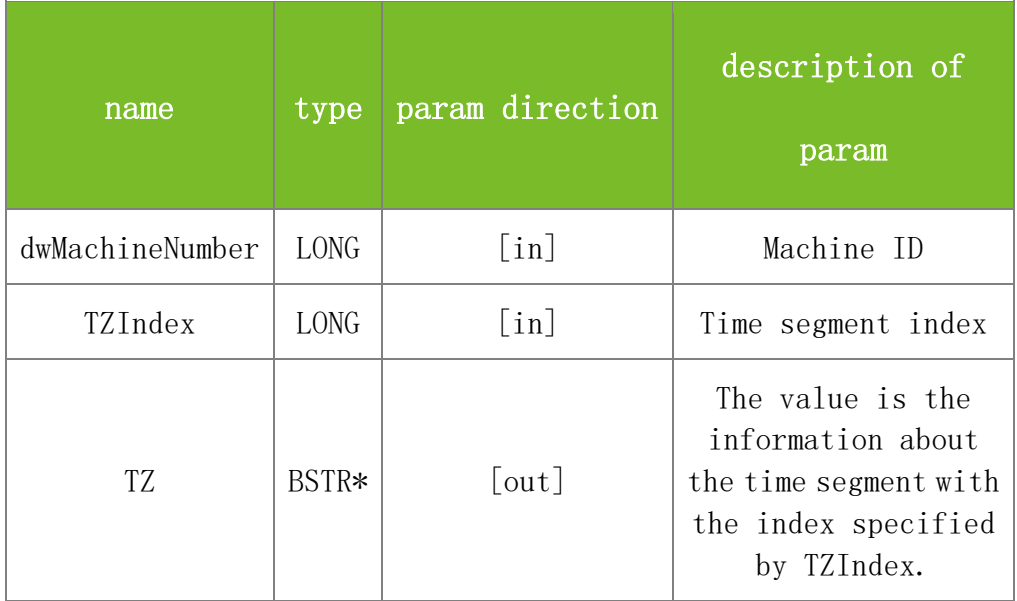

**Returns**

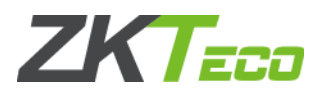

## Value description:

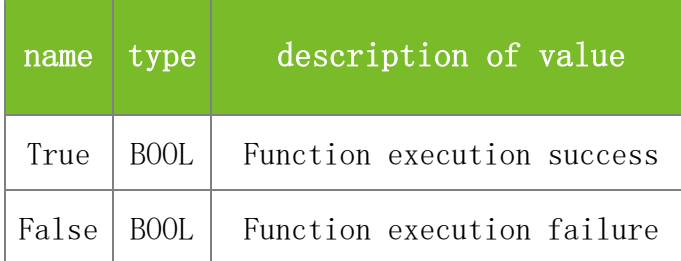

#### **See also**

#### **Attention**

The value of the TZ parameter is the information about the time segment with the index specified by TZIndex. Every eight digits indicate a time segment in the format of hhmmhhmm. For example, 10111223000023590000235900002359000023590000235900002359 indicates the time segment from 10:11 to 12:23 on Sunday and the whole day from Monday to Saturday.

#### **Note**

Applicable to BW, TFT, and IFACE devices

## 5.3.4 **SetTZInfo**

### **VARIANT\_BOOL SetTZInfo(LONG dwMachineNumber, LONG TZIndex, BSTR TZ)**

To set the information about a time segment with a specified index.

### **Parameters**

Parameter description:

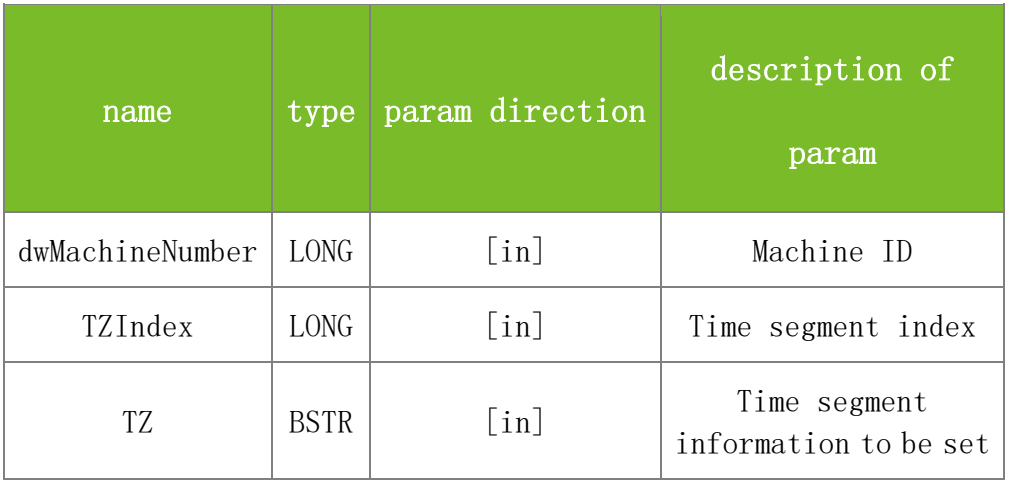

#### **Returns**

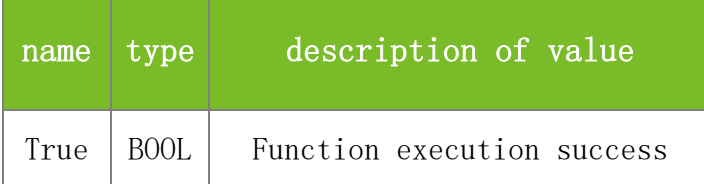

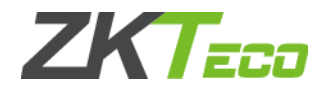

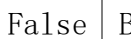

False BOOL Function execution failure

#### **See also**

#### **Attention**

The TZ parameter specifies the time segment information to be set. Every eight digits indicate a time segment in the format of hhmmhhmm.For example, 10111223000023590000235900002359 000023590000235900002359 indicates the time segment from 10:11 to 12:23 on Sunday and the whole day from Monday to Saturday.

#### **Note**

Applicable to BW, TFT, and IFACE devices

## 5.3.5 **GetUnlockGroups**

### **VARIANT\_BOOL GetUnlockGroups(LONG dwMachineNumber, BSTR\* Grps)**

To obtain unlock combinations of the machine.

#### **Parameters**

Parameter description:

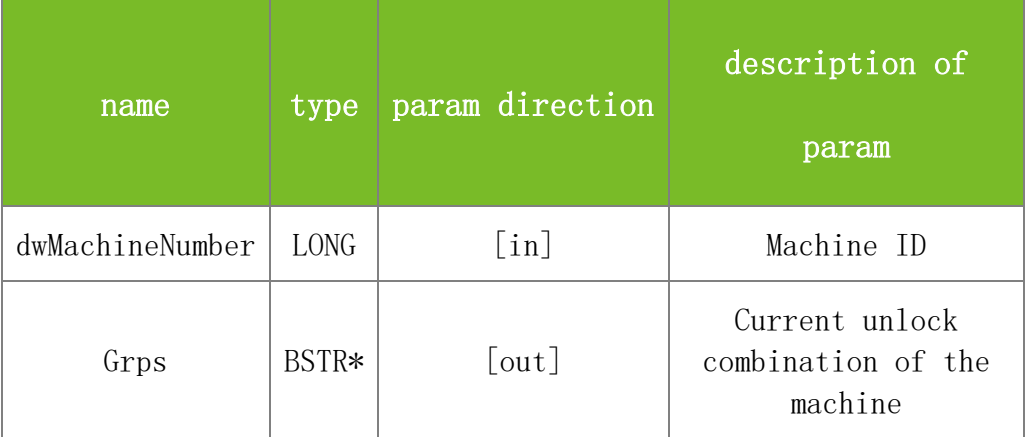

#### **Returns**

Value description:

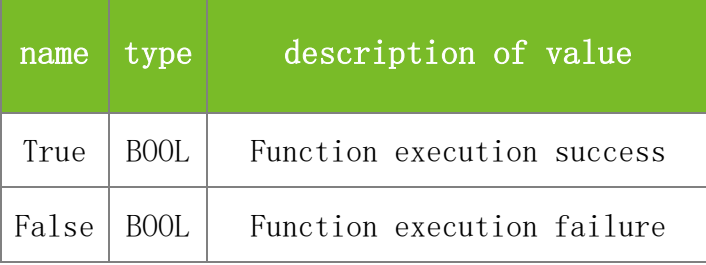

#### **See also**

**Attention**

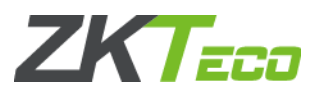

The value of the Grps parameter is an unlock combination. There are totally 10 unlock combinations, separated with a colon (:). For example, 12:23:14:15 represents four valid combinations, which are combination 1 (12 represents groups 1 and 2), combination 2 (23 represents groups 2 and 3), combination 3 (14 represents groups 1 and 4), and combination 4 (15 represents groups 1 and 5).

### **Note**

Applicable to BW

## 5.3.6 **SetUnlockGroups**

## **VARIANT\_BOOL SetUnlockGroups(LONG dwMachineNumber, BSTR Grps)**

To set unlock combinations.

### **Parameters**

Parameter description:

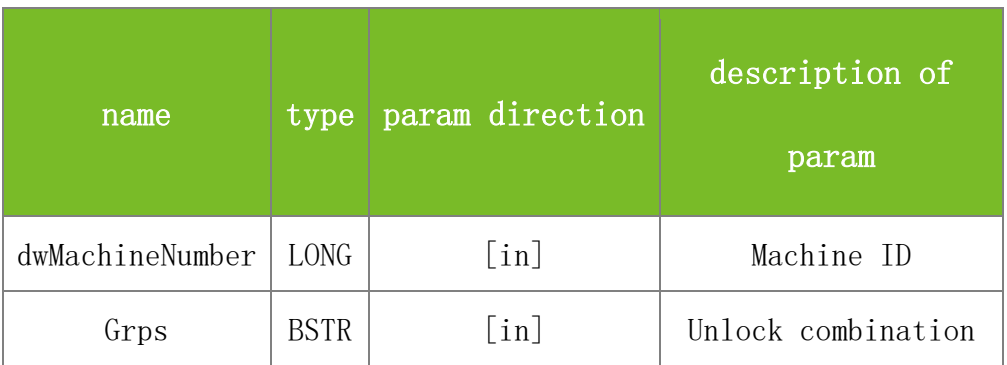

#### **Returns**

Value description:

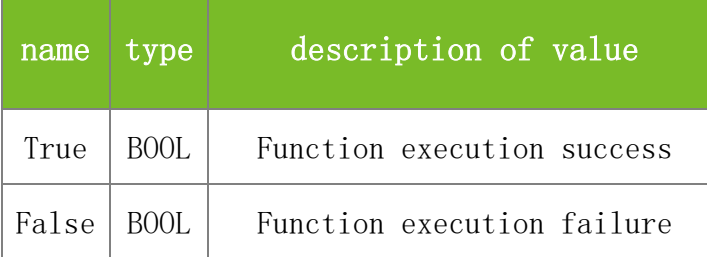

### **See also**

## **Attention**

Totally 10 unlock combinations need to be set, and separate these combinations with a colon (:). For example, 12:23:14:15 represents four valid combinations, which are combination 1 (12 represents groups 1 and 2), combination 2 (23 represents groups 2 and 3), combination 3 (14 represents groups 1 and 4), and combination 4 (15 represents groups 1 and 5).

## **Note**

Applicable to BW

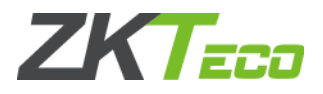

# 5.3.7 **SSR\_SetUnLockGroup**

# **VARIANT\_BOOL SSR\_SetUnLockGroup(LONG dwMachineNumber, LONG CombNo, LONG Group1, LONG Group2, LONG Group3**,**LONG Group4**,**LONG Group5)**

To set unlock combinations.

## **Parameters**

Parameter description:

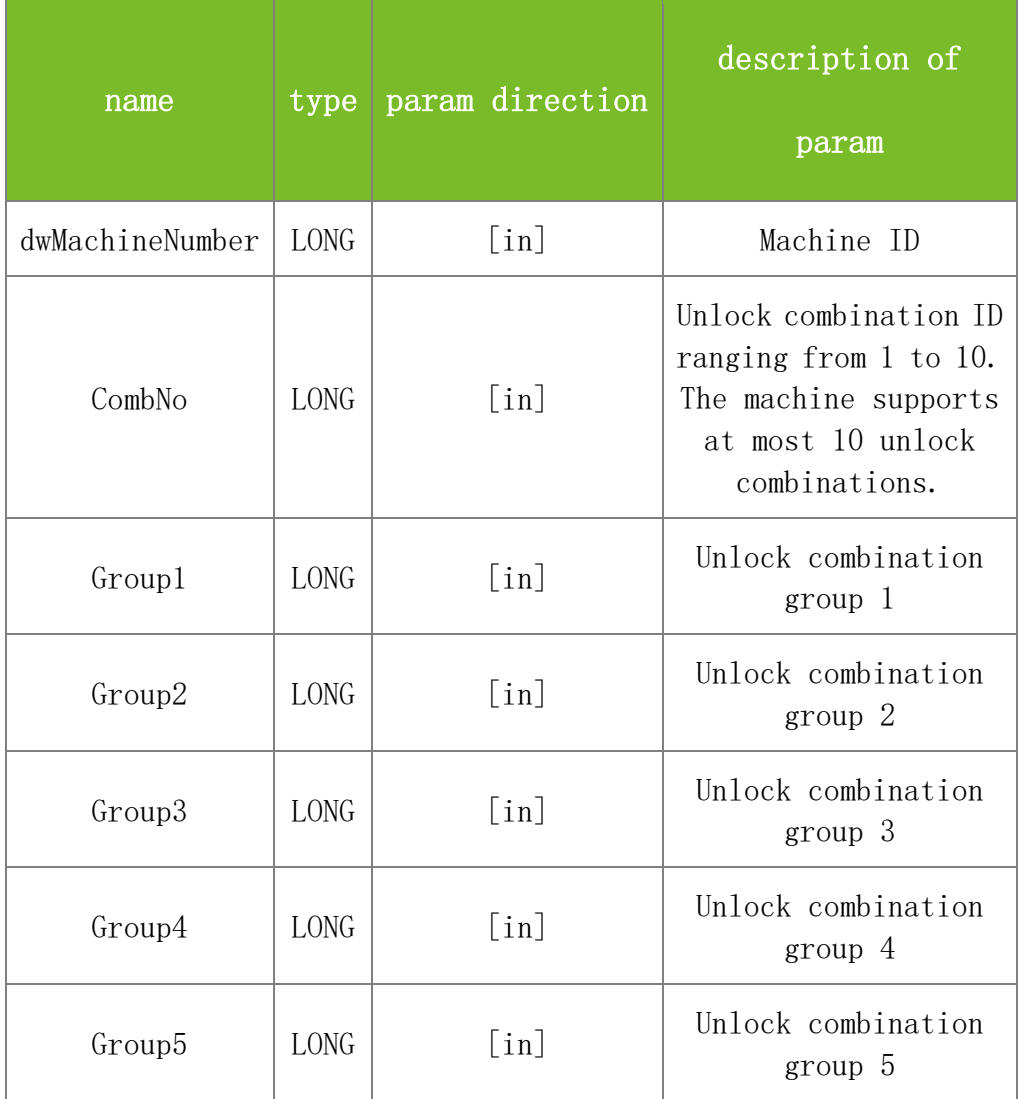

## **Returns**

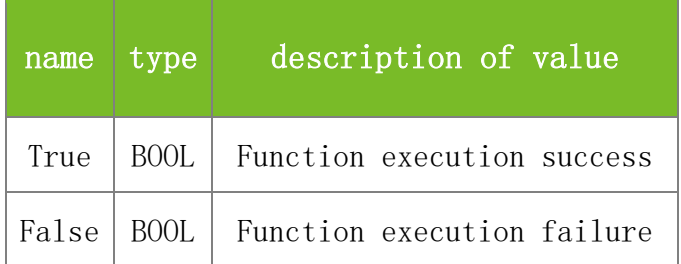

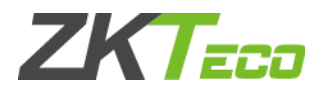

## **Attention**

Group1, Group2, Group3, Group4 and Group5 are group IDs of an unlock combination. Each unlock combination contains five group IDs. The group ID ranges from 1 to 99. For example, SSR\_SetUnLockGroup(1,1,2,23,14,0,56) indicates that the personnel of groups 2, 23, 14 and 56 need to verify together to open the door.

## **Note**

Applicable to TFT and IFACE devices

# 5.3.8 **SSR\_GetUnLockGroup**

## **VARIANT\_BOOL SSR\_GetUnLockGroup(LONG dwMachineNumber, LONG CombNo, LONG\* Group1, LONG\* Group2, LONG\* Group3, LONG\* Group4, LONG\* Group5)**

To obtain unlock combination information based on the group ID.

## **Parameters**

Parameter description:

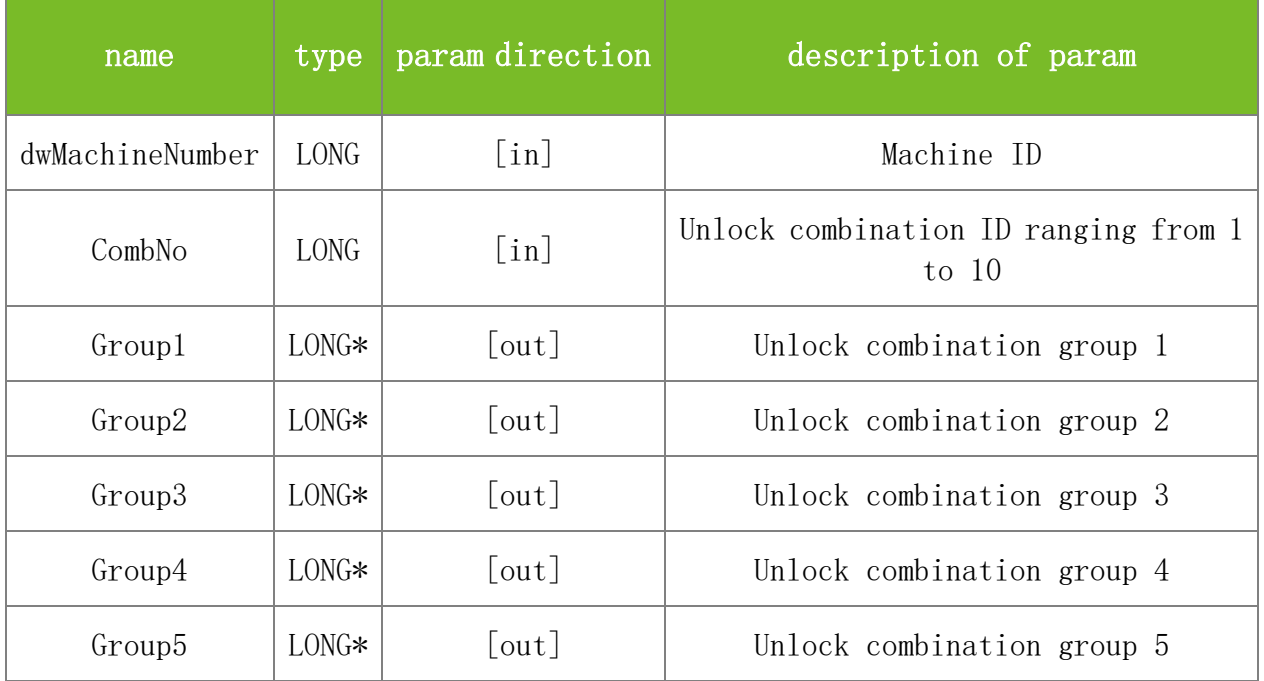

#### **Returns**

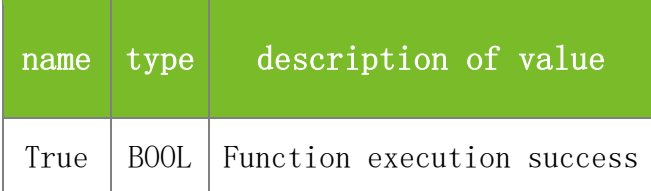

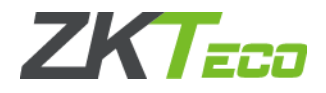

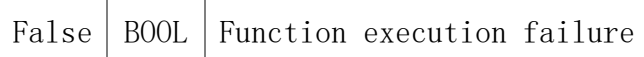

### **Attention**

The values of Group1, Group2, Group3, Group4, and Group5 are group IDs of the specified unlock combination. The group IDs are returned. Each unlock combination contains a maximum of five groups. The group ID ranges from 1 to 99.

#### **Note**

Applicable to TFT and IFACE devices

## 5.3.9 **GetGroupTZs**

#### **VARIANT\_BOOL GetGroupTZs(LONG dwMachineNumber, LONG GroupIndex, LONG\* TZs)**

To obtain the time segments of a specified group. This function differs from GetGroupTZStr in the format of the returned values.

## **Parameters**

Parameter description:

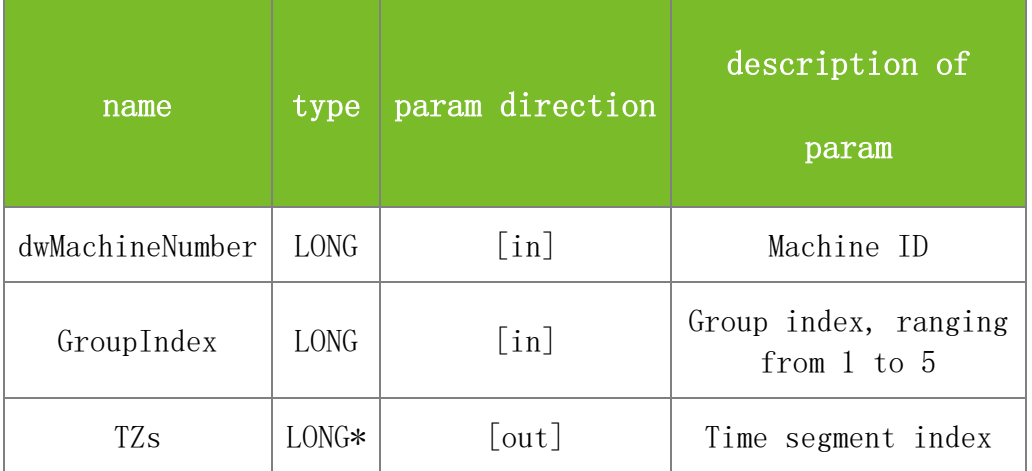

#### **Returns**

Value description:

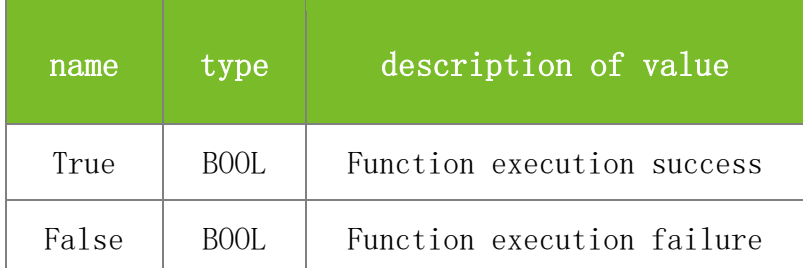

**See also**

#### **Attention**

The TZs parameter is a LONG pointer. Its value is the indexes of the three time segments used by

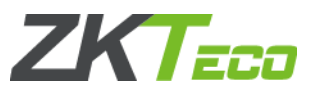

the group specified by GroupIndex, indicated by TZs[0], TZs[1] and TZs[2] respectively.

**Note**

Applicable to BW

# 5.3.10 **SetGroupTZs**

## **VARIANT\_BOOL SetGroupTZs(LONG dwMachineNumber, LONG GroupIndex, LONG\* TZs)**

To set the three time segments of a specified group. This function differs from SetGroupTZStr in the format of the specified values.

### **Parameters**

Parameter description:

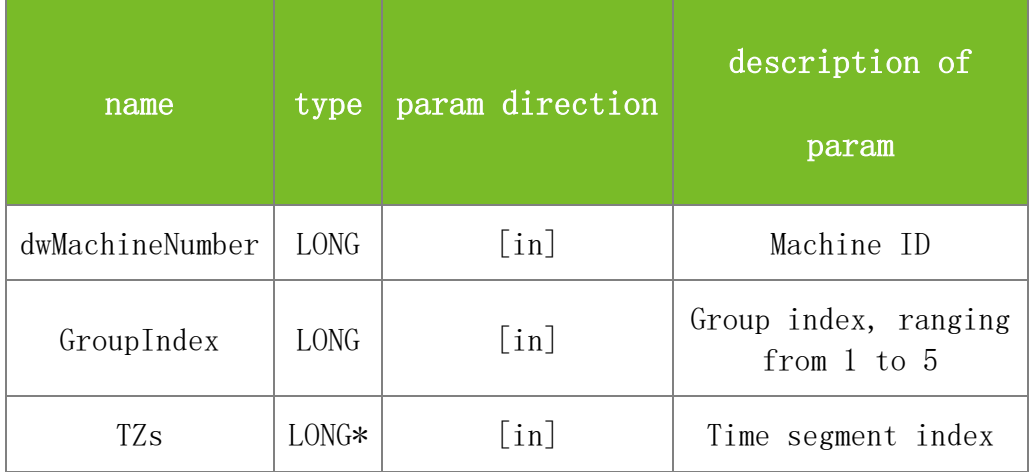

## **Returns**

Value description:

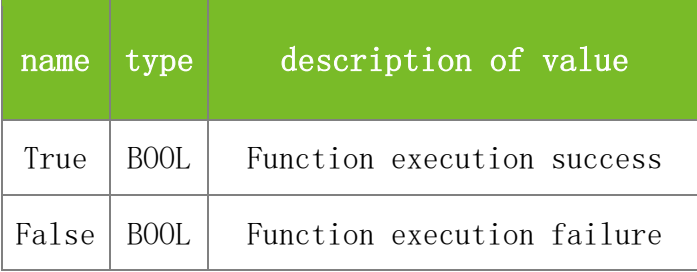

## **See also**

## **Attention**

The TZs parameter is a LONG pointer. The three time segments are specified by TZs[0], TZs[1], and TZs[2] respectively.

## **Note**

Applicable to BW

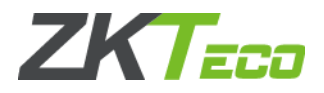

# 5.3.11 **GetGroupTZStr**

## **VARIANT\_BOOL GetGroupTZStr(LONG dwMachineNumber, LONG GroupIndex,BSTR\* TZs)**

To obtain the time segments of a specified group. This function differs from GetGroupTZs in the format of the returned values.

### **Parameters**

Parameter description:

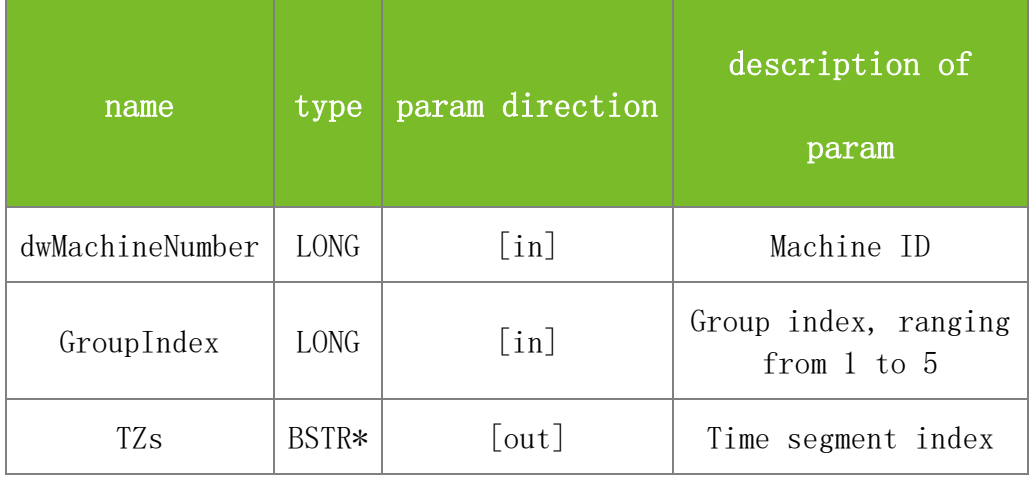

#### **Returns**

Value description:

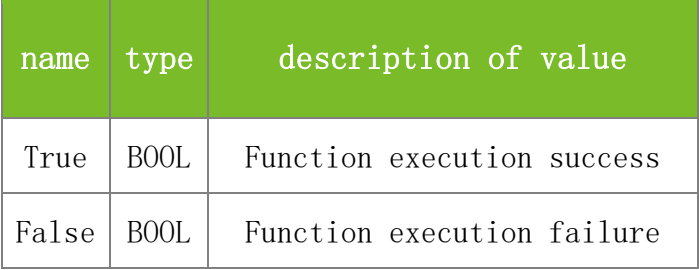

### **See also**

#### **Attention**

The value of TZs is the indexes of the time segments of the group specified by GroupIndex. Each group contains three time segments separated with a colon (:). For example, if the returned value is 1:23:13, the indexes of the three time segments are 1, 23 and 13 respectively.

#### **Note**

Applicable to BW

## 5.3.12 **SetGroupTZStr**

#### **VARIANT\_BOOL SetGroupTZStr(LONG dwMachineNumber, LONG GroupIndex, BSTR TZs)**

To set the time segments of a specified group. This function differs from SetGroupTZs in the

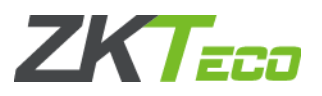

format of the specified values.

### **Parameters**

Parameter description:

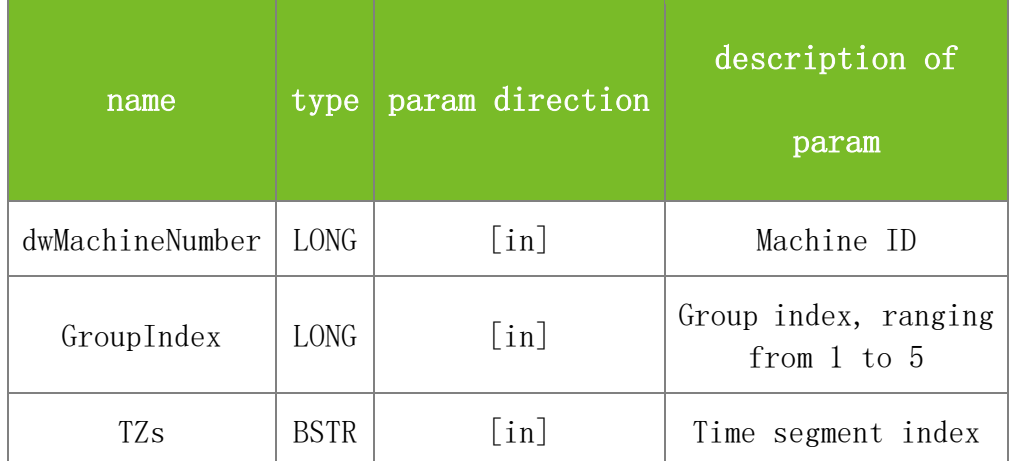

#### **Returns**

Value description:

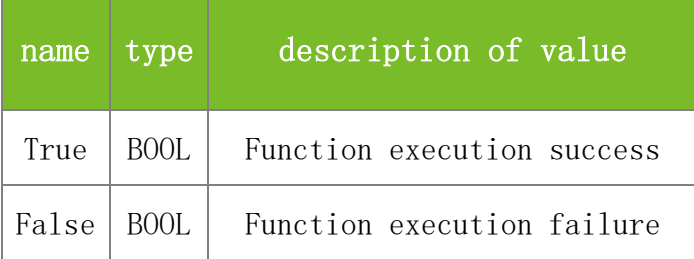

### **See also**

#### **Attention**

The TZs parameter specifies the indexes of the time segments of the group described by GroupIndex. Each group contains three time segments separated with a colon (:). For example, if the value is set to 1:23:13, the indexes of the three time segments are 1, 23 and 13 respectively.

### **Note**

Applicable to BW

## 5.3.13 **SSR\_SetGroupTZ**

# **VARIANT\_BOOL SSR\_SetGroupTZ(LONG dwMachineNumber, LONG GroupNo, LONG Tz1, LONG Tz2, LONG Tz3, LONG ValidHoliday, LONG VerifyStyle)**

To set the time segments of a group.

### **Parameters**

Parameter description:

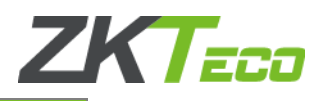

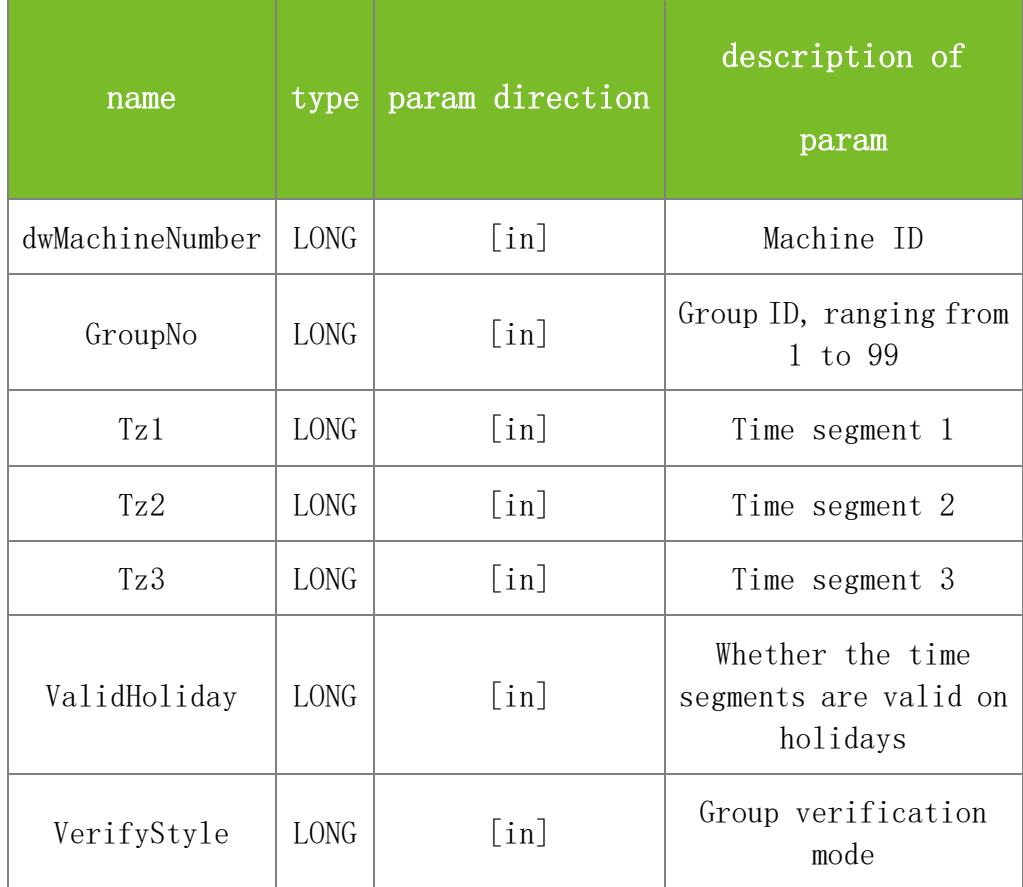

#### **Returns**

Value description:

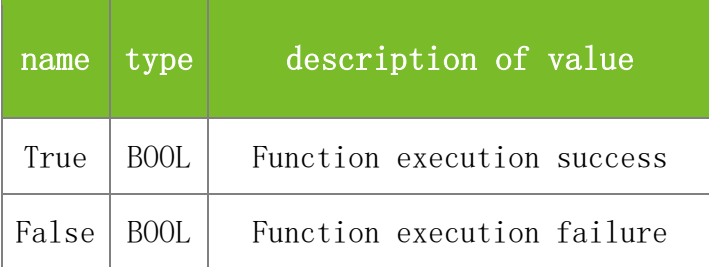

## **See also**

## **Attention**

The VerifyStyle parameter specifies the group verification mode. 0(FP/PW/RF), 1(FP), 2(PIN), 3(PW), 4(RF), 5(FP&RF), 6(FP/PW), 7(FP/RF), 8(PW/RF), 9(PIN&FP), 10(FP&PW), 11(PW&RF), 12(FP&PW&RF), 13(PIN&FP&PW), 14(FP&RF/PIN).

## **Note**

Applicable to TFT and IFACE devices

# 5.3.14 **SSR\_GetGroupTZ**

**VARIANT\_BOOL SSR\_GetGroupTZ(LONG dwMachineNumber, LONG GroupNo, LONG Tz1, LONG Tz2, LONG Tz3, LONG ValidHoliday, LONG VerifyStyle)**

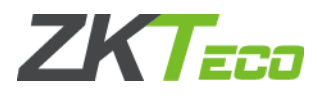

To obtain the time segments of a group.

## **Parameters**

Parameter description:

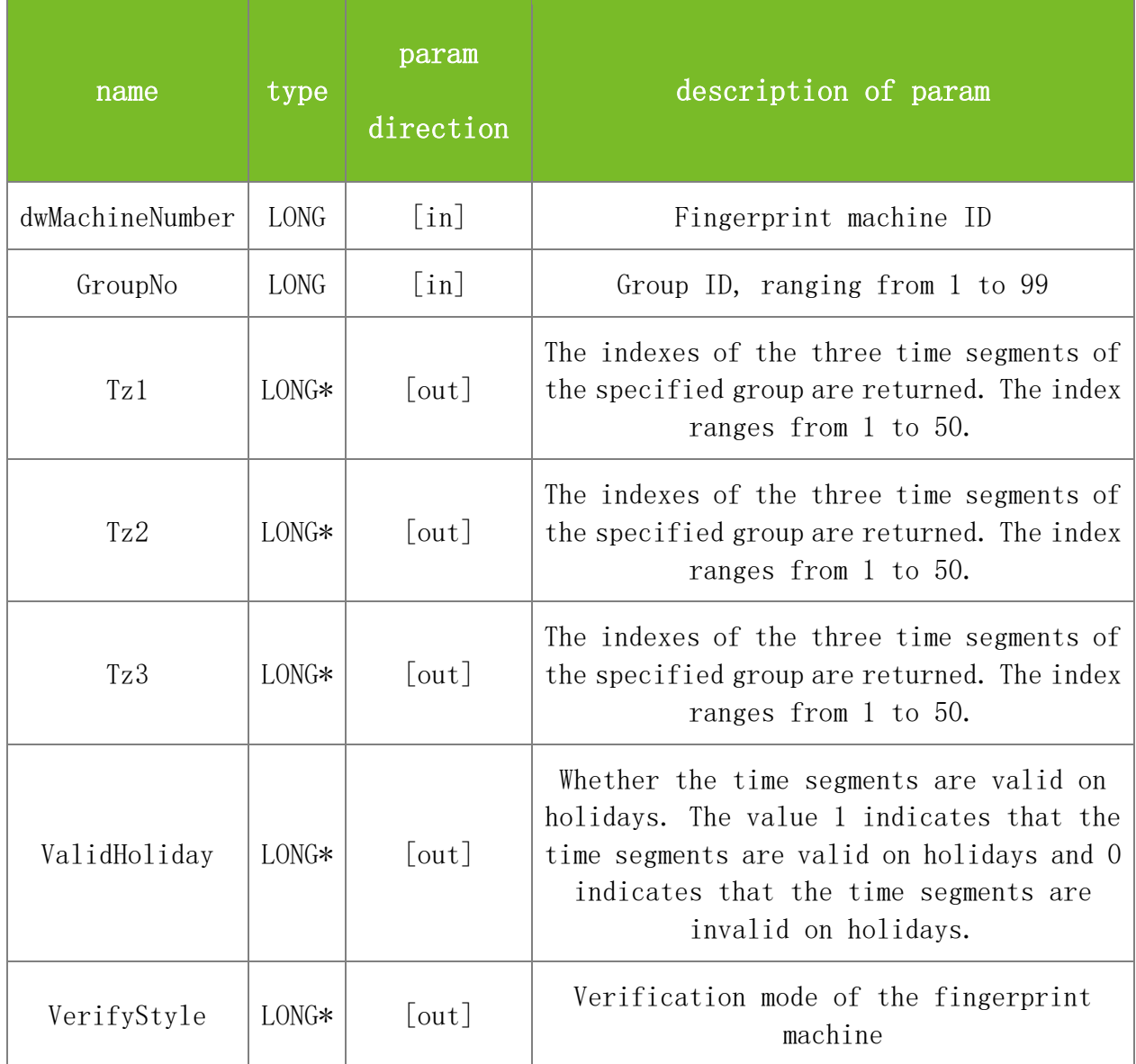

#### **Returns**

Value description:

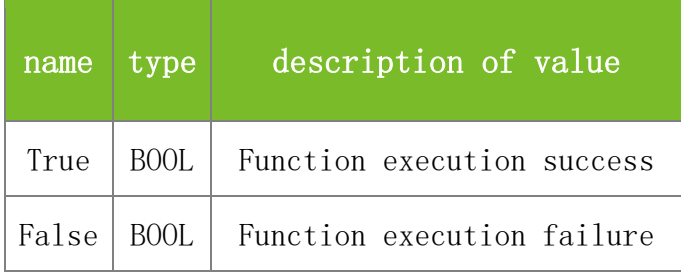

**See also**

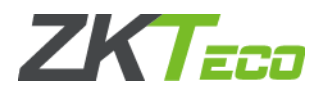

## **Attention**

The VerifyStyle parameter specifies the group verification mode. 0(FP/PW/RF), 1(FP), 2(PIN), 3(PW), 4(RF), 5(FP&RF), 6(FP/PW), 7(FP/RF), 8(PW/RF), 9(PIN&FP), 10(FP&PW), 11(PW&RF), 12(FP&PW&RF), 13(PIN&FP&PW), 14(FP&RF/PIN).

### **Note**

Applicable to TFT and IFACE devices

## 5.3.15 **GetUserTZs**

## **VARIANT\_BOOL GetUserTZs(LONG dwMachineNumber, LONG UserID, LONG TZs)**

To obtain the time segments of a user. Each user has three time segments. This function differs from GetUserTZStr in the format of the returned time segments.

#### **Parameters**

Parameter description:

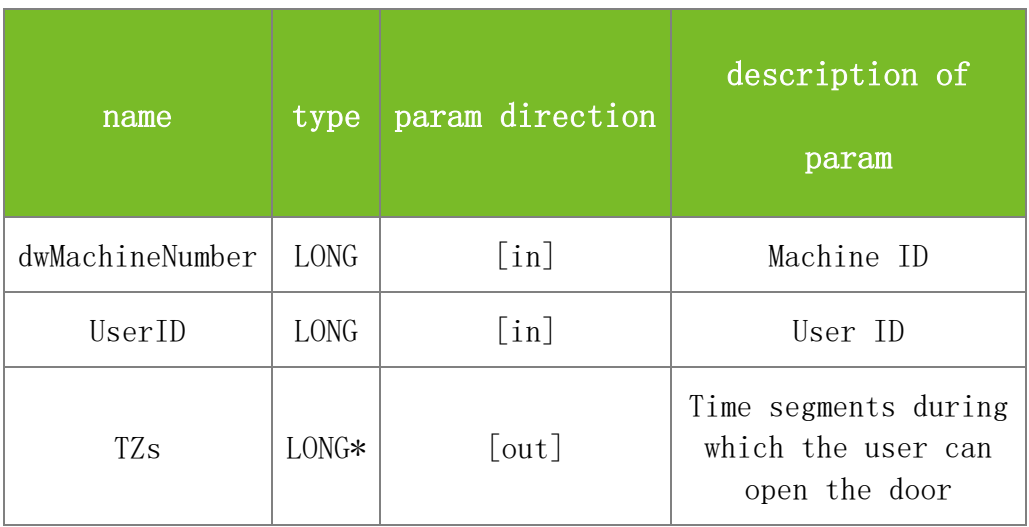

## **Returns**

Value description:

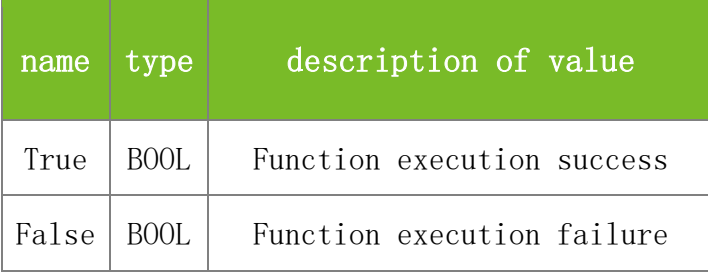

## **See also**

## **Attention**

The TZs pointer has three values that store three time segment indexes, which can be read from TZs[0], TZs[1] and TZs[2] respectively.

**Note**

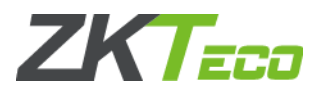

Applicable to BW, TFT, and IFACE devices

# 5.3.16 **SetUserTZs**

## **VARIANT\_BOOL SetUserTZs(LONG dwMachineNumber, LONG UserID, LONG\* TZs)**

To set the time segments of a user. At most three time segments can be set for a user. This function differs from SetUserTZStr in the format of specified time segments.

### **Parameters**

Parameter description:

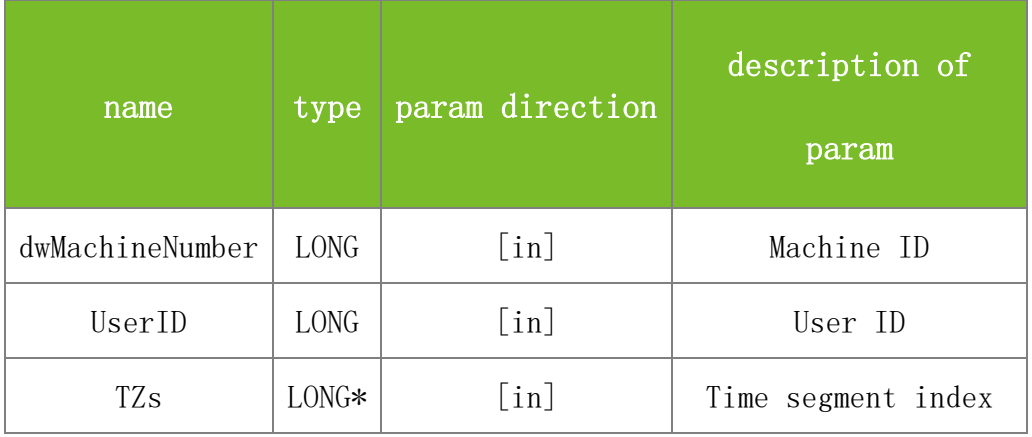

#### **Returns**

Value description:

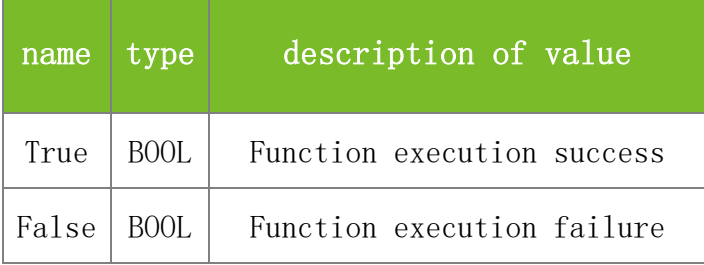

### **See also**

#### **Attention**

The TZs parameter specifies the indexes of the time segments of the user described by UserID. The three indexes can be specified by  $TZs[0]$ ,  $TZs[1]$  and  $TZs[2]$  respectively. When  $TZs[0]$  is 0, the group setting takes effect. When it is 1, a user-defined setting takes effect.

#### **Note**

Applicable to BW, TFT, and IFACE devices

## 5.3.17 **GetUserTZStr**

#### **VARIANT\_BOOL GetUserTZStr(LONG dwMachineNumber, LONG UserID, BSTR\* TZs)**

To obtain the time segments of a user. This function differs from GetUserTZs in the format of returned time segments.

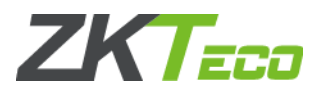

### **Parameters**

Parameter description:

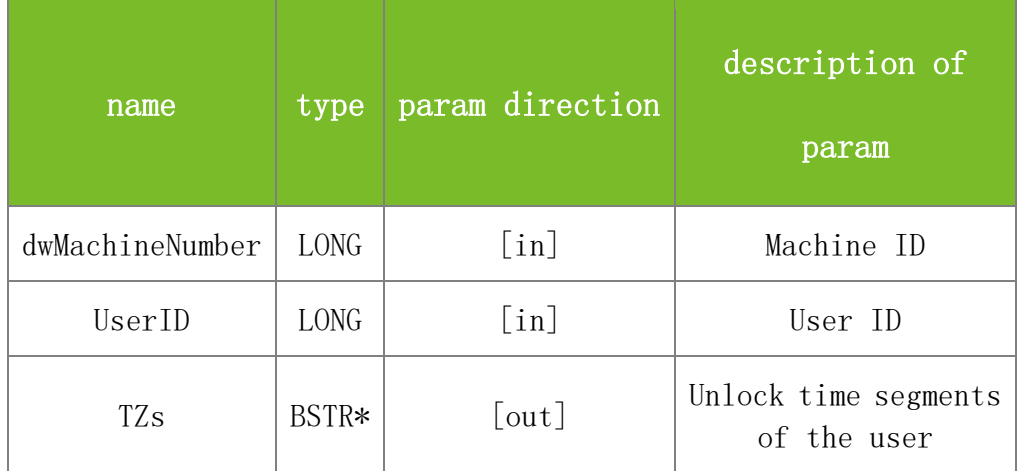

#### **Returns**

Value description:

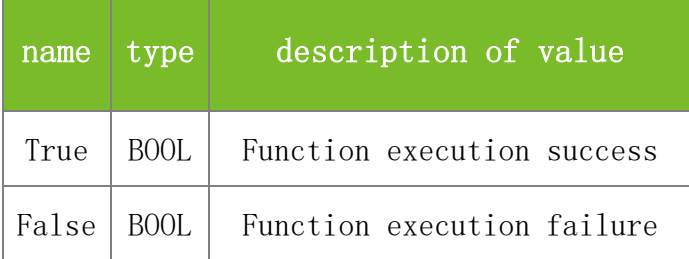

#### **See also**

#### **Attention**

The TZs parameter specifies the unlock time segments of the user. The details are as follows: Monochrome access control panel: X1:X2:X3. X1, X2 and X3 are indexes of user-defined time segments. If X1 is 0, the group time segments are used. To query whether a user uses the group time segments, invoke the UseGroupTimeZone function and check the returned value. If user A uses user-defined time segments 1 and 2, the fingerprint machine will return 1:2:0. If user B uses the group time segments, the fingerprint machine will return 0:0:0.

Color-screen access control panel: X1:X2:X3:X4. X4 specifies whether to use the group time segments. The value 0 indicates using the group time segments and 1 indicates using user-defined time segments. X1, X2 and X3 are indexes of used time segments. For example, if user A uses user-defined time segments 1 and 2, the fingerprint machine will return 1:2:0:1. If user B uses the group time segments defined as 1:1:1:0, the fingerprint machine will return 0:0:0:0.

#### **Note**

Applicable to BW, TFT and IFACE devices

## 5.3.18 **SetUserTZStr**

## **VARIANT\_BOOL SetUserTZStr(LONG dwMachineNumber, LONG UserID, BSTR TZs)**

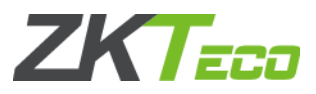

To set the time segments of a user. The time segments are separated with a colon (:). This function differs from SetUserTZs in the format of specified time segments.

### **Parameters**

Parameter description:

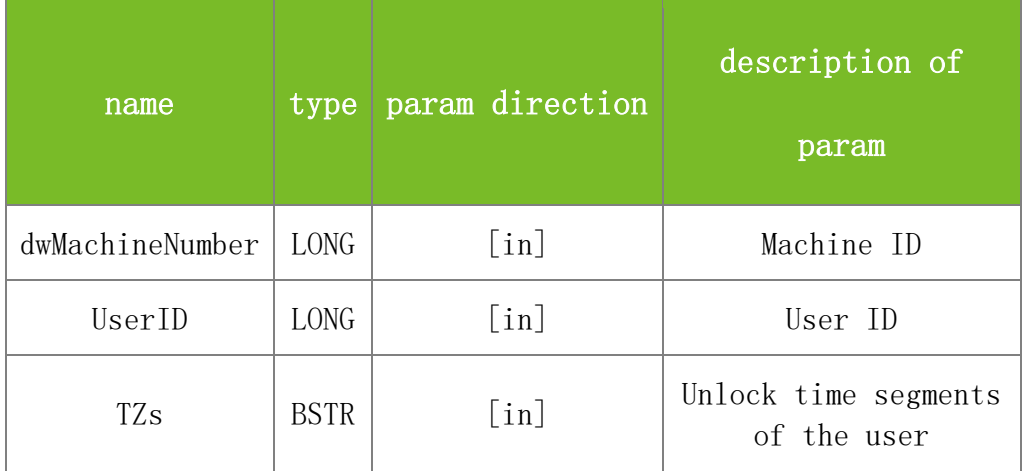

#### **Returns**

Value description:

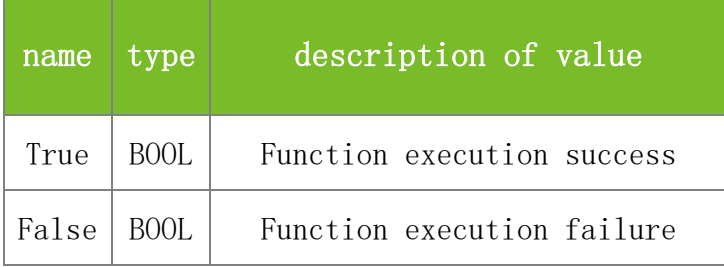

### **See also**

#### **Attention**

The TZs parameter specifies the unlock time segments of the user. The details are as follows: Monochrome access control panel: X1:X2:X3. X1, X2 and X3 are indexes of user-defined time segments. If X1 is 0, the group time segments are used. To query whether a user uses the group time segments, invoke the UseGroupTimeZone function and check the returned value. If user A uses user-defined time segments 1 and 2, the fingerprint machine will return 1:2:0. If user B uses the group time segments, the fingerprint machine will return 0:0:0.Color-screen access control panel: X1:X2:X3:X4. X4 specifies whether to use the group time segments. The value 0 indicates using the group time segments and 1 indicates using user-defined time segments. X1, X2 and X3 are indexes of used time segments. For example, if user A uses user-defined time segments 1 and 2, the fingerprint machine will return 1:2:0:1. If user B uses the group time segments defined as 1:1:1:0, the fingerprint machine will return 0:0:0:0.

#### **Note**

Applicable to BW, TFT and IFACE devices

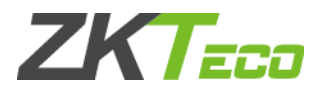

# 5.3.19 **ACUnlock**

### **VARIANT\_BOOL ACUnlock(LONG dwMachineNumber, LONG Delay)**

To enable the access control panel to output door opening level and close the door after Delay/10 seconds.

## **Parameters**

Parameter description:

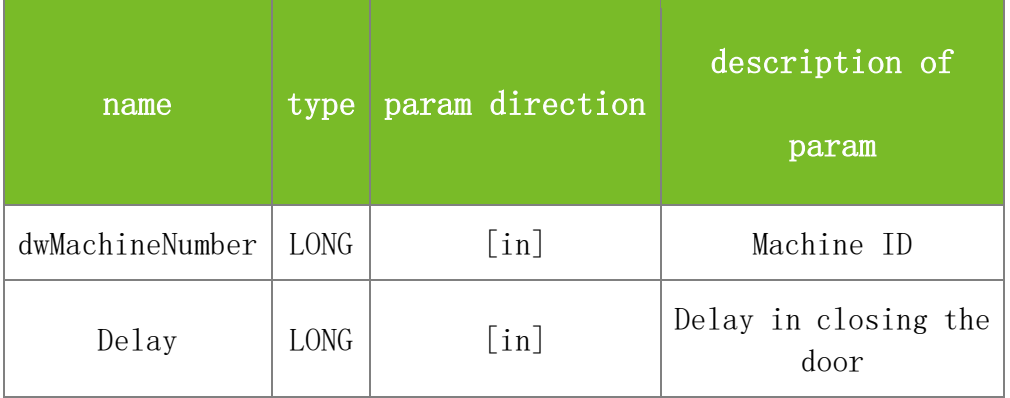

#### **Returns**

Value description:

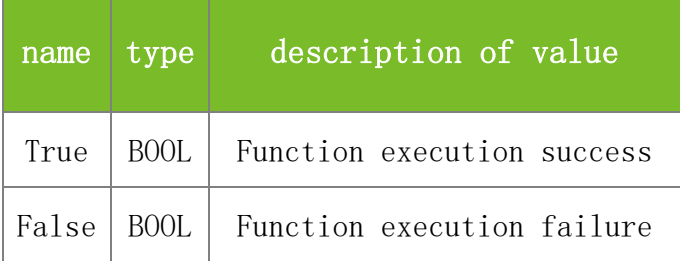

## **See also**

#### **Attention**

### **Note**

Applicable to BW, TFT and IFACE devices

## 5.3.20 **GetACFun**

## **VARIANT\_BOOL GetACFun(LONG\* ACFun)**

To check whether the machine has the access control function.

## **Parameters**

Parameter description:

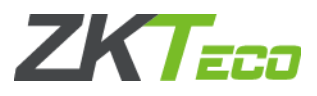

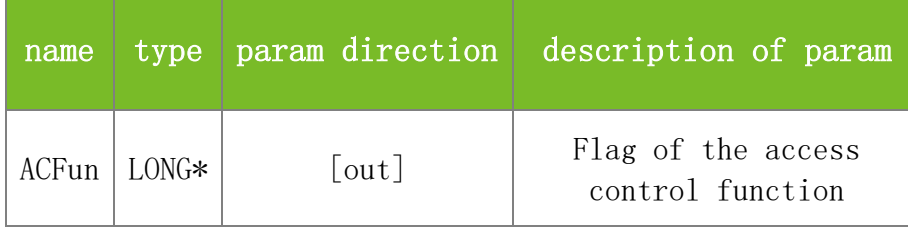

#### **Returns**

Value description:

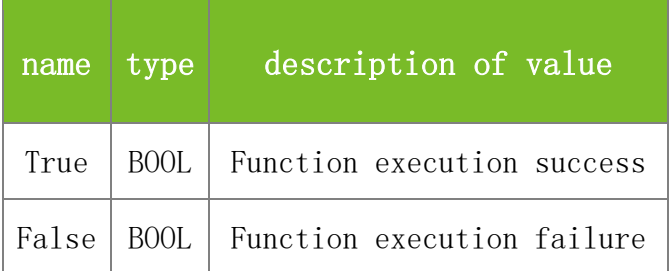

## **See also**

### **Attention**

The ACFun parameter is an access control flag. The value 0 indicates that access control is unavailable, 1 indicates simple access control, 2 indicates medium-level access control, 6 indicates advanced access control, and 14 indicates advanced access control+normal open.

#### **Note**

Applicable to BW, TFT and IFACE devices

## 5.3.21 **GetDoorState**

## **VARIANT\_BOOL GetDoorState(LONG MachineNumber, LONG\* State)**

To query the current door status. The value 1 indicates that the door is opened and 0 indicates that the door is closed.

#### **Parameters**

Parameter description:

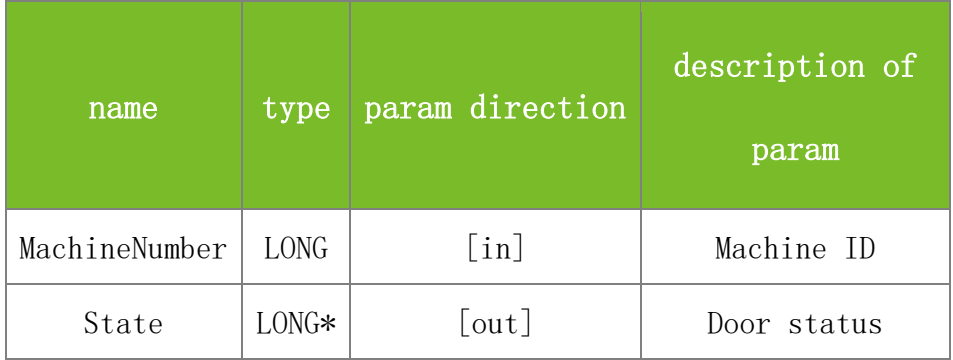

#### **Returns**

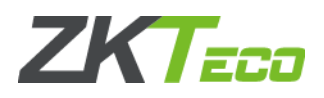

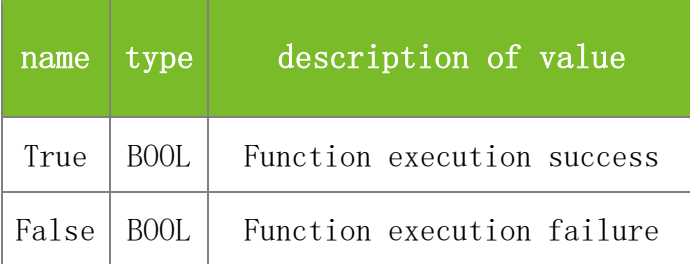

### **Attention**

### **Note**

Applicable to BW, TFT and IFACE devices

## 5.3.22 **UseGroupTimeZone**

## **VARIANT\_BOOL UseGroupTimeZone()**

To query whether a user uses the group time segments.

### **Parameters**

none

## **Returns**

Value description:

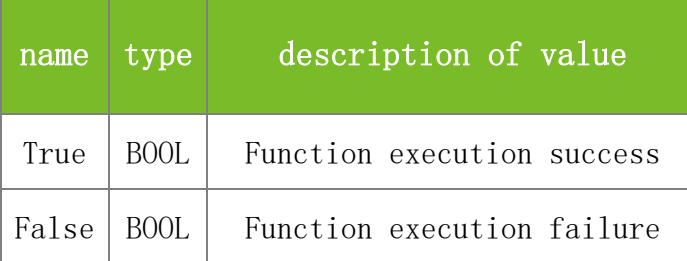

#### **See also**

## **Attention**

This function must be used together with GetUserTZs or GetUserTZStr. Specifically, invoke the GetUserTZs or GetUserTZStr function to obtain the time segment information about a user, and then invoke UseGroupTimeZone to check whether the user uses the group time segments.

## **Note**

Applicable to BW, TFT and IFACE devices

# 5.3.23 **TurnOffAlarm**

## **VARIANT\_BOOL TurnOffAlarm(LONG dwMachineNumber)**

To turn off alarms.

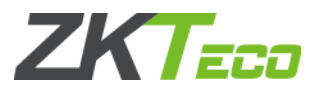

## **Parameters**

Parameter description:

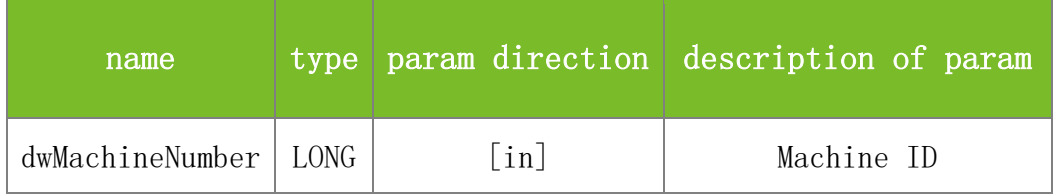

**Returns**

Value description:

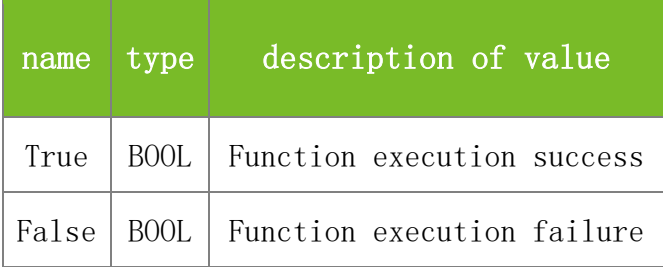

## **See also**

## **Attention**

## **Note**

This interface is applicable to the new architecture firmware.

# **5.4 Device Management Functions**

# 5.4.1 **IsTFTMachine**

## **VARIANT\_BOOL IsTFTMachine(LONG dwMachineNumber)**

To check whether the machine is a color-screen one.

## **Parameters**

## Parameter description:

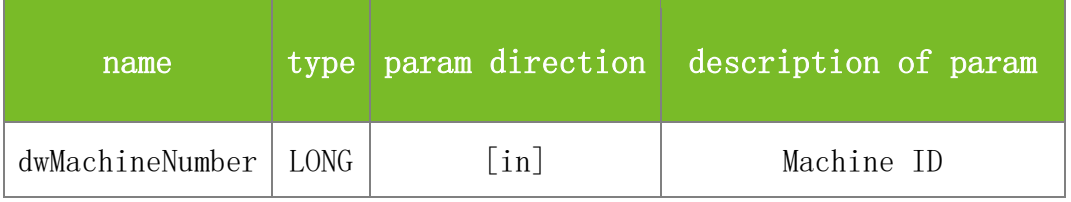

## **Returns**

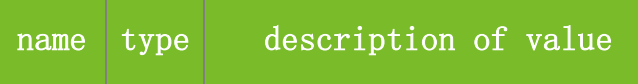

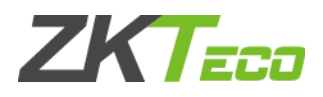

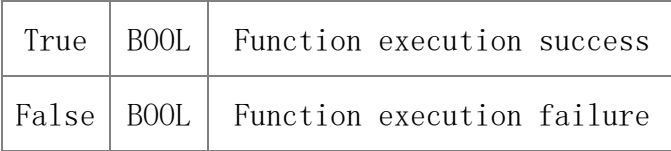

## **Attention**

**Note**

Applicable to BW, TFT and IFACE devices

# 5.4.2 **GetDeviceStatus**

## **VARIANT\_BOOL GetDeviceStatus(LONG dwMachineNumber, LONG dwStatus, LONG\* dwValue)**

To query the data storage status on the machine, such as the number of administrators and number of users.

### **Parameters**

Parameter description:

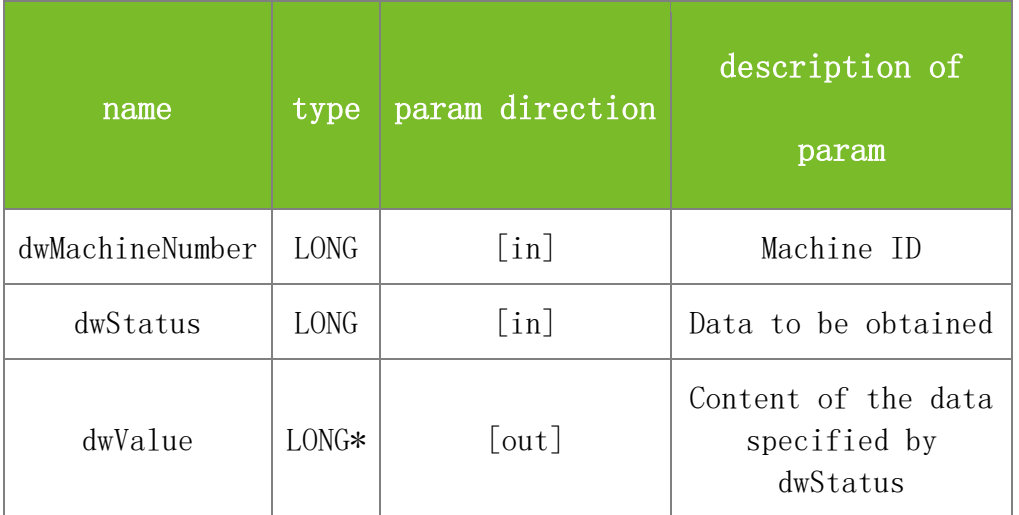

#### **Returns**

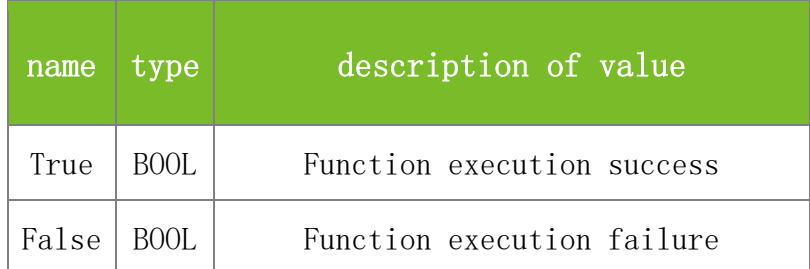

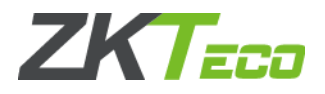

#### **Attention**

The dwStatus parameter specifies the data to be obtained. The value range is 1-22. The values are described as follows:

1 Number of administrators

2 Number of registered users

3 Number of fingerprint templates on the machine

4 Number of passwords

5 Number of operation records

6 Number of attendance records

7 Fingerprint template capacity

8 User capacity

9 Attendance record capacity

10 Remaining fingerprint template capacity

11 Remaining user capacity

12 Remaining attendance record capacity

21 Number of faces

22 Face capacity

0 Other conditions

### **Note**

Applicable to BW, TFT, and IFACE devices

## 5.4.3 **GetDeviceInfo**

## **VARIANT\_BOOL GetDeviceInfo(LONG dwMachineNumber, LONG dwInfo, LONG\* dwValue)**

To obtain machine information, such as the language and baud rate.

#### **Parameters**

Parameter description:

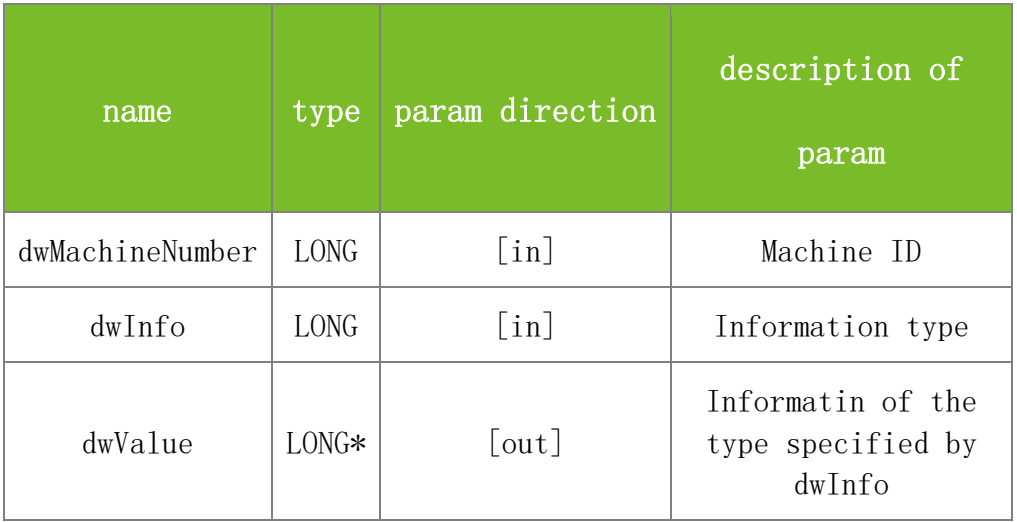

**Returns**

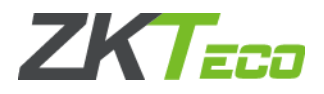

### Value description:

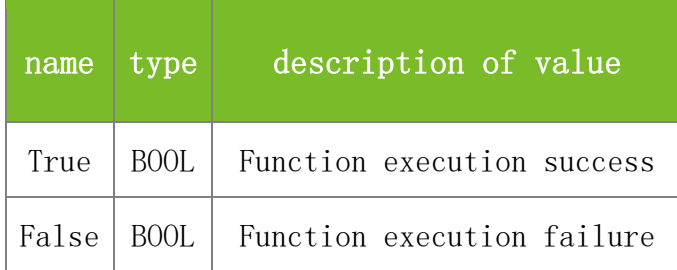

#### **See also**

#### **Attention**

dwInfo: specifies the type of information to be obtained. The value ranges from 1 to 68, and cannot be 65. The values are described as follows:

- 1. Maximum number of administrators, which is fixed at 500.
- 2. Machine ID.
- 3. Language: If the value of dwValue is 0, the language is English. The value 1 indicates other conditions. The value 2 indicates Traditional Chinese, and 3 indicates Thai.
- 4. Idle duration (in minutes): After the specified idle duration elapses, the machine will enter the standby state or be shut down.
- 5. Lock control duration, that is, the lock drive duration.
- 6. Attendance record quantity alarm: When the specified attendance record quantity is reached, the machine will raise an alarm to remind the user.
- 7. Operation record quantity alarm: When the specified operation record quantity is reached, the machine will raise an alarm to remind the user.
- 8. Duplicate record time: minimum interval for a user to record the same attendance state.
- 9. Baud rate for RS232/485 communication: The value 0 indicates the baud rate of 1200 bps, 1 indicates 2400 bps, 2 indicates 4800 bps, 3 indicates 9600 bps, 4 indicates 19200 bps, 5 indicates 38400 bps, 6 indicates 57600 bps, and Others indicates 115200 bps.
- 10. Parity check bit, return value of which is fixed at 0.
- 11. Stop bit, return value of which is fixed at 0.
- 12. Date separator, return value of which is fixed at 1.
- 13. Whether to enable network functions: The value 1 indicates enabling network functions and 0 indicates disabling network functions.
- 14. Whether to enable RS232.
- 15. Whether to enable RS485.
- 16. Whether to enable announcements.
- 17. Whether to perform high-speed comparison.

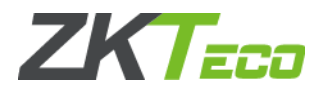

- 18. Idle mode, that is, the state of the machine during idle hours. The value 87 indicates shutdown and 88 indicates hibernation.
- 19. Automatic shutdown time: The default value is 255, which means that the machine will not automatically shut down.
- 20. Automatic startup time: The default value is 55, which means that the machine will not automatically start.
- 21. Automatic hibernation time: The default value is 255, which means that the machine will not automatically enter the hibernation state.
- 22. Automatic ringing time 1: The default value is 65535, which means that the bell will not automatically ring.
- 23. 1:N comparison threshold.
- 24. Registration threshold.
- 25. 1:1 comparison threshold.
- 26. Whether to display the matching score during verification.
- 27. Number of people that unlock the door concurrently.
- 28. Verify the card number only.
- 29. Network speed: The value 1 indicates 100M-H, 4 indicates 10M-F, 5 indicates 100M-F, 8 indicates AUTO, and Others indicates 10M-H.
- 30. Whether a card must be registered.
- 31. Waiting time before the machine automatically returns to the initial state if no operation is performed.
- 32. Waiting time before the machine automatically returns to the initial state if no response is returned after the PIN is input.
- 33. Waiting time before the machine automatically returns to the initial state if no operation is performed after entering the menu.
- 34. Time format.
- 35. Whether 1:1 comparison is mandatory. 36 40. Automatic ringing time 2, 3, 4, 5, and 6: The default value is 65535, which means that the bell will not automatically ring.

41 56. Automatic status change time 1 16: The default values are all -1, which means that the status will not change automatically.

- 36. Wiegand failure ID.
- 37. Wiegand duress ID.
- 38. Wiegand zone bit.
- 39. Pulse width of Wiegand outputs.
- 40. Pulse interval of Wiegand outputs.
- 41. ID of the start sector on the MIFARE card where fingerprints are stored.
- 42. Total number of sectors on the MIFARE card where fingerprints are stored.
- 43. Number of fingerprints stored on the MIFARE card.

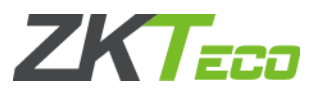

- 44. Whether to display the attendance status. 67-68. Meaningless.
- 45. TCP Comm Port.
- 46. UDP port.
- 47. Fingerprint algorithm version.
- 48. Face algorithm version.
- 49. Finger vein version
- 50. FaceFunOn.
- 51. PIN2Width.
- 52. IsSupportABCPin.
- 53. IMEFunOn.
- 54. IsSupportAlarmExt.
- 55. ~DCTZ.
- 56. ~DOTZ.
- 57. dwValue serves the input and output parameter. The input indicates the name of another option to be obtained and the output is the value of this option. This function is similar to GetSysOption in this case.

[Note] The values of the preceding time points are all digits, which can be converted into actual time points. Specifically, convert a value into binary format, the least significant eight bits indicate the minute and the most significant eight bits indicate the hour. For example, if the value is 2860, it is 101100101100 in binary, the least significant eight bits are 00101100, which is 44 in decimal, and the most significant eight bits are 00001011, which is 11 in decimal. That is, the actual time point is 11:44.

#### **Note**

Applicable to BW, TFT, and IFACE devices

## 5.4.4 **SetDeviceInfo**

#### **VARIANT\_BOOL SetDeviceInfo(LONG dwMachineNumber, LONG dwInfo, LONG dwValue)**

To set machine information, such as the language and duplicate record time.

#### **Parameters**

Parameter description:

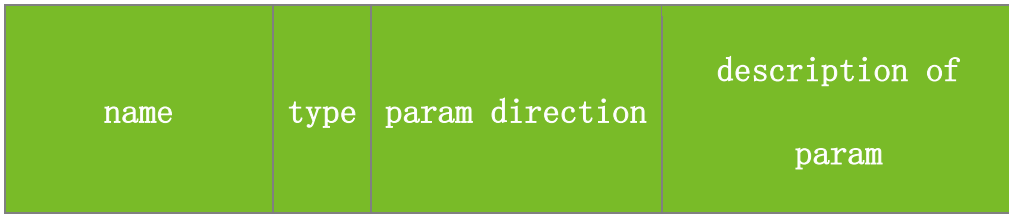

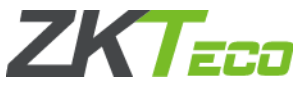

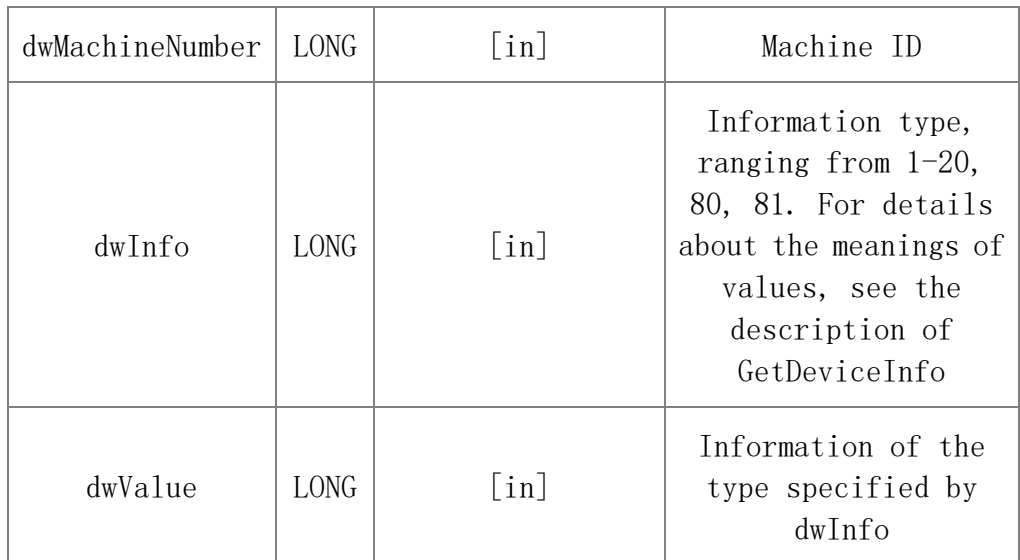

### **Returns**

Value description:

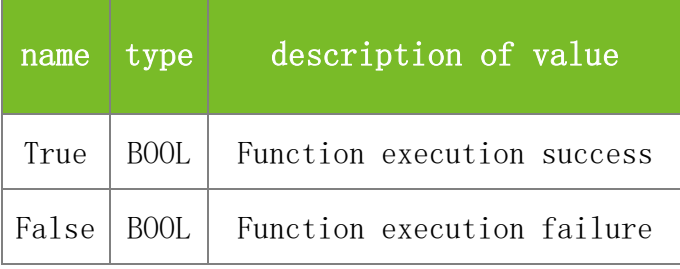

## **See also**

#### **Attention**

dwInfo specifies the information type, ranging from 1-20, 80, 81. For details about the meanings of values, see the description of GetDeviceInfo.

## **Note**

Applicable to BW, TFT and IFACE devices

## 5.4.5 **SetDeviceTime**

## **VARIANT\_BOOL SetDeviceTime(LONG dwMachineNumber)**

To set the time of the machine to be the same as that of the local computer. To set specified time, see the description of SetDeviceTime2.

## **Parameters**

Parameter description:

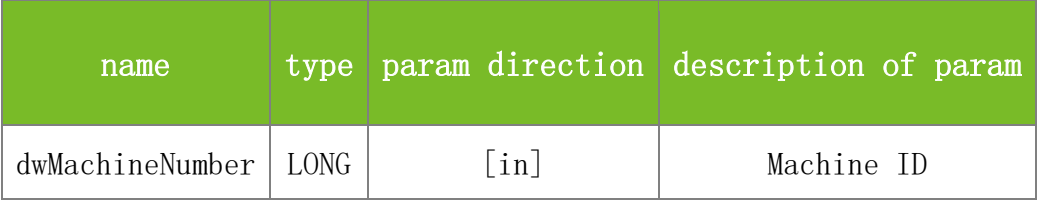

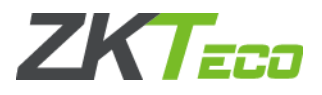

### **Returns**

Value description:

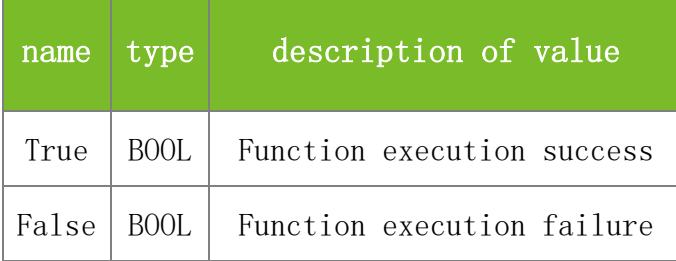

## **See also**

### **Attention**

## **Note**

Applicable to BW, TFT and IFACE devices

## 5.4.6 **SetDeviceTime2**

# **VARIANT\_BOOL SetDeviceTime2(LONG dwMachineNumber, LONG dwYear, LONG dwMonth, LONG dwDay, LONG dwHour, LONG dwMinute, LONG dwSecond)**

To set the time of the machine.

## **Parameters**

Parameter description:

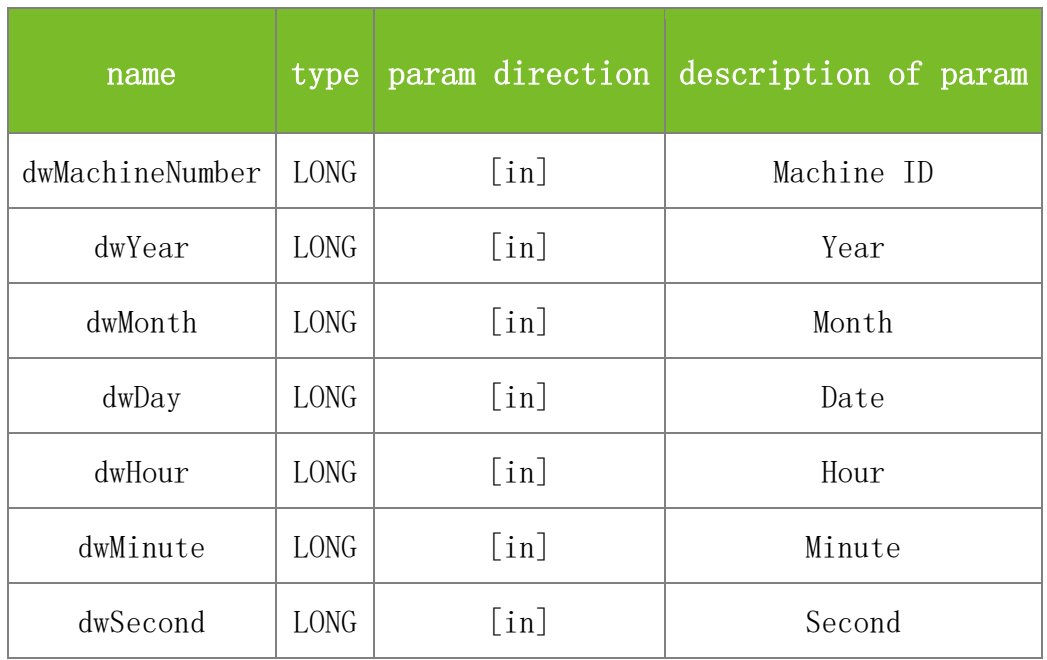

### **Returns**

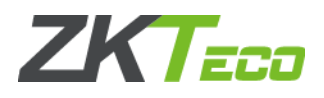

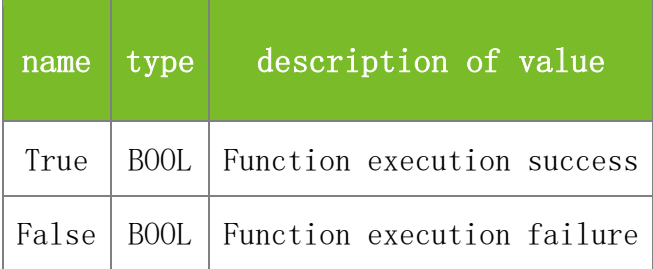

## **Attention**

**Note**

Applicable to BW, TFT and IFACE devices

## 5.4.7 **GetDeviceTime**

# **VARIANT\_BOOL GetDeviceTime(LONG dwMachineNumber, LONG\* dwYear, LONG\* dwMonth, LONG\* dwDay, LONG\* dwHour, LONG\* dwMinute, LONG\* dwSecond)**

To query the time of the machine.

### **Parameters**

Parameter description:

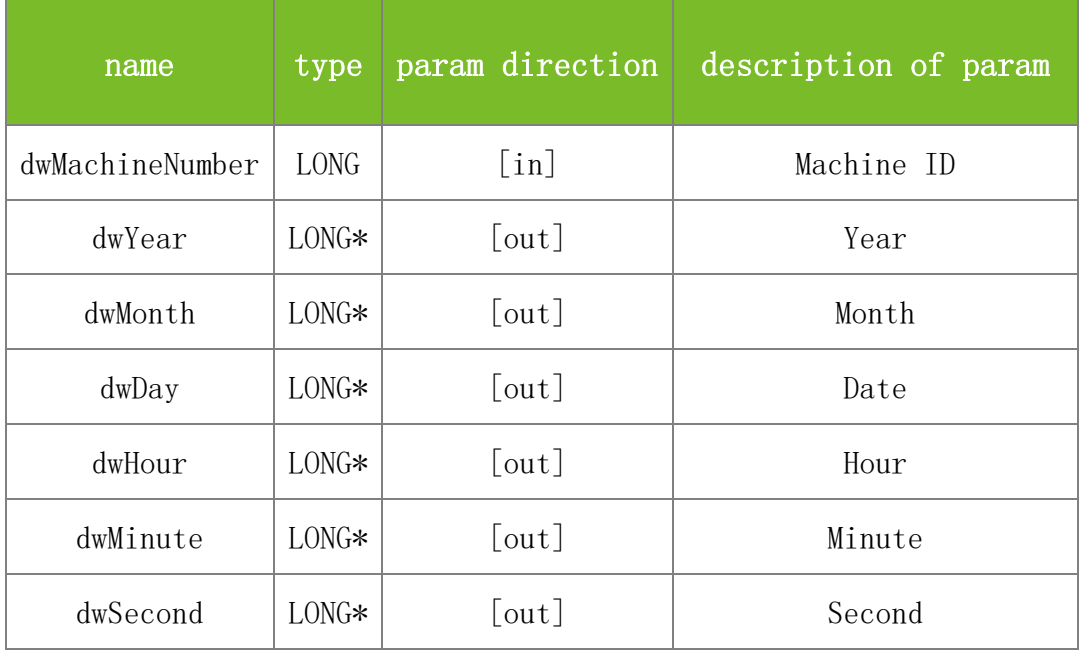

### **Returns**

Value description:

name type description of value

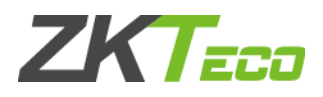

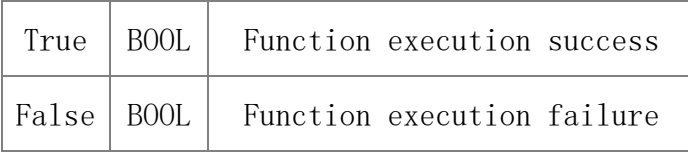

#### **Attention**

**Note**

Applicable to BW, TFT and IFACE devices

## 5.4.8 **GetSerialNumber**

### **VARIANT\_BOOL GetSerialNumber(LONG dwMachineNumber, BSTR\* dwSerialNumber)**

To query the serial number of the machine.

#### **Parameters**

Parameter description:

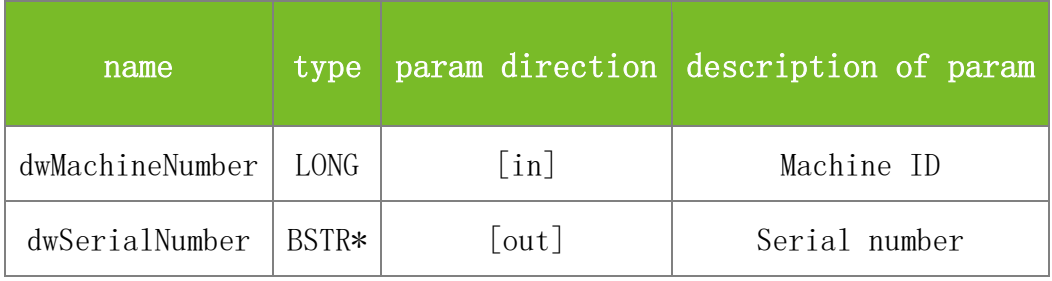

**Returns**

Value description:

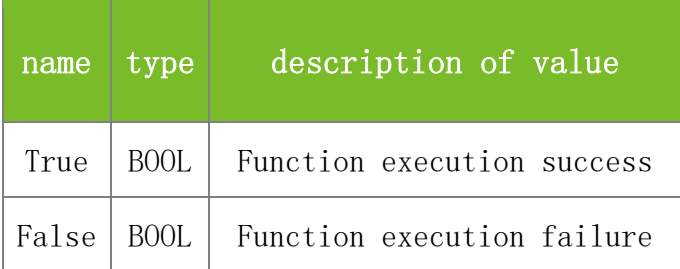

**See also**

## **Attention**

**Note**

Applicable to BW, TFT, and IFACE devices

## 5.4.9 **GetProductCode**

**VARIANT\_BOOL GetProductCode(LONG dwMachineNumber, BSTR\* lpszProductCode)**

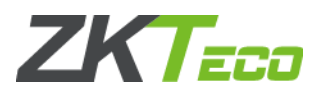

To query the product code of the machine.

### **Parameters**

Parameter description:

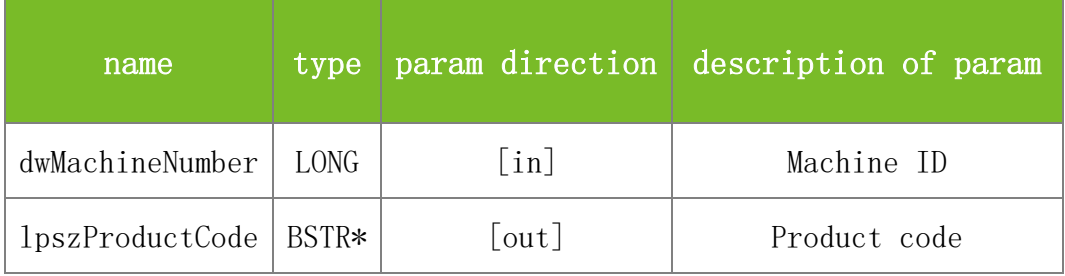

### **Returns**

Value description:

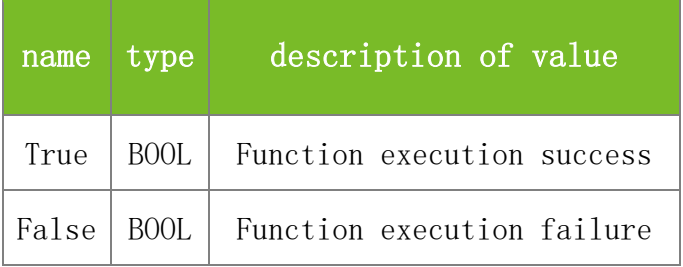

#### **See also**

### **Attention**

### **Note**

Applicable to BW, TFT and IFACE devices

## 5.4.10 **GetFirmwareVersion**

## **VARIANT\_BOOL GetFirmwareVersion(LONG dwMachineNumber, BSTR\* strVersion)**

To query the firmware version of the machine.

## **Parameters**

Parameter description:

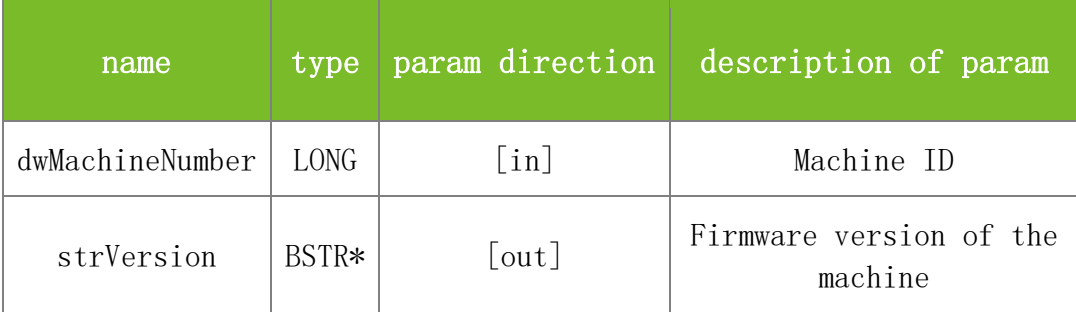

## **Returns**

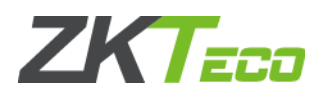

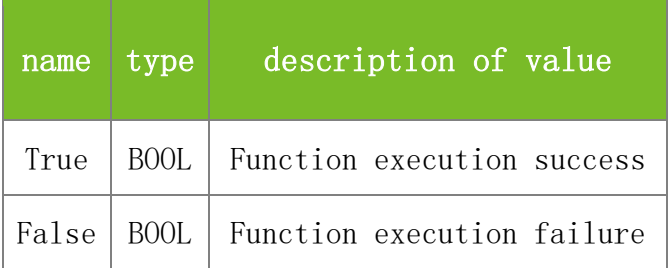

### **Attention**

**Note**

Applicable to BW, TFT and IFACE devices

## 5.4.11 **GetSDKVersion**

## **VARIANT\_BOOL GetSDKVersion(BSTR\* strVersion)**

To query the SDK version.

## **Parameters**

Parameter description:

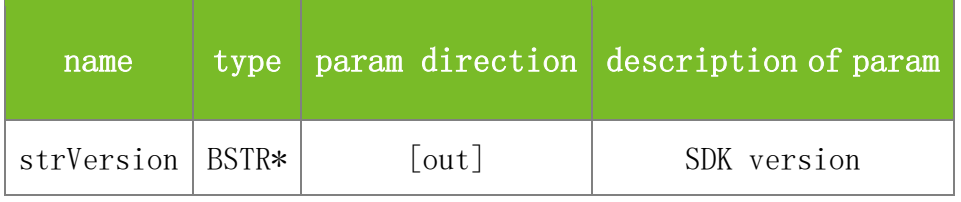

**Returns**

Value description:

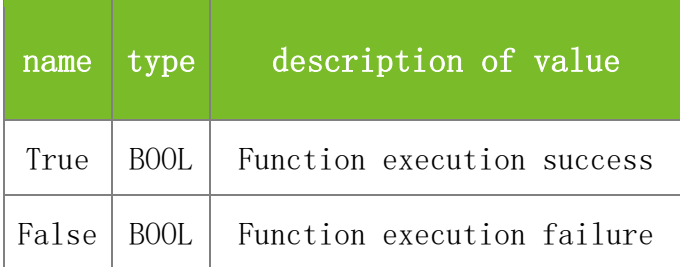

**See also**

## **Attention**

**Note**

Applicable to BW, TFT and IFACE devices

# 5.4.12 **GetDeviceIP**

## **VARIANT\_BOOL GetDeviceIP(LONG dwMachineNumber, BSTR\* IPAddr)**

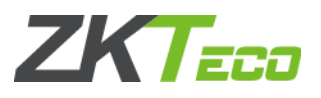

To query the IP address of the machine.

## **Parameters**

Parameter description:

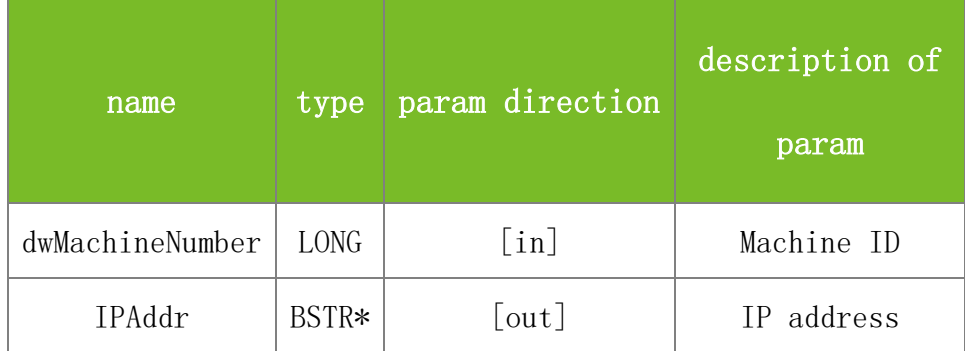

### **Returns**

Value description:

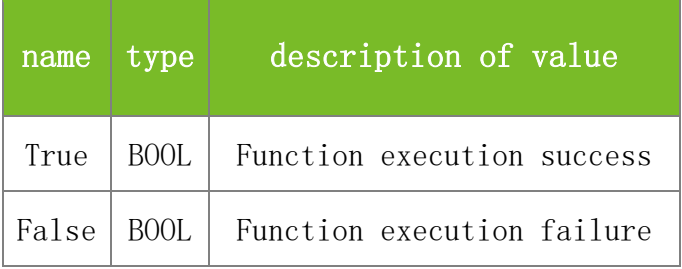

## **See also**

## **Attention**

**Note**

Applicable to BW, TFT and IFACE devices

# 5.4.13 **SetDeviceIP**

# **VARIANT\_BOOL SetDeviceIP(LONG dwMachineNumber, BSTR IPAddr)**

To set the IP address of the machine.

## **Parameters**

Parameter description:

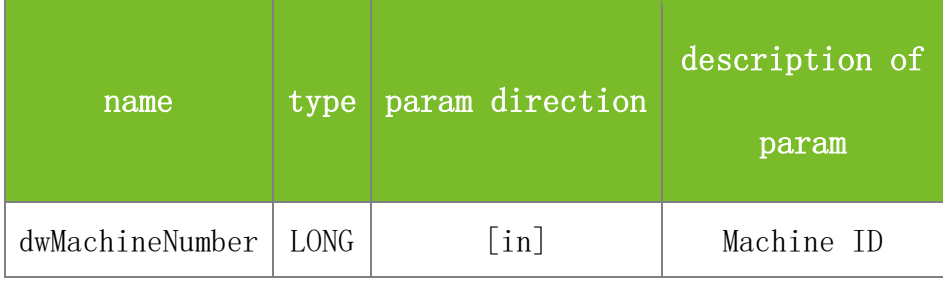

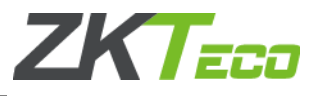

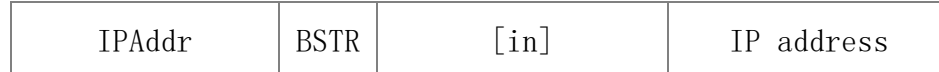

#### **Returns**

Value description:

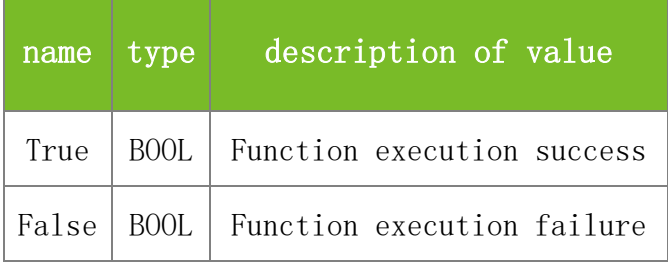

### **See also**

## **Attention**

**Note**

Applicable to BW, TFT and IFACE devices

## 5.4.14 **GetDeviceMAC**

### **VARIANT\_BOOL GetDeviceMAC(LONG dwMachineNumber, BSTR\* sMAC)**

To query the MAC address of the machine.

### **Parameters**

Parameter description:

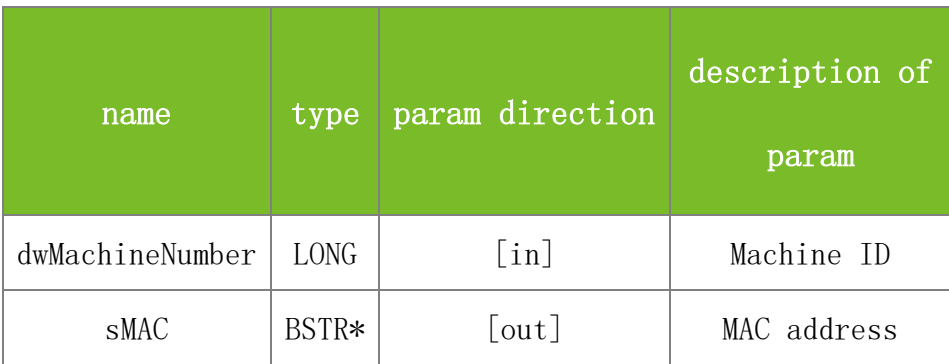

#### **Returns**

Value description:

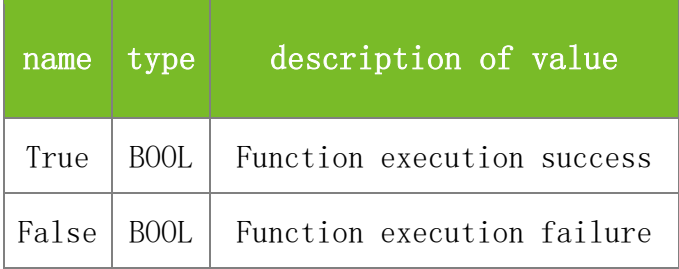

**See also**
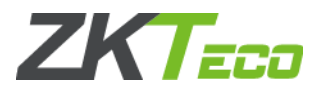

### **Attention**

### **Note**

Applicable to BW, TFT and IFACE devices

# 5.4.15 **SetDeviceMAC**

### **VARIANT\_BOOL SetDeviceMAC(LONG dwMachineNumber, BSTR sMAC)**

To set the MAC address of the machine.

# **Parameters**

Parameter description:

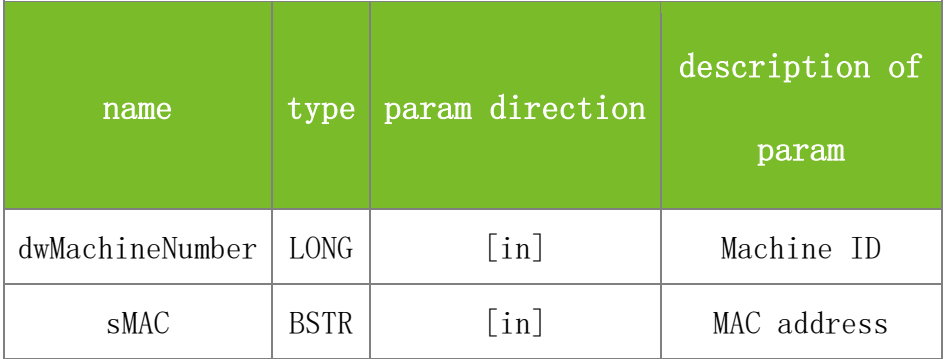

#### **Returns**

Value description:

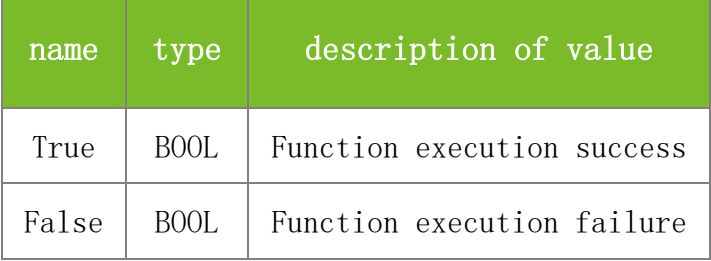

### **See also**

# **Attention**

### **Note**

Applicable to BW, TFT and IFACE devices

# 5.4.16 **GetWiegandFmt**

### **VARIANT\_BOOL GetWiegandFmt(LONG dwMachineNumber, BSTR\* sWiegandFmt)**

To query the Wiegand format of the machine.

#### **Parameters**

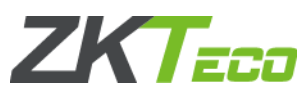

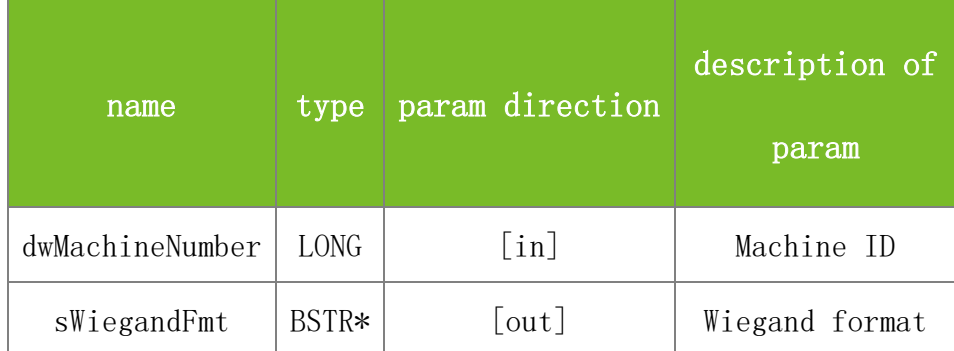

Value description:

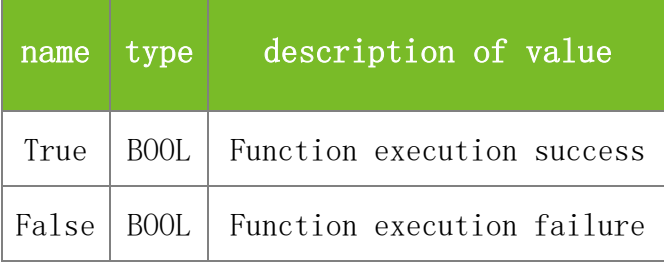

# **See also**

# **Attention**

# **Note**

Applicable to BW, TFT and IFACE devices

# 5.4.17 **SetWiegandFmt**

# **VARIANT\_BOOL SetWiegandFmt(LONG dwMachineNumber, BSTR sWiegandFmt)**

To set the Wiegand format of the machine.

#### **Parameters**

Parameter description:

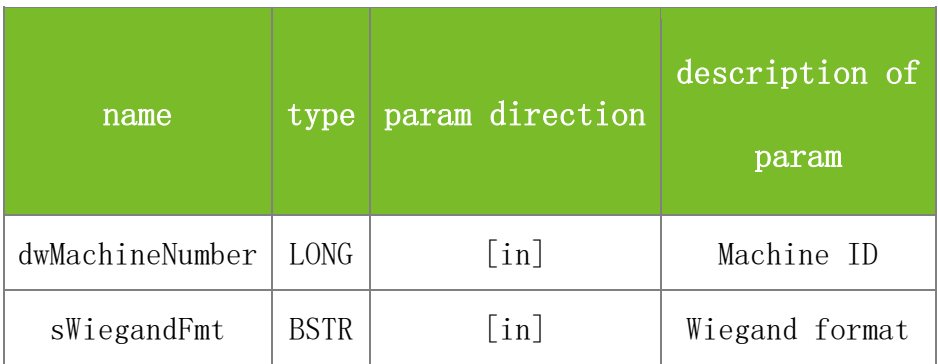

# **Returns**

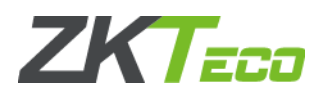

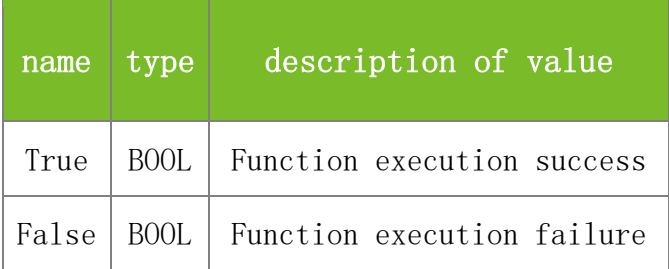

### **Attention**

**Note**

Applicable to BW, TFT and IFACE devices

# 5.4.18 **GetCardFun**

### **VARIANT\_BOOL GetCardFun(LONG dwMachineNumber, LONG\* CardFun)**

To query whether the machine supports the RF card.

# **Parameters**

Parameter description:

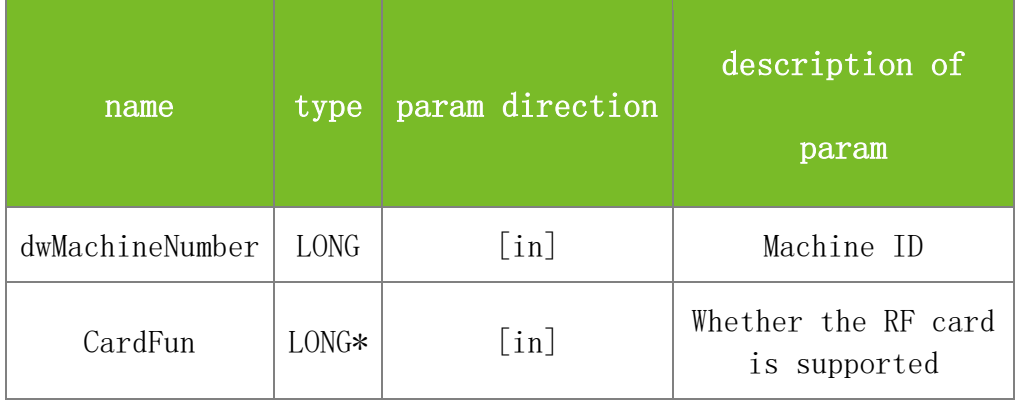

# **Returns**

Value description:

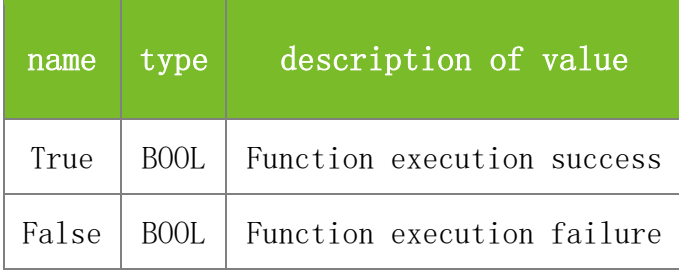

#### **See also**

### **Attention**

If the value of CardFun is 1, the machine supports only the RF card. If the value is 2, both the RF card and fingerprints are supported. If the value is 0, the RF card is not supported.

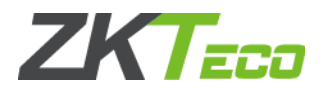

#### **Note**

Applicable to BW, TFT and IFACE devices

# 5.4.19 **SetDeviceCommPwd**

### **VARIANT\_BOOL SetDeviceCommPwd(LONG dwMachineNumber, LONG CommKey)**

To set the communication password of the machine, which will be saved on the machine.

### **Parameters**

Parameter description:

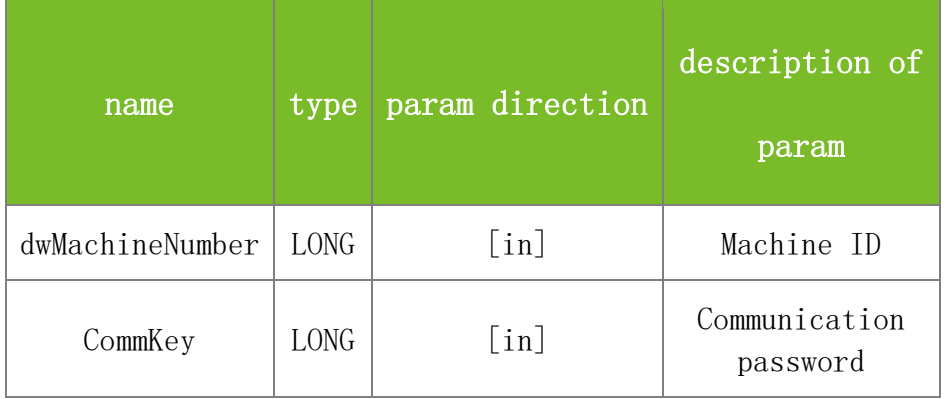

### **Returns**

Value description:

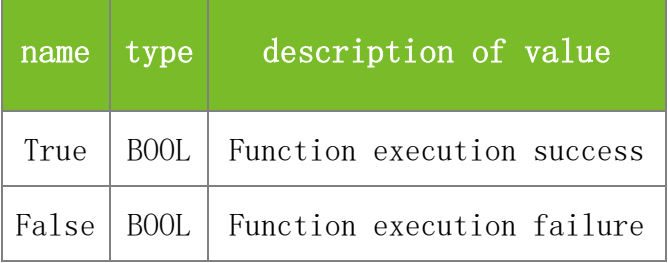

### **See also**

### **Attention**

#### **Note**

Applicable to BW, TFT and IFACE devices

# 5.4.20 **SetCommPassword**

#### **VARIANT\_BOOL SetCommPassword(LONG CommKey)**

To set the communication password of the PC. A connection can be set up between the machine and the PC only if their communication passwords are the same.

### **Parameters**

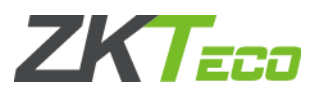

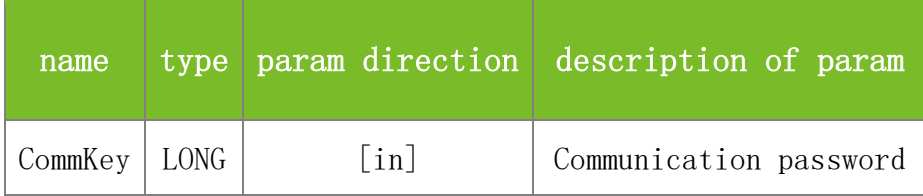

Value description:

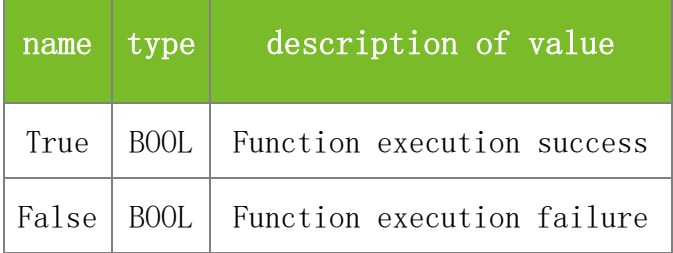

# **See also**

# **Attention**

### **Note**

Applicable to BW, TFT and IFACE devices

# 5.4.21 **QueryState**

# **VARIANT\_BOOL QueryState(LONG\* State)**

To query the current status of the machine.

# **Parameters**

Parameter description:

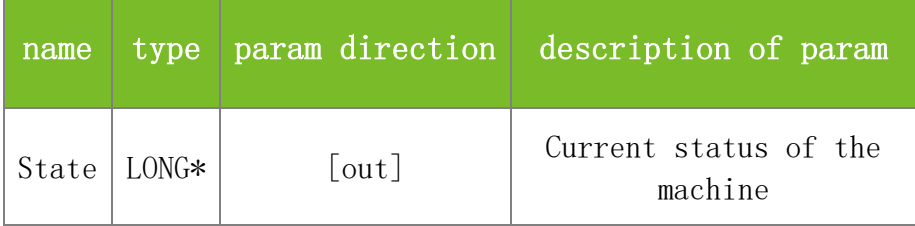

#### **Returns**

Value description:

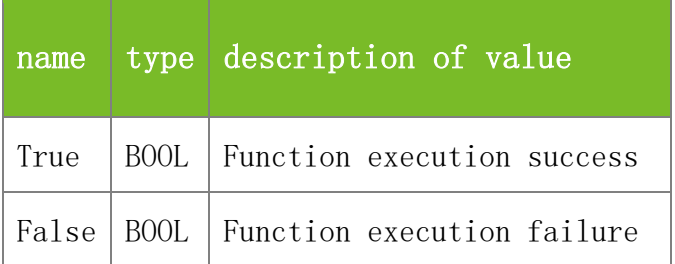

**See also**

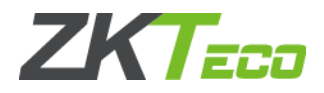

# **Attention**

State specifies the current status of the machine. The meanings of the values are as follows:

- 0 Waiting state
- 1 Fingerprint registration state
- 2 Fingerprint identification state
- 3 Menu access state
- 4 Busy state (handling other work)
- 5 State of waiting for card writing

# **Note**

Applicable to BW, TFT and IFACE devices

# 5.4.22 **GetVendor**

# **VARIANT\_BOOL GetVendor(BSTR\* strVendor)**

To query the manufacturer of the machine.

### **Parameters**

Parameter description:

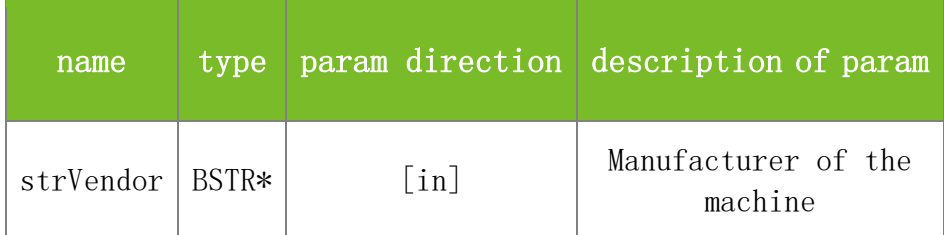

#### **Returns**

Value description:

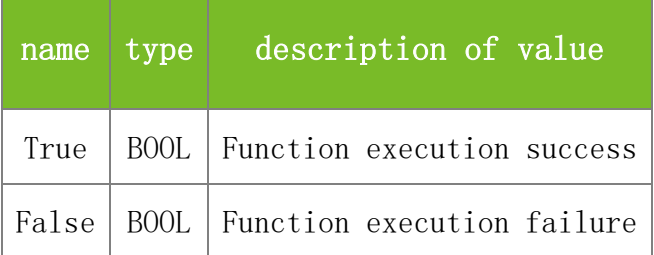

**See also**

#### **Attention**

**Note**

Applicable to BW, TFT and IFACE devices

# 5.4.23 **GetDeviceStrInfo**

# **VARIANT\_BOOL GetDeviceStrInfo(LONG dwMachineNumber, LONG dwInfo, BSTR\* Value)**

To query the delivery time of the machine.

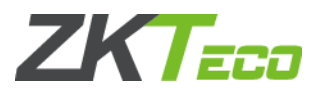

# **Parameters**

Parameter description:

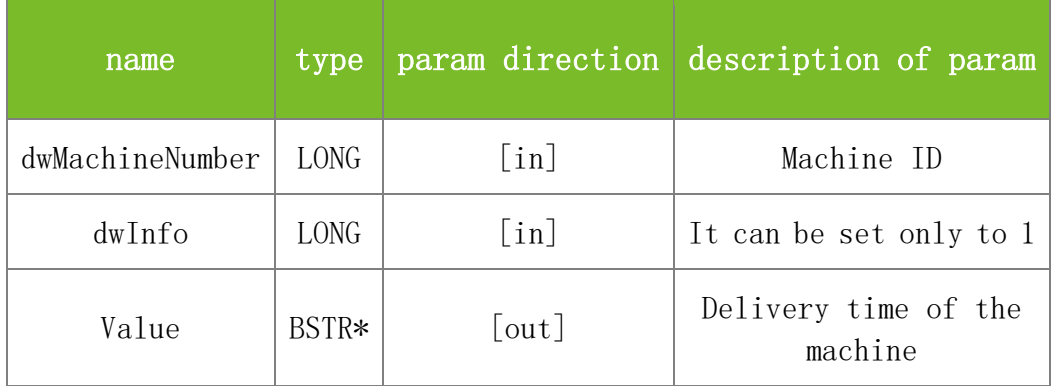

#### **Returns**

Value description:

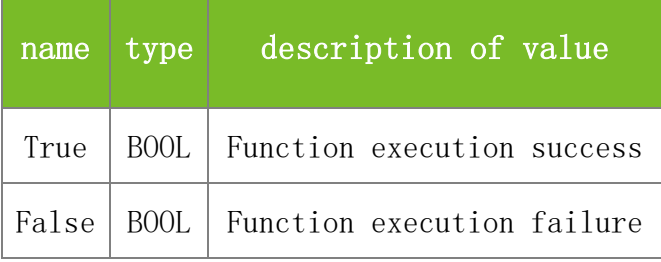

# **See also**

#### **Attention**

dwInfo can be set only to 1.

#### **Note**

Applicable to BW, TFT and IFACE devices

# 5.4.24 **GetPlatform**

# **VARIANT\_BOOL GetPlatform(LONG dwMachineNumber, BSTR\* Platform)**

To query the platform of the machine.

# **Parameters**

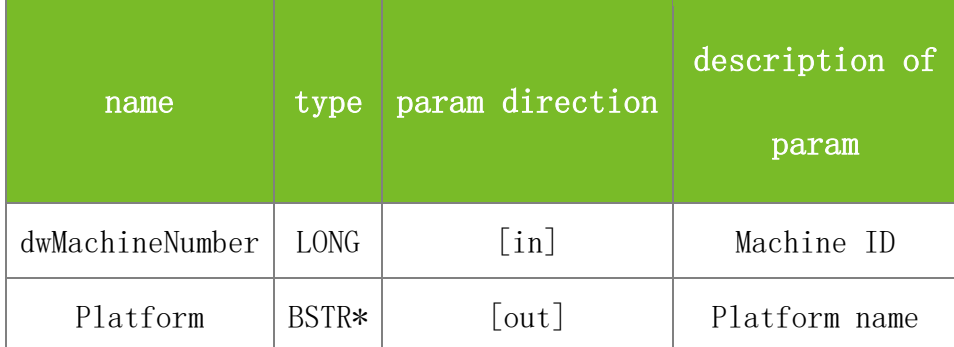

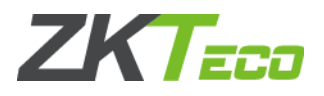

Value description:

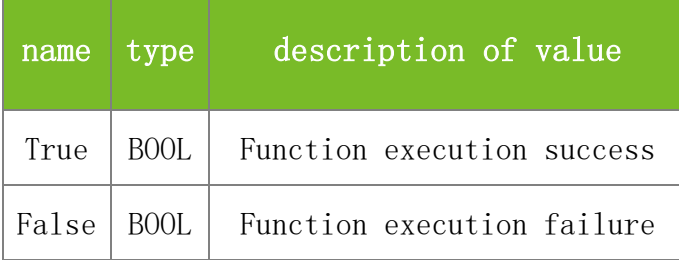

# **See also**

### **Attention**

# **Note**

Applicable to BW, TFT and IFACE devices

# 5.4.25 **ReadAOptions**

# **VARIANT\_BOOL ReadAOptions(LONG dwMachineNumber, BSTR Option, BSTR Value)**

Read the values of specified configuration parameters from the device. The parameters beginning with "~" are skipped.

### **Parameter**

Parameter description:

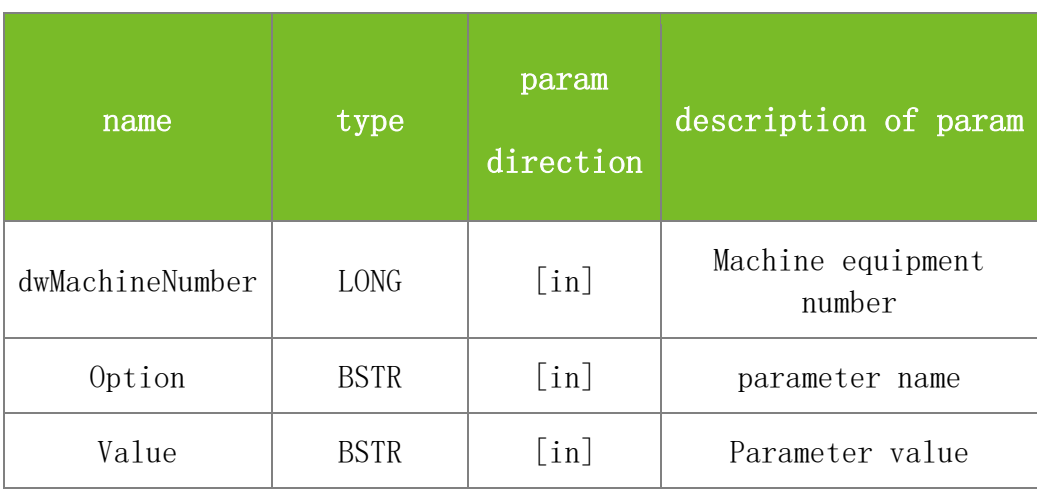

#### **Returns**

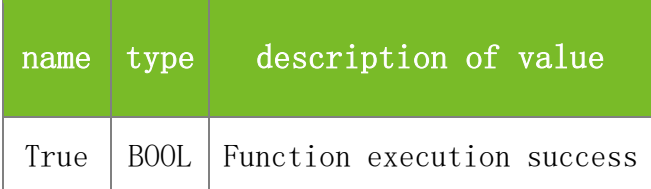

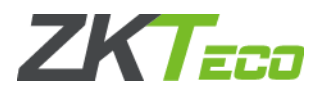

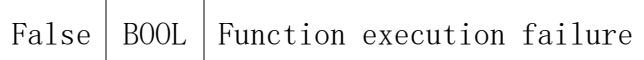

#### **Attention**

### **Note**

Applicable to BW, TFT devices

# 5.4.26 **GetSysOption**

# **VARIANT\_BOOL GetSysOption (LONG dwMachineNumber, BSTR Option, BSTR Value)**

Get parameter values

# **Parameter**

Parameter description:

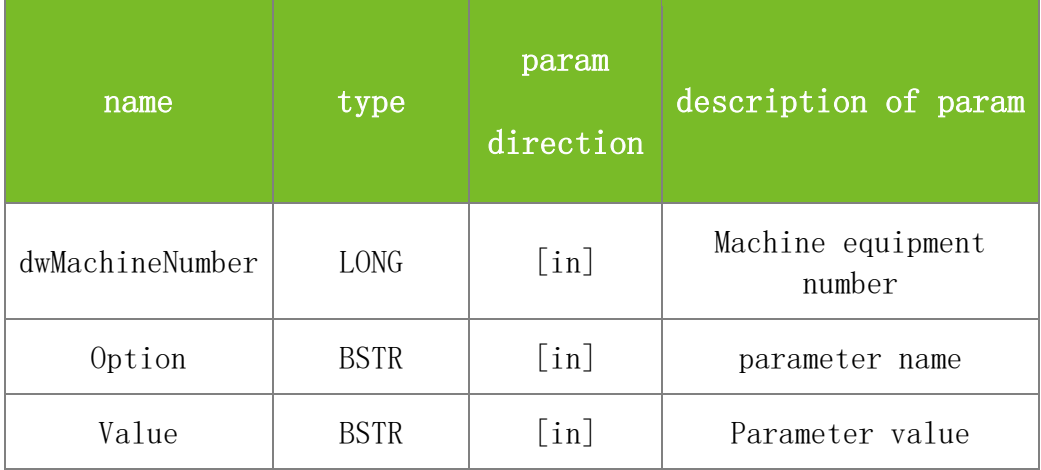

#### **Returns**

Value description:

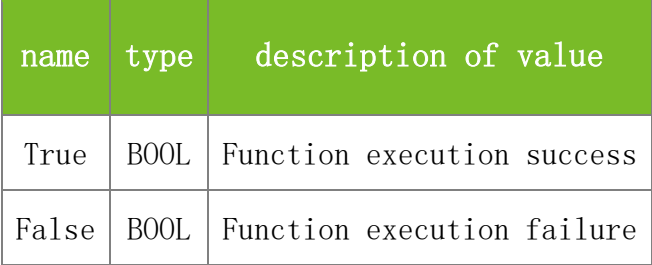

**See also**

### **Attention**

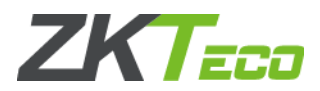

Parameter name. When the parameter is the character string "~ZKFPVersion", if the returned Value is 10, the current device uses ZKFinger10.0; if the returned Value is null or 9, the current device uses ZKFinger9.0.

#### **Note**

Applicable to BW, TFT devices

# 5.4.27 **SetSysOption**

### **VARIANT\_BOOL SetSysOption(LONG dwMachineNumber, BSTR Option, BSTR Value)**

To set parameter value.

# **Parameters**

Parameter description:

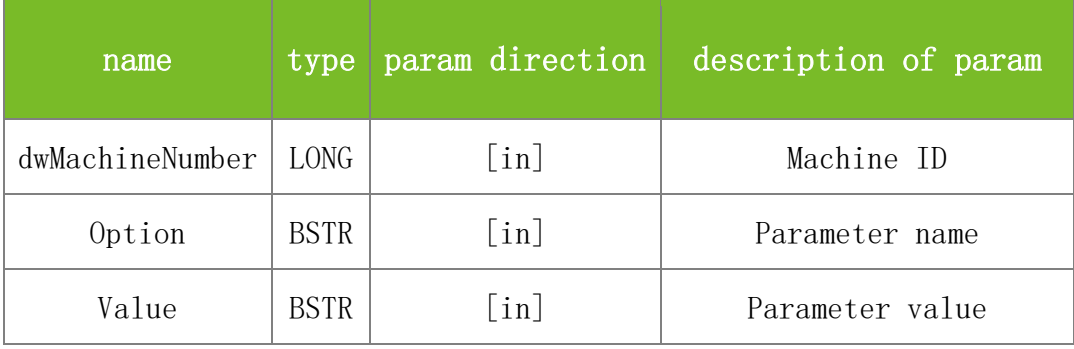

### **Returns**

Value description:

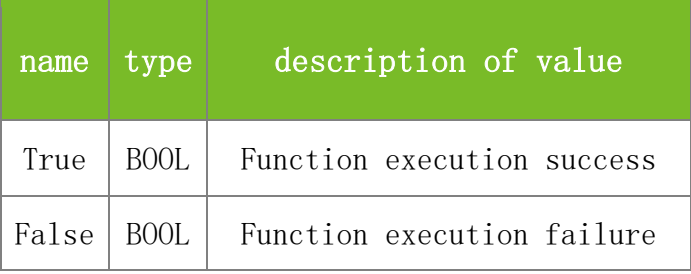

**See also**

### **Attention**

**Note**

Applicable to BW and TFT devices

# 5.4.28 **GetDeviceStatusEx**

# **LONG GetDeviceStatusEx(LONG dwMachineNumber)**

To get the status of the P2P devices.

#### **Parameters**

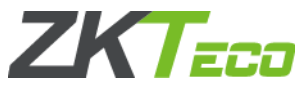

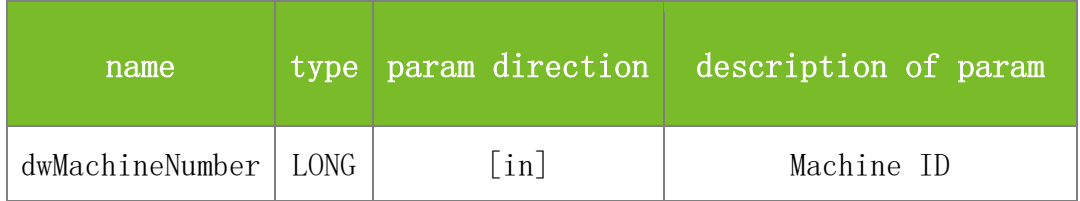

Value description:

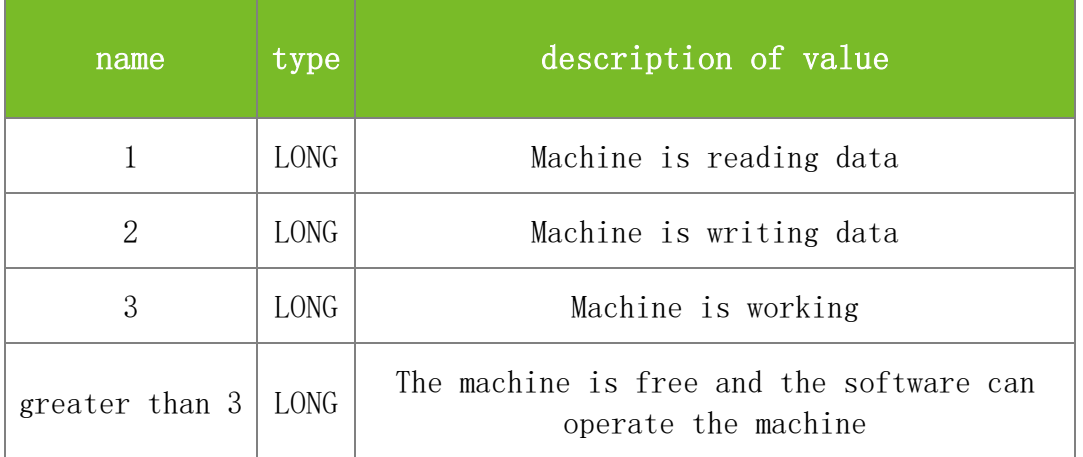

### **See also**

# **Attention**

P2P devices could not do multi-threaded work. Must get the device status and when the device isfree the software can operate the machine.

### **Note**

Applicable to some P2P devices, such as the K Pro series attendace machine

# **5.5 Others**

# 5.5.1 **Device Control Functions**

# **5.5.1.1 ClearAdministrators**

# **VARIANT\_BOOL ClearAdministrators(LONG dwMachineNumber)**

To clear the operation rights of all administrators.

# **Parameters**

Parameter description:

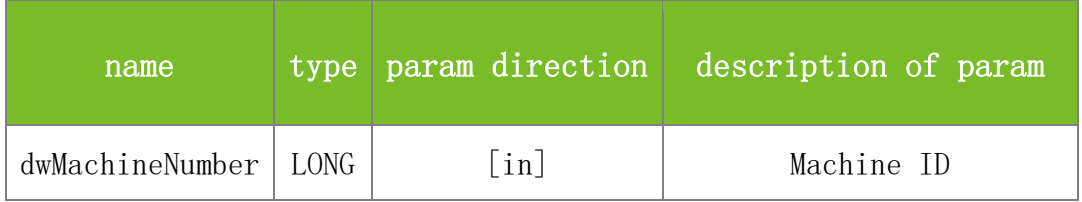

#### **Returns**

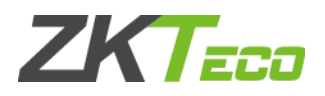

Value description:

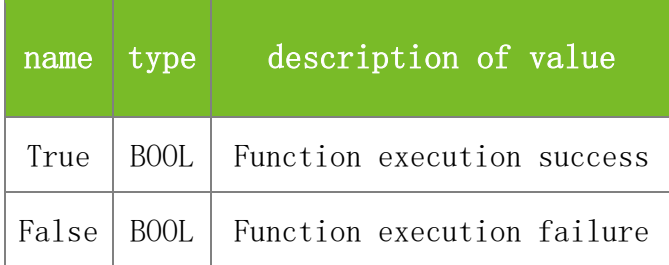

### **See also**

### **Attention**

#### **Note**

Applicable to BW, TFT and IFACE devices

#### **5.5.1.2 EnableDevice**

### **VARIANT\_BOOL EnableDevice(LONG dwMachineNumber, VARIANT\_BOOL bFlag)**

To enable or disable the machine. After the machine is disabled, the fingerprint, keyboard, and card modules are unavailable.

#### **Parameters**

Parameter description:

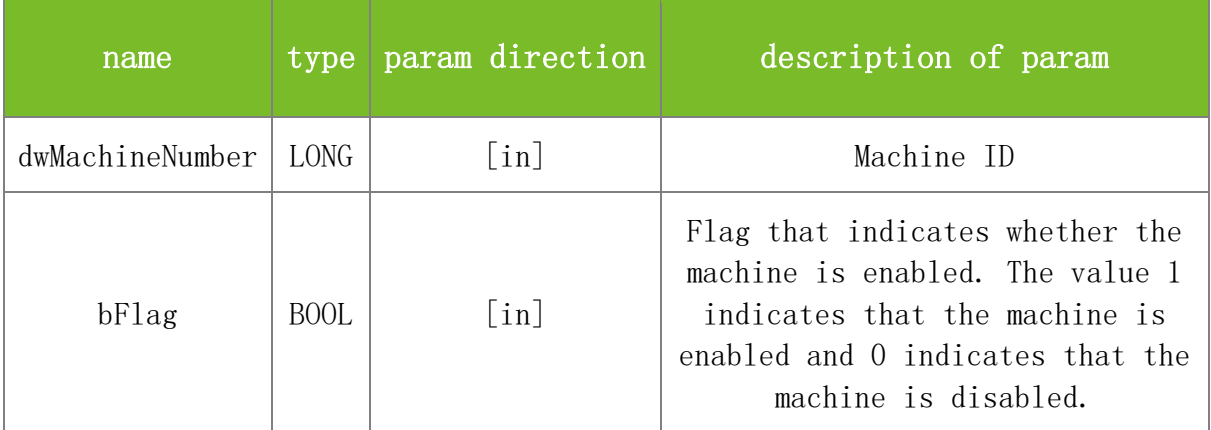

#### **Returns**

Value description:

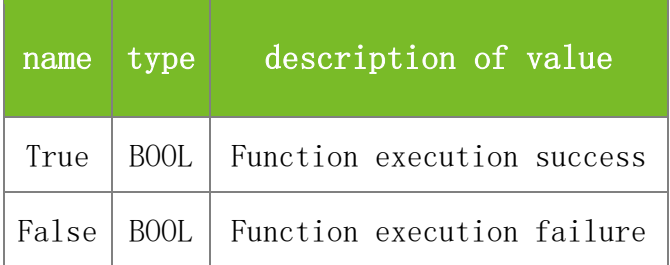

**See also**

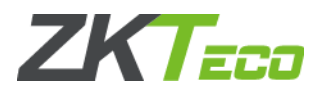

### **Attention**

### **Note**

Applicable to BW, TFT and IFACE devices

### **5.5.1.3 EnableClock**

# **VARIANT\_BOOL EnableClock(LONG Enabled)**

To enable or disable the display of the colon (:) in the time of the machine. The colon is displayed on the main screen of the machine if enabled, and not displayed if disabled.

# **Parameters**

Parameter description:

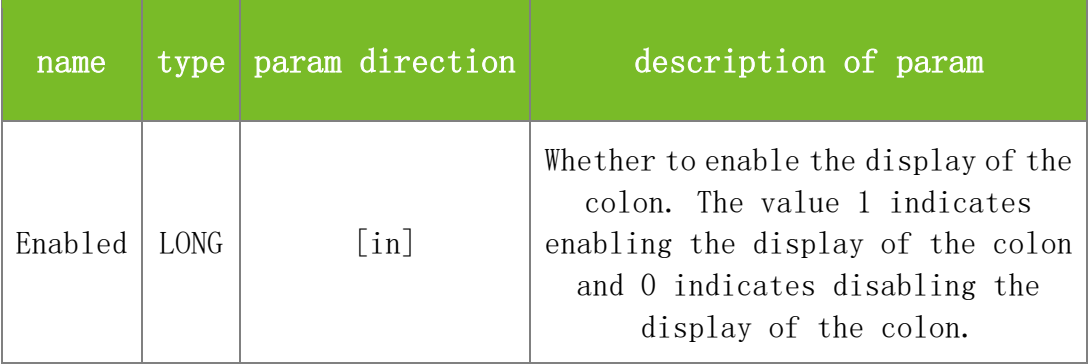

#### **Returns**

Value description:

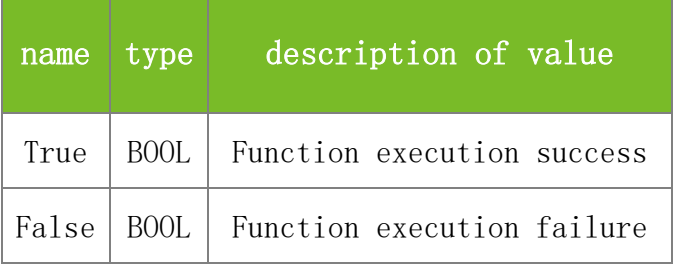

### **See also**

### **Attention**

#### **Note**

Applicable to BW, TFT and IFACE devices

### **5.5.1.4 DisableDeviceWithTimeOut**

# **VARIANT\_BOOL DisableDeviceWithTimeOut(LONG dwMachineNumber, LONG TimeOutSec)**

To disable the machine for a period of time.

### **Parameters**

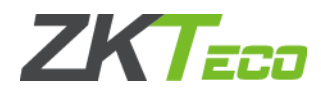

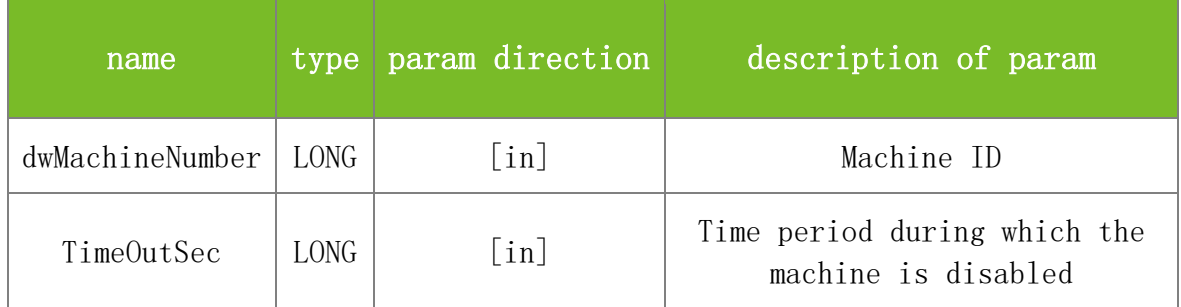

Value description:

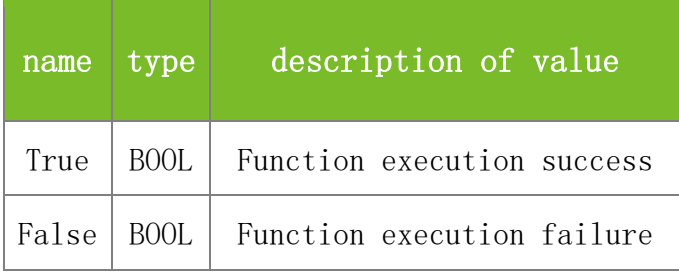

# **See also**

# **Attention**

# **Note**

Applicable to BW, TFT and IFACE devices

# **5.5.1.5 PowerOffDevice**

# **VARIANT\_BOOL PowerOffDevice(LONG dwMachineNumber)**

To shut down the machine.

# **Parameters**

Parameter description:

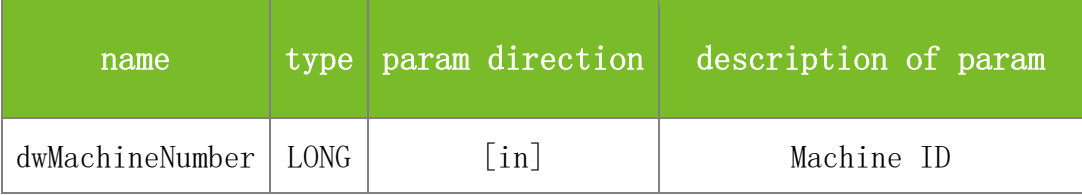

### **Returns**

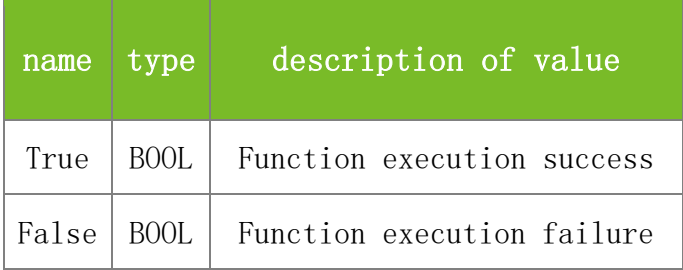

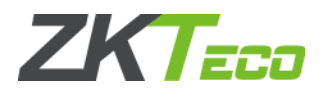

### **Attention**

### **Note**

Applicable to BW, TFT and IFACE devices

### **5.5.1.6 RestartDevice**

### **VARIANT\_BOOL RestartDevice(LONG dwMachineNumber)**

To restart the machine.

#### **Parameters**

Parameter description:

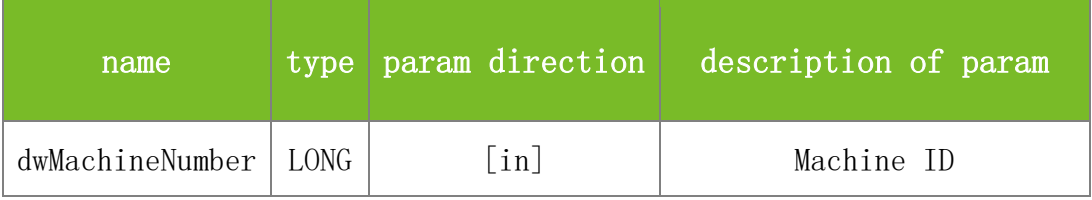

### **Returns**

Value description:

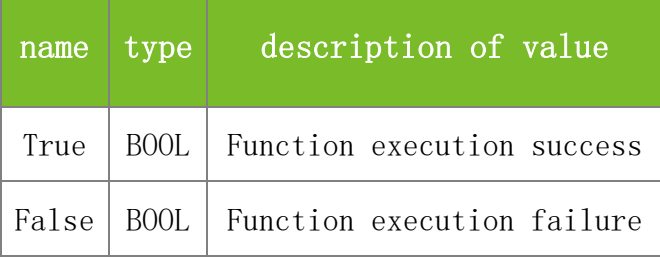

#### **See also**

#### **Attention**

#### **Note**

Applicable to BW, TFT and IFACE devices

# 5.5.2 **Online Registration Functions**

### **5.5.2.1 StartEnroll**

### **VARIANT\_BOOL StartEnroll(LONG UserID, LONG FingerID)**

To register a user. The machine will then enter the user registration state and waits for the user to scan fingerprints.

#### **Parameters**

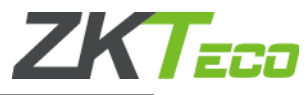

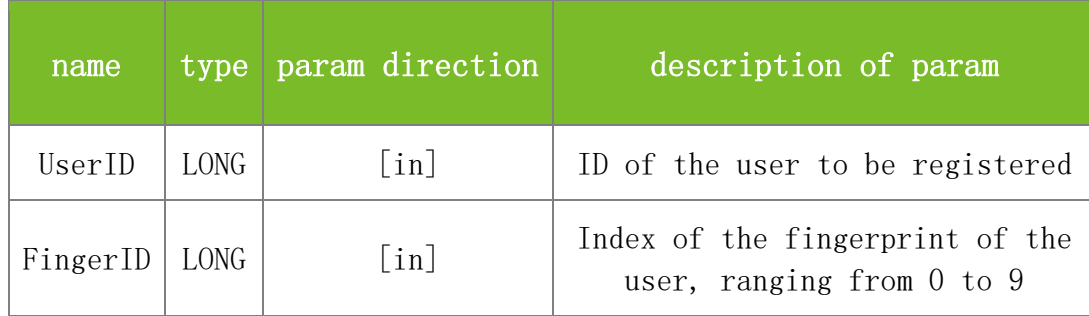

Value description:

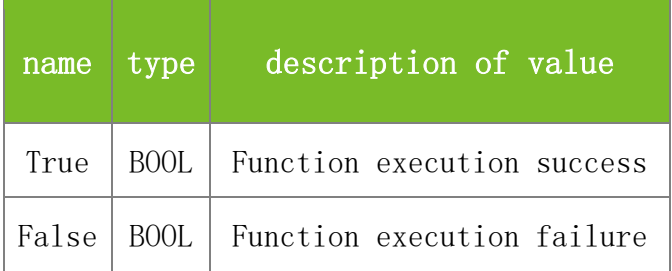

### **See also**

### **Attention**

After this function is invoked and the user scans fingerprints for three times, the machine may not respond when the user scans fingerprints again. In this case, invoke StartIdentify to enable the machine to enter the waiting state.

# **Note**

Applicable to BW

# **5.5.2.2 StartEnrollEx**

# **VARIANT\_BOOL StartEnrollEx(BSTR UserID, LONG FingerID, LONG Flag)**

To register a user. The machine will then enter the user registration state and waits for the user to scan fingerprints.

#### **Parameters**

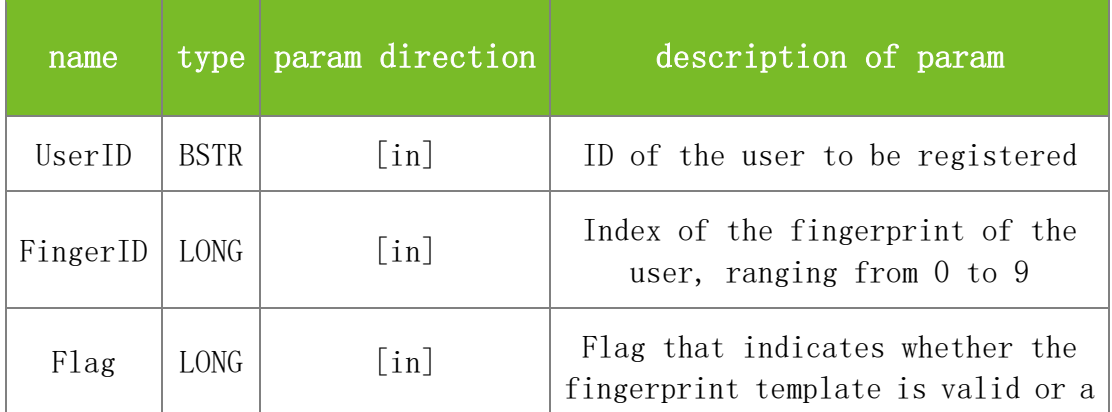

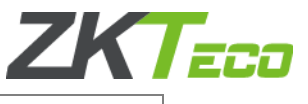

duress fingerprint

#### **Returns**

Value description:

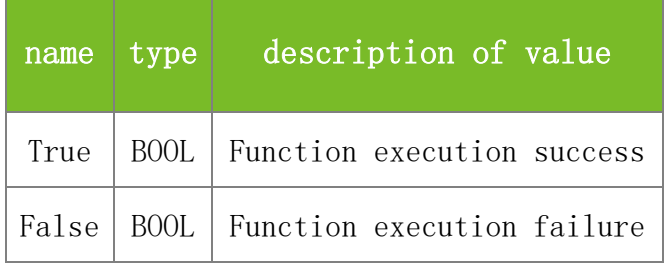

### **See also**

#### **Attention**

1. After this function is invoked and the user scans fingerprints for three times, the machine may not respond when the user scans fingerprints again. In this case, invoke StartIdentify to enable the machine to enter the waiting state.

2. The Flag parameter indicates whether the fingerprint template is valid, or the fingerprint template is a duress fingerprint. The value 0 indicates that the fingerprint template is invalid, 1 indicates that the fingerprint template is valid, and 3 indicates that the fingerprint template is a duress fingerprint.

#### **Note**

Applicable to TFT

#### **5.5.2.3 StartVerify**

### **VARIANT\_BOOL StartVerify(LONG UserID, LONG FingerID)**

To start 1:1 comparison.

# **Parameters**

Parameter description:

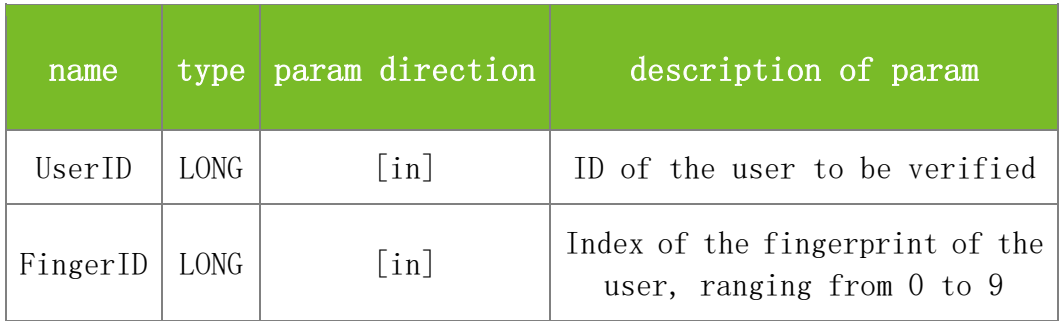

#### **Returns**

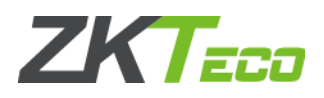

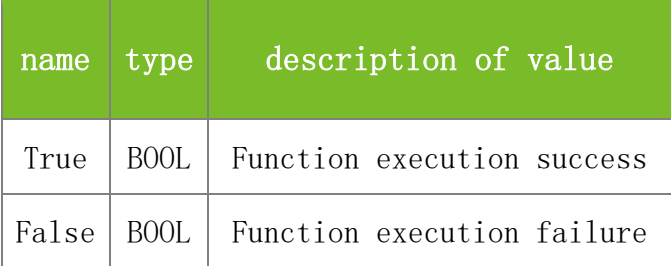

### **Attention**

### **Note**

Applicable to BW and TFT devices

### **5.5.2.4 StartIdentify**

### **VARIANT\_BOOL StartIdentify()**

To start 1:N comparison. Then the machine will enter the 1:N verification state.

# **Parameters**

None

# **Returns**

Value description:

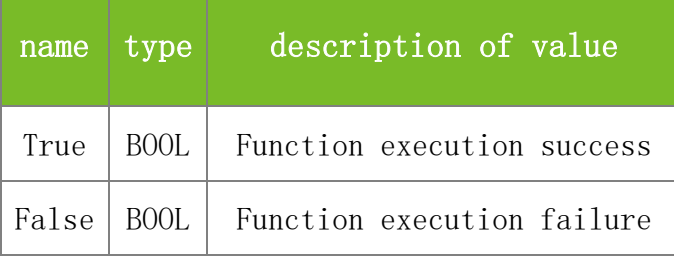

#### **See also**

#### **Attention**

#### **Note**

Applicable to BW and TFT devices

### **5.5.2.5 CancelOperation**

#### **VARIANT\_BOOL CancelOperation()**

To cancel the current fingerprint registration state of the machine.

# **Parameters**

None

# **Returns**

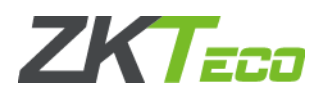

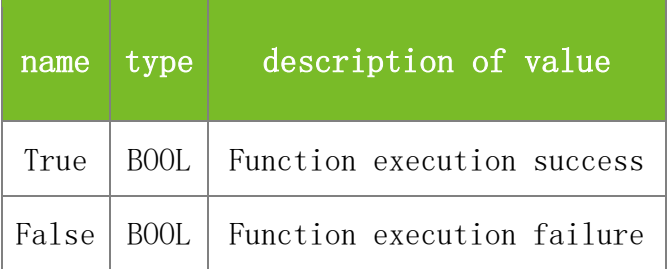

# **Attention**

**Note**

Applicable to BW and TFT devices

# 5.5.3 **Card Operation Functions**

### **5.5.3.1 WriteLCD**

# **VARIANT\_BOOL WriteLCD(LONG Row, LONG Col, BSTR Text)**

To write data. Specifically, this function is used to write a character string to any row of any column on the machine.

### **Parameters**

Parameter description:

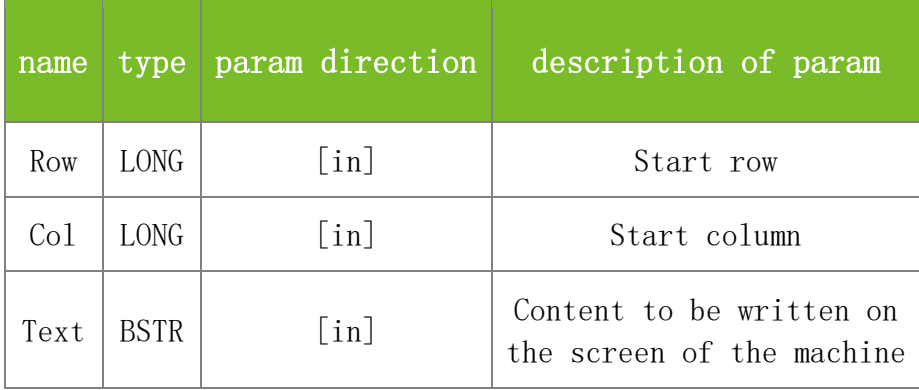

**Returns**

Value description:

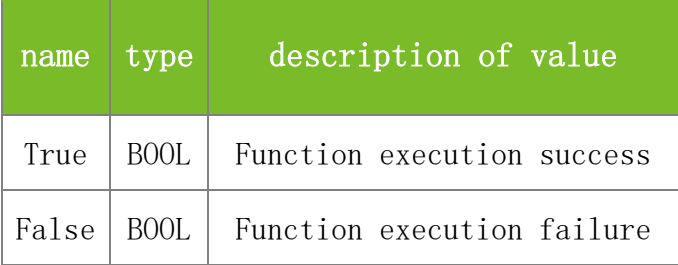

**See also**

**Attention**

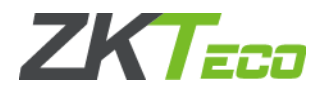

### **Note**

Applicable to BW

# **5.5.3.2 ClearLCD**

# **VARIANT\_BOOL ClearLCD()**

To clear the screen of the machine. Specifically, this function is used to clear all information displayed on the LCD screen of the machine.

# **Parameters**

None

# **Returns**

Value description:

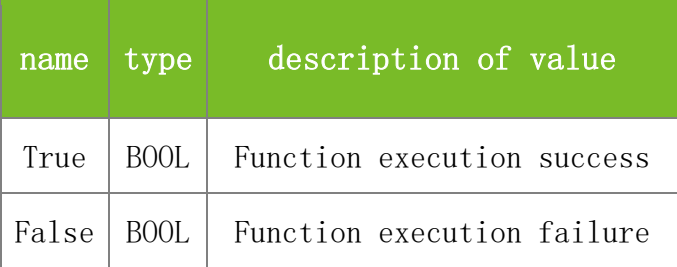

### **See also**

### **Attention**

**Note**

Applicable to BW

# **5.5.3.3 WriteCard**

# **VARIANT\_BOOL WriteCard(LONG dwMachineNumber, LONG dwEnrollNumber, LONG dwFingerIndex1, BYTE\* TmpData1, LONG dwFingerIndex2, BYTE\* TmpData2, LONG dwFingerIndex3, BYTE\* TmpData3, LONG dwFingerIndex4, BYTE\* TmpData4)**

To write a specified user and the fingerprint template of the user to the MF card. After this function is invoked, the user needs to punch the MF card on the machine.

#### **Parameters**

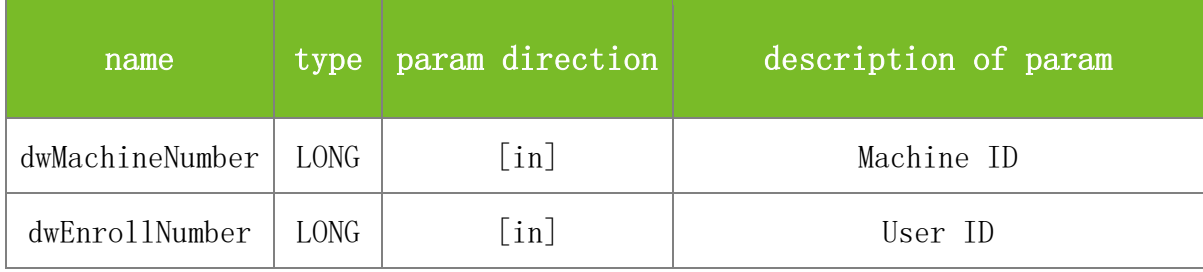

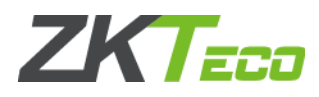

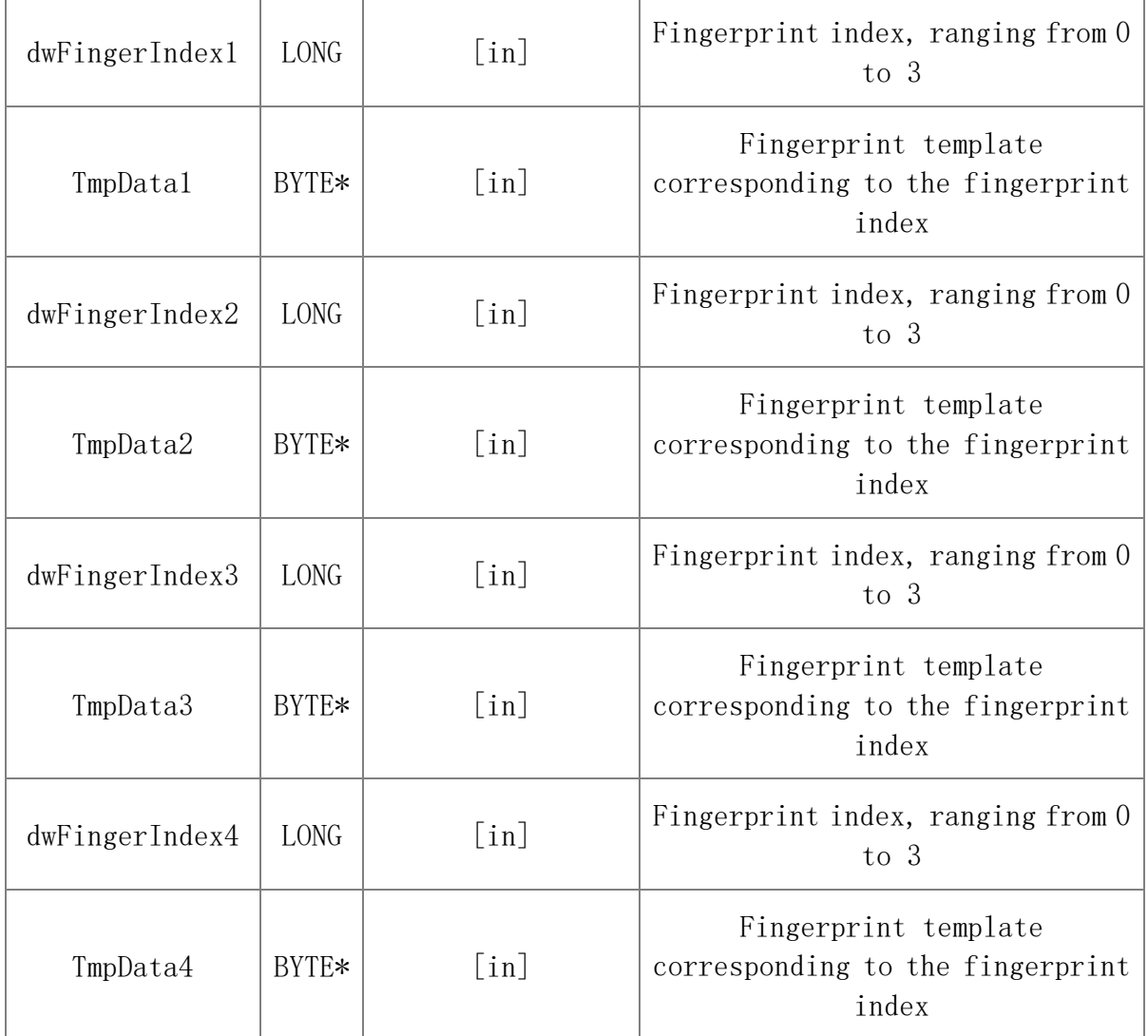

Value description:

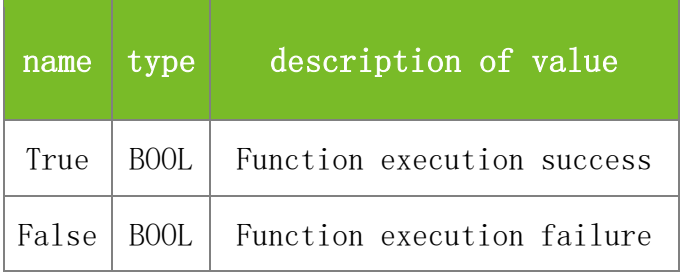

**See also**

# **Attention**

TmpData1 cannot be left blank

# **Note**

Applicable to BW, TFT and IFACE devices

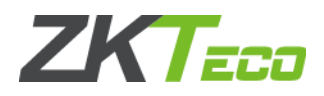

# **5.5.3.4 EmptyCard**

# **VARIANT\_BOOL EmptyCard(LONG dwMachineNumber)**

To clear the MF card.

# **Parameters**

Parameter description:

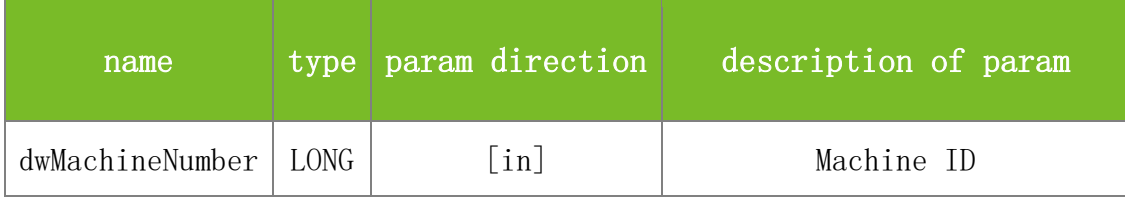

### **Returns**

Value description:

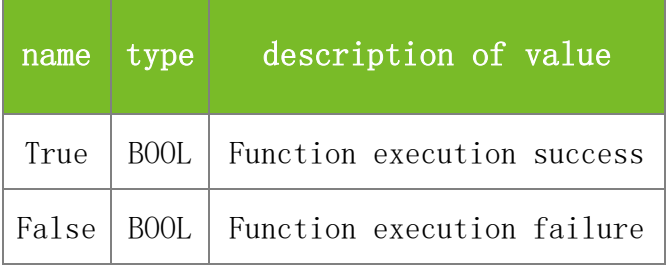

### **See also**

### **Attention**

### **Note**

Applicable to BW, TFT and IFACE devices

# 5.5.4 **Others**

# **5.5.4.1 GetLastError**

### **GetLastError(LONG\* dwErrorCode)**

To query information about the last error.

# **Parameters**

Parameter description:

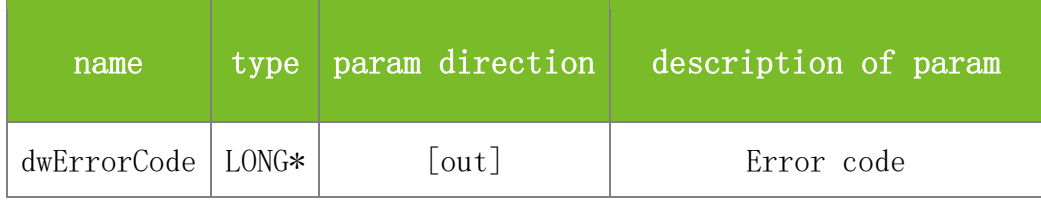

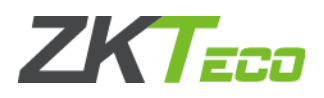

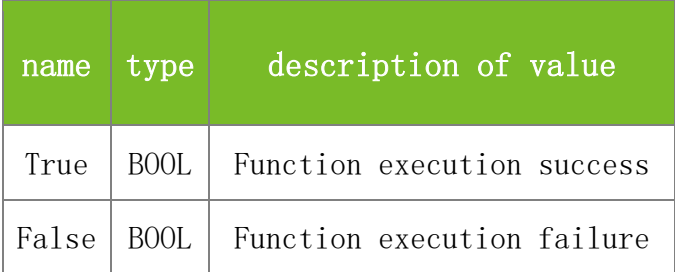

### **Attention**

The dwErrorCode parameter specifies the error code. The values are described as follows:

- 1. During connection, the following error codes may be returned:
- 0 Connected successfully
- -1 Failed to invoke the interface
- -2 Failed to initialize
- -3 Failed to initialize parameters
- -5 Data mode read error
- -6 Wrong password
- -7 Reply error
- -8 Receive timeout
- -307 Connection timeout

In invoking other interfaces, the following error codes may be returned:

- -201 Device is busy
- -199 New Mode
- -103 device send back error of face version error
- -102 face template version error, like 8.0 face template send to 7.0 device
- -101 malloc memory failed
- -100 Not supported or the data does not exist
- -10 The length of transmitted data is incorrect
- -5 Data already exists
- -4 Insufficient space
- -3 Wrong size
- -2 File read/write error
- -1 The SDK is not initialized and needs to be reconnected
- 0 Data not found or duplicate data
- 1 Correct operation
- 4 Parameter error
- 101 Buffer allocation error
- 102 repeat invoking
- 2. Underlying error codes:
- -12001 Socket creation timeout (connection timeout)
- -12002 Insufficient memory
- -12003 Wrong Socket version
- -12004 Not TCP protocol

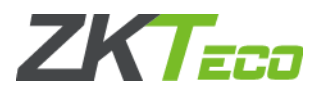

-12005 Waiting timeout

-12006 Data transmission timeout

-12007 Data reading timeout

-12008 Failed to read Socket

-13009 Waiting event error

-13010 Exceeded retry attempts

-13011 Wrong reply ID

-13012 Checksum error

-13013 Waiting event timeout

-13014 DIRTY\_DATA

-13015 Buffer size too small

-13016 Wrong data length

-13017 Invalid data read1

-13018 Invalid data read2

-13019 Invalid data read3

-13020 Data loss

-13021 Memory initialization error

-15001 Invoking return value of status key issued by SetShortkey interface repeatedly

-15002 Invoking return value of description issued by SetShortkey interface repeatedly

-15003 The two level menu is not opened in the device, and the data need not be issued

3. getdevicedata and setdevicedata invocation error codes

-15100 Error occurs in obtaining table structure

-15101 The condition field does not exist in the table structure

-15102 Inconsistency in the total number of fields

-15103 Inconsistency in sorting fields

-15104 Memory allocation error

-15105 Data parsing error

-15106 Data overflow as the transmitted data exceeds 4M

-15108 Invalid options

-15113 Data parsing error: table ID not found

-15114 A data exception is returned as the number of fields is smaller than or equal to 0

-15115 A data exception is returned as the total number of table fields is inconsistent with the total number of fields of the data

4. Firmware error codes:

2000 Return OK to execute

-2001 Return Fail to execute command

-2002 Return Data

-2003 Regstered event occorred

-2004 Return REPEAT Command

-2005 Return UNAUTH Command

0xffff Return Unknown Command

-4999 Device parameter read error

-4998 Device parameter write error

-4997 The length of the data sent by the software to the device is incorrect

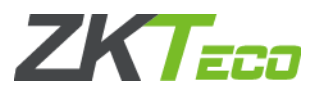

- -4996 A parameter error exists in the data sent by the software to the device
- -4995 Failed to add data to the database
- -4994 Failed to update the database
- -4993 Failed to read data from the database
- -4992 Failed to delete data in the database
- -4991 Data not found in the database
- -4990 The data amount in the database reaches the limit
- -4989 Failed to allocate memory to a session
- -4988 Insufficient space in the memory allocated to a session
- -4987 The memory allocated to a session overflows
- -4986 File does not exist
- -4985 File read failure
- -4984 File write failure
- -4983 Failed to calculate the hash value
- -4982 Failed to allocate memory

#### **Note**

This interface is applicable to the new architecture firmware.

#### **5.5.4.2 GetHIDEventCardNumAsStr**

#### **VARIANT\_BOOL GetHIDEventCardNumAsStr(BSTR\* strHIDEventCardNum)**

To query the number of the card that is punched most recently.

#### **Parameters**

Parameter description:

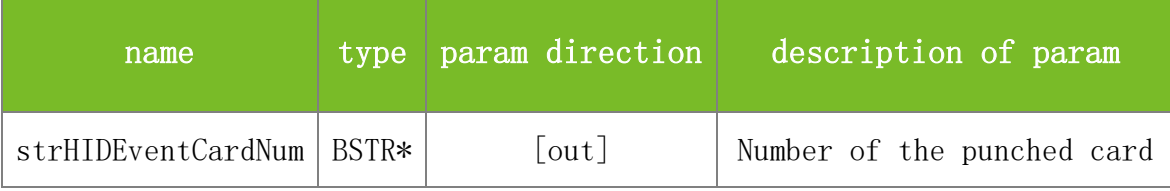

### **Returns**

Value description:

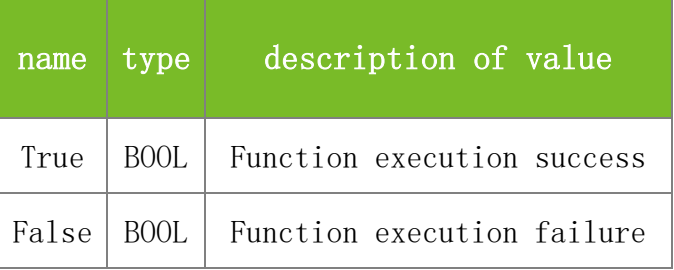

### **See also**

### **Attention**

**Note**

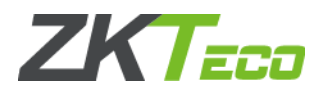

# **5.5.4.3 CaptureImage**

# **VARIANT\_BOOL CaptureImage(VARIANT\_BOOL FullImage, LONG\* Width, LONG\* Height, BYTE\* Image, BSTR ImageFile)**

To capture an image of the finger of which the fingerprint is being scanned.

### **Parameters**

Parameter description:

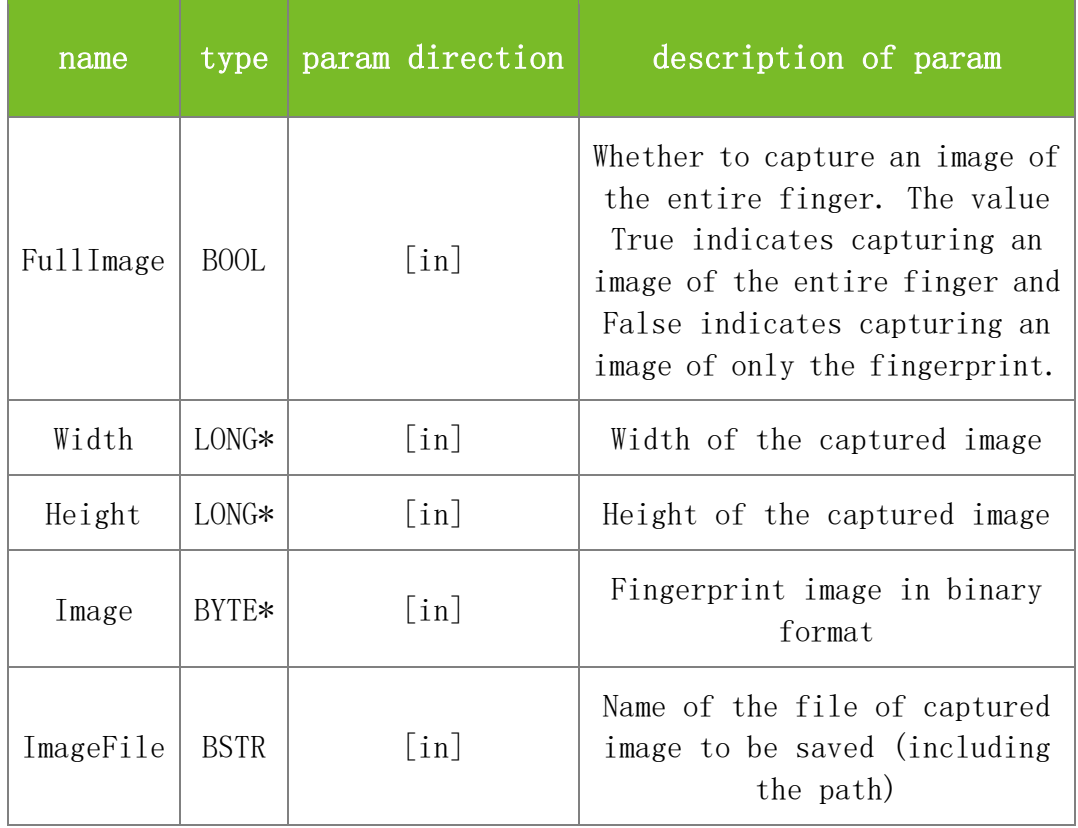

### **Returns**

Value description:

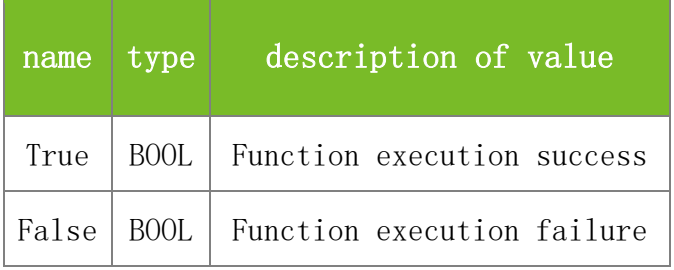

# **See also**

# **Attention**

#### **Note**

Applicable to BW, TFT and IFACE devices

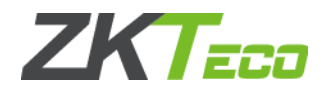

# **5.5.4.4 UpdateFirmware**

### **VARIANT\_BOOL UpdateFirmware(BSTR FirmwareFile)**

To upgrade the firmware. To use this function, obtain the firmware from the technical support engineers of our company beforehand.

### **Parameters**

Parameter description:

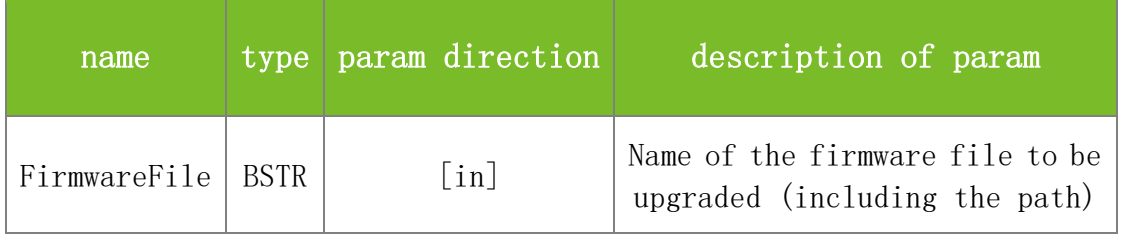

**Returns**

Value description:

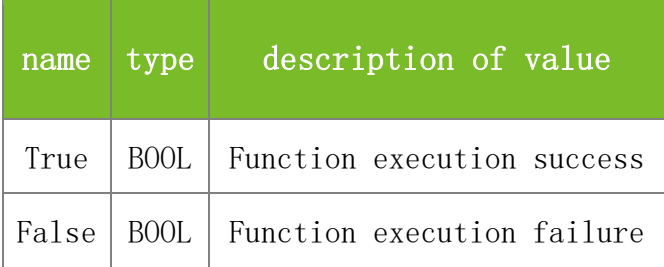

**See also**

### **Attention**

**Note**

Applicable to BW, TFT and IFACE devices

# **5.5.4.5 BeginBatchUpdate**

# **VARIANT\_BOOL BeginBatchUpdate(LONG dwMachineNumber, LONG UpdateFlagl)**

To get ready for uploading data in batches. For example, if you invoke this function before uploading data such as fingerprint templates or user information, the SDK will temporarily store the data in the buffer. Then you can invoke BatchUpdate to upload the data to the machine.

### **Parameters**

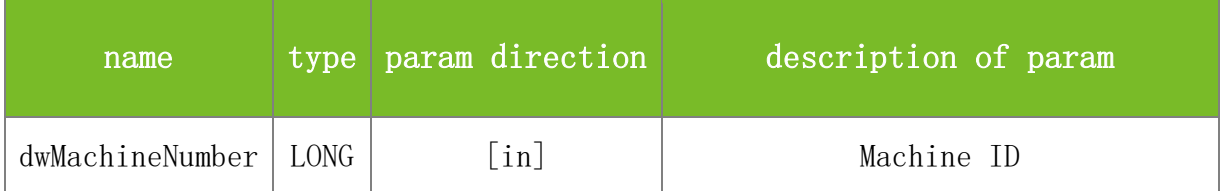

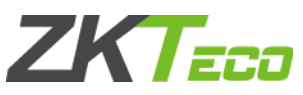

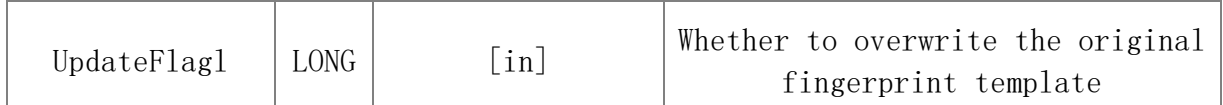

Value description:

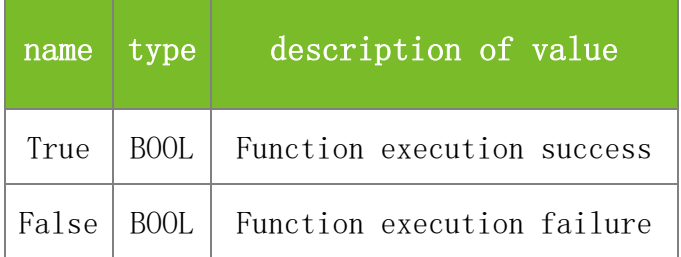

### **See also**

# **Attention**

The UpdateFlag1 parameter specifies whether to overwrite the original fingerprint template if a fingerprint with the same index already exists when you upload a fingerprint template. The value 1 indicates overwriting the original fingerprint template and 0 indicates not overwriting the original fingerprint template.

### **Note**

Applicable to BW, TFT and IFACE devices

# **5.5.4.6 BatchUpdate**

# **VARIANT\_BOOL BatchUpdate(LONG dwMachineNumber)**

To upload data in batches. Generally you are advised to invoke BeginBatchUpdate to upload the data to the buffer before invoking this function.

# **Parameters**

Parameter description:

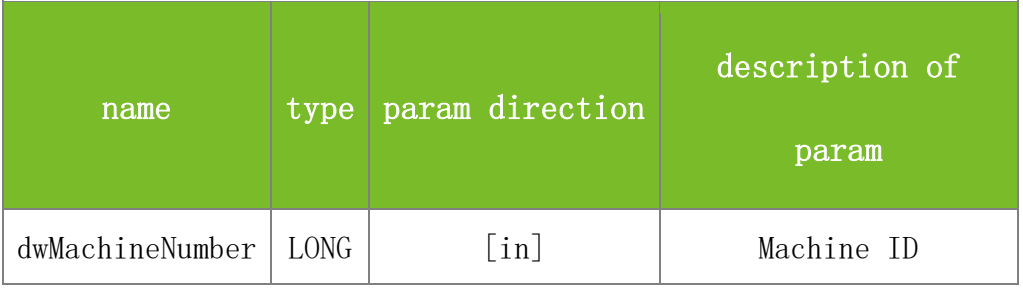

### **Returns**

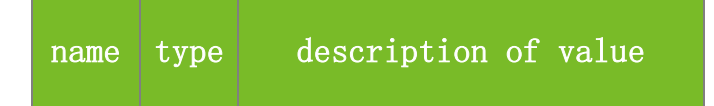

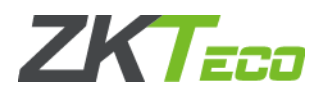

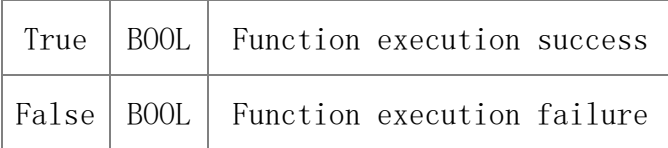

### **Attention**

**Note**

Applicable to BW, TFT and IFACE devices

#### **5.5.4.7 CancelBatchUpdate**

#### **VARIANT\_BOOL CancelBatchUpdate(LONG dwMachineNumber)**

To cancel bulk data uploading. You can invoke this function after invoking BeginBatchUpdate but before invoking BatchUpdate. This function aims to release the buffer allocated for bulk data uploading.

### **Parameters**

Parameter description:

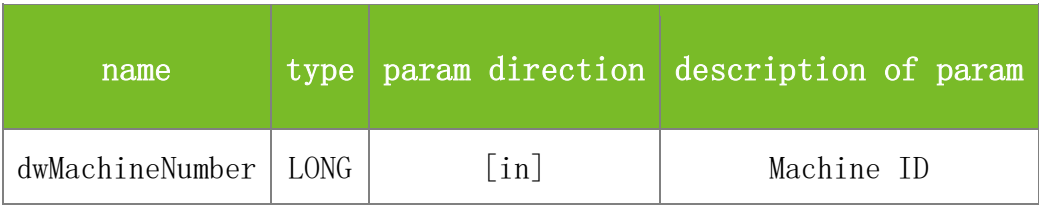

**Returns**

Value description:

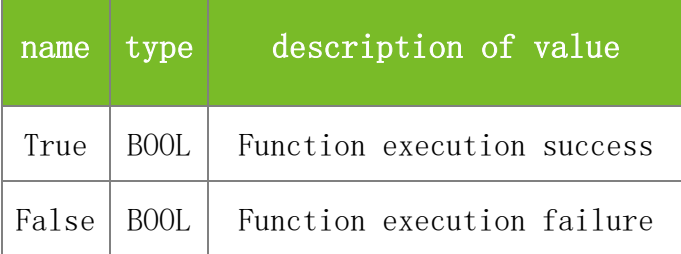

**See also**

#### **Attention**

**Note**

Applicable to BW, TFT and IFACE devices

#### **5.5.4.8 PlayVoice**

### **VARIANT\_BOOL PlayVoice(LONG Position, LONG Length)**

To play announcements with specified consecutive indexes. The indexes depend on the machine. You can view the indexes, which range from 0 to 11, in voice testing on the machine.

### **Parameters**

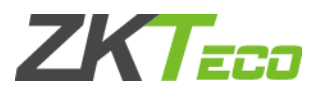

# Parameter description:

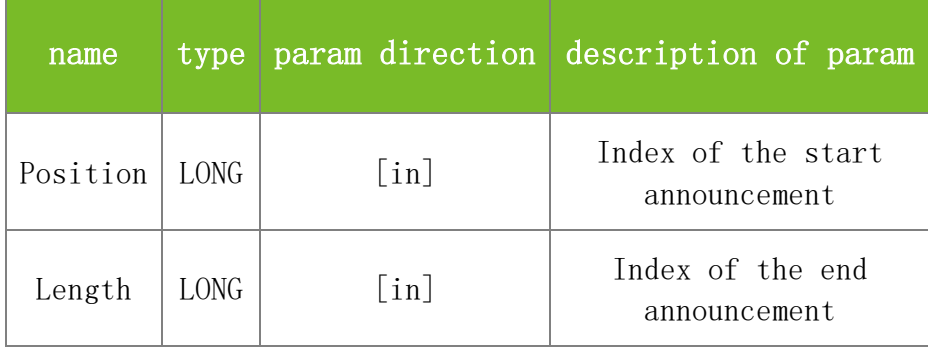

# **Returns**

Value description:

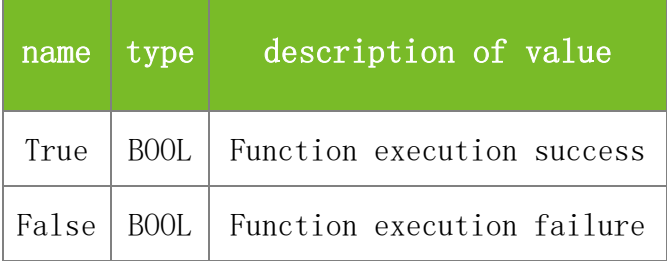

# **See also**

### **Attention**

#### **Note**

Applicable to BW, TFT and IFACE devices

# **5.5.4.9 PlayVoiceByIndex**

# **VARIANT\_BOOL PlayVoiceByIndex(LONG Index)**

To play an announcement with the specified index. The index depends on the machine. You can view the index, which ranges from 0 to 11, in voice testing on the machine.

# **Parameters**

#### Parameter description:

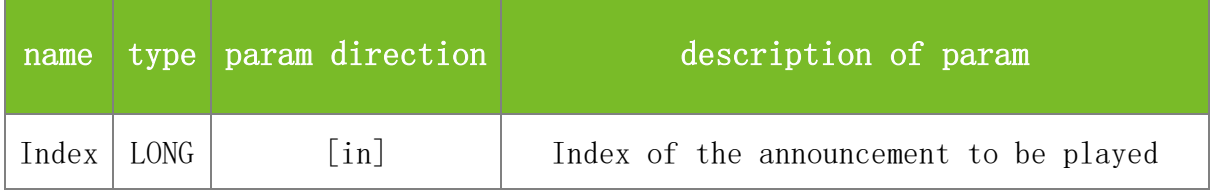

# **Returns**

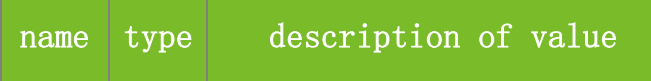

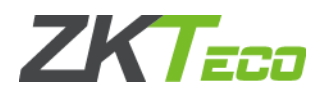

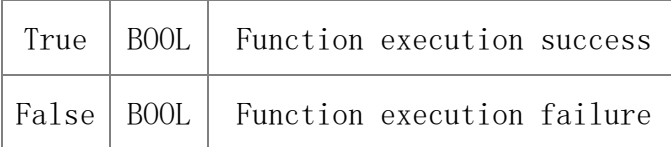

#### **Attention**

**Note**

Applicable to BW, TFT and IFACE devices

### **5.5.4.10 ReadAttRule**

### **VARIANT\_BOOL ReadAttRule(LONG dwMachineNumber)**

To read the attendance rule of the machine. This function supports OP1000.

### **Parameters**

Parameter description:

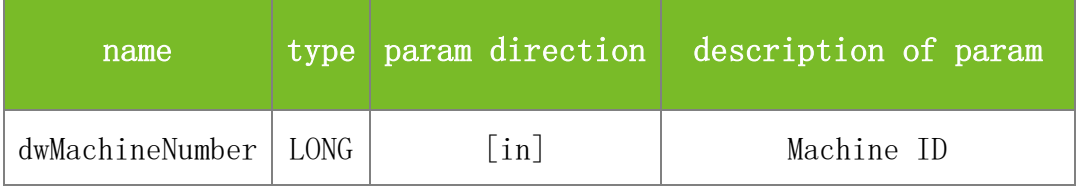

#### **Returns**

Value description:

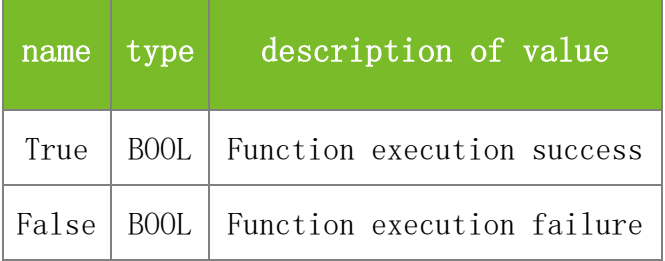

**See also**

#### **Attention**

**Note**

Applicable to BW devices

#### **5.5.4.11 SaveTheDataToFile**

# **VARIANT\_BOOL SaveTheDataToFile(LONG dwMachineNumber, BSTR TheFilePath, LONG FileFlag)**

To save the data in the buffer as a file. This function supports OP1000.

### **Parameters**

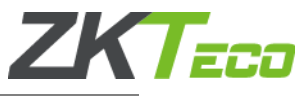

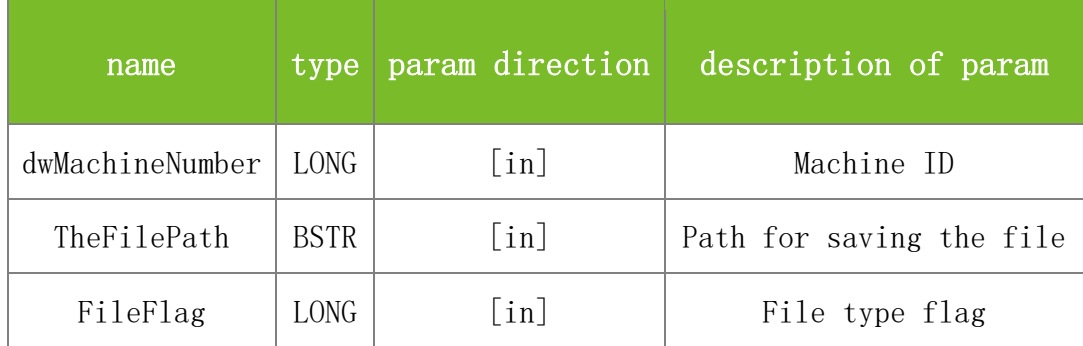

Value description:

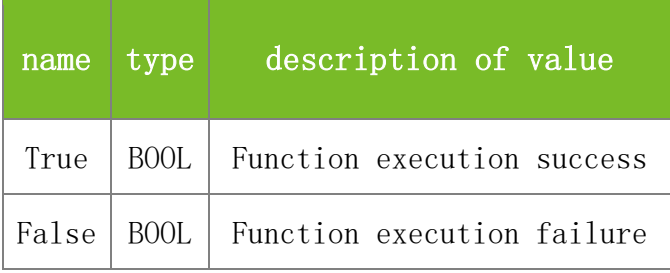

**See also**

### **Attention**

The FileFlag parameter specifies the file type. The values are described as follows:

- 1 Attendance records
- 2 User
- 3 Attendance rule
- 4 Department list
- 5 Shift

### **Note**

Applicable to BW devices

# **5.5.4.12 ReadTurnInfo**

# **VARIANT\_BOOL ReadTurnInfo(LONG dwMachineNumber)**

To read the shift information on the machine. This function supports OP1000.

### **Parameters**

Parameter description:

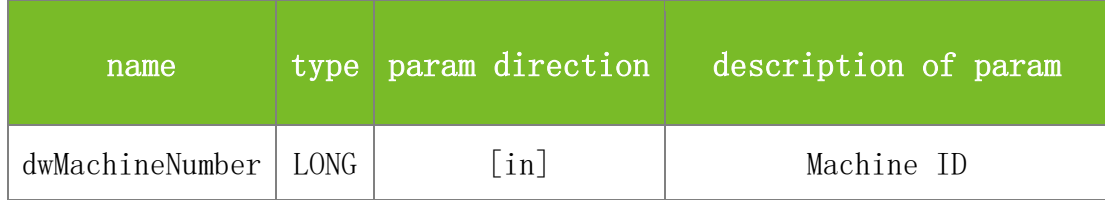

#### **Returns**

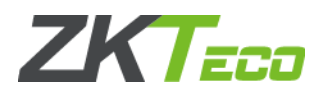

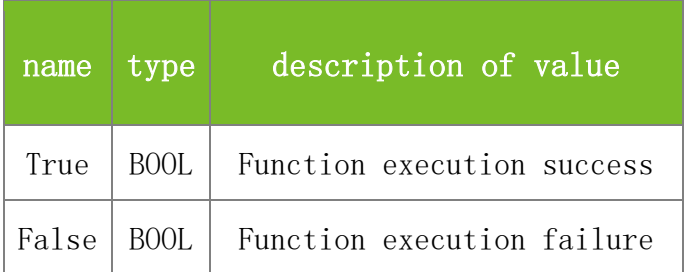

**Attention**

**Note**

Applicable to BW devices

# **5.5.4.13 SSR\_OutPutHTMLRep**

**VARIANT\_BOOL SSR\_OutPutHTMLRep(LONG dwMachineNumber, BSTR dwEnrollNumber, BSTR AttFile, BSTR UserFile, BSTR DeptFile, BSTR TimeClassFile, BSTR AttruleFile, LONG BYear, LONG BMonth, LONG BDay, LONG BHour, LONG BMinute, LONG BSecond, LONG EYear, LONG EMonth, LONG EDay, LONG EHour, LONG EMinute, LONG ESecond, BSTR TempPath, BSTR OutFileName, LONG HTMLFlag, LONG resv1, BSTR resv2)**

To generate the attendance report of a user within the specified time period in HTML format. This function supports OP1000.

### **Parameters**

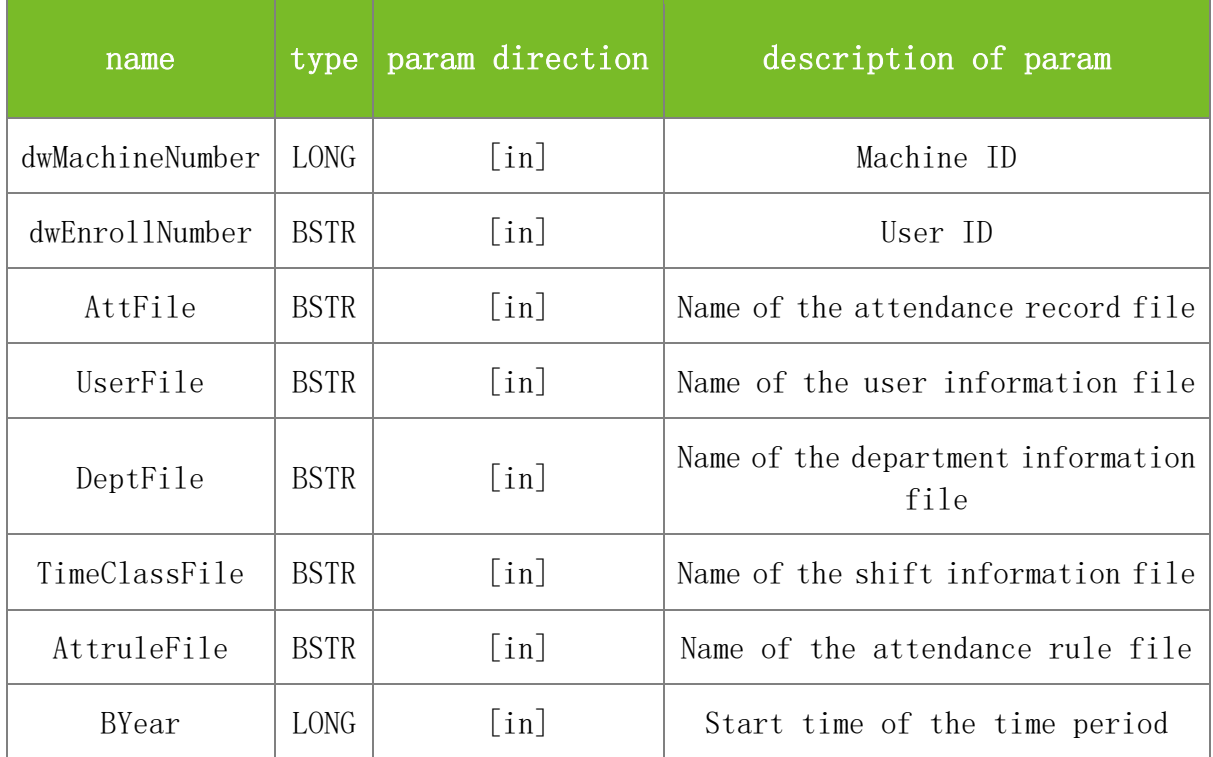

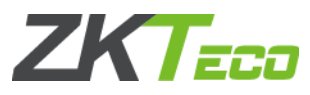

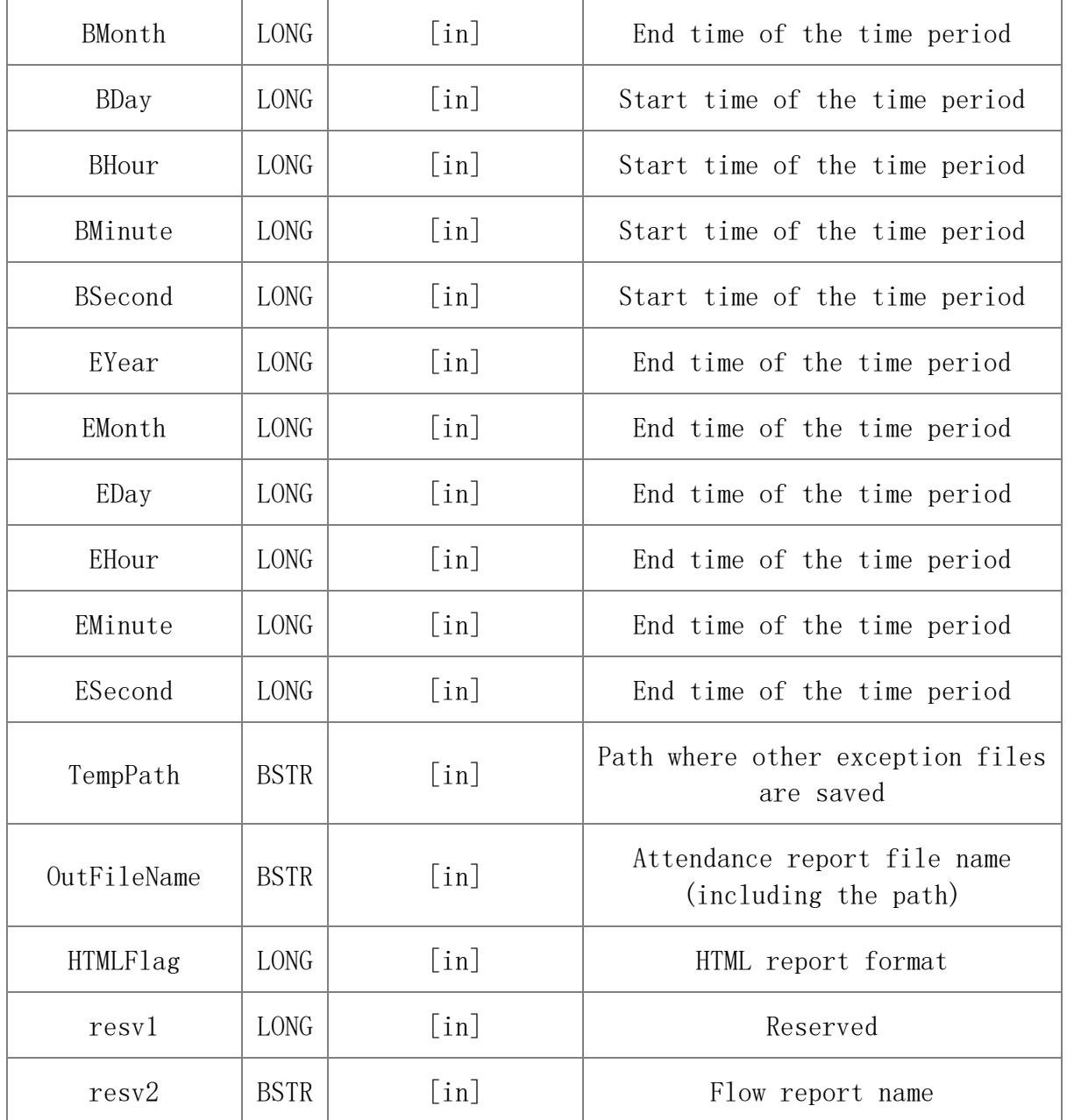

Value description:

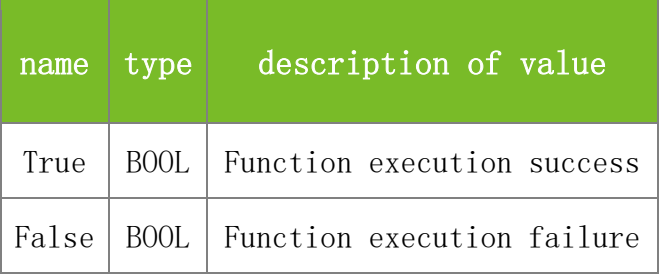

**See also**

### **Attention**

The HTMLFlag parameter specifies the HTML report type. The values are described as follows:

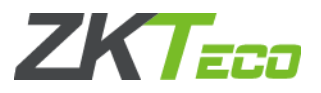

- 1 Flow report
- 2 Exception report
- 3 Statistics report

# **Note**

Applicable to BW devices

# **5.5.4.14 SendFileByType**

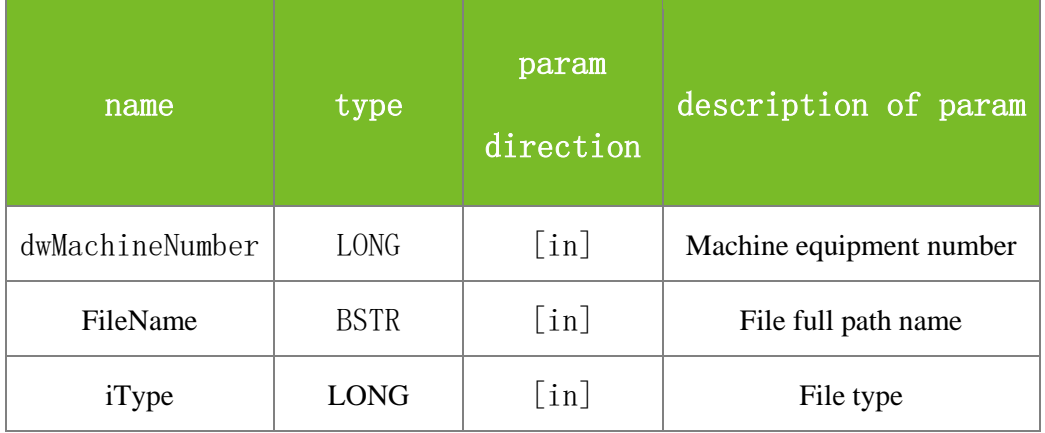

# **5.5.4.15 SetCommProType**

# **VARIANT\_BOOL SetCommProType(LONG, proType)**

Set the priority to use PULL or Standlone SDK to connect the device.

# **Parameters**

Parameter description:

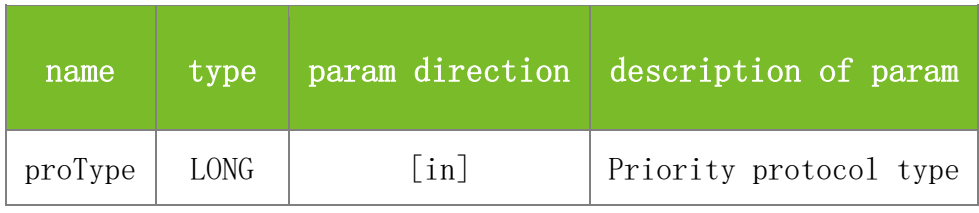

**Returns**

Value description:

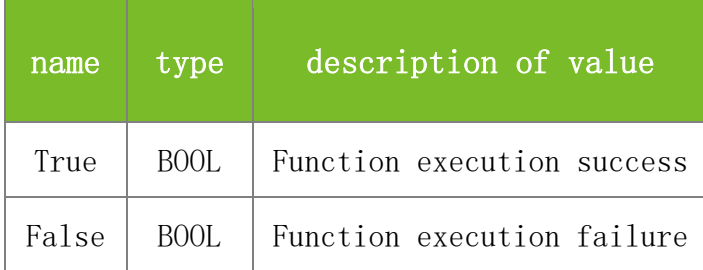

**See also**

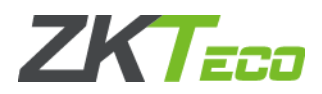

# **Attention**

proType=1 Priority to use the Standlone SDK protocol proType=2 Priority to use the PULL SDK protocol Default to use Standlone SDK protocol to connect devices. If the customer does not develop PULL devices, this interface is not recommended by the developer.

### **Note**

No dependency with device.

# **5.5.4.16 SetCommProType**

# **VARIANT\_BOOL SetCommProType(LONG proType)**

Set the priority to use PULL or Standlone SDK to connect the device.

#### **Parameters**

Parameter description:

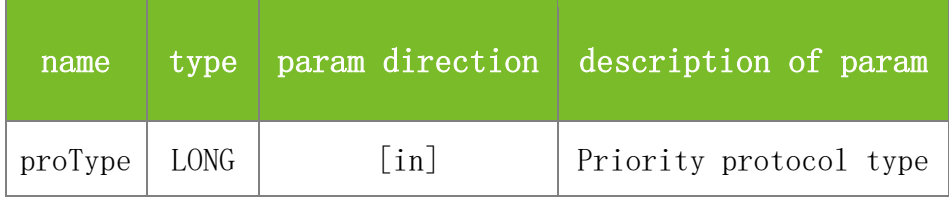

**Returns**

Value description:

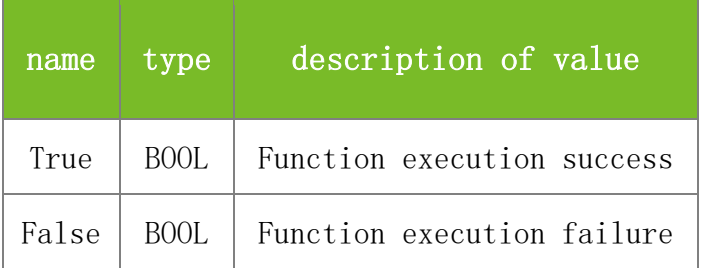

#### **See also**

#### **Attention**

proType=1 Priority to use the Standlone SDK protocol proType=2 Priority to use the PULL SDK protocol Default to use Standlone SDK protocol to connect devices. If the customer does not develop PULL devices, this interface is not recommended by the developer.

#### **Note**

No dependency with device.

# **5.5.4.17 GetConnectStatus**

# **VARIANT\_BOOL GetConnectStatus(LONG\* dwErrorCode)**

Get the error code return from the function [BatchUpdate\(\)](mk:@MSITStore:C:/Users/Hess/AppData/Local/kingsoft/WPS%20Cloud%20Files/userdata/qing/filecache/.347219938/cachedata/873AD516F4394C9897BB284E7BA00A2A/SDKAPI-en.chm::/6_8_other_8h.html#a2378e2b9425960af13c79655ee1ae9d2)
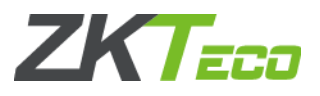

### **Parameters**

Parameter description:

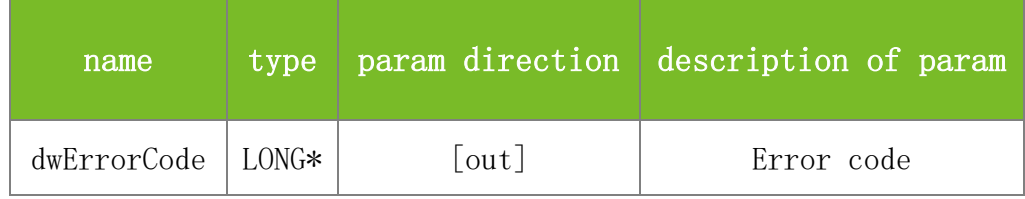

**Returns**

Value description:

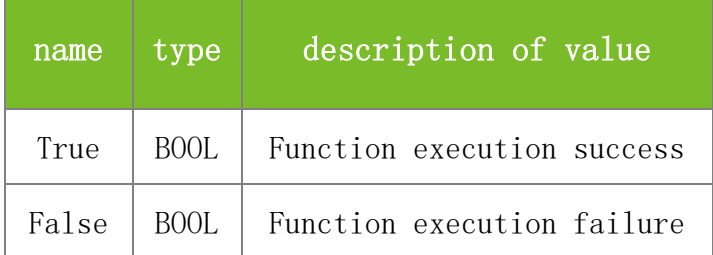

**See also**

#### **Attention**

When (dwErrorCode >= -11004 && dwErrorCode <= -10004), the software will disconnect and re-connect the device.

#### **Note**

Only used to get the error code return from the function [BatchUpdate\(\),](mk:@MSITStore:C:/Users/Hess/AppData/Local/kingsoft/WPS%20Cloud%20Files/userdata/qing/filecache/.347219938/cachedata/873AD516F4394C9897BB284E7BA00A2A/SDKAPI-en.chm::/6_8_other_8h.html#a2378e2b9425960af13c79655ee1ae9d2) without the limitation of devices.

### **5.5.4.18 SetDeviceTableData**

### **VARIANT\_BOOL SendFileByType(LONG dwMachineNumber, BSTR TableName, BSTR Datas, BSTR Options, LONG\* Count)**

This function applies only to the time and attendance applications that comply with the PULL protocol in the new firmware. Used to set and insert data (such as time segments, user information, and leaves settings) into a device. The data can be one or more records. If the primary key of an inserted record already exists in the device, the original record is overwritten.

#### **Parameters**

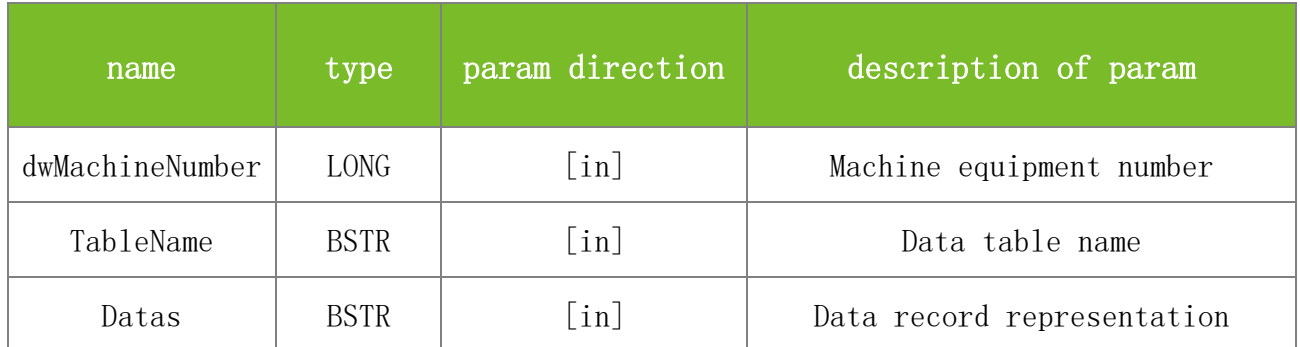

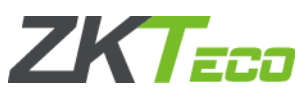

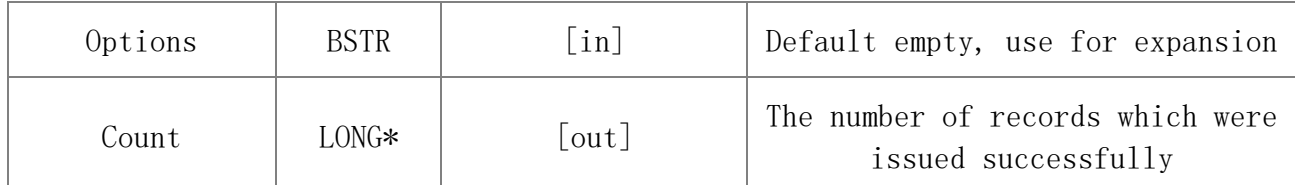

#### **Returns**

Value description:

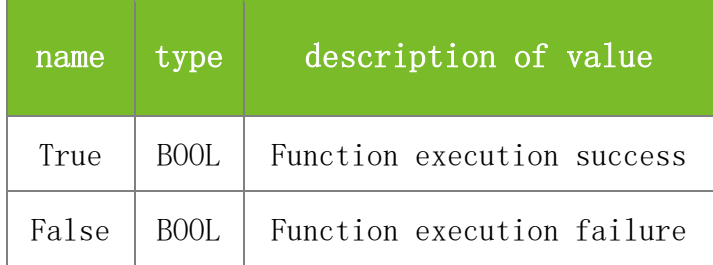

#### **See also**

### **Attention**

Indication of data records. Data is in the text format. Multiple records are separated by  $\lvert \mathbf{r} \rvert$ . Various pairs of "field=value" are separated by \t.

#### **Note**

### **5.5.4.19 SearchDevice**

### **VARIANT\_BOOL SearchDevice(BSTR commType, BSTR address, BSTR\* DevBuffer, LONG DevBufferSize)**

Use web search devices.

### **Parameters**

Parameter description:

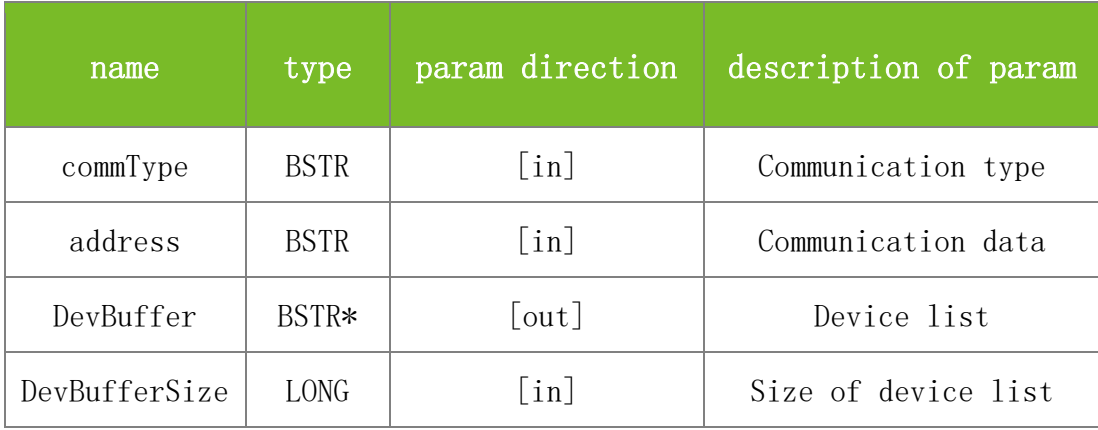

#### **Returns**

Value description:

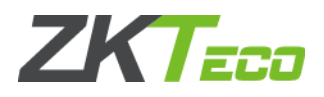

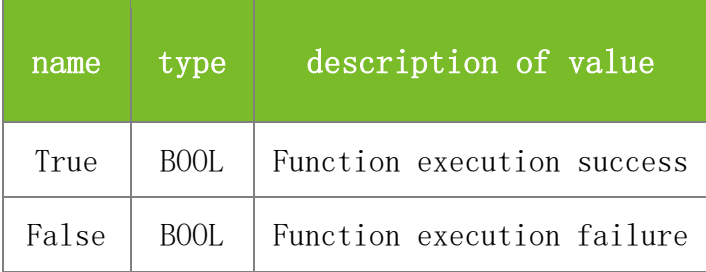

### **See also**

#### **Attention**

commType=UDP

address=255.255.255.255 The return data include the IP address, serial number, firmware version, etc.

### **Note**

Applicable to some customized devices

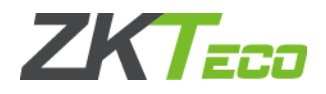

# **6 FAQs**

### **6.1 How to Download Attendance Records?**

First, use ReadGeneralLogData to read all attendance records and write them into the memory. Then, use SSR\_GetGeneralLogData repeatedly to obtain attendance records. When SSR\_GetGeneralLogData returns False, it means that all attendance records are obtained. Then, you can write the obtained records into database or display them in other forms to finish downloading. You can follow the same steps to down operation records.

**Note**

BW device use GetGeneralLogData instead of SSR\_GetGeneralLogData

### **6.2 How to Create a User Online?**

First, use SSR\_SetuserInfo to write user information (such as enrollment number, password, and name) into the device. Then, use SSR\_SetUserTmpStr/SSR\_SetUerTmp to set fingerprint templates for the user. This method improves enrollment efficiency and is suitable when user information has been collected and stored in media such as database.

To upload user information and corresponding fingerprint templates in batches, use BeginBatchUpdata and SetUserInfo together with BarchUpdata, EnableDevice, or RefreshData. For details, see demo program.

### **Note**

BW device use SetuserInfo instead of SSR\_SetuserInfo, SetUserTmpStr instead of SSR\_SetUserTmpStr, SetUerTmp instead of SSR\_SetUerTmp.

### **6.3 How to Import or Download Data from USB Disk?**

Many existing offline products support data download from USB disks. Many customers are concerned about data formats of USB disks. As the downloaded data formats are complex, ZKSoftware provides a tool for importing data from USB disks to database. Database is open for customers to download data. In addition, ZKSoftware also provides examples on how to process data files (\*.dat, etc.) collected from USB disks and how to write the data into specified data files. All structs adopt 1 byte alignment mode.

Data in USB disks include user information, fingerprint templates, face templates, attendance records, and short messages. Detailed data structures are used in demo program. They are described briefly below:

User data structure:

typedef struct \_User\_{ U16 PIN; //Internal number of a user U8 Privilege; char Password[8];

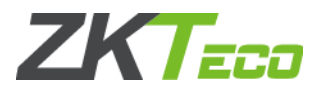

char Name[24]; U8 Card[4]; U8 Group; U16 TimeZones[4]; char PIN2[24]; //User ID }

Data structure of 9.0 fingerprint template:

typedef struct \_Template\_{

U16 Size; //fingerprint template length

U16 PIN; //internal user ID, which corresponds to PIN2 in user table

BYTE FingerID; // fingerprint backup index

BYTE Valid;

BYTE Template[MAXTEMPLATESIZE]; //maximize template length

} //MAXTEMPLATESIZE 602 Bytes

Data structure of template.fp10:

typedef struct \_Template\_{

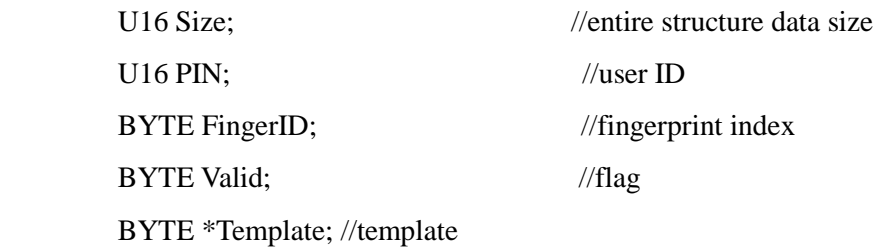

}

Attendance record,

struct \_AttLog\_{

U16 PIN;

U8 PIN2[24];

BYTE verified;

time\_t time\_second;

BYTE status;

U32 workcode;

BYTE reserved[4];

}

Exported as a text file: attlog.dat format explanation:

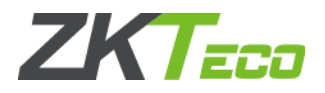

segment:

BadgeNumber(employee number),

checktime,

DeviceID,

checktype(check status),

VerifyCode(verification ways:password or fingerprint or other)

Workcode

There is an Ascii code #9(Tab) between each segment. When development, move to the segment value you want to choose by "Tab".

If the device has the output data protection function, the serial number of the current device is displayed in first line and the hash value in the last line of the file to which attendance records are exported from USB disk.

Data structure of SMS

typedef struct \_SMS\_{

BYTE Tag; //category

U16 ID; //data content flag. 0 indicates that the record is invalid.

U16 ValidMinutes; //valid minutes. 0 indicates that the record is permanently valid.

U16 Reserved;

U32 StartTime; //start time

BYTE Content MAX SMS CONTENT SIZE+1]; //short message content

} // MAX\_SMS\_CONTENT\_SIZE 60 Bytes

Data structure between SMS and user pin//user->sms,udata.dat

typedef struct \_UData\_{

U16 PIN: //0 indicates that the record is invalid

U16 SmsID;

}GCC\_PACKED TUData, \*PUData; //4Bytes

Data structure of face template:

typedef struct \_FaceTmp\_{

U16 Size;//face template size

U16 PIN;//user ID

BYTE FaceID;//Face ID

BYTE Valid;//flag

U16 Reserve;//reserve

U32 ActiveTime;

U32 VfCount;//Verify Count

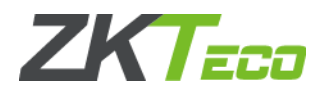

BYTE FaceTmp[FACE\_TMP\_MAXSIZE]

} //FACE\_TMP\_MAXSIZE=1024\*2+512

**Note**

BW device use User data structure:

```
typedef struct User {
U16 PIN; //Internal number of a user
U8 Privilege;
char Password[5];
char Name[8];
U8 Card[5]: //ID No which used for store the relevant ID No
U8 Group; //the Group user belongs to
U16 TimeZones; //user can use time zone
U32 PIN2; //User ID
```
}

# **6.4 How to Use Biokey to Write the Collected Fingerprint Templates Offline?**

When a fingerprint is collected, Biokey usually obtains the fingerprint template during enrollment. For example, the currently enrolled fingerprint template can be obtained via OnEnroll. After obtaining the fingerprint template, Biokey converts it into an offline fingerprint template. Then, the template can be written into the device.

### **6.5 How to Obtain All Information of All Users?**

Use ReadAllUserID to read IDs of all users and write them into memory. Then, use SSR\_GetAllUserInfo repeatedly to obtain EnrollNumber of users, and use SSR\_GetUserInfo to obtain user information. If necessary, you can also use SSR\_GetUserTmpStr to obtain the fingerprint templates in string form.

#### **Note**

BW device use GetAllUserInfo instead of SSR\_GetAllUserInfo, GetUserInfo instead of SSR\_GetUserInfo, GetUserTmpStr instead of SSR\_GetUserTmpStr.

### **6.6 How to Connect to the Device?**

During connection, the device can be regarded as an independent PC. However, the IP address of the device must match the IP address to be connected. Some devices, for example F4, support serial port connection and network connection. Therefore, during different connections, you need to set the device differently, modify communication mode, and set the controller switch to TCP/IP or RS232/485. Otherwise, the connection may fail. Sometimes, if the device fails to be connected due to busy serial ports, you can restart the program. If the application keeps

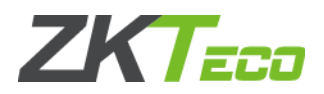

connecting to the device without being manually disconnected, you can use DisableDeviceWithTimeOut to set the automatic disconnection time of the device. If some connections are used to download or modify data via serial ports or network, you can use EnableDevice to keep the device working and restore the connections after communication finishes, so as to maintain data consistency and avoid unknown errors.

# **6.7 Password Is Invalid After SetUserInfo Is Used.**

After SSR\_SetUserInfo is called, Password may be set to null. If so, password verification will fail. To keep the password unchanged when writing user information, use SSR\_GetUserInfo to obtain user password and transmit the password value to the Password parameter of SSR\_SetUserInfo before using SSR\_SetUserInfo.

#### **Note**

BW device use SetUserInfo instead of SSR\_SetUserInfo, GetUserInfo instead of SSR\_GetUserInfo.

### **6.8 How to Convert an Online Template into an Offline Template?**

Use FPTempConvertNew to convert the collected templates into offline fingerprint templates. See related descriptions of Biokey SDK for how to obtain the templates collected by Biokey. FPTempConvertNew is used to convert binary fingerprint templates. Parameters temp1 and temp2 are binary parameters. You can also use FPTempConvertNewStr to convert Biokey fingerprint templates of string type into offline fingerprint templates.

### **6.9 Demo Program Fails to Connect to the Device.**

After the attendance management program is installed, users can connect to the device by using the attendance management program, but cannot connect to the device by using demo program. The reason is that DLL is copied to the directory of the attendance management program but registered in the installation directory during program installation. Generally, SDK loads controls from the system directory. Therefore, if the SDK version in the system directory is different from that in the attendance software directory, conflicts occur. (DLL function addresses of different versions are different, but OCX functions are the same in programming. Therefore, the problem is found only during runtime.)

### **Caution: The common procedure for registering the SDK in the system is as follows:**

1. If an SDK has been already registered in the system, run **regsvr32 /u zkemkeeper.dll** to unregister the original SDK.

2. Copy all DLLs to the system directory, for example, win2000 is located in winnt\system32.

3. Run regsvr32 "registration path\zkemkeeper.dll" to register the SDK.

4. Correctly load controls in development environment (learn the usage of development tool by yourself. Relevant details are omitted here).

5. Try to use the SDK of the same version in development or running environment.

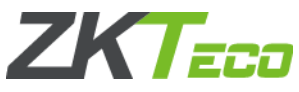

# **6.10 Offline Fingerprint Device Keeps Working After Being Connected.**

After connecting the SDK to the offline fingerprint device, use EnableDevice to keep the offline fingerprint device working (see EnableDevice), so as to maintain data consistency and avoid unknown errors. After the offline fingerprint device is working, the keypad and fingerprint sensor stop working. After communication finishes, disconnect the SDK from the device or use EnableDevice again to restore the offline fingerprint device to normal state.

DisableDeviceWithTimeOut is recommended.

# **6.11 Illegal Characters Are Displayed or Screen Display Is Abnormal After Non-English Names or Short Messages Are Uploaded to the Device.**

First, check whether the device supports the specified language. For example, if the current language of the device is English, but an Arabic name is uploaded to the device, the name cannot be displayed normally. If the device already supports the language, but the name still cannot be displayed, use related functions to convert the user name into UTF-8 format (for example, use AnsiToUTF8() in Dephi), and then use SSR\_SetUserInfo to upload the user name.

**Note**

BW device use SetUserInfo instead of SSR\_SetUserInfo.

# **6.12 Card Management Problems**

How to register a card in the device? How to obtain the user card?

The SDK has the cardnumber parameter. If this parameter is invisible in development environment, use GetStrCardNumber and SetStrCardNumber instead.

For a user enrolled in the device, the card number is a kind of user information. When SSR\_SetUserInfo is used to set user information, cardnumber is automatically used as the card number and set for the user.

The procedure for registering a card is as follows:

Set cardnumber -> Upload user information

The procedure for obtaining the card number of a user is as follows:

Obtain information of the specified user -> Obtain cardnumber

Note: The card number is internally defined as four unsigned bytes of long type. If VB does not support four unsigned bytes, verification can be started after the last three bytes of the card number are input (if the last three bytes are different from each other).

**Note**

BW device use SetUserInfo instead of SSR\_SetUserInfo.

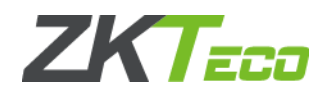

### **6.13 Firewall or Router Traversal**

In most cases, the device to be connected needs to traverse firewalls or routers, and UDP socket and port 4370 are used for SDK communication. Therefore, UDP and port 4370 must be enabled on firewalls or routers. If the device traverses gateways via port mapping, the device can be accessed via port number and IP address of routers. Generally, if UDP and port 4370 are enabled and can be pinged, the device can be connected. Certainly, in the case of data download, network connection must be considered. In addition, some devices that support SOAP ports can be accessed via embedded Web Server and SOAP.

Caution: The zem100 series products can traverse internet via port mapping. For zem200 products, as the devices run on Linux, they can be accessed after the gateway is configured if the local network environment supports gateway communication. Certainly, there are still some other methods for accessing the device, for example, VPN and IP mapping. The connection scheme should be selected according to specific network environments.

### **6.14 Difference between ZKFinger10.0 and ZKFinger9.0 and Comparison between Templates**

**Algorithm performance:** Compared with ZKFinger9.0, ZKFinger10.0 achieves better false acceptance rate (FAR), false rejection rate (FRR), and enrollment rejection rate (ERR), better image processing effect of low-quality fingerprints (for example, fingerprints are too dry or too wet, or users have worn or injury), and 10 times faster comparison.

**Template size:** The size of a ZKFinger10.0 fingerprint template is about 1.6 KB. The size of a ZKFinger9.0 fingerprint template is about 512B. When ZKFinger10.0 is used, a Mifare card with at least 2 KB capacity should be used for data storage.

**Template compatibility:** The ZKFinger10.0 and ZKFinger9.0 fingerprint templates are incompatible with each other. If a user who have already registered ZKFinger9.0 fingerprint templates wants to use ZKFinger10.0, the user has to register fingerprint templates again, and vice versa.

### **6.15 Uploading a Large Capacity of Fingerprints**

Large capacity usually means over 1500 fingerprints. Some devices can hold 8000 fingerprints or more. Fingerprint templates must be uploaded in batches. In this mode, the upload is much faster. For how to upload fingerprint templates in batches, see descriptions of batch process function.

# **6.16 Differences between High-speed Upload and Ordinary Upload**

In an ordinary upload, each time upload functions (such as SSR\_SetUserinfo and SSR\_SetUserTmpStr) are used, the SDK communicates with the device and uploads related data to the device.

In a high-speed upload, BeginBatchUpdata is used to create a temporary buffer to store the data to be uploaded in subsequent operations. Then, BatchUpdata can be used to upload all the data in the buffer to the device at a time. This mode greatly reduces communications between the SDK

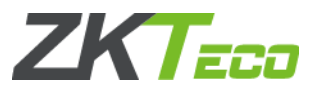

and the device, and raises the speed of large-capacity upload in particular.

**Note**

BW device use SetUserinfo instead of SSR\_SetUserinfo, SetUserTmpStr instead of SSR\_SetUserTmpStr.

### **6.17 How to Determine Whether the Device Uses ZKFinger10.0 or ZKFinger9.0?**

Use the following function:

VARIANT\_BOOL GetSysOption([in] LONG dwMachineNumber, [in] BSTR Option, [out] BSTR\* Value)

The Option parameter constantly "~ZKFPVersion". If the returned Value is 10, the device uses ZKFinger10.0. If the returned Value is 9 or null (null is returned as old TFT devices do not have this value), the device uses ZKFinger9.0.

For example:

zkem.GetSysOption(EmManth.EmMan.Dev.MachineNumber,'~ZKFPVersion',verSionFp);

If verSionFp='10', the device uses ZKFinger10.0

If verSionFp= $9'$  or verSionFp= $\cdot$ , the device uses ZKFinger9.0

### **6.18 How to Upload, Download, and Delete ZKFinger10.0 Templates?**

ZKFinger10.0 provides faster comparison, but the template size and storage mode are different from those of older versions:

When ZKFinger10.0 is used, the size of a fingerprint template is about 1.6 KB. When an older version is used, the size of a fingerprint template is smaller than 608B.

You can use follow function to upload,download and delete ZKFinger10.0 Templates:

VARIANT\_BOOL SetUserTmpEx([in] LONG dwMachineNumber, [in] BSTR dwEnrollNumber, [in] LONG dwFingerIndex, [in] LONG Flag, [in] BYTE\* TmpData)

VARIANT\_BOOL GetUserTmpEx([in] LONG dwMachineNumber, [in] BSTR

dwEnrollNumber, [in] LONG dwFingerIndex,[out] LONG \* Flag, [out] BYTE\* TmpData, [out] LONG\* TmpLength)

VARIANT\_BOOL SetUserTmpExStr([in] LONG dwMachineNumber, [in] BSTR

dwEnrollNumber, [in] LONG dwFingerIndex,[in] LONG Flag, [in] BSTR TmpData)

VARIANT\_BOOL GetUserTmpExStr([in] LONG dwMachineNumber, [in] BSTR

dwEnrollNumber, [in] LONG dwFingerIndex,[out] LONG \* Flag, [out] BSTR\* TmpData, [out] LONG\* TmpLength)

The above four functions can upload and download both ordinary fingerprint templates ( $Flag=1$ ) and threatened fingerprint templates (Flag=3). Additionally, they can be used for both ZKFinger10.0 templates and ZKFinger9.0 templates.

To delete ZKFinger10.0 templates, you can use the following functions (these two functions are

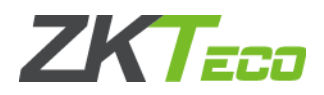

used on TFT devices to delete fingerprint templates):

VARIANT\_BOOL SSR\_DelUserTmp([in] LONG dwMachineNumber, [in] BSTR EnrollNumber, [in]LONG dwFingerIndex)

VARIANT\_BOOL SSR\_DelUserTmpExt([in] LONG dwMachineNumber, [in] BSTR dwEnrollNumber, [in]LONG dwFingerIndex)

Note:

Ver6.60 is the internal version of device firmware. You can obtain it by using GetFirmware Version after SDK connects to the device (or by using the attendance software). Caution: The internal version obtained is different from the firmware version that you view on the device.

### **6.19 How to Upload, Download, and Delete ZKFinger9.0 Templates?**

The functions used to upload and download ordinary ZKFinger9.0 templates (that is, SSR\_GetUserTmp, SSR\_GetUserTmpStr, SSR\_SetUserTmp, and SSR\_SetUserTmpStr) in earlier SDK versions are continuously used in the present SDK version.

New functions (that is, SetUserTmpEx, GetUserTmpEx, SetUserTmpExStr, and GetUserTmpExStr) are also added in the present SDK version. These functions can upload and download both ordinary fingerprint templates (Flag=1) and threatened fingerprint templates (Flag=3). But they are used only on the TFT devices with firmware Ver6.60 or later. Additionally, they can be used for both ZKFinger10.0 templates and ZKFinger9.0 templates.

To delete ZKFinger9.0 templates, you can use SSR\_DelUserTmp or SSR\_DelUserTmpExt.

### **6.20 How to Download a Face Template?**

1. The transmission mode of face templates is the same as that of ZKFinger10.0 fingerprint templates.

2. One user has about 15 face templates in different angles. Each template consists of 2576 bytes. The third and fourth bytes of each template indicate the ID, corresponding to the first and second bytes of user structure. For devices that support face identification, the last 24 bytes of user structure indicate the user ID. Therefore, the total size of face templates of each user is about 37 KB. You are not recommended to upload or download data via serial ports. When the value of dwFaceIndex is 50, all face templates of a user are uploaded or downloaded.

3. To upload and download ZKFace templates, use the following functions:

SetUserFace(LONG dwMachineNumber, BSTR dwEnrollNumber, LONG dwFaceIndex, BYTE\* TmpData, LONG TmpLength, VARIANT\_BOOL\* pVal);

GetUserFace(LONG dwMachineNumber, BSTR dwEnrollNumber, LONG dwFaceIndex, BYTE\* TmpData, LONG \* TmpLength, VARIANT\_BOOL\* pVal);

DelUserFace (LONG dwMachineNumber, BSTR dwEnrollNumber, LONG dwFaceIndex, VARIANT\_BOOL\* pVal);

For details, see description of the functions.